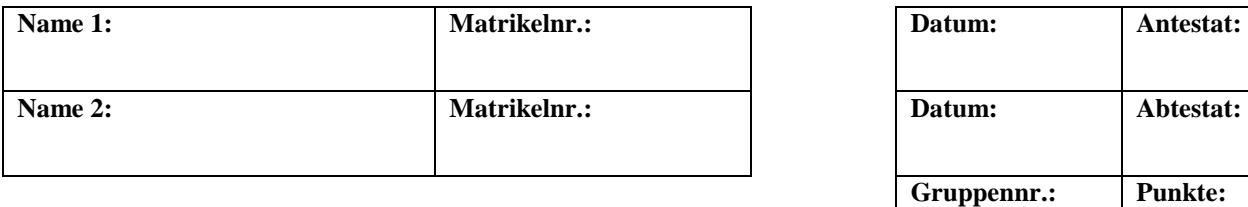

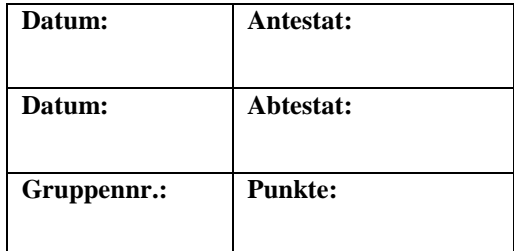

# **B1: Elektrische Leitung und RC-Schaltungen / Eigenschaften von Membranen**

# **1. Kurzbeschreibung**

In diesem Versuch werden die Grundlagen der Leitungsmechanismen, die in den Zellen von Lebewesen eine große Rolle spielen, sowie die passive elektrotonische Signalausbreitung auf Nervenfasern erarbeitet.

## **1.1 Biologischer Kontext**

Das Innere und Äußere einer Zelle trennt eine Membran, auf deren beiden Seiten sich leitende Elektrolytlösungen befinden (Abb. 1). Die Doppellipidschicht der Membran ist im Vergleich dazu ein Isolator. Ein Isolator zeichnet sich dadurch aus, dass auf beiden Seiten elektrische Ladungen unterschiedlichen Vorzeichens gespeichert werden können und ein Ladungsausgleich durch Stromfluss verhindert wird. Die Elektrolyte sind jedoch nicht vollständig gegeneinander isoliert. Durch passive, ständig geöffnete und in die Membran eingelagerte Ionenkanäle können Ionen – und damit elektrische Ströme – durch die Membran fließen.

Bei Nervenzellen erfolgt die Aufnahme von Signalen – zeitlich veränderliche Ströme und Spannungen – an den Dendriten durch Synapsen anderer Nervenzellen (Abb. 2). Sie breiten sich dann über den Zellkörper zum Axonhügel aus, wo alle einlaufenden Signale summiert werden. Ist das Summensignal größer als ein bestimmter Schwellwert, werden Aktionspotentiale ausgelöst. Zur Weiterleitung der Erregung dient das Axon. Auf Dendriten und Zellkörper breiten sich die Signale über kurze Strecken (im Millimeterbereich) rein passiv (elektrotonisch) aus. Ihre zeitlichen und räumlichen Parameter haben entscheidenden Einfluss darauf, ob der Schwellwert erreicht wird und das Neuron "feuert". Die Signalausbreitung wird allein durch die elektrischen Eigenschaften der Nervenzelle bestimmt.

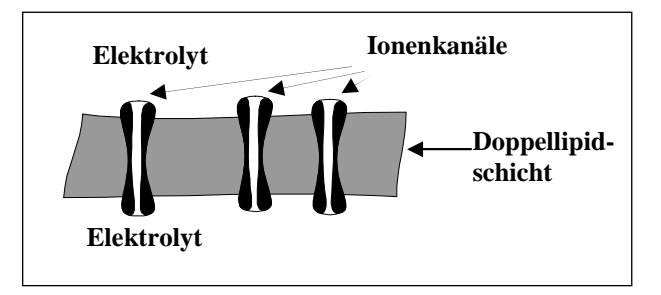

**Abb. 1: Schematische Darstellung einer Zelle** 

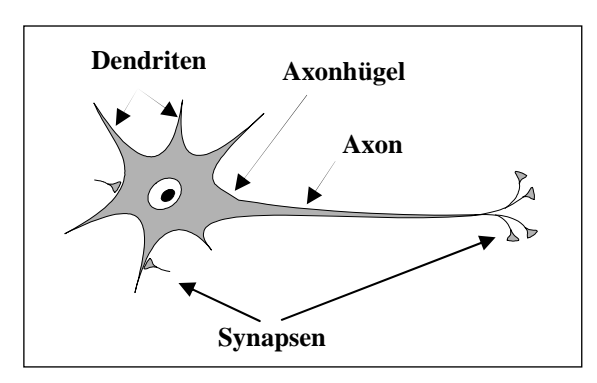

**Abb. 2: Schematische Darstellung einer Nervenzelle** 

## **1.2 Physikalischer Kontext**

Den Zusammenhang zwischen Stromstärke und resultierenden Spannungsabfall untersuchen Sie an elektrischen Bauteilen, die ein ähnliches Verhalten zeigen, wie die verschiedenen Ionenkanäle in biologischen Membranen. Die Leitungseigenschaften eines physiologisch relevanten Elektrolyts (Kaliumchlorid) wird in Abhängigkeit von der Stromstärke und der Geometrie der Anordnung untersucht.

Weiterhin betrachten Sie ein einfaches Modell einer biologischen Membran. Dabei repräsentieren Kondensator (Membrankapazität) und ohmscher Widerstand (Membranwiderstand) die isolierende Eigenschaft der Doppellipidschicht.

## **1.3 Physikalische Grundbegriffe**

(Elektrische) Stromstärke, (elektrische) Spannung, (elektrischer) Leitwert, (elektrischer) Widerstand, (elektrische) Leitfähigkeit, spezifischer Widerstand, Periodendauer, Pulsdauer, Amplitude, Frequenz und (Membran-)Zeitkonstante eines periodischen Signals, (Membran-)Längskonstante, Potentialdifferenz, ohmsches Gesetz, Kondensator, (Membran-)Kapazität, (Membran-)Widerstand, Parallelschaltung von Kapazität und Widerstand

# **2. Komponenten für den Versuchsaufbau:**

Stromquelle 1 für wahlweise Gleich- und Wechselstrom (regelbar zwischen 0 und 20 mA)

1 Widerstand unbekannter Größe auf Plexiglasbrett

- 7 Kabel mit Laborsteckern
- 2 Digitalmultimeter
- 1 Wanne mit Führungsschiene inklusive 2 Elektroden mit Füllstandsmarkierung

1 Spritzflasche mit demineralisiertem Wasser

1 größere Plastikflasche mit 0,1 molarer KCl- Lösung

1 Trichter

1 Fotoschale  $30 \cdot 40$  cm<sup>2</sup>

1 Oszilloskop Hameg HM 400-40 MHz

Stromquelle 2 für wahlweise Gleichstrom oder 100 Hz Rechtecksignal; regelbar zwischen 0 - 3 mA;

1 Steckbrett aus Plexiglas mit insgesamt 12 Kupferblechen

2 Übergangskabel von Laborsteckern auf BNC

1 graues Steckbrett mit: 1 Widerstand 2,2 kΩ

- 1 Kondensator 470 nF
- 1 Widerstand 560 Ω
- 1 Kondensator 220 nF
- 1 Kondensator 1000 nF

# **3. Durchführung des Versuches**

Die nachfolgende Anleitung zur Durchführung des Versuches hat vier wesentliche Komponenten.

- A Fragen und Aufgabenstellungen sind am Anfang mit einem A gekennzeichnet.
- F Formeln und Regeln werden vorne mit einem F gekennzeichnet und durchnummeriert.
- *Kursiv geschriebene Zeilen markiert mit einem Punkt dienen als Anleitung bzw. Hilfestellung zur Versuchsdurchführung.*
- *H Kursiv geschriebene Zeilen, die zusätzlich mit H gekennzeichnet sind, enthalten darüber hinaus kleinschrittige Erklärungen, die in einzelnen Fällen hilfreich sein können.*

## **3.1 Vorbereitung**

• *Machen Sie sich mit den einzelnen Komponenten des Versuchsaufbaus (2.) vertraut und kontrollieren Sie, dass alle Teile vorhanden sind.* 

# **3.2 Untersuchen Sie den Zusammenhang zwischen Stromstärke und resultierenden Spannungsabfall an einem ohmschen Widerstand**

\_\_\_\_\_\_\_\_\_\_\_\_\_\_\_\_\_\_\_\_\_\_\_\_\_\_\_\_\_\_\_\_\_\_\_\_\_\_\_\_\_\_\_\_\_\_\_\_\_\_\_\_\_\_\_\_\_\_\_\_\_\_\_\_\_\_\_\_\_\_\_\_\_\_\_\_\_\_\_\_\_\_\_\_\_\_\_\_\_\_\_\_\_\_\_\_\_\_\_\_

Elektrische Schaltungen lassen sich vereinfacht durch Schaltbilder beschreiben. Jedes Bauteil wird dabei durch ein Symbol und die Verbindungen der Bauteile (also die Kabel) durch Striche dargestellt. Man hat sich international auf eine einheitliche Symbolsprache geeinigt, die in Deutschland in den Normen DIN EN 60617 von 1997 festgelegt ist. Die folgende Tabelle zeigt für einige wichtige Bauteile die zugehörigen Schaltsymbole. Sie können diese Tabelle wie ein "Wörterbuch" zum Lesen der Schaltbilder benutzen.

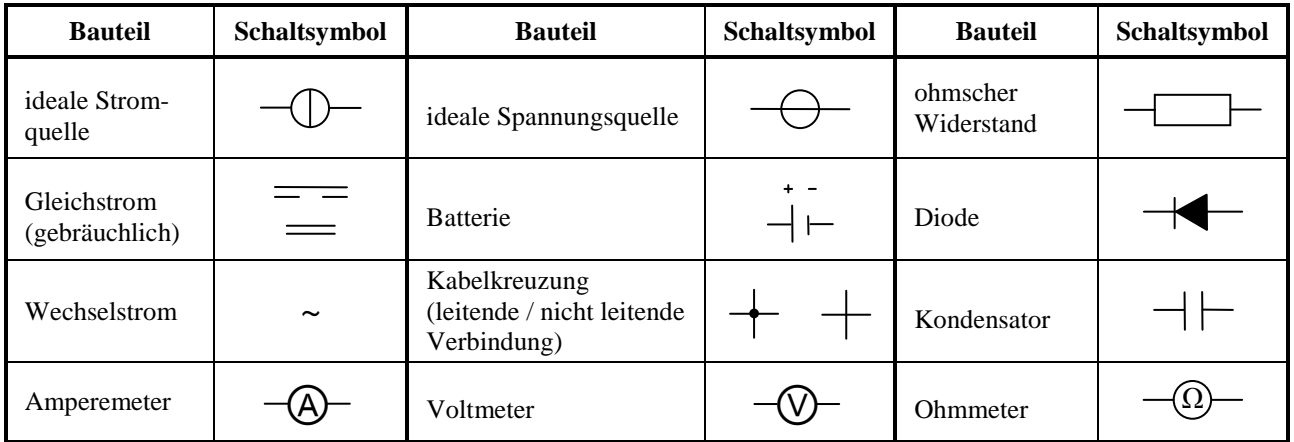

• *Bauen Sie die dafür notwendige Versuchsanordnung mit Hilfe des Schaltplans (Abb. 3) auf.* 

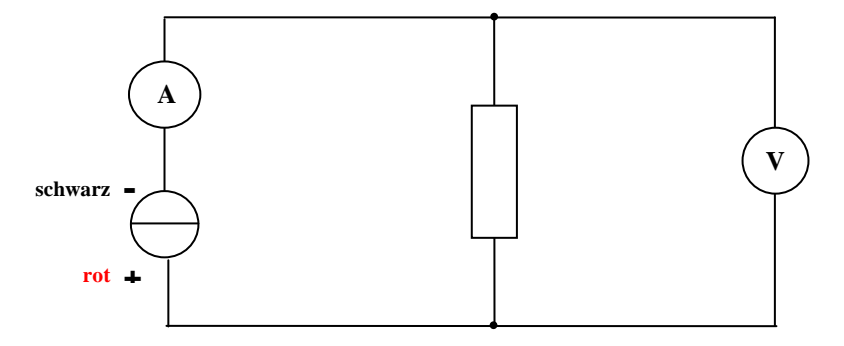

**Abb. 3: Schaltplan zur Widerstandsmessung** 

- *H Es kann hilfreich sein, die Zeichnung entsprechend zu beschriften. Dies gilt auch für die nachfolgenden Anweisungen. Benutzen Sie den unbeschrifteten ohmschen Widerstand auf dem kleinen Steckbrett.*
- *Schließen Sie den schwarzen Ausgang (-) der Stromquelle 1 an die* ⊥ *oder COM-Buchse des Amperemeters an. Verbinden Sie den roten Ausgang (+) der Stromquelle und die mA-Buchse des Amperemeters mit den Buchsen des Widerstands. Um den Spannungsabfall am ohmschen Widerstand zu messen, schließen Sie das Voltmeter direkt vor und hinter dem Widerstand an. Die Anschlüsse am Voltmeter sind die:* ⊥*- bzw. COM-Buchse und die V-Buchse.*
- *Schalten Sie das Voltmeter und Amperemeter ein und stellen Sie es auf Gleichspannung bzw. Gleichstrom (DC).*
- *Schalten Sie die Stromquelle ein und stellen Sie diese auf Gleichstrom.*
- *Variieren Sie die Stromstärken zwischen -5 mA und 5 mA. Das Voltmeter sollte zunächst positive Werte anzeigen (ggf. müssen Sie den* ⊥*- und V-Anschluss vertauschen). Ändern Sie die Stromrichtung, indem Sie die Anschlüsse an der Stromquelle vertauschen (nicht an den Messgeräten).*
- *Wählen Sie für jede Stromrichtung drei Stromstärken, und tragen Sie die am ohmschen Widerstand abfallenden Spannungen in die Tabelle ein.*

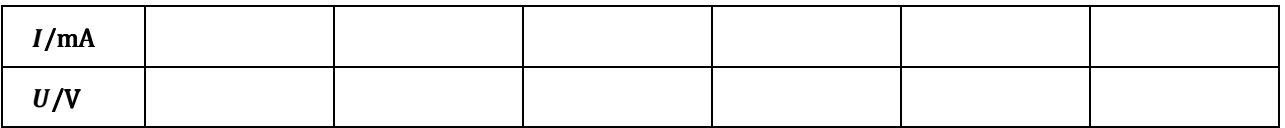

- A Tragen Sie auf Millimeterpapier möglichst blattfüllend die Spannung über die Stromstärke auf und zeichnen Sie eine Ausgleichskurve (bzw. -gerade) ein.
- *H Abszisse (x-Achse): Stromstärke ; Ordinate (y-Achse): Spannung . Wählen Sie die Grenzen anhand Ihrer Messwerte.*

\_\_\_\_\_\_\_\_\_\_\_\_\_\_\_\_\_\_\_\_\_\_\_\_\_\_\_\_\_\_\_\_\_\_\_\_\_\_\_\_\_\_\_\_\_\_\_\_\_\_\_\_\_\_\_\_\_\_\_\_\_\_\_\_\_\_\_\_\_\_\_\_\_\_\_\_\_\_\_\_\_\_\_\_\_\_\_\_\_\_\_\_\_\_\_\_\_\_\_\_

Eine solche graphische Darstellung der elektrischen Eigenschaften bezeichnet man als **Kennlinie**.

A Welcher Zusammenhang besteht hier zwischen Spannung und Stromstärke? (linear, nicht linear etc.)

................................................................................................................................................................................................. .................................................................................................................................................................................................

Aus der Kennlinie eines Bauteils kann für jede Stromstärke (innerhalb des vermessenen Bereiches) dessen Widerstand  $R$  abgeleitet werden. Der Widerstand  $R$  bei einer bestimmten Stromstärke  $I$  ist der Quotient aus der bei dieser Stromstärke auftretenden Spannung  $U$ .

$$
F(1) \t\t R = \frac{U}{I}
$$

R: Widerstand (SI-Einheit:  $1 \Omega = 1$  Ohm)

U: Spannung (SI-Einheit:  $1 V = 1 Vol$ t)

: Stromstärke (SI-Einheit: 1 A = 1 Ampere)

A Bestimmen Sie den Widerstand für mindestens vier verschiedene Stromstärken der obigen Messung und tragen Sie diesen in die Tabelle ein. Wählen Sie Stromstärken aus, die möglichst gleichmäßig über den gesamten Messbereich verteilt sind.

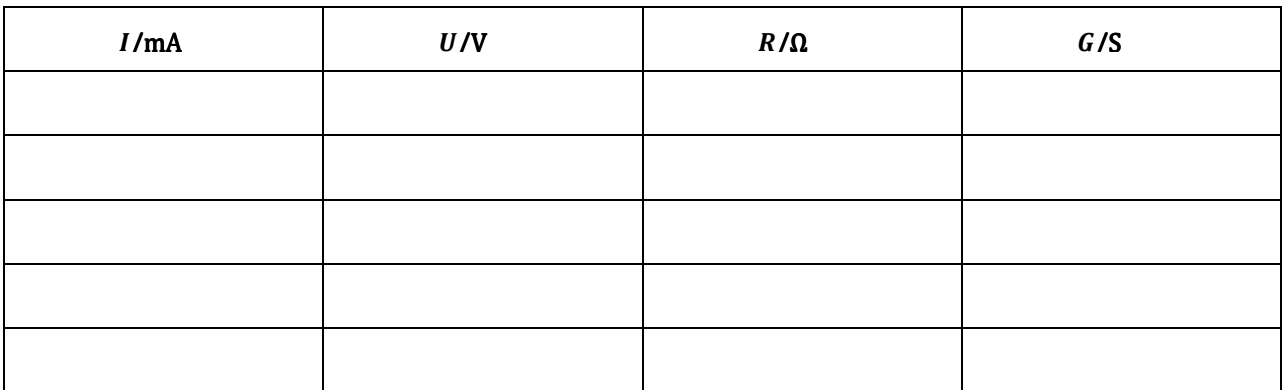

A Diskutieren Sie die Ergebnisse. Was können Sie aufgrund Ihrer Ergebnisse über die Abhängigkeit des Widerstandes von der Stromstärke sagen?

................................................................................................................................................................................................. .................................................................................................................................................................................................

- A Bestimmen Sie aus den Werten in der Tabelle den arithmetischen Mittelwert für den Widerstand: = ............... Ω
- A Bestimmen Sie nun aus der Steigung Ihrer Ausgleichsgeraden den Widerstand = = .................. Ω

Der Widerstand  *kann auch mit einem Digitalmultimeter direkt gemessen werden.* 

- A Nehmen Sie den ohmschen Widerstand aus der Schaltung und messen Sie den Widerstand R mit dem Multimeter.
- *H Verwenden Sie eines der Digitalmultimeter als Ohmmeter, indem Sie den Wahlschalter auf Ω stellen. Verbinden Sie den Widerstand mit der ⊥- oder COM-Buchse und der V- bzw. Ω-Buchse des Ohmmeters.*

= ........................... Ω

................................................................................................................................................................................................. .................................................................................................................................................................................................

.................................................................................................................................................................................................

Alternativ zum Widerstand R eines Bauteils kann auch der Leitwert angegeben werden. Dieser ist definiert als der Kehrwert des Widerstandes  $R$  also als Quotient aus Stromstärke  $I$  und Spannung  $U$ .

$$
F(2) \qquad \qquad G = \frac{1}{R} = \frac{1}{U}
$$

- $G:$  Leitwert (SI-Einheit: 1 S = 1 Siemens)
- U: Spannung (SI-Einheit:  $1 V = 1 Vol$ t)
- *I*: Stromstärke (SI-Einheit:  $1 A = 1$  Ampere)

A Berechnen Sie jetzt in der obigen Tabelle auch die Leitwerte.

Eine Diode lässt – im Gegensatz zum Ohmschen Widerstand – Elektronen bevorzugt in einer bestimmten Richtung passieren. Bei Lebewesen gibt es Ionenkanäle mit unterschiedlichen Eigenschaften. Es gibt solche, die ein "Ohmsches Verhalten" zeigen, aber auch solche, die – ähnlich wie bei einer Diode – Ionen in einer bestimmten Richtung bevorzugt passieren lassen. Bei den intra- und extrazellulären Flüssigkeiten der Zelle handelt es sich um Elektrolyte, das heißt Flüssigkeiten, in denen positive (u.a. Na<sup>+</sup>, K<sup>+</sup> und Ca<sup>2+</sup>) und negative (u.a. Cl<sup>-</sup>) Ionen gelöst sind. Durch Bewegung dieser Ionen – z. B. durch eine angelegte Wechselspannung – kann in einem Elektrolyten elektrische Ladung transportiert werden, also ein elektrischer Strom fließen. Weitere Ausführungen zur Ionenleitung in Flüssigkeiten finden Sie in: *Demtröder. Experimentalphysik II. Elektrizität und Optik. 2. Aufl., Seite 57.*

Die folgenden Untersuchungen konzentrieren sich auf die elektrischen Eigenschaften eines Elektrolyts.

## **3.3 Untersuchen Sie, ob eine 0,1-molare KCl-Lösung ein ohmsches Verhalten zeigt.**

Ist der Widerstand R bzw. der Leitwert G unabhängig von der Stromstärke, spricht man von einem ohmschen Verhalten.

Eine 0,1-molare KCl-Lösung besteht aus 0,1 mol KCl-Moleküle gelöst in einem Liter destillierten Wasser. Sie liegen darin als K<sup>+</sup>- und Cl<sup>-</sup>-Ionen vor. Es befinden sich also positive und negative Ionen in einer Konzentration von jeweils 0,1 mol/l in der Lösung. Diese Ionenkonzentrationen sind vergleichbar mit der Gesamtkonzentration positiver bzw. negativer Ionen in der Intra- und Extrazellulärflüssigkeit, deren genaue Zusammensetzung ist jedoch komplizierter.

• *Hängen Sie die beiden Edelstahlelektroden in die äußeren Führungen der Wanne.* 

.<br>이 102 원은 102 원은 102 원은 103 원은 103 원은 103 원은 103 원은 103 원은 103 원은 103 원은 103 원은 103 원은 103 원은 103 원은 103 원은 103 원은 103 원은 103 원은 103 원은 103 원은 103 원

- *Nehmen Sie den Widerstand aus der Schaltung und ersetzen Sie ihn mit Hilfe der Krokodilklemmen durch die beiden Edelstahlelektroden. Füllen Sie die Wanne etwa bis zur unteren Markierung mit der 0,1-molaren KCl-Lösung.*
- *Schalten Sie die Stromquelle 1 auf Wechselstrombetrieb um.*
- *Schalten Sie bei beiden Digitalmultimeter auf Wechselstrom bzw. Wechselspannung um, indem Sie den Taster DC/AC aktivieren.*
- *Schalten Sie die Stromquelle und das Amperemeter ein und stellen Sie eine Stromstärke von ≈ 2 mA ein.*
- *A Tragen Sie für 5 verschiedene Stromstärken von 0 5 mA den Spannungsabfall zwischen den Elektroden in die Tabelle ein.*

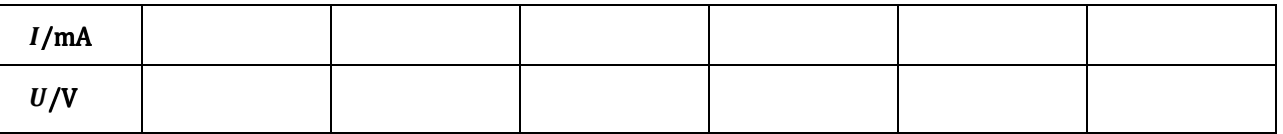

A Tragen Sie wieder die Kennlinie auf Millimeterpapier auf. Bestimmen Sie aus der Steigung den Widerstand R des Elektrolyten und den Leitwert.

\_\_\_\_\_\_\_\_\_\_\_\_\_\_\_\_\_\_\_\_\_\_\_\_\_\_\_\_\_\_\_\_\_\_\_\_\_\_\_\_\_\_\_\_\_\_\_\_\_\_\_\_\_\_\_\_\_\_\_\_\_\_\_\_\_\_\_\_\_\_\_\_\_\_\_\_\_\_\_\_\_\_\_\_\_\_\_\_\_\_\_\_\_\_\_\_\_\_\_\_

= ....................... Ω = .......................... S

A Diskutieren Sie aufgrund Ihrer Messwerte, ob der Elektrolyt ein ohmsches Verhalten zeigt! Notieren Sie Ihr Ergebnis.

................................................................................................................................................................................................. .................................................................................................................................................................................................

**3.4 Untersuchen Sie, ob und wie der Leitwert einer 0,1-molaren KCl-Lösung von der Geometrie der Anordnung abhängt. (Die Stromstärke bleibt jetzt konstant.)** 

Im Gegensatz zu den elektrischen Bauteilen des ersten Versuchsteils, haben Sie nun die Möglichkeit, die Geometrie des Leiters zu verändern und diesen Einfluss auf den Leitwert zu untersuchen**.** Verändert wird zunächst der Abstand der Elektroden, danach die Querschnittsfläche.

- *Stellen Sie den Strom auf 3 mA ein*
- *Messen Sie den Spannungsabfall und tragen Sie ihn in die 1. Zeile der Tabelle ein*
- *Hängen Sie eine der Elektroden in die mittlere Führungsschiene der Wanne, so dass der Elektrodenabstand und damit die Leiterlänge gerade halbiert wird.*
- *Messen Sie erneut und tragen Sie Ihre Messwerte in die Tabelle ein.*

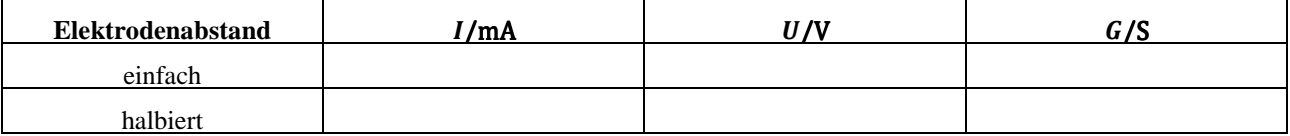

- A Bestimmen Sie die Leitwerte bei einfachem und halbem Elektrodenabstand (aus der gemessenen Spannung bei der vorgegebenen Stromstärke von 3 mA).
- A Diskutieren Sie aufgrund Ihrer Auswertung, welche Abhängigkeit zwischen Leitwert und Elektrodenabstand bzw. Leiterlänge bestehen könnte. Notieren Sie Ihre Ergebnisse.

.................................................................................................................................................................................................

.................................................................................................................................................................................................

#### **Jetzt verändern Sie den Leitungsquerschnitt.**

- *Hängen Sie die Elektrode aus der mittleren Führungsschiene wieder in die äußere Führungsschiene.*
- *Verdoppeln Sie den Leitungsquerschnitt durch Auffüllen der Wanne bis zur mittleren Markierung.*
- *Messen Sie den Spannungsabfall und tragen Sie ihn in die Tabelle ein.*
- *Verdreifachen Sie die Querschnittsfläche durch Auffüllen bis zur oberen Markierung.*
- *Messen Sie wieder den Spannungsabfall und tragen Sie ihn in die Tabelle ein.*
- A Bestimmen Sie die Leitwerte und tragen Sie diese ebenfalls in die Tabelle ein.

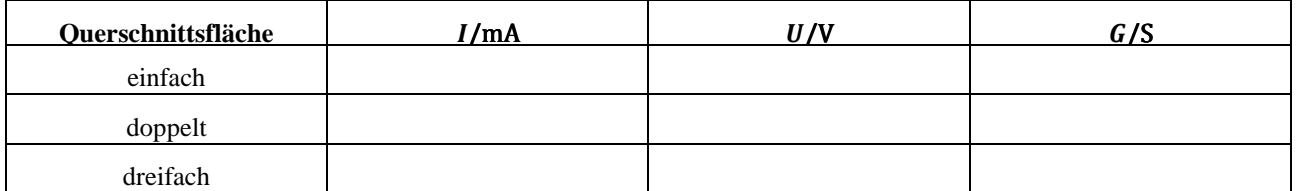

A Diskutieren Sie aufgrund Ihrer Auswertung, welche Abhängigkeit zwischen Leitwert und Leiterquerschnitt bestehen könnte!

Der Leitwert einer Anordnung aus Elektrolyten und Elektroden ist, wie Ihre bisherigen Messungen zeigen, von der Geometrie der Anordnung (hier Elektrodenabstand und -querschnitt) abhängig. Der Leitwert des Intrazellulärraums hängt dabei in gleicher Weise vom Zellquerschnitt ab, wie Sie es hier im Experiment für eine einfache Geometrie gemessen haben. Dieser Zusammenhang ist bei der Erregungsausbreitung entlang Nervenzellen wichtig.

.................................................................................................................................................................................................

.................................................................................................................................................................................................

Um die Leitungseigenschaften von Elektrolyten im Lebewesen zu beschreiben, benötigt man eine Größe, die von der jeweiligen Geometrie (z. B. Größe und Form der Zelle bei der Intrazellulärflüssigkeit) unabhängig ist. Dies ist die sogenannte Leitfähigkeit σ des Elektrolyten. Sie beschreibt, unabhängig von der Geometrie der Anordnung, nur die Leitungseigenschaften des jeweiligen Elektrolyten und ist charakteristisch für jede Elektrolytlösung.

$$
\sigma
$$
: Leitfähigkeit (SI-Einheit: 1  $\frac{S}{m}$ 

- G: Leitwert (SI-Einheit:  $1 S = 1$  Siemens)
- A: Fläche der Elektrode (SI-Einheit:  $1 \text{ m}^2$ )
- "*:* Abstand der Elektroden (SI-Einheit: 1 m)

 $\frac{3}{m}$ )

#### **3.5 Bestimmen Sie mit Hilfe des Oszilloskops die Stromstärke.**

In den folgenden Versuchsteilen untersuchen Sie die Funktionsweise einer biologischen Membran. An einem einfachen Modell wird die zeitliche Reaktion des Membranpotentials auf ein rechteckiges Stromsignal mit einem Oszilloskop veranschaulicht.

Sie bauen eine Schaltung auf, bei der ein Strom *I* durch den Widerstand *R* = 100 Ω fließt. Nach dem ohmschen Gesetz (vgl.  $F(1)$ ,  $F(4)$ ) wird am Widerstand ein Spannungsabfall erzeugt. Diese Spannung U wird auf dem Oszilloskop dargestellt. Erläuterungen zu Aufbau und Funktionsweise des Oszilloskops finden Sie in: *Meschede: Gerthsen Physik. 22. Aufl., Seite 453f.*

F(3)  $\sigma = G \cdot \frac{l}{A}$ 

- 
- F(4) Ohmsches Gesetz:  $U = R \cdot I$   $U:$  Spannung am Widerstand (SI-Einheit: 1 V = 1 Volt)
	- R: Widerstand (SI-Einheit:  $1 \Omega = 1$  Ohm)
	- : Stromstärke (SI-Einheit: 1 A = 1 Ampere)
- *Bauen Sie die Versuchsanordnung mit Hilfe der Schaltskizze auf.*

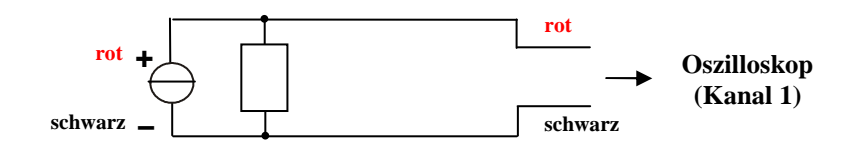

**Abb. 4: Schaltskizze zur Strommessung** 

- *Verwenden Sie den Widerstand aus Versuchsteil 3.2. Sie sollten ihn etwa zu R* = 100 Ω *bestimmt haben.*
- *Stecken Sie die Stromquelle 2 in eine Steckdose und schalten Sie diese ein.*
- *Mit dem linken Schalter können Sie wählen, ob die Stromquelle Gleichstrom oder Rechteckstrom liefern soll. Stellen Sie Rechteckbetrieb ein.*
- *Mit dem Drehknopf in der Mitte können Sie die Stromstärke von etwa 0 3 mA einstellen. Stellen Sie den Drehknopf etwa in der Mitte zwischen diesen beiden Einstellungen ein.*

- *Überprüfen Sie die Einstellungen des Oszilloskops.*
- *H Schalten Sie das Oszilloskop an.*

*Drehen Sie die äußeren zwei großen grauen Drehregler (Time/DIV und Volts/DIV) so, dass die beleuchteten Markierungen in etwa oben sind.*

*Stellen Sie den Schalter TRIGGER auf "DC" und aktivieren Sie den Taster "CH1". Überprüfen Sie, dass sich alle weiteren Tasten im gelösten Zustand befinden (nicht beleuchtet).*

*Schließen Sie den (y1)-Eingang unten kurz, indem Sie den Schalter "GND" über der Buchse aktivieren. So gelangen zunächst keine externen Signale in das Oszilloskop. Mit dem Drehregler "POSITION 1" können Sie die Nulllinie verschieben.* 

*Mit dem Drehknopf "Time/DIV" (oben) steuern Sie die Geschwindigkeit, mit der der Leuchtpunkt horizontal über den Schirm bewegt wird.* 

- *Deaktivieren Sie den Schalter "GND". Jetzt wird das Signal, das die Stromquelle liefert, als Bewegung des Strahls in vertikaler Richtung dargestellt.*
- *Stellen Sie nun Zeitbasis und Empfindlichkeit am Oszilloskop so ein, dass Sie ein stehendes Bild mit 2 bis 3 Perioden auf dem Oszilloskopschirm erhalten.*
- A Übertragen Sie den Kurvenverlauf vom Oszilloskopschirm in das folgende Raster und notieren Sie am Rand die Einstellungen für die Skalierung der der x-Achse (Zeitbasis) und der y-Achse (Empfindlichkeit).

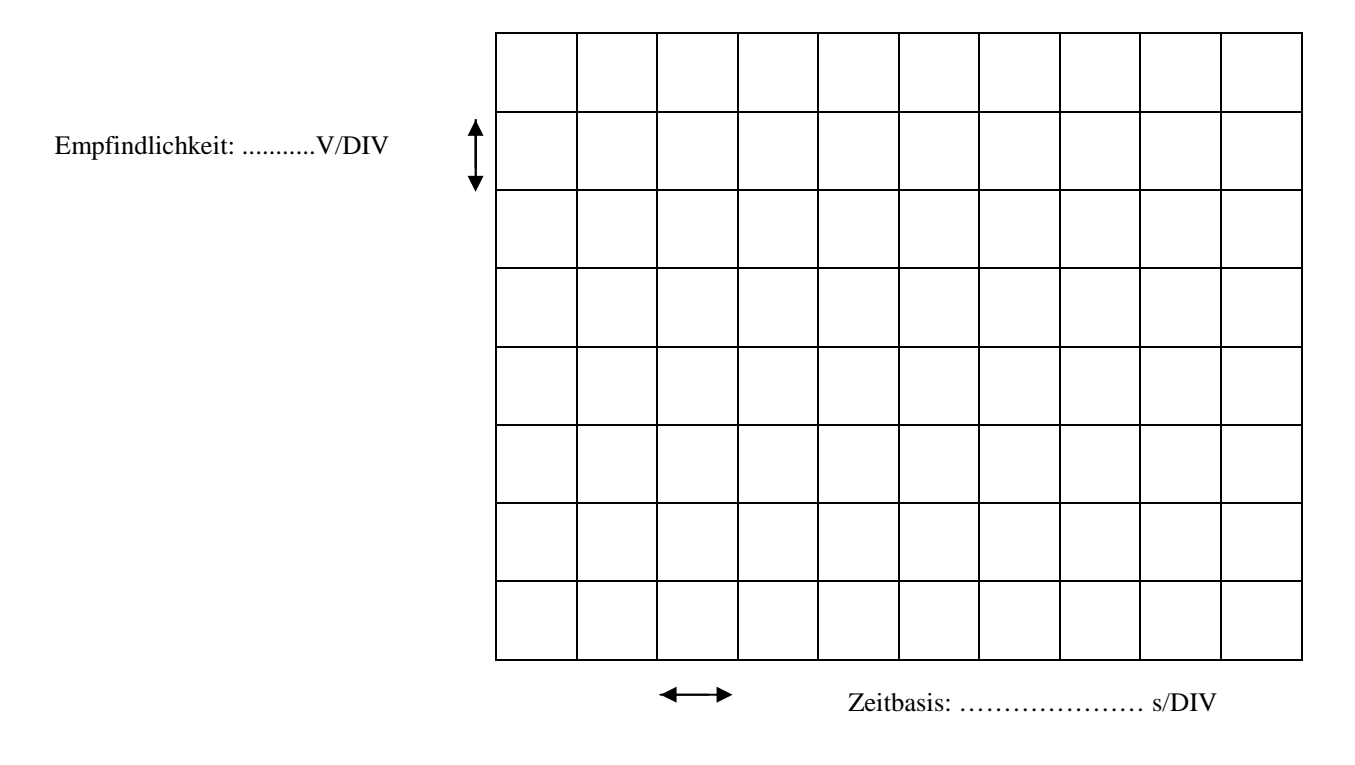

- *H "DIV" steht für "Abschnitt". Ein Abschnitt bezeichnet ein Kästchen auf dem Bildschirm des Oszilloskops.*
- A Tragen Sie mit einer anderen Farbe die Nulllinie in das obige Raster ein. Die Nulllinie gibt die vertikale Position des Leuchtpunktes bei 0 V Eingangssignal an. (Sie sehen Sie, wenn Sie den Schalter "GND" aktivieren.)

\_\_\_\_\_\_\_\_\_\_\_\_\_\_\_\_\_\_\_\_\_\_\_\_\_\_\_\_\_\_\_\_\_\_\_\_\_\_\_\_\_\_\_\_\_\_\_\_\_\_\_\_\_\_\_\_\_\_\_\_\_\_\_\_\_\_\_\_\_\_\_\_\_\_\_\_\_\_\_\_\_\_\_\_\_\_\_\_\_\_\_\_\_\_\_\_\_\_\_\_

A Bestimmen Sie die Kenngrößen des Signals aus dem ins Raster übertragenen Kurvenverlauf.

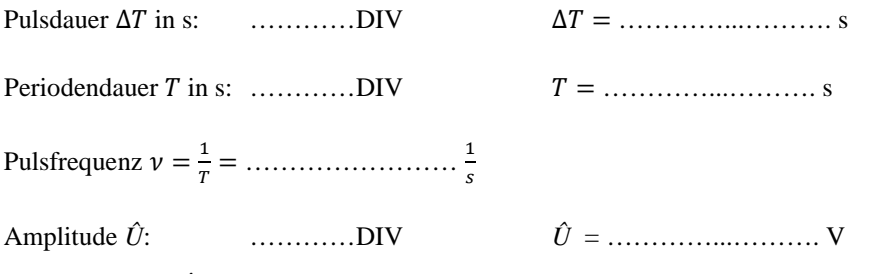

(Die Amplitude *Û* ist die maximale Spannung, die das Signal gegenüber der Nulllinie erreicht.)

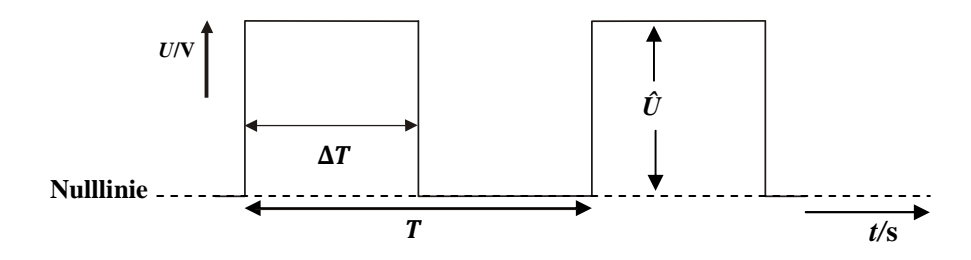

**Abb. 5: Kenngrößen eines elektrischen Signals**

Nun lässt sich mit Hilfe des ohmschen Gesetzes die Amplitude des Stromsignals  $\hat{I}$  berechnen:  $\hat{I} = \frac{0}{R}$ = ……………… A

Mit Hilfe dieser Umrechnung können Sie jetzt eine vorgegebene Amplitude des Stromsignals einstellen.

• *Für den folgenden Versuchsteil benötigen Sie eine Stromstärke von 1 mA. Stellen Sie diese an der Stromquelle ein. Es empfiehlt sich, am Oszilloskop eine Empfindlichkeit von 50 mV/DIV einzustellen. Dann entspricht eine Amplitude von 2 DIV gerade einer Stromstärke von 1 mA.* 

## **3.6 Bauen Sie ein Modell auf, an dem Sie die passiven elektrischen Eigenschaften einer biologischen Membran simulieren können.**

Beim Aufbau des Modells müssen zwei Eigenschaften der Membran berücksichtigt werden. Wie in Abb. 6 schematisch dargestellt, trennt die Membran das Innere der Zelle vom Äußeren und auf beiden Seiten der Membran befindet sich Elektrolytflüssigkeit, also ein elektrischer Leiter. Die Doppellipidschicht der Membran ist im Vergleich dazu ein Isolator. Eine solche Anordnung ist ein Ladungsspeicher: Auf beiden Seiten des Isolators (bei der Membran: Doppellipidschicht) können elektrische Ladungen unterschiedlichen Vorzeichens gespeichert werden und der Isolator verhindert, dass diese sich durch Stromfluss ausgleichen. Zwischen den beiden Leitern (bei der Membran: Intra- und Extrazellulärflüssigkeit) liegt dann eine Spannung ("Membranpotential") an, die der gespeicherten Ladung proportional ist. Die Proportionalitätskonstante, die die "Speicherfähigkeit" der Anordnung beschreibt, heißt Kapazität C (bzw. "Membrankapazität"  $C_M$ ). Sie hat die Einheit Farad (F). Einen elektrisch völlig analogen Aufbau aus zwei Leitern, die durch einen Isolator getrennt sind, besitzt ein (elektrischer) Kondensator. Mit diesem Bauteil wird im Modell die Membrankapazität simuliert.

Die Elektrolyte innerhalb und außerhalb der Zelle sind durch die Membran nicht vollständig gegeneinander isoliert. Durch passive (ständig geöffnete) Ionenkanäle, die in die Membran eingelagert sind, können Ionen und damit elektrische Ströme durch die Membran fließen. Die elektrischen Eigenschaften von Ionenkanälen (d. h. die Parallelschaltung einer Vielzahl von Ionenkanälen auf einem kleinen Membranabschnitt) können durch einen Ohmschen Widerstand R beschrieben werden ("Membranwiderstand"  $R_M$ ). Der Strom durch den Ionenkanal ist also der Spannung zwischen Intra- und Extrazellulärraum proportional. Da die Ionenkanäle Intra- und Extrazellulärraum verbinden, muss  $R_M$  im Modell ebenfalls zwischen Innen- und Außenseite geschaltet werden. Als Membranpotential wird die Potentialdifferenz, also die Spannung, zwischen Intra- und Extrazellulärraum bezeichnet.

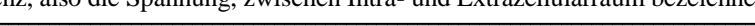

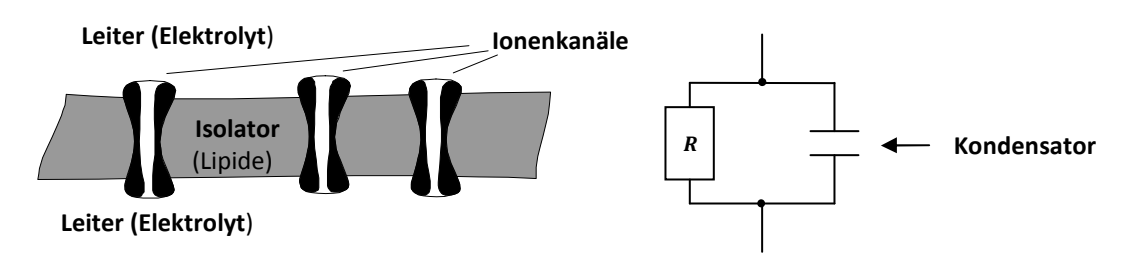

**Abb. 6: Schematischer Aufbau einer Membran und Ersatzschaltbild** 

- *Bauen Sie das Modell eines Membranabschnitts mit Hilfe der Schaltskizze (Abb. 7) auf. Sie erweitern Ihre erste Schaltung um den Membranabschnitt. Es kann hilfreich sein, wenn Sie sich in oder neben das Symbol für Widerstand bzw. Kondensator die jeweiligen Größen eintragen.*
- *Verwenden Sie das Plexiglassteckbrett mit der schwarzen Markierung am Rand. So können Sie an Ihrem Modell leichter zwischen Innen- und Außenseite der Membran unterscheiden (z. B. Außenseite = schwarz).*
- *Verwenden Sie einen Kondensator der Kapazität*  $C_M = 470$  *nF und einen Widerstand mit*  $R_M = 2.2$  kΩ.

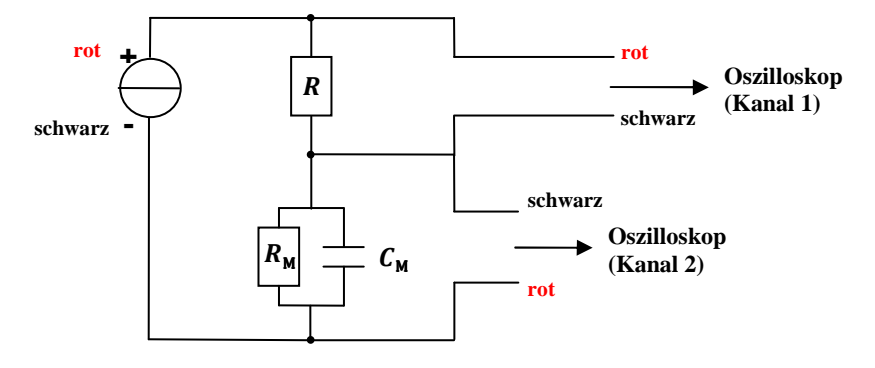

**Abb. 7: Schaltskizze für das Modell eines Membranabschnitts**

Sie haben nun ein Modell aufgebaut, mit dem die passiven elektrischen Eigenschaften eines kurzen Membranabschnittes zwischen Intra- und Extrazellulärraum simuliert werden können. Ein solcher Membranabschnitt kann extern (z. B. durch eine Reizelektrode) oder intern (an einer Synapse oder von einem benachbarten Membranstück aus) durch Stromfluss gereizt werden. Die Reaktion der Spannung zwischen Innen- und Außenraum (des Membranpotential) auf diese Reizung bezeichnet man als Erregung der Membran. Diese sollen Sie am Modell

## **Machen Sie sich mit dem Modell vertraut, indem Sie die Membran anregen.**

- *Vergewissern Sie sich, dass die Stromquelle 2 im Rechteckmodus auf 1 mA eingestellt ist.*
- *Um die Signale auf Kanal 1 und 2 gleichzeitig darzustellen, müssen Sie das Oszilloskop auf Dual stellen (Taster links) und den Taster "INV" aktivieren. Stellen Sie jetzt die Zeitbasis so ein, dass Sie von dem Signal entweder eine ganze Periode sehen oder zumindest den Teil wie in Abb. 8 skizziert.*
- *Stellen Sie die y-Positionen und Empfindlichkeiten beider Kanäle so ein, dass das Signal der Stromquelle (Kanal 1) in der oberen und das Spannungssignal (Kanal 2) in der unteren Bildschirmhälfte liegt.*
- A Übertragen Sie den Kurvenverlauf vom Oszilloskop in das Raster.

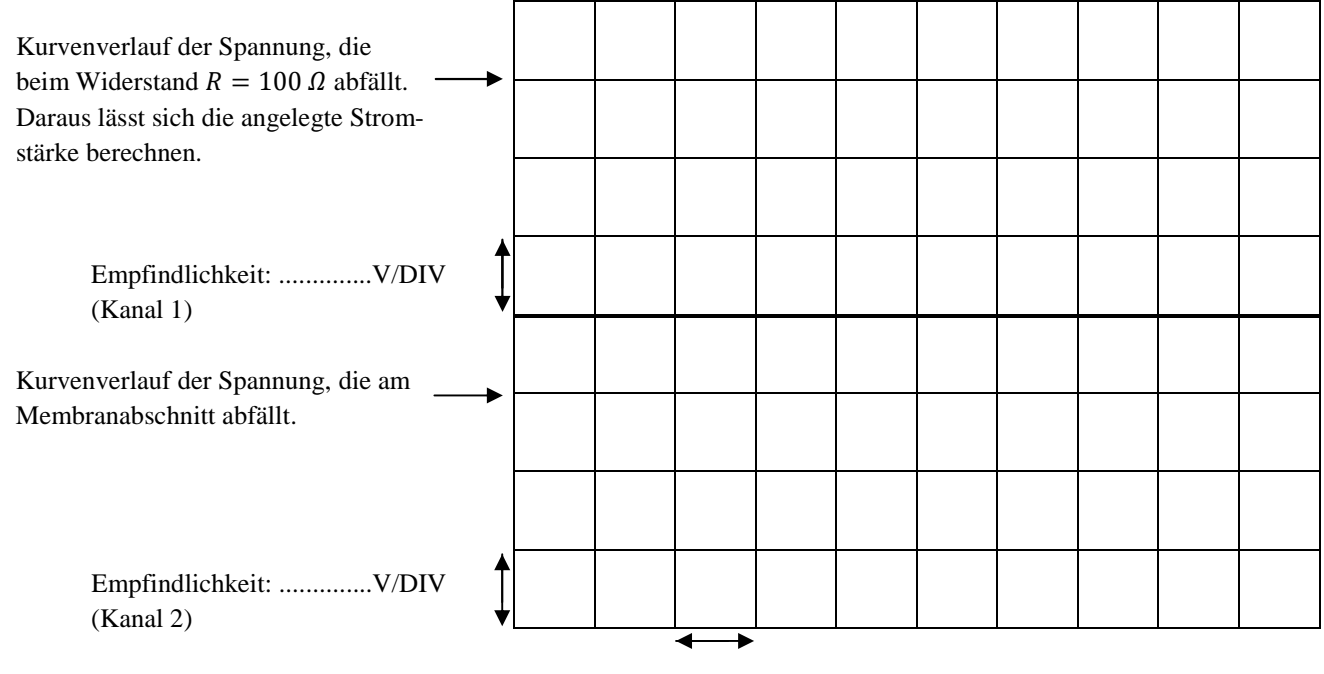

Zeitbasis: ………………… s/DIV

................................................................................................................................................................................................. ................................................................................................................................................................................................. .................................................................................................................................................................................................

Die Verzögerung des Spannungssignals wird (koventionsgemäß) durch die Membranzeitkonstante  $\tau$  (Tau) beschrieben. Das ist die Zeit, die vergeht, bis die Spannung an der Membran auf 63 % ihres Maximalwertes angestiegen ist (Abb. 8).

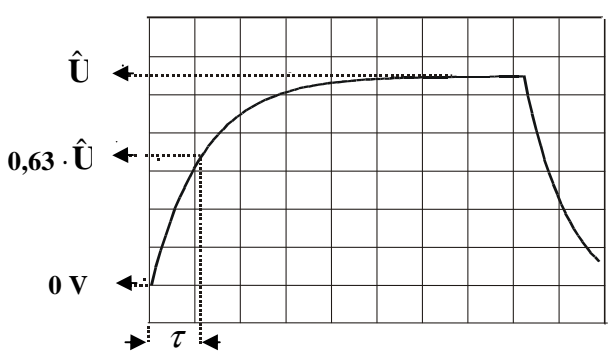

**Abb. 8: Zur Ablesung der Membranzeitkonstante** 

- *Stellen Sie jetzt die Zeitbasis so ein, dass Sie von dem Signal nur den Anstieg sehen. Mit den Knöpfen x-Position und Position 1 können Sie das Signal in eine günstige Ableseposition schieben.*
- A Lesen Sie die Maximalspannung *Û* und die Zeitkonstante τ am Bildschirm ab. Dazu kann es sinnvoll sein, das Spannungssignal des Membranabschnitts in die obere Bildschirmhälfte zu schieben.
- *H Um die Zeitkonstante zu bestimmen, berechnen Sie 63 % von Û. Überlegen Sie sich, wie viele Kästchen diese Spannung bei der eingestellten Empfindlichkeit entspricht und finden Sie den Punkt in der Kurve (vgl. Abb. 8). Lesen Sie auf der x-Achse*  den Abstand dieses Werts zum Nullpunkt ab. Er entspricht – über die Zeitbasis umgerechnet – der Zeitkonstante τ.

*Û* = ................ (DIV) ⋅ ............. (V/DIV) = ...................... V

2 = ................. (DIV) ⋅ ............. (s/DIV) = ...................... s

# **3.7 Untersuchen Sie die Abhängigkeit der Membranzeitkonstante**  $\tau$  **von Membrankapazität**  $C_M$  **und Membranwiderstand**  $R_{\mu}$ .

Als Kenngröße der Membran kann  $\tau$  sowohl von der Membrankapazität  $C_M$  als auch vom Membranwiderstand  $R_M$  abhängen, jedoch nicht von der Stromstärke der Reizung oder der erreichten Maximalspannung. Die Abhängigkeit von  $C_M$ und  $R_M$  sollen Sie nun untersuchen.

- *Vergewissern Sie sich, dass die Stromquelle 2 im Rechteckmodus auf 1 mA eingestellt ist.*
- *Verändern Sie die Membrankapazität und den Membranwiderstand. Verwenden Sie die in der Tabelle angegeben Kombinationen. Lesen Sie* τ *und Û am Bildschirm ab und tragen Sie die Werte in die Tabelle ein.*

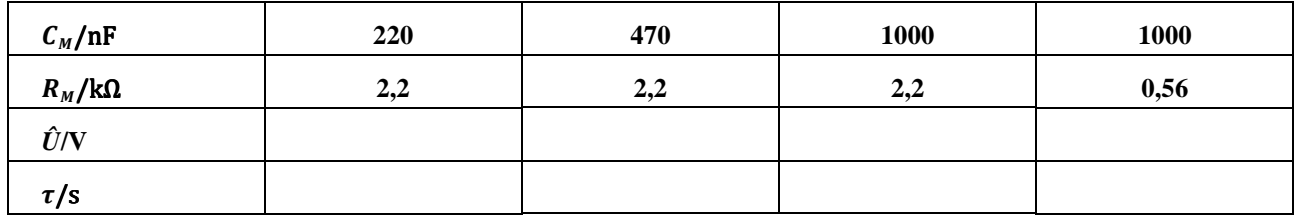

A Wie hängt die Membranzeitkonstante von Membrankapazität und Membranwiderstand ab?

.................................................................................................................................................................................................

.................................................................................................................................................................................................

.................................................................................................................................................................................................

.................................................................................................................................................................................................

.................................................................................................................................................................................................

A Eine größere Membrankapazität tritt z. B. bei einer dünneren Membran auf (vgl. Kapitel 4). Welchen Einfluss hat also die Membrandicke darauf, wie schnell das Membranpotential auf einen Reiz reagiert?

A Diskutieren Sie anhand Ihrer Ergebnisse, inwieweit Membranwiderstand und -kapazität auf den **Spannungsverlauf** Einfluss nehmen. Fassen Sie Ihre Ergebnisse kurz zusammen.

................................................................................................................................................................................................. ................................................................................................................................................................................................. ................................................................................................................................................................................................. .................................................................................................................................................................................................

## **3.8 Erweiterung des Modells für eine Untersuchung der räumlichen Änderungen des Membranpotentials (Erregungsausbreitung).**

Im Laufe des Versuchs haben Sie mit Ihrer Schaltung nur ein sehr kurzes Membranstück simuliert. Daran konnten Sie untersuchen, wie durch Ströme quer durch die Membran (Reizung) lokale Änderungen des Membranpotentials (Erregung) entstehen. Auf längeren Membranstücken breitet sich eine (durch Reizung lokal hervorgerufene) Erregung räumlich aus, z. B. entlang eines Dendriten zum Zellkörper. Um die räumliche Erregungsausbreitung zu simulieren, muss das Modell erweitert werden.

Ein solches, längeres Stück kann man sich aus mehreren kurzen Stücken, die im Modell jeweils aus einer Parallelschaltung von Membranwiderstand und -kapazität bestehen (vgl. Abb. 9), zusammengesetzt vorstellen. Bei der Nervenzelle wird die leitende Verbindung längs der Membran durch die leitfähigen Intra- und Extrazellulärflüssigkeiten hergestellt. Dabei ist zwischen Intra- und Extrazellulärraum (im Modell Innen- und Außenseite der Steckbretter) zu unterscheiden. Im Intrazellulärraum ist der Querschnitt und damit der Widerstand des Elektrolyten durch den Zelldurchmesser bestimmt. Der Widerstand des intrazellulären Elektrolyten wird im Modell durch Längswiderstände R<sub>i</sub> berücksichtigt. Im Extrazellulärraum steht im Vergleich zum Intrazellulärraum eine sehr viel größere Querschnittsfläche für die elektrische Leitung zur Verfügung. Dementsprechend ist der Widerstand für Ströme längs der Membran dort wesentlich geringer. Im Vergleich zum Längswiderstand im Intrazellulärraum kann er deshalb im Modell vernachlässigt werden, d. h. in guter Näherung als 0 Ω angenommen

Damit sich auf einem Membranabschnitt eine Erregung ausbreitet, muss dieser zunächst wieder lokal durch Stromfluss gereizt werden; beim Nerven geschieht das z. B. an einer Synapse, im Modell am Anschluss der Stromquelle. Zur Ausbreitung dieser lokal erzeugten Erregung (Änderung des Membranpotentials, im Modell: Spannung zwischen Innenund Außenseite) sollen Sie einige Vermutungen anstellen.

\_\_\_\_\_\_\_\_\_\_\_\_\_\_\_\_\_\_\_\_\_\_\_\_\_\_\_\_\_\_\_\_\_\_\_\_\_\_\_\_\_\_\_\_\_\_\_\_\_\_\_\_\_\_\_\_\_\_\_\_\_\_\_\_\_\_\_\_\_\_\_\_\_\_\_\_\_\_\_\_\_\_\_\_\_\_\_\_\_\_\_\_\_\_\_\_\_\_\_\_

werden.<br>Werden is in der in der staat

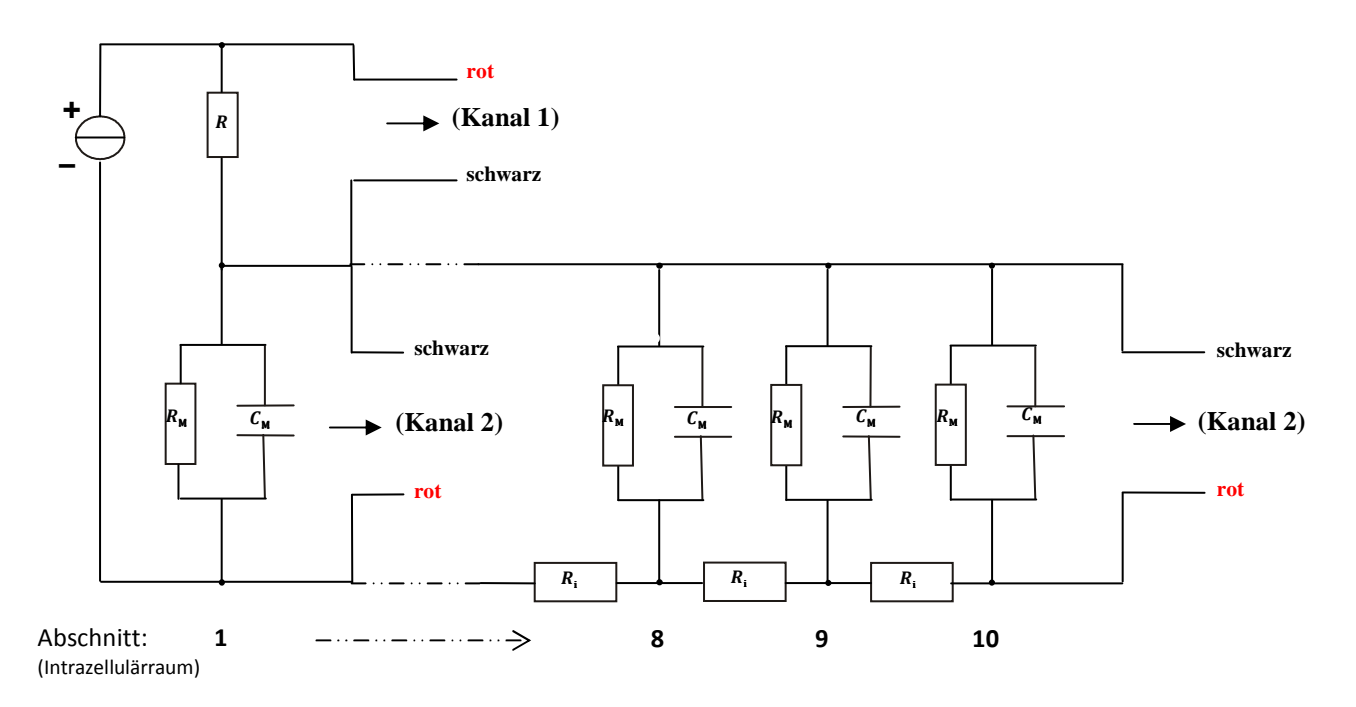

**Abb. 9: Schaltskizze für das Modell eines lang gestreckten Membranabschnitts** 

A Diskutieren Sie, wie sich die Maximalspannung, d. h. die "Stärke" der Erregung (qualitativ) längs der Membran verändert: Überlegen Sie dazu, auf welchen "Wegen" sich der injizierte Strom (2 mA) auf dem erweiterten Modell ausbreiten kann und beachten Sie, dass die Maximalspannung an einem Abschnitt (*Û*n) über das ohmsche Gesetz mit dem Querstrom (zwischen Innen- und Außenseite) an dieser Stelle zusammenhängt.

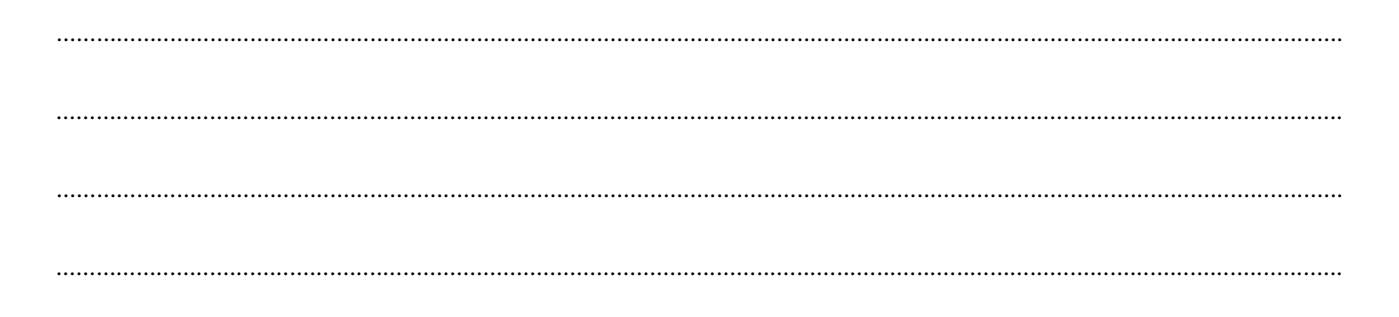

# **4. Physikalische Grundlagen**

## **4.1 Ladung und Strom**

Voraussetzung für das Auftreten von elektrischen Strömen und Spannungen ist die elektrische Ladung Q. Ladung ist eine Eigenschaft der Materie, die nur gequantelt auftritt, als ganzzahliges Vielfaches einer kleinstmöglichen Ladungsmenge, der sogenannten Elementarladung  $e = 1.6 \cdot 10^{-19}$  C.

Die wichtigsten Beispiele für Ladungsträger, d. h. geladene Materie, sind Elektronen und Ionen. Das Elektron besitzt immer die Ladung −e und wird deshalb als "einfach negativ geladen" bezeichnet, seine Masse beträgt 9,1 · 10<sup>-31</sup> kg. Ionen können einfach oder mehrfach positiv oder negativ geladen sein. Bei positiv geladenen Ionen (z. B. Na<sup>+</sup>, Ca<sup>2+</sup>) fehlen im Vergleich zum ungeladenen Atom oder Molekül (Na, Ca) ein oder mehrere Elektronen in der Atomhülle. Bei negativ geladenen Ionen (z. B. CI) herrscht in der Elektronenhülle ein Elektronenüberschuss im Vergleich zum ungeladenen Atom oder Molekül. Ionen besitzen eine wesentlich größere Masse als das Elektron. Die Masse des kleinsten und leichtesten Ions, des Wasserstoffions H<sup>+</sup>, beträgt beispielsweise mit  $1.7 \cdot 10^{-27}$  kg schon fast das 2000-fache der Elektronenmasse.

Elektrischer Strom ist Ladungstransport, er entsteht durch die Bewegung von Ladungsträgern. Die Stromstärke *I* gibt an, wie viel Ladung sich pro Zeit durch einen vorgegebenen Querschnitt bewegt.

F(5) 
$$
I = \frac{\Delta Q}{\Delta t}
$$
 *I*: Stromstärke (SI-Einheit: 1 A = 1 Ampere)  

$$
\Delta Q
$$
: Ladungsmenge, die sich in der Zeit  $\Delta t$  durch den Querschnitt bewegt.  
(SI-Einheit: 1 C = 1 Coulomb)

Gemessen werden elektrische Ströme mit einem Amperemeter. Es muss so in den Stromkreis geschaltet werden (Reihenschaltung), dass der zu messende Strom durch das Gerät fließt (und nicht etwa zum Teil über einen zum Amperemeter parallelen Zweig).

A1 Durch einen Ionenkanal können bis zu  $10^8$  Ionen pro Sekunde transportiert werden. Wie groß ist der Strom, der dabei fließt, vorausgesetzt, dass es sich um einwertige Ionen handelt?

#### **4.2 Leitungsmechanismen bei Ionentransport**

Es gibt eine Reihe von Leitungsmechanismen, die die Bewegung von Ladungsträgern, also elektrischen Strom, ermöglichen. Transportiert werden entweder Elektronen oder Ionen.

Bei der elektrischen Leitung durch Ionentransport unterscheidet man zwischen elektrolytischer Leitung und dem Transport durch Ionenkanäle. Ein Elektrolyt besteht aus einem elektrisch neutralen Lösungsmittel (z. B. H2O) und darin gelösten positiven und negativen Ionen. Diese Ionen sind im Lösungsmittel frei bewegliche Ladungsträger. Ein Netto-Ladungstransport und damit ein elektrischer Strom tritt jedoch nur dann auf, wenn sich die positiven und negativen Ladungsträger in entgegengesetzte Richtungen bewegen und nicht mit einer gerichteten Strömung des gesamten Elektrolyten. Durch eine biologische Membran können aufgrund der Doppellipidschicht keine Ionen transportiert werden. Möglich wird dies erst durch Ionenkanäle, die dort eingelagert sind. Es gibt eine Vielzahl verschiedener Arten von Ionenkanälen, die auf den Transport einzelner Ionensorten spezialisiert sind und von denen einige ständig, andere jeweils unter ganz spezifischen Bedingungen, geöffnet sind.

Alle oben angeführten Leitungsmechanismen sind mit innerer Reibung verbunden. Sie kommt durch Stöße der Ladungsträger (Elektronen oder Ionen) und damit verbundene Richtungsänderungen und Energieverluste zustande. Aufgrund der inneren Reibung verlieren die Ladungsträger bei der Bewegung durch einen Leiter Energie. Die Energieform, um die es bei diesen Umwandlungsprozessen geht, ist potentielle elektrische Energie.

## **4.3 Potentielle elektrische Energie und elektrische Spannung**

Abb. 10 zeigt eine positive Ladung am Ort A sowie eine gleich große negative Ladung am Ort B. Ein Ladungsträger mit einer – im Vergleich dazu – kleinen positiven Ladung  $Q$  wird von der positiven Ladung in A abgestoßen und von der negativen Ladung in B angezogen. Die Summe dieser Kräfte ergibt eine elektrische Kraft  $F_{el}$  auf den Ladungsträger in Richtung B. Um den Ladungsträger entgegen dieser Kraft in Richtung A zu verschieben, muss ihm Energie zugeführt werden. Umgekehrt wird bei einer Verschiebung in Richtung der Kraft Energie frei. Der Ladungsträger besitzt also am Ort A eine höhere potentielle Energie *E1,* als am Ort B (potentielle Energie *E2*).

Da ein System immer den Zustand mit der niedrigsten potentiellen Energie anstrebt, ist die Differenz der potentiellen elektrischen Energien Ursache (quasi der "Antrieb") eines elektrischen Stromes. Beispielsweise wird sich der positive Ladungsträger in Abb. 10 ohne äußeren Einfluss immer in Richtung B bewegen, da sich dadurch seine potentielle elektrische Energie um die Differenz ∆*E = E1 - E2* senkt.

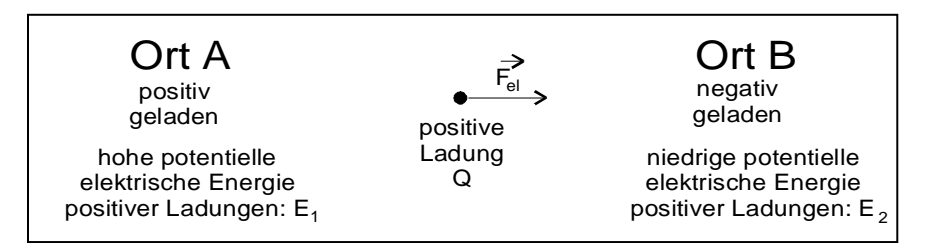

**Abb. 10: Zur potentiellen elektrischen Energie** 

Da sie auf der Wirkung elektrischer Kräfte basiert, wird diese Form der potentiellen Energie als potentielle elektrische Energie bezeichnet. Auf einen negativ geladenen Ladungsträger wirken die anziehenden und abstoßenden Kräfte genau in entgegengesetzter Richtung. Er besitzt daher am Ort B eine höhere potentielle elektrische Energie als am Ort A.

Die elektrischen Kräfte, die auf einen Ladungsträger zwischen A und B wirken, sind proportional zu dessen Ladung Q. Folglich sind auch die potentiellen elektrischen Energien *E1* und *E2* sowie die Energiedifferenz ∆*E = E1 - E2* zwischen den Punkten proportional zur Ladung  $Q$  ( $\Delta E \sim Q$ ). Die Proportionalitätskonstante bezeichnet man als elektrische Spannung U zwischen A und B. Mit anderen Worten: Die elektrische Spannung zwischen zwei Punkten ist die Differenz der potentiellen elektrischen Energien, die pro Ladung zwischen diesen Punkten besteht.

$$
F(6)
$$

$$
F(6) \t\t\t U = \frac{\Delta E}{Q}
$$

- U: Spannung zwischen zwei Punkten (SI-Einheit: 1 V = 1 $\frac{1}{c}$ )
- $\Delta E$ : Energiedifferenz (SI-Einheit: 1 J = 1 Joule)
- $Q$ : Ladung eines Ladungsträgers (SI-Einheit: 1 C = 1 Coulomb)

Sie haben diese Spannung zwischen zwei Punkten eines Leiters mit einem Voltmeter gemessen. Das Gerät haben Sie direkt an diese beiden Punkte angeschlossen.

## **4.4 Spannungsabfall und Wärmewirkung durch elektrischen Strom**

Fließt aufgrund einer elektrischen Spannung in einem Leiter ein elektrischer Strom, so wird die potentielle elektrische Energie der Ladungsträger zunächst in kinetische Energie (Bewegungsenergie) und schließlich aufgrund der inneren Reibung (s. o.) in Wärme und ggf. auch zum Teil in Arbeit umgewandelt. Eine teilweise Umwandlung in Arbeit liegt z. B. vor, wenn durch den Stromfluss ein elektrisches Gerät angetrieben wird. Die Umwandlung in Wärme äußert sich makroskopisch in einer Erwärmung des Leiters durch den Stromfluss.

Der elektrische Strom, verursacht durch eine elektrische Spannung  $U$ , ist also verbunden mit einem Energieverlust der Ladungsträger bei der Bewegung längs des Leiters, in dem der Strom fließt.

Der Energieverlust ∆E, den ein Ladungsträger bei der Bewegung zwischen zwei Punkten des Leiters erfährt, ist proportional zu dessen Ladung Q. Der Quotient  $\frac{\Delta E}{Q}$  stellt wieder eine elektrische Spannung dar. Diese Spannung tritt als Folge des Stromes längs des Leiters auf und man spricht auch von einem Spannungsabfall U längs des Leiters bzw. zwischen zwei Punkten des Leiters. In jedem Fall ist die Spannung eine Energiedifferenz pro Ladung.

## **4.5 Widerstand und Leitwert**

Eine elektrische Spannung führt zu einem elektrischen Strom in einem Leiter. Dieser Strom führt wiederum zu einem Spannungsabfall am Leiter. Dabei hängt es von den Eigenschaften des Leiters ab, wie Spannung und Strom zusammenhängen. Die Leitungseigenschaften werden durch den Widerstand R bzw. den Leitwert G beschrieben (vgl. Kapitel 3.2).

F(1) 
$$
R = \frac{U}{I}
$$
  $R$ : Widerstand (SI-Einheit: 1  $\Omega = 1$  Ohm)  
\n $U$ : Spannung (SI-Einheit: 1  $V = 1$  Volt)  
\n $G = \frac{1}{R} = \frac{I}{U}$   $I$ : Stromstärke (SI-Einheit: 1 A = 1 Ampere)  
\n $G$ : Leitwert (SI-Einheit: 1 S = 1 Siemens)

Anschaulich bedeutet das: wenn bei einem vorgegebenen Strom *I* an einem Leiter nur eine geringe Spannung *U*, also nur ein geringer Energieverlust der Ladungsträger auftritt, so hat dieser Leiter einen hohen Leitwert.

A2 Welche Spannung fällt an einem Elektrolyten aus gelöstem CaCl<sub>2</sub> mit dem Leitwert  $G = 2 \mu S$  ab, durch den ein Strom von  $I = 1$  mA fließt?

A3 Welchen Energieverlust erfährt dabei ein  $Ca^{2+}$ -Ion?

Einen Leiter, bei dem der Widerstand und der Leitwert unabhängig von der Stromstärke und Stromrichtung konstant bleiben, bezeichnet man als ohmschen Widerstand. Einen solchen Widerstand haben Sie im Versuchsteil 3.2 untersucht. Bei ihm sind Strom und Spannung zueinander proportional und die  $U(I)$ -Kennlinie ist eine Gerade.

Diesen Zusammenhang zwischen Strom und Spannung bezeichnet man als ohmsches Gesetz. Eine ausführliche Herleitung finden Sie in: *Demtröder. Experimentalphysik II. Elektrizität und Optik. 2. Aufl., Seite 45.*

- $U = R \cdot I$   $R: Widerstand (SI-Einheit: 1 \Omega = 1 Ohm)$ 
	- U: Spannung (SI-Einheit:  $1 V = 1 Vol$ t)
	- : Stromstärke (SI-Einheit: 1 A = 1 Ampere)

#### **4.6 Leitfähigkeit von Elektrolyten**

Der Leitwert einer Anordnung aus Elektrolyten und Elektroden ist von der Geometrie der Anordnung (Elektrodenabstand und -querschnitt) abhängig. Er ist umgekehrt proportional zum Elektrodenabstand und proportional zum Elektrodenquerschnitt. Das heißt: Halbiert man den Abstand der Elektroden, so verdoppelt sich der Leitwert des Elektrolyts; halbiert man den Querschnitt der Elektroden, halbiert er sich. Der Leitwert des Intrazellulärraums hängt dabei in gleicher Weise vom Zellquerschnitt ab wie in der Anordnung. Um die Leitungseigenschaften von Elektrolyten im Lebewesen zu beschreiben, benötigt man eine Größe, die von der Geometrie (z. B. Größe und Form der Zelle bei der Intrazellulärflüssigkeit) **unabhängig** ist. Dies ist die Leitfähigkeit σ. Sie ist charakteristisch für jede Elektrolytlösung.

$$
F(3) \qquad \sigma = G \cdot \frac{l}{A}
$$

- $\sigma$ : Leitfähigkeit (SI-Einheit:  $1 \frac{s}{m}$ )
- $G:$  Leitwert (SI-Einheit: 1 S = 1 Siemens)
- A: Fläche der Elektrode (SI-Einheit:  $1 \text{ m}^2$ )
- "*:* Abstand der Elektroden (SI-Einheit: 1 m)

A4 Überprüfen Sie diese Unabhängigkeit, indem Sie die Daten von allen von Ihnen vermessenen Geometrien (Versuchsteil 3.4) in die Tabelle eintragen und die jeweilige Leitfähigkeit berechnen. Die einfache Fläche beträgt 15,3 cm<sup>2</sup> sowie der einfache Elektrodenabstand 12,5 cm. Beachten Sie bei der Auswertung, dass nur die eingetauchte Fläche berücksichtigt wird.

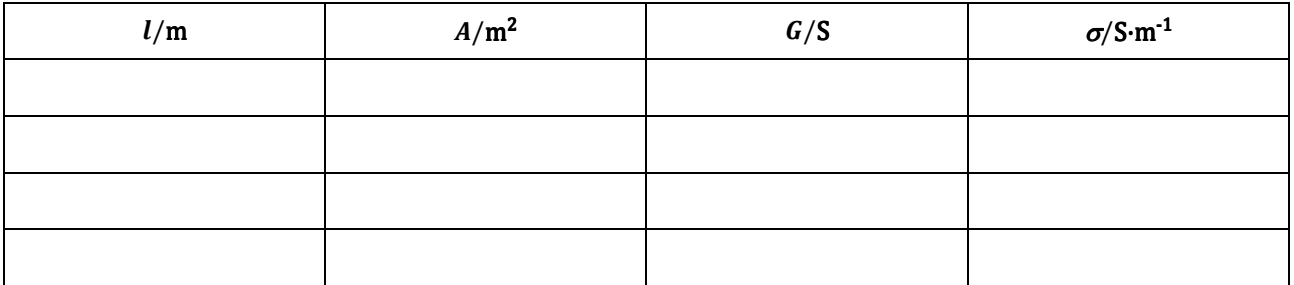

A5 Diskutieren Sie, inwieweit die Ergebnisse im Rahmen der Messgenauigkeit übereinstimmen!

................................................................................................................................................................................................. ................................................................................................................................................................................................. .................................................................................................................................................................................................

A6 Bestimmen Sie mit Hilfe der obigen Tabelle den Mittelwert für die Leitfähigkeit einer 0,1-molaren KCl-Lösung:

<sup>σ</sup> **=** ....................... S m

Weiterhin hängt die Leitfähigkeit eines Elektrolyten von der Konzentration, der Wertigkeit und der Größe der gelösten Ionen sowie von der Temperatur der Lösung ab. Bei verdünnten Lösungen tragen sämtliche Ionensorten unabhängig voneinander zur Leitfähigkeit der gesamten Lösung bei. So ergibt sich z. B. für eine KCl-Lösung die Leitfähigkeit  $\sigma_{\text{KCl}}$ als Summe der Leitfähigkeiten  $\sigma_K$  der K<sup>+</sup>-Ionen und  $\sigma_{Cl}$  der Cl<sup>-</sup>-Ionen ( $\sigma_{KCl} = \sigma_K + \sigma_{Cl}$ ).

Der Beitrag einer Ionensorte zur Gesamtleitfähigkeit ist proportional zur Konzentration dieser Ionen in der Lösung sowie zu deren Beweglichkeit u. Die Beweglichkeit eines Ions ist umso größer, je kleiner es ist. Dabei ist jedoch zu beachten, dass die Ionen in einer wässrigen Lösung hydratisiert vorliegen. Je kleiner das Ion ist, desto stärker sind die Anziehungskräfte auf das Wassermolekül und desto größer wird die Hydrathülle, so dass Größenverhältnisse umgekehrt werden. Da die Bewegung der Ionen in der Lösung letztlich auf Kräften beruht, die auf die elektrische Ladung der Ionen wirken, hängt die Beweglichkeit auch von der Wertigkeit (= Anzahl der Ladungen pro Ion) der Ionen ab. Je höher die Wertigkeit, desto größer ist auch die Beweglichkeit. Das Ca<sup>2+</sup>-Ion besitzt also eine höhere Beweglichkeit und damit eine höhere Leitfähigkeit als das K<sup>+</sup>-Ion. Dieser Effekt wird jedoch teilweise wiederum dadurch verdeckt, dass sich K<sup>+</sup> und Ca2+ auch durch die Größe des Ions und der Hydrathüllen unterscheiden.

## **4.7 Der Plattenkondensator**

Ein Kondensator ist eine Anordnung aus zwei elektrischen Leitern, die durch einen Isolator getrennt sind. Die anschaulichste Form ist der Plattenkondensator, der in seinem Aufbau auch am besten zur Erklärung der kapazitiven Eigenschaften einer Membran geeignet ist: Er besteht aus zwei gleich großen, parallel zueinander angeordneten Metallplatten, zwischen denen sich ein Isolator (in der Regel Luft) befindet (Abb. 11). Fließt ein Strom zwischen den Anschlüssen des Kondensators, laden sich die Platten positiv bzw. negativ auf. Zwischen der positiven Ladung auf der einen Platte und der negativen (von gleichem Betrag) auf der anderen besteht eine Spannung (Potentialdifferenz)  $U$ . Diese Spannung ist proportional zu der (pro Platte) gespeicherten Ladung Q. Die Proportionalitätskonstante  $C$  heißt Kapazität des Kondensators und gibt an, wie viel Ladung pro Spannung auf den Platten gespeichert wird.

$$
F(7)
$$

- $Q = C \cdot U$   $U$ : Spannung am Kondensator (SI-Einheit: 1 V = 1 Volt)
	- Q: Ladung auf dem Kondensator (SI-Einheit:  $1 \text{ C} = 1 \text{ Coulomb}$ )
	- $C$ : Kapazität des Kondensators (SI-Einheit: 1 F = 1 Farad)

Je mehr Ladung ein Kondensator bei einer festgelegten Spannung aufnehmen kann, desto größer ist seine Kapazität. Sie hängt von der Geometrie der Anordnung sowie den Eigenschaften des Isolators ab. Die Abhängigkeit von der Geometrie kann man wieder am Beispiel des Plattenkondensators veranschaulichen:

Je größer die Fläche A der Platten ist, desto mehr Ladung kann darauf gespeichert werden.  $(C \sim A)$ . Auf den Innenseiten der Platten stehen Ladungen entgegengesetzter Polarität gegenüber. Je kleiner der Plattenabstand  $d$  ist, desto stärker ziehen sich die Ladungen auf den gegenüberliegenden Platten an. Deshalb können bei geringerem Plattenabstand die Ladungen auf der einzelnen Platte dichter gepackt sein und es können mehr Ladungen gespeichert werden.  $(C \sim \frac{1}{d})$ 

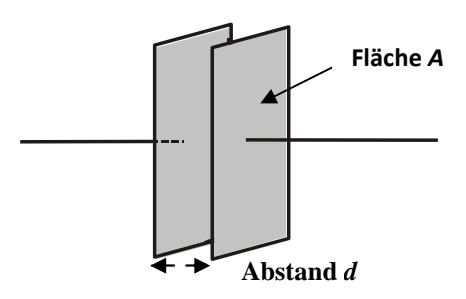

Weiterführende Informationen zu Kondensatoren finden Sie z. B. in: *Halliday, Resnick, Walker: Physik. Seite 724 – 728*.

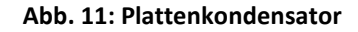

Beide Überlegungen gehen in die folgende Formel ein, mit der die Kapazität berechnet werden kann:

$$
F(8) \tC = \varepsilon_0 \cdot \varepsilon_r \cdot \frac{A}{d}
$$

 $C$ : Kapazität eines Plattenkondensators (SI-Einheit : 1 F = 1 Farad)

A: Fläche einer Kondensatorplatte (SI-Einheit:  $1 \text{ m}^2$ )

- [: Abstand der Kondensatorplatten (SI-Einheit: 1 m)
- $\varepsilon_{\rm_{0}}$ : Permittivität des Vakuums ( $\varepsilon_0 = 8.85 \cdot 10^{-12} \frac{F}{m}$ )
- $\varepsilon_r$  $\varepsilon_r$ : Proportionalitätskonstante zur Beschreibung der Isolatoreigenschaften (Vakuum:  $\varepsilon_r = 1$ ; Luft:  $\varepsilon_r \approx 1$ ; destilliertes Wasser:  $\varepsilon_r = 81$ )

# **5. Transfer und interdisziplinäre Anknüpfungspunkte**

## **5.1 Elektrische Spannungen im Körper**

Elektrische Spannung treten auf, wenn man (Abb. 10) von der Existenz einer positiven Ladung am Ort A und einer gleich großen negativen Ladung am Ort B ausgeht. Da Materie im Normalfall elektrisch neutral ist, muss für eine solche Situation positive und negative Ladung getrennt werden. Im Körper treten Ladungstrennungen an allen Zellmembranen auf. Hervorgerufen wird dies durch das Zusammenwirken zweier Faktoren. Einerseits bestehen zwischen den Elektrolyten im Intra- und Extrazellulärraum Konzentrationsgradienten. Zum anderen leiten die Ionenkanäle, die in die Doppellipidschicht der Membran eingelagert sind, selektiv nur bestimmte Ionensorten, z. B. nur K<sup>+</sup> oder nur Na<sup>+</sup>.

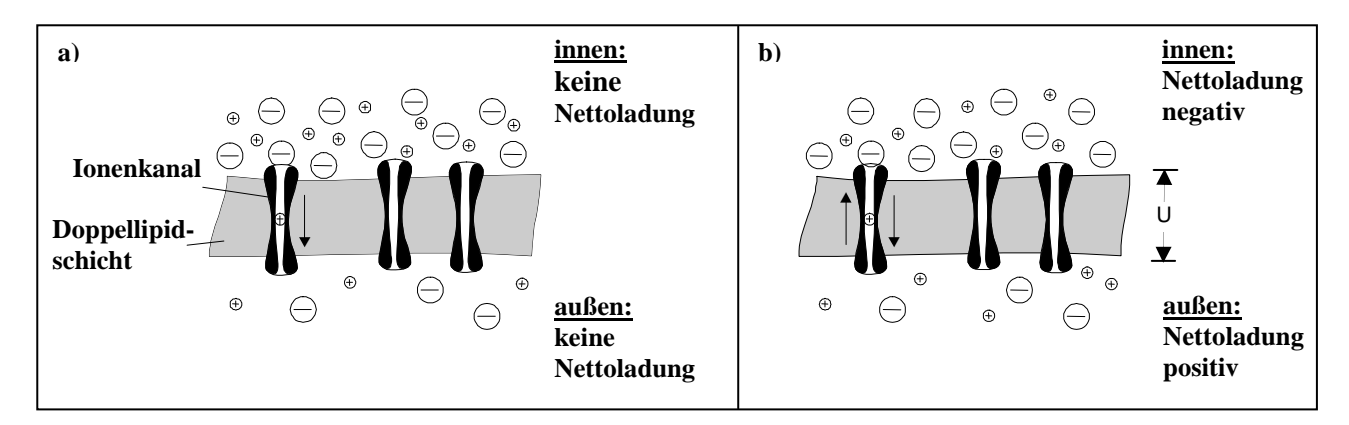

**Abb. 12: Zur Entstehung des Ruhemembranpotentials** 

Dies wird an einem einfachen Beispiel erläutert: Man betrachtet Elektrolyte, die nur Na<sup>+</sup>- und Cl-Ionen enthalten, und eine Membran, welche nur Ionenkanäle für Na<sup>+</sup> besitzt. Auch wenn auf der Innenseite der Membran im Elektrolyten eine höhere NaCl-Konzentration vorliegt, als auf der Außenseite, sind zunächst beide Elektrolyte elektrisch neutral. Durch das Konzentrationsgefälle kommt es jedoch zu einem Diffusionsstrom von Na<sup>+</sup> von innen nach außen (Abb. 12a)). Ein entsprechender Diffusionsstrom der Cl'-Ionen in die gleiche Richtung wird durch die Selektivität der Ionenkanäle verhindert.

Der Diffusionsstrom der Na<sup>+</sup>-Ionen ist wegen der elektrischen Ladung der Ionen gleichzeitig ein Ladungstransport, der in diesem Fall nicht durch eine elektrische Spannung, sondern durch den Konzentrationsgradienten der Na<sup>+</sup>-Ionen verursacht wird. Durch diesen Diffusionsstrom der Na<sup>+</sup>-Ionen entsteht auf der Außenseite der Membran ein Überschuss an positiven Ladungen (Abb. 12b). Die positive Ladung der Na<sup>+</sup>-Ionen wird dort nicht mehr durch die negative Ladung der in geringerer Konzentration vorliegenden Cl-Ionen kompensiert. Entsprechend tritt an der Innenseite der Membran durch die zurückbleibenden Cl-Ionen ein Überschuss an negativen Ladungen auf. So baut sich durch den Ionenstrom eine elektrische Spannung zwischen Innen- und Außenseite auf. Diese Spannung bedingt ebenfalls einen Strom von Na<sup>+</sup> -Ionen durch die Ionenkanäle, jedoch gerade in die entgegengesetzte Richtung: von außen nach innen (Abb. 12b). Da sich die Ionenkanäle für Na<sup>+</sup>-Ionen weitgehend wie ohmsche Widerstände verhalten, ist dieser Strom proportional zur Spannung zwischen Innen- und Außenseite der Membran, steigt also in dem Maße, in dem diese Spannung durch den Diffusionsstrom weiter zunimmt. Schließlich stellt sich ein Gleichgewichtszustand ein, bei dem sich der durch den Konzentrationsgradienten getriebene Diffusionsstrom und der durch die Spannung getriebene Strom gegenseitig kompensieren, so dass sich netto kein Ion durch die Membran bewegt und die Spannung zwischen Innen- und Außenseite der Membran konstant bleibt. Diese Spannung bezeichnet man in der Physiologie als Ruhemembranpotential.

### **5.2 Erwärmung durch Stromfluss**

Die Erwärmung durch Stromfluss ist in Zusammenhang mit dem menschlichen Körper in mehrerer Hinsicht interessant. Bei der Erregungsfortleitung auf Nerven- und Muskelfasern treten elektrische Ströme auf. Die durch diese Ströme entstehende Wärme trägt in der Energiebilanz des Körpers zur Aufrechterhaltung der Körpertemperatur bei und wird teilweise an die Umgebung abgegeben. Fließen zu hohe Ströme durch den Körper wie z. B. bei einem Elektrounfall, kann die freigesetzte Wärme zu schweren Verbrennungen führen. Bei Blitzschlag kann es durch die hohe Stromstärke sogar zu explosionsartiger Verdampfung der gesamten Körperflüssigkeit kommen.

#### **5.3 Unterversorgung mit Mineralstoffen**

Der Beitrag einer Ionensorte zur Gesamtleitfähigkeit ist proportional zur Konzentrationen dieser Ionen in der Lösung. Eine Unterversorgung mit Mineralstoffen wie Na, Ca oder auch Mg führt deshalb zu einer Senkung der Leitfähigkeit (bzw. einer Erhöhung des Widerstandes). Die Erhöhung des Widerstandes kann zu einer Beeinträchtigung der Erregungsausbreitung auf Nerven und Muskeln führen.

### **5.4 Kapazitive Eigenschaften einer Membran**

Abb. 6 zeigt schematisch den Aufbau einer Membran. Sie besteht aus einer Doppellipidschicht (Isolator), die die Elektrolyte im Intra- und Extrazellulärraum gegeneinander isoliert. In der Doppellipidschicht sind Ionenkanäle eingelagert, durch die Ionenströme fließen können. Diese beiden Eigenschaften der Membran werden im Modell durch die Membrankapazität ( $C_M$ ) und Membranwiderstand ( $R_M$ ) repräsentiert.

Betrachtet man zunächst nur die isolierende Doppellipidschicht (Membran ohne Ionenkanäle), so kann man die Elektrolyte als gute elektrische Leiter mit den Platten eines Plattenkondensators vergleichen und die Membran selbst mit dem Isolator zwischen den Platten. Die Membrandicke d entspricht dann dem Plattenabstand und  $\varepsilon_r$  beschreibt die Isolatoreigenschaft der Doppellipidschicht. Über der Membran kann, wie am Plattenkondensator, eine Potentialdifferenz zwischen Intra- und Extrazellulärraum aufrechterhalten werden, die für die Zellfunktionen wichtig ist. Der Zusammenhang zwischen der gespeicherten Ladungsmenge und dieser Spannung wird durch die Membrankapazität  $C_M$ beschrieben (F(7)). Sie hängt, ähnlich wie beim Plattenkondensator, von der Geometrie und von den Eigenschaften des Isolators ab. Die Membrankapazität ist also auch umgekehrt proportional zur Membrandicke d. Das bedeutet qualitativ: Je dicker die Membran ist, desto geringer ist ihre Kapazität ( $C_M \sim \frac{1}{d}$  $\frac{1}{a}$ ). Die Membrankapazität ist ebenfalls proportional zur Fläche des betrachteten Membranabschnitts ( $C_M \sim A$ ).

Wenn man lang gestreckte Zellabschnitte (z. B. längs Dendriten) betrachtet, die von der Membran umgeben werden, so entspricht ein Membranabschnitt einer zylindrischen Röhre, die mit Elektrolyt gefüllt und davon umgeben ist (Abb. 13). Die (Mantel-)Fläche ( $A = 2\pi r \cdot l$ ) der Membran ergibt sich für diesen Abschnitt aus dem Umfang ( $U_R = 2\pi r$ ) der Röhre, der eine Eigenschaft der Zelle ist, und der (willkürlich gewählten) Länge  $l$  des betrachteten Abschnitts.

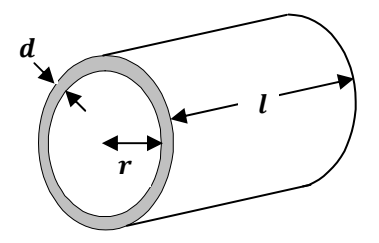

**Abb. 13: Zylindrischer Membranabschnitt**  der Länge *l* um eine Zelle

Die Kapazität C<sub>M</sub> des betrachteten Membranabschnittes ist also proportional zur dessen Länge *l*. Die Proportionalitätskonstante, d. h. die Kapazität pro Meter Zelllänge, hängt nur noch von den Eigenschaften der Zelle (z. B. Membrandicke und Zellradius) ab. Sie ist unabhängig von der Länge des betrachteten Abschnitts. Man bezeichnet diese Proportionalitätskonstante deshalb als (längen-)spezifische Membrankapazität  $c<sub>M</sub>$ .

$$
F(9) \t\t c_M =
$$

 $c_{\text{M}}$  $\iota$ 

 $c_M$ : (längen-)spezifische Membrankapazität (SI-Einheit: 1  $\frac{F}{m}$  $\frac{1}{m}$ )

 $C_M$ : Membrankapazität (SI-Einheit: 1 F = 1 Farad)

 $l$ : Länge des Membranabschnitts (SI-Einheit: 1 m)

A7 Berechnen Sie für einen Zellabschnitt mit einem Radius  $r = 8 \mu m$ , einer Länge  $l = 4 \mu m$  und einer Membrandicke von  $d = 9$  nm ( $\varepsilon_r \approx 6$ ) die Membrankapazität  $C_M$  näherungsweise mit F(8) für die Kapazität eines Plattenkondensators. Berechnen Sie daraus die spezifische Membrankapazität  $c_M$ .

A8 Berechnen Sie mit Hilfe der Membrankapazität  $C_M$  und F(7), wie viel Mol einwertige Ionen (z. B. Na<sup>+</sup>) durch die Ionenkanäle in einem solchen Zellabschnitt (siehe vorherige Aufgabe:  $r = 8 \mu m$ ,  $d = 9 \text{ nm}$ ) von **1 mm Länge** transportiert werden müssen, um das Membranpotential lokal um 30 mV zu verändern. (Elementarladung:  $q = 1.6 \cdot 10^{-19}C$ )

#### **5.5 Ionenkanäle und Membranwiderstand**

Der Wert des Widerstands der Membran, bedingt durch die eingelagerten Ionenkanäle, hängt von den Leitereigenschaften der Membran (Art und Dichte der Ionenkanäle) und von der Geometrie des betrachteten Abschnittes ab, insbesondere von dessen Länge l. Je größer die Fläche des betrachteten Membranabschnitts ist, desto mehr Ionenkanäle befinden sich darin. Je größer also der gesamte Leiterquerschnitt wird, auf den der Querstrom sich verteilen kann, desto kleiner wird also der Widerstand. Es gilt:  $R_M \sim \frac{1}{4}$  $\frac{1}{A}$ . Da es hier um Querströme geht, ist die Fläche durch Umfang und Länge des Abschnitts gegeben ( $A = 2\pi a \cdot l$ ), d. h. der Widerstand ist umgekehrt proportional zur Länge des betrachteten Abschnittes ( $R_M \sim \frac{1}{l}$  $\frac{1}{k}$ . Je länger der Abschnitt, desto kleiner ist sein Widerstand.

Ähnlich wie bei der Membrankapazität wird auch hier zur Beschreibung der Zelleigenschaften eine (längen-)spezifische Größe angegeben, die von der (willkürlich wählbaren) Länge l des betrachteten Zellsegments unabhängig ist: der (längen-)spezifische Membranwiderstand  $r_M$ . Er hängt (wie  $c_M$ ) nur von den Eigenschaften der Membran und dem Zellradius ab.

F(10) 
$$
r_{\rm M} = R_{\rm M} \cdot l \qquad \qquad r_{\rm M}:\text{ (längen-)spezifischer Membranwiderstand (SI-Einheit: 1 \Omega \cdot m) }
$$

 $R_M$ : Membranwiderstand (SI-Einheit: 1  $\Omega = 1$  Ohm)

l: Länge des Membranabschnitts (SI-Einheit: 1 m)

#### **5.6 Parallelschaltung von Membrankapazität und –widerstand**

Zusammenfassend kann man den Membranabschnitt als Parallelschaltung von Membranwiderstand  $R_M$  und Membrankapazität  $C_M$  auffassen (vgl. Abb. 7 und Versuchsteil 3.6). Baut man das als Modell auf und leitet einen konstanten Strom  $\hat{I}$  hindurch, so erreicht dieser zwar nach dem Einschalten unmittelbar seinen konstanten Wert  $\hat{I}$ , die Spannung zwischen Innen- und Außenseite des Modells (Membranpotential) steigt aber nur allmählich. Diese Beobachtung lässt sich qualitativ folgendermaßen erklären. Der (konstante) Gesamtstrom  $\hat{I}$  teilt sich in der Parallelschaltung auf die beiden Zweige (Widerstand und Kondensator) auf. Zunächst fließt ein großer Teil des Stromes auf den Kondensator, da dieser noch ungeladen ist. D. h. es sind noch keine Ladungen gespeichert, die abstoßende Coulombkräfte auf die nachströmenden Ladungen ausüben könnten. Der Strom durch den Widerstand  $(I_R)$  ist dementsprechend nur sehr klein und nach dem ohmschen Gesetz (F(3)) liegt dort, wie an der gesamten Schaltung, zunächst nur eine geringe Spannung an.

Je mehr der Kondensator durch den Stromfluss aufgeladen wird, desto stärker stoßen die dort gespeicherten Ladungen nachfließende Ladungen ab. Der Strom auf den Kondensator nimmt ab. Da der Gesamtstrom  $\hat{I}$  konstant bleibt, muss in gleichem Maße der Strom  $I<sub>B</sub>$  durch den Widerstand ansteigen. Damit steigt auch die am Widerstand bzw. in der gesamten Schaltung gemessene Spannung. Schließlich fließt kein Strom mehr auf den Kondensator und deshalb der gesamte Strom durch den Widerstand ( $l_R = \hat{I}$ ), so dass an der Schaltung die maximale Spannung  $\hat{U} = R_M \cdot \hat{I}$ anliegt. Die dann im Kondensator gespeicherte Ladung ist proportional zu dessen Kapazität  $C_M$  und der anliegenden Spannung  $\hat{U}$  (F(7)).

In Versuchsteil 3.6 haben Sie die Membranzeitkonstante τ für  $C_M$  = 470 nF und  $R_M$  = 2,2 kΩ ermittelt. Der wahre Wert  $x_w$  einer physikalischen Größe kann durch Messen jedoch nicht genau bestimmt werden. Die Messung liefert einen Wert  $\bar{x}$ , der sich aufgrund systematischer und zufälliger Abweichungen vom wahren Wert unterscheidet. Die zufällige Abweichung vom sogenannten Erwartungswert wird durch die Unsicherheit  $\Delta x$  abgeschätzt. Jeder Messwert muss also korrekterweise in der Form  $x = \overline{x} \pm \Delta x$  angegeben werden. (Vgl. *Versuch B3 Geometrische Optik / Auge*, Kapitel 4.4)

Jedes Gerät hat eine maximale Ablesegenauigkeit, welche durch die kleinste ablesbare Einheit im entsprechenden Messbereich definiert ist. Im Rahmen dieses Versuches ist es praktikabel, die Streuung der Messwerte um ihren Erwartungswert durch die Ableseungenauigkeit abzuschätzen. Die von Ihnen gemessenen Größen  $\hat{U}$  und  $\tau$  sind fehlerbehaftet. Hauptfehlerquelle bei diesem Versuch ist das ungenaue Ablesen der einzelnen Werte für die Anzahl der Kästchen. Die Unsicherheiten von Empfindlichkeit und Zeitbasis sind dagegen zu vernachlässigen.

In Versuch B3 Geometrische Optik / Auge haben Sie den Fall kennen gelernt, dass eine Größe x aus mehreren fehlerbehafteten Größen a, b, c... berechnet wird und sich die einzelnen Abweichungen Δa, Δb, Δc... auf das Ergebnis der Rechnung übertragen. In unserem Fall ist nur eine Größe fehlerbehaftet, es gilt also:

\_\_\_\_\_\_\_\_\_\_\_\_\_\_\_\_\_\_\_\_\_\_\_\_\_\_\_\_\_\_\_\_\_\_\_\_\_\_\_\_\_\_\_\_\_\_\_\_\_\_\_\_\_\_\_\_\_\_\_\_\_\_\_\_\_\_\_\_\_\_\_\_\_\_\_\_\_\_\_\_\_\_\_\_\_\_\_\_\_\_\_\_\_\_\_\_\_\_\_\_

 $x = a \cdot b$  mit  $a = \overline{a} + \Delta a$ 

Nach den Regeln der Fehlerfortpflanzung wird die Unsicherheit des Ergebnisses bei einem proportionalen Zusammenhang wie folgt berechnet:

 $\Delta x = \Delta a \cdot b$ 

A9 Geben Sie für Versuchsteil 3.6 die Unsicherheiten der abgelesenen Kästchen an, berechnen Sie die Unsicherheit der Maximalspannung Δ*Û* und der Zeitkonstante Δτ und geben Sie die Messwerte für beide in ihrer korrekten Form  $(x = \overline{x} + \Delta x)$  an.

Der zeitliche Verlauf der gemessenen Spannung lässt sich auch exakt berechnen:

 $\hat{U} = R_{\rm M} \cdot \hat{I}$ und  $\tau = R_{\rm M} \cdot C_{\rm M}$ 

Das Ergebnis ist in Abb. 14 dargestellt. Qualitativ ergibt sich dabei für den Maximalwert der erreichten Spannung *Û* die (Membran-)Zeitkonstante τ. τ ist die Zeit, nach der 63 % dieses Maximalwertes erreicht sind.

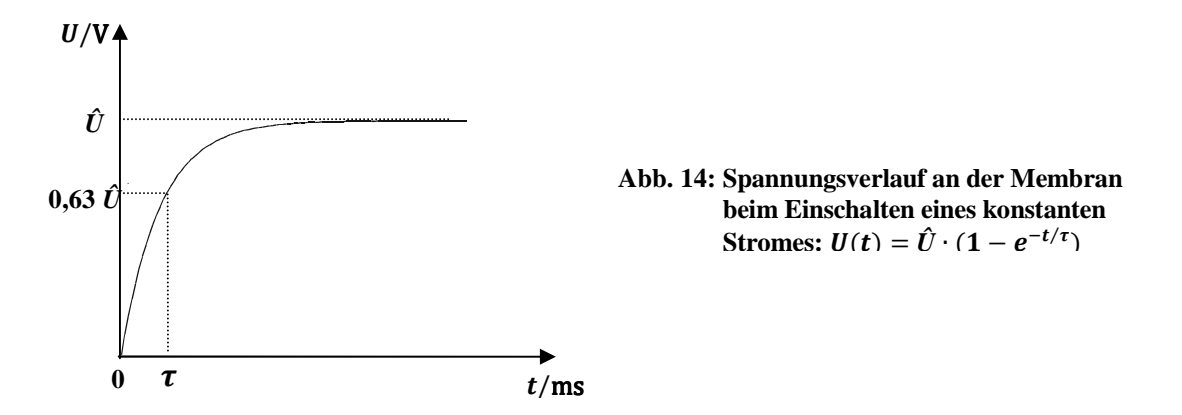

Daraus folgt, dass die Spannung umso langsamer steigt, je größer die Membrankapazität und je größer der Membranwiderstand ist. (Weil dann bei gleicher Spannung mehr Ladungen auf dem Kondensator gespeichert werden können, der Strom also länger fließen muss, bis der Kondensator aufgeladen ist und weil die Maximalspannung *Û* größer wird (F(7)) und es somit länger dauert, bis der Kondensator auf diese höhere Spannung aufgeladen ist.)

Bei homogenen Materialien, die ohmsches Verhalten zeigen – wie die Ionenkanäle in unserem Membranmodell – ist der Membranwiderstand proportional zur Länge (des Membranabschnittes)  $l$  und umgekehrt proportional zur Fläche  $A$ (Abb. 13). Die Proportionalitätskonstante heißt spezifischer Membranwiderstand  $r_M$ . Der Kehrwert des spezifischen Membranwiderstandes ist die Leitfähigkeit  $\sigma$ .

F(11) 
$$
R_M = r_M \cdot \frac{l}{A}
$$
 R\_M: Membranwiderstand (SI-Einheit: 1  $\Omega = 1$  Ohm)

- $r_M$ : spezifischer Membranwiderstand (Si-Einheit: 1 Ωm)
- l: Länge des Membranabschnittes (SI-Einheit: 1 m)
- A: Fläche der Membran (SI-Einheit:  $1 \text{ m}^2$ )

σ: Leitfähigkeit (SI – Einheit: 1 
$$
\frac{S}{m}
$$
)

 $r_{\rm M}$ 

F(12)  $\qquad \sigma = \frac{1}{r_s}$ 

Man kann die Zeitkonstante statt mit den absoluten Werten  $R_M$  und  $C_M$  auch mit den spezifischen Größen  $r_M$  und  $c_M$ angeben:

$$
F(13) \t\t \tau = r_{\rm M} \cdot c_{\rm M} = R_{\rm M} \cdot C_{\rm M}
$$

- $\tau$ : Membranzeitkonstante (SI-Einheit: 1 s)
- $r_M$ : spezifischer Membranwiderstand (Si-Einheit: 1 Ωm)
- $c_M$ : (längen-)spezifische Membrankapazität (SI-Einheit: 1 $\frac{F}{m}$ )
- $R_M$ : Membranwiderstand (SI-Einheit: 1  $\Omega = 1$  Ohm)
- $C_M$ : Membrankapazität (SI-Einheit: 1 F = 1 Farad)

A10 Berechnen Sie die Zeitkonstanten für die im Versuchsteil 3.7 verwendeten RC-Kombinationen und vergleichen Sie diese mit den gemessenen Werten.

Eine kleinere Membranzeitkonstante bedeutet, dass die Erregung der Membran schneller aufgebaut wird. Dies ist gemäß F(13) dann der Fall, wenn eine geringere Membrankapazität oder ein geringerer Membranwiderstand vorliegt. Einfluss auf die Membranzeitkonstante haben also z. B. (wegen  $c_M \sim \frac{1}{d}$  $\frac{1}{a}$ ) die Dicke der Membran, sowie die Dichte und die Leitwerte der Ionenkanäle.

#### **5.7 Das Modell einer lang gestreckten Zelle**

Für einen längeren Zellabschnitt können kurze Membranstücke aneinandergesetzt werden (vgl. Kapitel 3.8). Ströme, die längs der Membran fließen, also z. B. längs des Dendriten zum Axonhügel, müssen im Intra- und Extrazellulärraum geleitet werden, die beide mit leitfähiger Elektrolytflüssigkeit gefüllt sind. Im Intrazellulärraum tritt wegen des geringen Zelldurchmessers ein wesentlich größerer Längswiderstand auf als im Extrazellulärraum. Das liegt daran, dass der Widerstand eines Leiters umso größer wird, je kleiner die Fläche A ist, auf die sich der Strom verteilen kann  $(R \sim \frac{1}{A})$ . Im Modell wurden daher für den Intrazellulärraum Längswiderstände  $R_{\rm i}$  und für den Extrazellulärraum Kurzschlussbrücken  $(R = 0 Ω)$  eingesetzt. Für Längsströme im Intrazellulärraum ist die Fläche A nur vom Innenradius der Zelle abhängig:  $A = \pi r^2$ . Hierzu ist der Längswiderstand  $R_i$  umgekehrt proportional. Außerdem ist der Längswiderstand des betrachteten Zellabschnitts proportional zu dessen Länge  $(R_i \sim l)$ . Um wieder eine Größe – analog zur (längen-)spezifischen Membrankapazität – zu erhalten, die nur von den Eigenschaften der Zelle und nicht von der (willkürlich wählbaren) Länge l des betrachteten Abschnittes abhängt, wird auch hier eine (längen-)spezifische Größe eingeführt: der spezifische Längswiderstand  $r_i$ .

 $r_i$  hängt nur noch von den Leitungseigenschaften des intrazellulären Elektrolyten und dem Zellradius ab. Der spezifische Längswiderstand  $r_{\rm i}$  wird umso kleiner, je größer der Zellradius, also je "dicker" die Zelle ist.

F(14) 
$$
r_{i} = \frac{R_{i}}{l}
$$
 
$$
r_{i}: \text{ spezifischer Längswiderstand (SI-Einheit: 1 ^ \frac{\Omega}{m})}
$$

$$
R: \text{L'ingswiderstand (SI-Einheit: 1 ^ \frac{\Omega}{m})}
$$

- $R_i$ : Längswiderstand (SI-Einheit:  $1\Omega = 1$  Ohm)
- l: Länge des Zellabschnitts

Aus den oben genannten Überlegungen ergab sich das in Abb. 9 gezeigte Ersatzschaltbild. Die räumlichen und zeitlichen Änderungen von Strömen und Spannungen lassen sich für diese komplizierte Schaltung nur schwer berechnen, aber eine qualitative Beschreibung der räumlichen Änderungen ist mit Hilfe einfacher Überlegungen möglich.

Betrachten wir den Fall, dass am ersten Abschnitt des (erweiterten) Modells ein konstanter Strom Î eingespeist wird. An dem "kurzen" Modell, bestehend aus einer einzigen Parallelschaltung (vgl. Kapitel 3.6), würde in diesem Fall kurze Zeit nach dem Einschalten der Gesamtstrom  $\hat{I}$ "quer" (von innen nach außen) durch die Membran fließen und dementsprechend dort die Spannung  $\hat{U} = R_M \cdot \hat{I}$  anliegen. In dem erweiterten Modell sind jedoch auch Längsströme möglich: Der Strom fließt jetzt nur zum Teil quer durch die Membran. Der Rest fließt längs der Membran zum benachbarten Membranabschnitt. Dort fließt wieder ein Teil des Stromes quer durch die Membran und ein kleinerer Teil weiter längs der Membran zum nächsten Abschnitt, usw. Je weiter ein Abschnitt vom ersten Abschnitt entfernt ist, desto weniger Strom erreicht diesen und desto weniger Strom fließt dort quer durch die Membran.

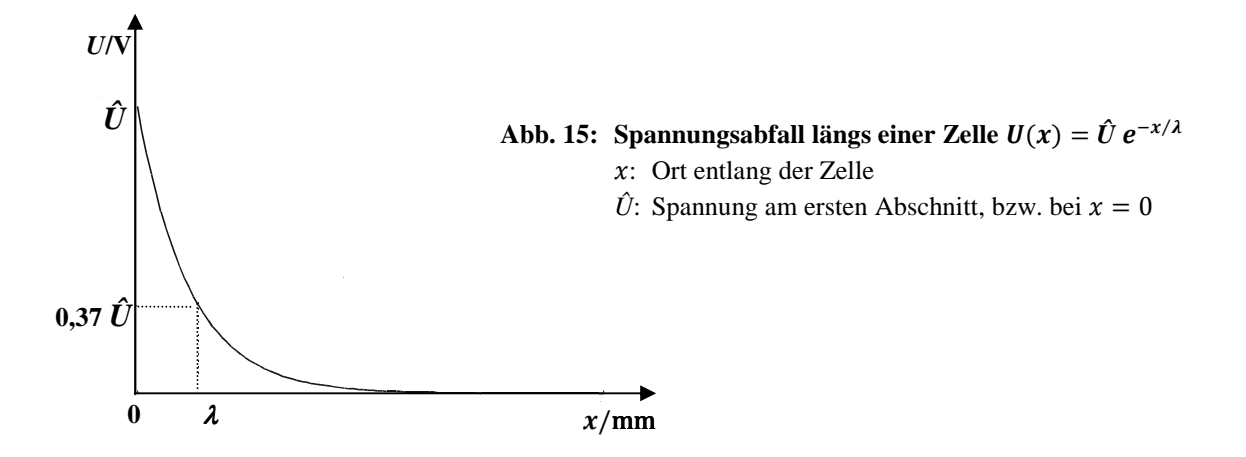

Ähnlich wie die Membranzeitkonstante  $\tau$  beschreibt die Membranlängskonstante  $\lambda$  (Lambda), nach welcher Strecke die Spannung **um** 63 % gegenüber dem Ausgangswert  $U_1$  (an Membranabschnitt 1) abgefallen ist (vgl. Abb. 15). (Also auf 37 % des Ausgangswerts *U*1.) Die Spannung, die sich an einem Membranabschnitt maximal (d. h. nach vollständigem Aufbau der Erregung) einstellt, ist proportional zum Strom, der an dieser Stelle quer durch die Membran fließt. Deshalb wird auch diese Maximalspannung von Abschnitt zu Abschnitt geringer. Bezeichnet man mit *Î*n den Strom, der am n-ten Abschnitt quer durch die Membran fließt und mit *Û*n die maximale Spannung, die sich am n-ten Abschnitt einstellt, so gilt nach dem ohmschen Gesetz:  $\hat{U}_n = R_M \cdot \hat{I}_n$ . Der Membranwiderstand  $R_M$  ist in jedem Abschnitt gleich groß. Der Strom *Î*n und damit die Spannung *Û*n nimmt von Abschnitt zu Abschnitt ab. Aus der Abnahme der Spannung U kann die Längskonstante Lambda bestimmt werden, wobei diese umso größer ist, je weniger die Spannung abnimmt Die qualitative Abhängigkeit der Längskonstante von den Eigenschaften der Zelle lässt sich aus den folgenden Überlegungen für das Modell ableiten.

Je größer der Membranwiderstand  $R_M$  im Vergleich zum Längswiderstand  $R_i$  ist, desto weniger Strom wird quer durch die Membran fließen. Es fließt dann mehr Strom zu den benachbarten Abschnitten, wo er sich im gleichen Verhältnis in Quer- und Längsstrom aufteilt. Je größer also der Membranwiderstand im Vergleich zum Längswiderstand ist, desto weniger nimmt der Strom *Î*n und damit auch die Spannung *Û*n von Abschnitt zu Abschnitt ab und desto größer ist die Längskonstante  $\lambda$ .

Dass die Längskonstante nicht von der Membrankapazität abhängen kann, folgt aus den Überlegungen vorher. Das Membranpotential erreicht bei rechteckförmigem Stromsignal unabhängig von der Membrankapazität den gleichen Maximalwert  $\hat{U} = R_{\text{M}} \cdot \hat{I}$ . Für die räumliche Abnahme der Spannung (d. h. der Erregung) ergibt eine quantitative Betrachtung den in Abb. 15 dargestellten Verlauf und für die Längskonstante die folgende Formel:

F(15) 
$$
\lambda = \sqrt{\frac{r_{\rm M}}{r_{\rm i}}}
$$

- λ: Längskonstante (SI-Einheit: 1 m)
- $r_M$ : spezifischer Membranwiderstand (Si-Einheit: 1 Ωm)
- $r_i$ : spezifischer Längswiderstand (SI-Einheit:  $1 \frac{\Omega}{m}$ )

Diese Formel bestätigt die Ergebnisse der obigen qualitativen Überlegungen, dass die Längskonstante nicht von der spezifischen Membrankapazität  $c_M$  abhängt. Je größer der spezifische Membranwiderstand  $r_M$  im Verhältnis zum spezifischen Längswiderstand  $r_i$  ist, desto größer wird die Längskonstante. Dies ist beispielsweise durch größere Zellquerschnitte zu erreichen.

## **5.8 Einfluss der Membranzeit- und Längskonstante auf die Summation am Axonhügel**

In der Regel reicht eine einzige Erregung, die sich elektrotonisch bis zum Axonhügel ausbreitet, nicht aus, um dort ein Aktionspotential auszulösen, sondern erst die Summe mehrerer Erregungen überschreitet die notwendige Grenze (Schwelle). Es ist daher wichtig, mit welcher Amplitude und in welchem zeitlichen Zusammenhang die Erregungen von verschiedenen Dendriten (vom Zellkörper) den Axonhügel erreichen. Die Amplitude, mit der eine Erregung den Axonhügel erreicht, hängt zum einen davon ab, in welchem Abstand vom Axonhügel sie (z. B. an einer Synapse) ausgelöst wurde. Zum anderen hängt sie von der Längskonstante ab: bei einer großen Längskonstante klingt die Erregung bei der elektrotonischen Ausbreitung bis zum Axonhügel weniger stark ab. Die Membranzeitkonstante beeinflusst die zeitliche Summation: bei großer Zeitkonstante erreicht die Erregung langsamer ihr Maximum, klingt jedoch auch (zeitlich) langsamer ab. So steigt die Wahrscheinlichkeit, dass zwei (oder mehr) zeitlich aufeinander folgende Erregungen "überlappen" und sich dadurch in der Summe eine höhere Amplitude ergibt.

Einen biophysikalischen Überblick über die Informationsübertragung im Nervensystem mit Blick auf den strukturellen Aufbau einer Nervenzellen, elektrische Membranpotentiale, Ionentransport und die Ausbildung des Ruhemembranpotentials bietet: *Breckow, Greinert. Biophysik, Eine Einführung. Seite 169 – 199.*

## **Abbildungsverzeichnis**

Abb. 1, 3, 12: Physikalisches Praktikum für Biologen: *B 41 Elektrische Leitung / Ionentransport*. Physikalische Grundpraktika, Heinrich Heine Universität Düsseldorf.

Abb. 2, 5, 6, 8, 11, 14, 15: Physikalisches Praktikum für Biologen: *B 43 RC-Schaltungen / Elektrotonus*. Physikalische Grundpraktika, Heinrich Heine Universität Düsseldorf.

Abb. 4, 7, 9, 13: veränderte Darstellung nach: Physikalisches Praktikum für Biologen: *B 43 RC-Schaltungen / Elektrotonus*. Physikalische Grundpraktika, Heinrich Heine Universität Düsseldorf.

Abb. 10: Physikalisches Praktikum für Biologen: *B 12 Multimeter und Oszilloskop / elektrische Signale*. Physikalische Grundpraktika, Heinrich Heine Universität Düsseldorf.

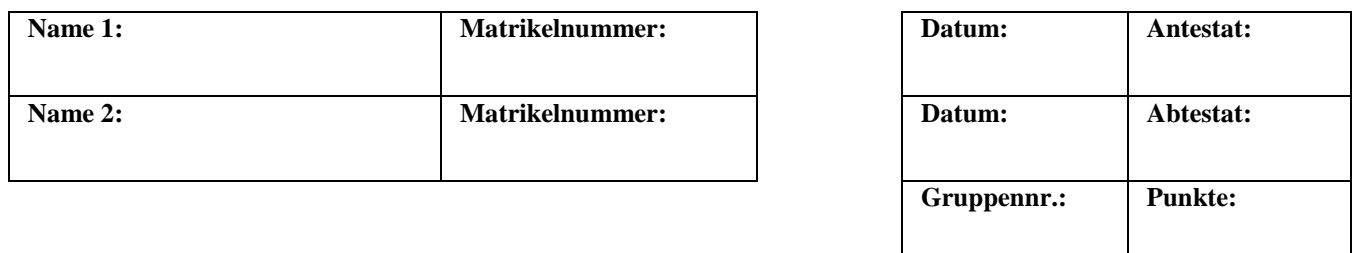

# **B2: Radioaktive Strahlung / Biologische Strahlenwirkung und Analysemethoden**

# **1. Kurzbeschreibung**

In diesem Versuch werden die Grundlagen radioaktiver Strahlung und ihrer Wirkung in Abhängigkeit von Abstand sowie Abschirmung auf Organismen erarbeitet.

## **1.1 Biologischer Kontext**

Ordnet man das Spektrum der elektromagnetischen Wellen nach zunehmender Energie der Photonen, so hat man folgende Reihenfolge: Ausgehend vom sichtbaren Licht (→ Versuch B3) schließen sich die UV-Strahlung, Röntgenstrahlung und γ-Strahlung an. Je nach Energie kann die Strahlung mehr oder weniger stark Materie durchdringen bzw. wird absorbiert, reflektiert oder gestreut.

Als ionisierende Strahlung bezeichnet man Strahlung, die genügend Energie besitzt, um aus elektrisch neutralen Atomen und Molekülen positiv und negativ geladene Teilchen – Ionen – zu erzeugen. γ-Strahlung, Röntgenstrahlung sowie kurzwellige UV-Strahlung besitzen genügend Energie, um Atome und Moleküle zu ionisieren. Beim Durchgang durch Materie – zum Beispiel durch eine Zelle oder einen Organismus – werden dabei Molekülstrukturen aufgebrochen und es entstehen freie Radikale. Dies kann in belebter Materie im Einzelfall zu Veränderungen der DNA oder zum Zelltod führen.

## **1.2 Physikalischer Kontext**

Nicht nur elektromagnetische Strahlung kann ionisierend wirken. Auch geladene Teilchen werden ab einer Energie von etwa 4 eV zur ionisierenden Strahlung gezählt; also auch α- und β-Strahlung. Diese bestehen aus Heliumatomkernen (α-Strahlung) und energiereichen Elektronen (β⁻-Strahlung) bzw. Positronen (β⁺-Strahlung). Entsteht bei einer radioaktiven α- oder β-Umwandlung ein Atomkern im angeregten Zustand, so geht er im Allgemeinen durch Emission eines oder mehrerer γ-Quanten in seinen Grundzustand über.

Im folgenden Versuch beschäftigen Sie sich mit ionisierender Strahlung. An verschiedenen radioaktiven Substanzen lernen Sie die Statistik von Strahlungsprozessen sowie den α-, β<sup>-</sup>- und γ-Zerfall kennen. Dabei untersuchen Sie die Strahlung auf ihre Reichweite in Luft und ihre Fähigkeit, Materie zu durchdringen und bestimmen die Aktivität einer Kobaltquelle (γ-Strahlung).

## **1.3 Physikalische Grundbegriffe**

α-, β- und γ-Strahlung, ionisierende Strahlung, Geiger-Müller-Zählrohr, Totzeit des Zählrohrs, Zählrate, wahre Zählrate, Mittelwert, Erwartungswert, Standardabweichung, Unsicherheit des Mittelwertes, Absorption, Streuung, exponentielles Schwächungsgesetz, Schwächungskoeffizient, quadratisches Abstandsgesetz, Flächenquellenkorrektur, mittlere Reichweite, Luftäquivalent, Statistik eines Strahlungsprozesses, Aktivität, Zerfallsgesetz, Zerfallskonstante, Halbwertszeit, Photoeffekt, Compton-Effekt, Paarbildung, Halbwertsschichtdicke, Ionendosis, Energiedosis, Äquivalentdosis

# **2. Komponenten für den Versuchsaufbau**

Messraum, abgeschirmt durch Blei

- 1 Präparatehalter
- 1 Geiger-Müller-Zählrohr auf Halter
- 1 Impulsratenzähler
- Box mit Plättchen verschiedener Materialien (Blei, Aluminium, Eisen, Plexiglas, Hartplastik)
- 1 Halter für Plättchen
- 1 Stoppuhr
- 1 Maßstab
- 1 Präparatesatz radioaktiver Quellen (Ausgabe erst durch den Assistenten)

# **3. Durchführung des Versuches**

Die nachfolgende Anleitung zur Durchführung des Versuches hat vier wesentliche Komponenten.

- A Fragen und Aufgabenstellungen sind am Anfang mit einem A gekennzeichnet.
- F Formeln und Regeln werden vorne mit einem F gekennzeichnet und durchnummeriert.
- *Kursiv geschriebene Zeilen markiert mit einem Punkt dienen als Anleitung bzw. Hilfestellung zur Versuchsdurchführung.*
- *H Kursiv geschriebene Zeilen, die zusätzlich mit H gekennzeichnet sind, enthalten darüber hinaus kleinschrittige Erklärungen, die in einzelnen Fällen hilfreich sein können.*

## **3.1 Vorbereitung**

• *Machen Sie sich mit den einzelnen Komponenten des Versuchsaufbaus (2.) vertraut und kontrollieren Sie, dass alle Teile vorhanden sind.* 

## **Sicherheitsbestimmungen für den Umgang mit radioaktiven Quellen:**

Bei diesem Versuch werden radioaktive Substanzen vermessen. Diese werden ein einem Schutzschrank aus Blei aufbewahrt und sind nur vom Assistenten auszuhändigen. Sobald Sie einen Präparatecontainer erhalten haben, stellen Sie diesen möglichst weit entfernt vom Geiger-Müller-Zählrohr in den mit Blei abgeschirmten Messraum an Ihrem Arbeitsplatz. Der Präparatesatz enthält einen α-, zwei β- sowie einen γ-Strahler. Alle Präparate sind für die Lehre zugelassen und entsprechen den gesetzlichen Strahlenschutzvorschriften (StrlSchV).

## **Für den Umgang mit den Strahlungsquellen gilt:**

- Nehmen Sie nur diejenige Strahlungsquelle aus dem Container, die Sie für die aktuelle Messung benötigen.
- Halten Sie die Strahlungsquelle sicher und fest in der Hand, so dass diese nicht herunterfallen kann.
- Richten Sie die Öffnung der Strahlungsquelle nicht auf andere Personen oder Körperteile.

Für den folgenden Versuch gelten die gleichen Sicherheitsvorkehrungen wie für das gesamte Praktikum. Der Verzehr von Speisen und Getränken am Arbeitsplatz ist untersagt. Weiterhin sollten Sie sich nach dem Praktikum – insbesondere vor dem Essen und Trinken – gründlich die Hände waschen. Blei ist ein Schwermetall und giftig!

Das Zählrohr ist gegen mechanische Einwirkungen sehr empfindlich und kann bei grobem Umgang beschädigt werden. Gehen Sie damit besonders vorsichtig um. **Die schwarze Schutzkappe auf dem Geiger-Müller-Zählrohr darf niemals entfernt werden!** Diese Kappe soll der Zerstörung des sehr dünnen Zählrohrfensters vorbeugen; stecken Sie keine spitzen Gegenstände durch die Öffnung der Schutzkappe.

# **3.2 Ermitteln Sie die Radioaktivität in der Umgebung**

Aufgrund der Höhenstrahlung, radioaktiver Strahlung der Erde und radioaktiver gasförmiger Stoffe in unserer Luft (z. B. Radon) kann man an jedem Ort mehr oder weniger viel Radioaktivität nachweisen. Dies geschieht z. B. durch Impulszählung mit einem Geiger-Müller-Zählrohr und einem Impulsratenzähler.

Grundsätzlich ist das Geiger-Müller-Zählrohr zum Nachweis von α-, β- und γ-Strahlung geeignet. Seine Arbeitsweise beruht auf der ionisierenden Wirkung der radioaktiven Strahlung: Die Strahlung, die ins Zählrohr gelangt, stößt längs

ihrer Bahn auf Gasmoleküle, welche durch den Stoß ionisiert werden. Dabei entstehen freie Elektronen. Ein elektrisches Feld im Zählrohr beschleunigt diese so stark, dass die leicht beweglichen Elektronen genug Energie besitzen, weitere Ionen-Elektronenpaare zu erzeugen. Durch die lawinenartig entstandenen freien Elektronen, die wiederum entlang des elektrischen Feldes beschleunigt werden, ensteht ein Stromfluss, der über einen Draht und durch einen Widerstand abfließt. Die am Widerstand durch den Stromfluss entstandene Spannung wird verstärkt und einem Lautsprecher zugeführt. So erzeugt jedes im Zählrohr ankommende Teilchen ein Ereignis am Impulsratenzähler. Eine detailliertere Beschreibung der Funktionsweise des Geiger-Müller-Zählrohres und Ausführungen zur Stoßionisation finden Sie in *Meschede: Gerthsen Physik. 22. Aufl. Seite 464 ff.*

- *Stellen Sie das Geiger-Müller-Zählrohr auf dem Halter in den Messraum.*
- *Schalten Sie den Impulsratenzähler ein.*
- *Der Drehregler muss auf dem Symbol "Handmessung" stehen.*
- *Um eine Messung zu starten bzw. anzuhalten, drücken Sie den Schalter "START/UP" bzw. "STOPP/DOWN".*
- *H Zu Beginn der ersten Messung zeigt Ihnen das Gerät zunächst die Torzeit (100 s) an. Um eine Messung starten zu können, betätigen Sie einmal den Schalter "RESET".*
- *Um die Anzeige zwischen zwei Messungen zu löschen, drücken Sie ebenfalls den Schalter "RESET".*
- *Messen Sie nun 5-mal jeweils 40 s lang die Anzahl an Ereignissen und tragen Sie sie in die erste Zeile der Tabelle ein.*

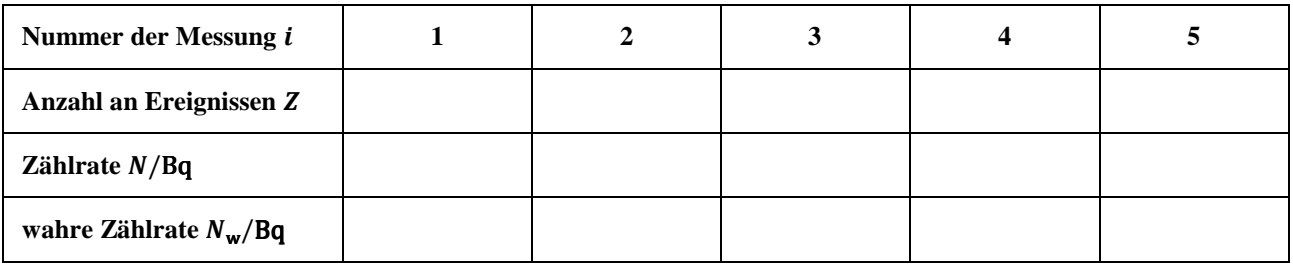

Die Anzahl an Ereignissen pro Sekunde nennt man Zählrate N. Sie wird in der Einheit Becquerel angegeben.

$$
F(1) \t\t N = \frac{Z}{t}
$$

- *N*: Zählrate (SI-Einheit:  $1 \frac{1}{s} = 1$  Bq = 1 Becquerel)
- : Anzahl der Ereignisse
- t: Zeit (SI-Einheit:  $1 s = 1$  Sekunde)
- A Berechnen Sie die Zählrate N. **Runden Sie Ihre Ergebnisse im Verlauf des gesamten Versuchs sinnvoll**.
- *H Um die Zählrate zu erhalten, müssen Sie Ihre ermittelten Werte für durch* 40  *teilen. Dann erhalten Sie die Zählrate in der Einheit*  $\frac{1}{s} = 1$  *Bq*.
- A Diskutieren Sie, **wie viele** Stellen nach dem Komma angegeben werden sollten. Ist es sinnvoll, die Ergebnisse der berechneten Zählraten auf ganze Zahlen zu runden?

.................................................................................................................................................................................................

.................................................................................................................................................................................................

.................................................................................................................................................................................................

*H Die Zählrate gibt die Anzahl der Ereignisse pro Sekunde an. Diese Anzahl ist natürlich prinzipiell ganzzahlig. Bedenken Sie jedoch, dass sich die im Verlauf des Versuchs gemessenen Zählraten z. T. erst ab der ersten Nachkommastelle unterscheiden und Sie eine statistische Auswertung durchführen sollen.* 

Durch den durch die freien Elektronen erzeugten Stromfluss bricht die Spannung im Geiger-Müller-Zählrohr, die zum Aufbau des elektrischen Feldes nötig ist, kurzzeitig zusammen. In der Zeit bis die Spannung und damit auch das Feld wieder hergestellt ist, kann das Zählrohr keinen neuen Impuls registrieren. Diese Zeit nennt man Totzeit  $\tau$ . Die gemessene Zählrate muss immer um diesen Fehler korrigiert werden, um die wahre Zählrate  $N_w$  zu erhalten. **Korrigieren Sie im gesamten Versuch nur Zählraten, die oberhalb von 10 Bq liegen!** Bei geringeren Zählraten ist der Unterschied zwischen Zählrate N und wahrer Zählrate  $N_w$  kleiner als 0,1 % und kann daher vernachlässigt werden.

$$
F(2) \t\t N_{\rm w} = \frac{N}{1 - N \cdot \tau}
$$

 $N_{\rm w}$ : wahre Zählrate (SI- Einheit:  $\frac{1}{s} = 1$  Bq = 1 Becquerel)

- *N*: gemessene Zählrate (SI- Einheit:  $\frac{1}{s} = 1$  Bq = 1 Becquerel)
- $\tau$ : Totzeit (SI-Einheit: 1 s = 1 Sekunde)
- A Berechnen Sie nun die wahre Zählrate  $N_w$  in der obigen Tabelle aus der Zählrate N, indem Sie eine Totzeit von  $\tau = 10^{-4}$  s annehmen.

In der Praxis können keine unendlich langen Messreihen aufgenommen werden. Werden also  $n$  Messungen (hier 5) einer Größe (hier Z bzw. N) durchgeführt, kann der arithmetische Mittelwert als guter Schätzwert für den Erwartungswert berechnet werden (vgl. Kapitel 4.1, 4.2). Die Streuung der Messwerte um den Mittelwert wird mit der Standardabweichung  $\sigma$  abgeschätzt. Sie ist ein Maß dafür, wie nah die Messwerte beieinanderliegen bzw. wie weit die Messwerte gestreut sind.

F(3) 
$$
\sigma(x) = \sqrt{\frac{1}{n-1} \cdot \sum_{i=1}^{n} (x_i - \overline{x})^2}
$$

<sup>2</sup>  $\sigma(x)$ : Standardabweichung der Stichprobe x

- n: Anzahl der Messungen
- $x_i$ : : Messwert der i-ten Messung
- $\overline{x}$ : Mittelwert der Stichprobe

A Bestimmen Sie aus den Werten der Tabelle den arithmetischen Mittelwert für die wahre Zählrate:  $\overline{N}_w =$  ................ Bq

A Berechnen Sie nun ebenfalls die Standardabweichung der wahren Zählrate:  $\sigma(N_w)$  = ................ Bq

#### **Führen Sie eine lange Nullratenmessung durch.**

Während Sie Versuchsteil 3.3 auswerten bzw. während des Kolloquiums, können Sie ohne zusätzlichen Zeitaufwand über eine lange Zeit (mindestens 20 Minuten) eine Nullratenmessung durchführen.

- *Verstauen Sie vor der Nullratenmessung die Präparate wieder im Behälter.*
- *Um eine Langzeitmessung durchzuführen, muss der Drehregler erneut auf die Handmessung gedreht werden. Dann regeln Sie mit dem Taster "START/UP" die Messzeit auf mindestens 4000 s. Anderenfalls wird die Messung nach 100 s automatisch gestoppt. Um eine Messung starten zu können, betätigen Sie nach Einstellung der Messzeit wieder den*  Schalter "RESET".
- *Starten Sie eine Messung. Die Dauer der Messung wird mit einer Stoppuhr bestimmt.*
- A Notieren Sie Ihre Ergebnisse und korrigieren Sie diese wieder um die Totzeit.

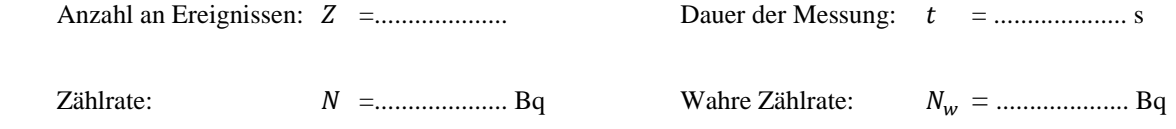

A Welche Auswirkung hat die Nullrate auf die Messergebnisse der weiteren Messungen?

................................................................................................................................................................................................. ................................................................................................................................................................................................. .................................................................................................................................................................................................

\_\_\_\_\_\_\_\_\_\_\_\_\_\_\_\_\_\_\_\_\_\_\_\_\_\_\_\_\_\_\_\_\_\_\_\_\_\_\_\_\_\_\_\_\_\_\_\_\_\_\_\_\_\_\_\_\_\_\_\_\_\_\_\_\_\_\_\_\_\_\_\_\_\_\_\_\_\_\_\_\_\_\_\_\_\_\_\_\_\_\_\_\_\_\_\_\_\_\_\_ B2: Radioaktive Strahlung / Biologische Strahlenwirkung und Analysemethoden Stand: 24.10.2011 4

## **3.3 Untersuchen Sie die Abschirmung von γ-Strahlung**

Zur Schwächung ionisierender Strahlung beim Durchgang durch Materie tragen sowohl Absorption als auch Streuung bei. Absorption bezeichnet den Energie- und Intensitätsverlust, den die Strahlung bei der Ionisation von Atomen oder Molekülen der Materie erfährt (vgl. Kapitel 4.4, 4.5). In biologischem Gewebe kann diese Ionisation zur Veränderung des bestrahlten Organismus (somatische Strahlenwirkung) oder des Erbgutes (genetische Strahlenwirkung) führen (vgl. Kapitel 5.1). Streuung bezeichnet die Richtungsänderung der Strahlung durch Wechselwirkung mit der Materie. Sie führt zur Gefährdung von Gewebe, das sich außerhalb des geradlinigen Strahlengangs befindet.

Beide Prozesse können sich gegenseitig bedingen: Z. B. tritt bei jeder Ionisation auch energieärmere Streustrahlung auf und Streuung kann wiederum mit einem Energieverlust des gestreuten Photons verbunden sein.

γ-Strahlung ist eine Folgeerscheinung eines radioaktiven α- oder β-Zerfalls (vgl. Kapitel 4), wobei der Atomkern anschließend von einem angeregten in einen energetisch günstigeren Zustand übergeht. Die dabei frei werdende Energie wird mittels γ-Strahlung – hochenergetische elektromagnetische Strahlung – ausgesandt. Diese kann nur portionsweise, in sogenannten **Quanten** abgegeben werden.

Die folgende Messung führen Sie an einer Kobaltquelle ( ${}^{60}Co$ , grün) durch.

- *Nehmen Sie die γ-Quelle aus dem Behälter und befestigen Sie sie im Präparatehalter.*
- *Stellen Sie einen Abstand von 5 cm zwischen Präparat und Zählrohr ein.*
- Bestimmen Sie die Absorptionskurve der Kobaltquelle für Blei im Bereich von  $x = 3$  bis  $x = 19$  mm Absorberdicke, *wobei Sie in Schritten von 2 mm messen.*
- *H Messen Sie wiederum die Anzahl an Ereignissen in einem Zeitraum von jeweils 40 s.*
- A Tragen Sie Ihre Messungen in die Tabelle ein und ermitteln Sie die Zählrate sowie die wahre Zählrate.

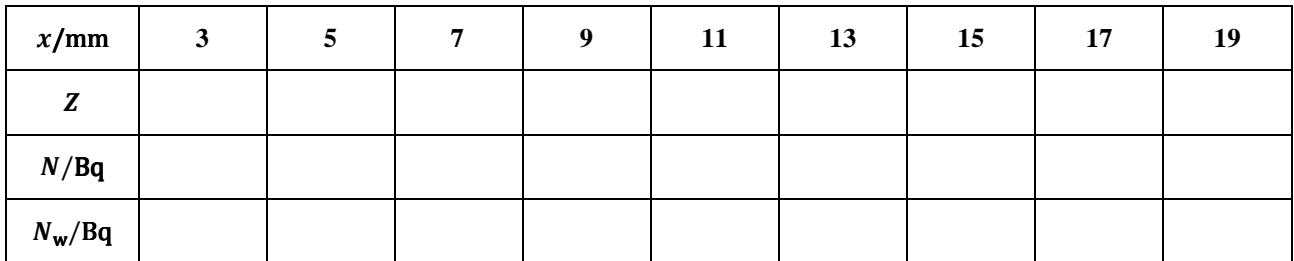

Das Ausmaß der Schwächung von γ-Strahlung in Materie hängt nur vom verwendeten Material sowie der Schichtdicke des absorbierenden Materials ab. Die Zählrate vor dem Durchgang durch den Absorber hat keinen Einfluss. Es gilt: Die Intensität (und somit auch die Zählrate) der Strahlung wird durch eine bestimmte Schichtdicke  $x$  immer um den gleichen Faktor geschwächt. Das heißt: halbiert ein Absorber der Dicke  $x$  die Strahlungsintensität, so wird diese bei einer doppelten Schichtdicke nochmals halbiert, also geviertelt.

Beschrieben wird ein solcher Zusammenhang durch eine abfallende Exponentialfunktion (vgl. Abb. 1a). Die Materialund Energieabhängigkeit wird dabei durch den Schwächungskoeffizienten (oder auch Absorptionskoeffizient)  $\mu$  beschrieben.

$$
F(4) \qquad N(x) = N_0 \cdot \exp(-\mu \cdot x) = N_0 \cdot e^{-\mu x}
$$

 $N(x)$ : Zählrate nach einer Schichtdicke x (SI-Einheit:  $1\frac{1}{s} = 1$  Bq)

 $N_0$ : : Ausgangszählrate (SI-Einheit:  $1\frac{1}{s} = 1$  Bq)

 $\mu$ : Schwächungskoeffizient (SI-Einheit: 1  $\frac{1}{m}$ )

Im folgenden sollen Sie die Messdaten halblogarithmisch aufgetragen. Durch die Anwendung des natürlichen Logarithmus (ln) auf beiden Seiten der Gleichung F(4) entsteht eine Geradengleichung mit der Steigung  $\mu$ :

$$
\ln(N) = \ln(N_0) - \mu x
$$

*H Logarithmisches Papier ist ein Spezialpapier, das das Zeichnen bestimmter Funktionen und damit das Erkennen der zugrunde liegenden funktionalen Zusammenhänge erleichtert. Es verfügt über ein logarithmisches Koordinatennetz, d. h., die Skalenteile der Achsen sind nicht äquidistant; die Achsenaufteilung ist unregelmäßig. Bei halblogarithmischem Papier ist nur eine Achse logarithmisch (hier zur Basis 10) geteilt, in unserem Fall ist dies die y-Achse.* 

*Da das Papier ein logarithmisches Koordinatensystem zur Basis 10 (lg) hat, die obige Umrechnung jedoch mit dem natürlichen Logarithmus, also zur Basis* 9 *(Eulersche Zahl* ≈ 2,7#*, umgeformt wurde, ist die von Ihnen berechnete Steigung gerade μ ⋅ lg(e):* 

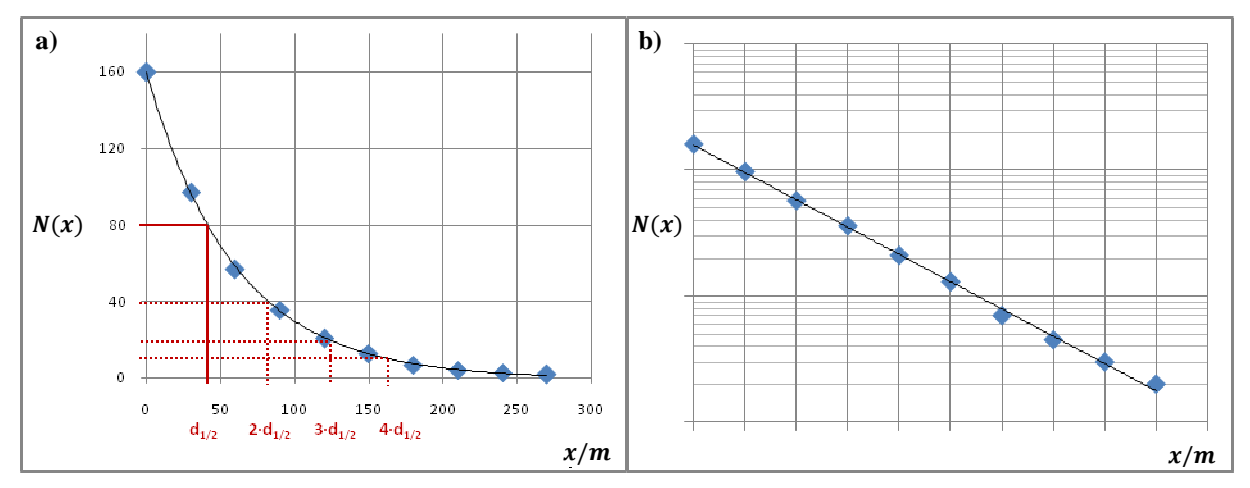

 $\lg(N) = \lg(N_0) - \mu \cdot \lg(e) \cdot x$ 

**Abb. 1: Schwächung von γ-Strahlung in Materie** 

A Tragen Sie die wahren Zählraten N<sub>w</sub> über der Absorberdicke x auf einfachlogarithmischem Papier auf. (Führen Sie währenddessen die lange Nullratenmessung durch, falls Sie dies noch nicht gemacht haben!) Können Sie das exponentielle Schwächungsgesetz bestätigen? Begründen Sie!

................................................................................................................................................................................................. .................................................................................................................................................................................................

- A Zeichnen Sie eine Ausgleichsgerade und bestimmen Sie den Schwächungskoeffizienten von Blei  $\mu_{B_1}$  für die Kobaltquelle aus der Steigung der Geraden über die Formel:  $\lg(N) = -\mu \cdot \lg(e) \cdot x + \lg(N_0)$
- *H* Die allgemeine Formulierung der Geradengleichung lautet  $y = m \cdot x + b$ . Überlegen Sie sich für die Bestimmung von 4*, welche Parameter in der obigen Formel den Parametern in der Geradengleichung entsprechen.*

,JKLM = .................... 1 cm

A Führen Sie die Messung ohne Absorber sowie für Eisen, Aluminium und Plexiglas durch. Hierbei genügt jeweils **eine** Messung bei einer Absorberdicke von 3 mm.

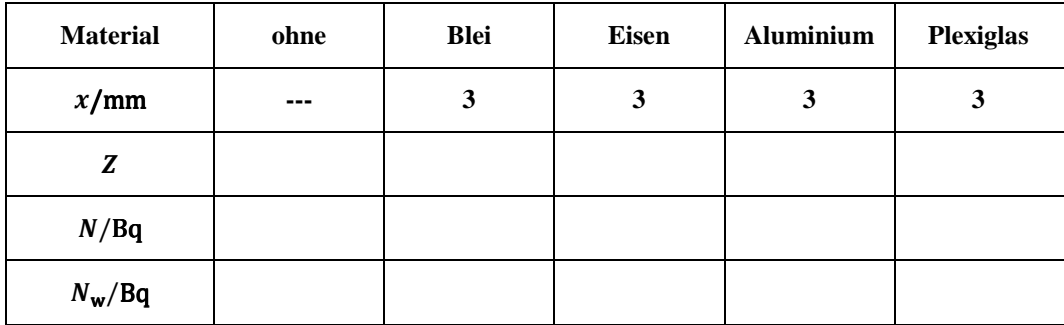

A Übertragen Sie die Zählrate für Blei und diskutieren Sie die Qualität der von Ihnen untersuchen Materialien bezüglich ihrer Fähigkeit, γ-Strahlung zu absorbieren und damit abzuschirmen.

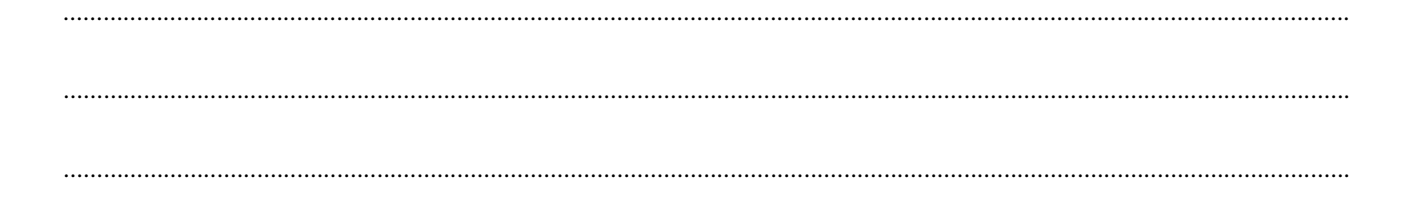

#### **3.4 Untersuchen Sie das Abstandsgesetz von γ-Strahlung**

Die Strahlenschutzordnung besagt, dass jede "unnötige" Strahlenexposition von Personen zu vermeiden ist. Um Strahlenschäden so gering wie möglich zu halten, sind Strahlenschutzmaßnahmen zu treffen. Die Grundprinzipien des Strahlenschutzes lassen sich durch vier Stichworte zusammenfassen: Abstand, Abschirmung und Aufenthaltszeit und Aktivität der Quelle.

Abb. 2 zeigt ein Präparatstift mit der durchstrahlten Fläche. Je weiter man sich von der Strahlungsquelle entfernt, desto größer ist die Fläche, die von der Strahlung durchsetzt wird. Dieselbe Strahlung verteilt sich somit auf unterschiedlich große Flächen.

Es gilt: Verdoppelt man den Abstand, verteilt sich die Strahlung auf eine viermal so große Fläche. Dies gilt jedoch streng genommen nur bei punktförmigen Quellen. Die gemessene Zählrate (und damit auch die Strahlenbelastung) nimmt also mit dem Abstand r zwischen Quelle und Detektor ab, sie ist proportional zu  $\frac{1}{r^2}$ , das Abstandsgesetz lautet:

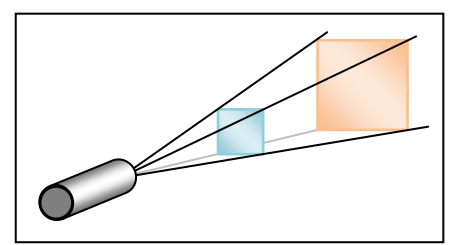

**Abb. 2: Zum Abstandsgesetz**

F(5) 
$$
N(r) = N(r_0) \cdot \frac{r_0^2}{r^2}
$$

 $N(r)$ : Zählrate im Abstand r von der Quelle  $N(r_0)$ : Zählrate im Abstand  $r_0$  von der Quelle

A Führen Sie eine Reichweitenmessung mit der Kobaltquelle durch. Bestimmen Sie die Anzahl an Ereignissen Z in einem Zeitraum von 40 s und in einem Abstand r von 1 cm bis 20 cm. Vergrößern Sie diesen dabei wie in der Tabelle angegeben. Bestimmen Sie wiederum die Zählrate und die wahre Zählrate.

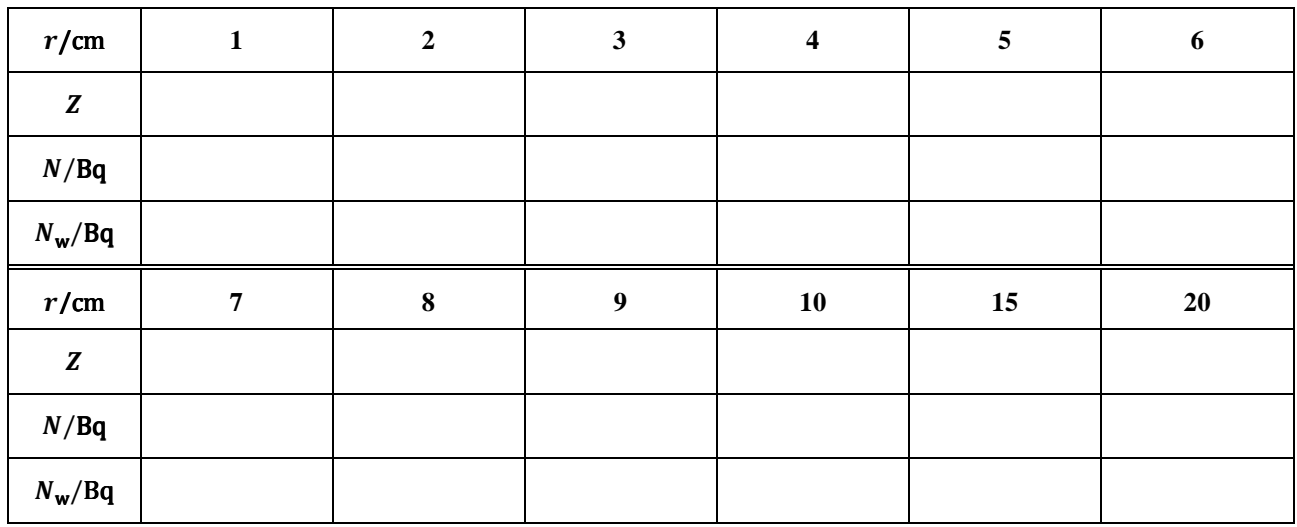

Wie Sie in Kapitel 3.1 bereits erfahren haben, ist das Zählrohr mit einer Schutzkappe versehen. Den Abstand zwischen Zählrohrfenster und Vorderkante der Schutzkappe  $d_k$  müssen Sie in Ihrer Auswertung berücksichtigen. Zusätzlich hat die Kobaltquelle im Präparatstift einen Abstand  $d_p$  von der Vorderkante des Stiftes. Sie müssen also zu jedem eingestellten Abstand r sowohl den Abstand zwischen Quelle und Stiftvorderkante  $d_p$  als auch den Abstand vom Zählrohrfenster bis zur Vorderkante der Schutzkappe  $d_k$  hinzuaddieren. Es ergibt sich damit ein Abstand  $r' = r + d_k + d_p$ .

A Tragen Sie die wahre Zählrate über dem korrigierten Abstand  $r'$  auf doppeltlogarithmischem Papier auf und ermitteln Sie die Steigung a. Es gilt  $d_k = 0.2$  cm sowie für die Kobaltquelle  $d_p = 1.7$  cm.

Y = ....................

- *H Bei doppeltlogarithmischem Papier sind beide Achsen logarithmisch skaliert.*
- A Was sagt die Steigung der Geraden aus? Stellen Sie einen Zusammenhang zum Abstandsgesetz her.

................................................................................................................................................................................................. ................................................................................................................................................................................................. .................................................................................................................................................................................................

*H Die Steigung der Geraden erhalten Sie, wenn Sie auf beide Seiten der Gleichung F(5) den Logarithmus anwenden und*  die Steigung der Geradengleichung bestimmen:  $lg(N) = -2 \cdot lg(r) + lg(N_0 \cdot r_0^2)$ 

*Die allgemeine Formulierung der Geradengleichung lautet y = m ⋅ x + b. Überlegen Sie sich für den Zusammenhang mit Ihren Messwerten, welche Parameter in der obigen Formel den Parametern in der Geradengleichung entsprechen.* 

## **3.5 Untersuchen Sie die Absorption/Abschirmung von β‾-Strahlung.**

Im folgenden Versuchsteil sollen Sie das Schwächungsgesetz für β‾-Strahlung überprüfen. Weiterhin untersuchen Sie verschiedene Materialien auf ihre Fähigkeit, β-Strahlung abzuschirmen.

- *Tauschen Sie die Kobaltquelle gegen das* β⁻*-Präparat (Strontium, <sup>90</sup>Sr, schwarz) aus.*
- *Die Kobaltquelle legen Sie vor der nächsten Messung zurück in den Präparatecontainer.*
- *Stellen Sie einen Abstand von 2 cm zwischen Präparat und Geiger-Müller-Zählrohr ein.*
- A Messen Sie die Anzahl an Ereignissen des β-Präparates für jeweils 40 s bei 10 unterschiedlichen Absorberdicken zwischen 0 mm und 3 mm. Benutzen Sie hierbei die Aluminiumplättchen. Bestimmen Sie die Zählrate und die wahre Zählrate.

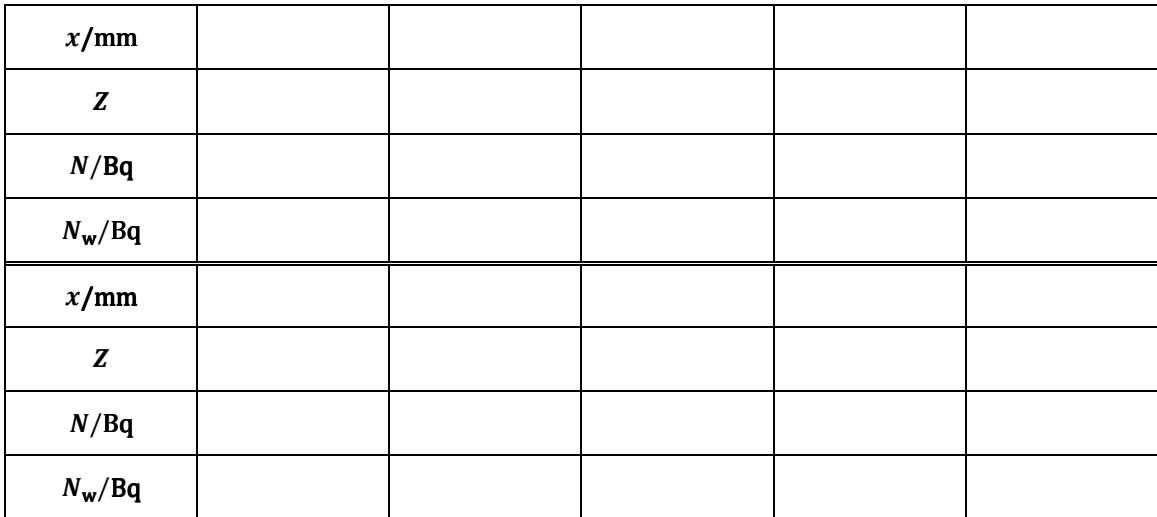

A Bestimmen Sie die wahre Zählrate ebenfalls für Hartplastik und Plexiglas und einmal ohne absorbierendes Material zwischen Quelle und Digitalzähler. Hierbei genügt jeweils eine Messung bei einer Absorberdicke von 1 mm.

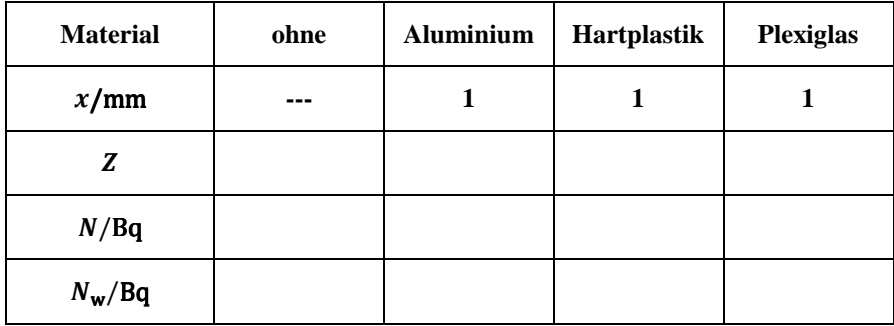

A Übertragen Sie die Zählrate für Aluminium und diskutieren Sie die Qualität der von Ihnen untersuchen Materialien bezüglich ihrer Fähigkeit, β-Strahlung zu absorbieren und damit abzuschirmen.

................................................................................................................................................................................................. ................................................................................................................................................................................................. .................................................................................................................................................................................................

## **3.6 Untersuchen Sie das Abstandsgesetz und die Reichweite von β**⁻**-Strahlung.**

A Führen Sie eine Reichweitenmessung mit der Strontiumquelle durch. Bestimmen Sie die Anzahl an Ereignissen (40 s) in einem Abstand r von 1 cm bis 16 cm. Vergrößern Sie den Abstand dabei wie in der Tabelle angegeben. Bestimmen Sie wiederum die Zählrate und wahre Zählrate.

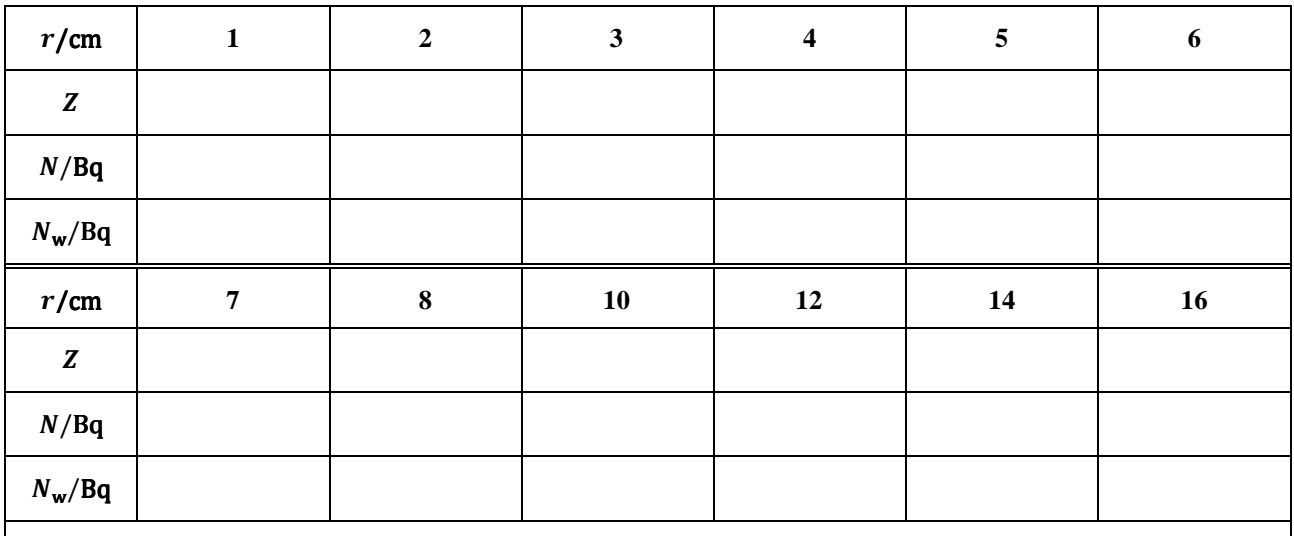

Zusätzlich zum Abstand zwischen Quelle und Stiftvorderkante  $d_p$  und zum Abstand zwischen Zählrohrfenster und Vorderkante der Schutzkappe  $d_k$ , müssen Sie beim β-Strahler die sogenannte Flächenquellenkorrektur  $d_0$  berücksichtigen (vgl. Abb. 3): Da die Quelle nicht punktförmig ist, müssen Sie zu Ihrem gemessenen Abstand  $r$  zusätzlich den Abstand zum geometrischen punktförmigen Ursprung der Quelle hinzuaddieren. Es ergibt sich damit ein korrigierter Abstand von  $r' = r + d_k + d_p + d_Q$ .

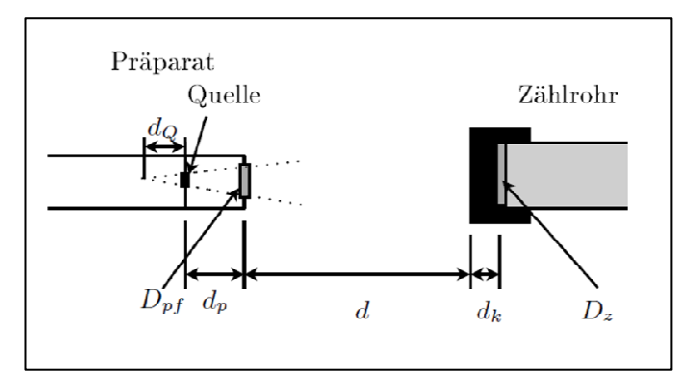

**Abb. 3: Schematischer Versuchsaufbau** 

## **3.7 Untersuchen Sie die Abschirmung von α-Strahlung.**

Untersuchen Sie verschiedene Materialien auf ihre Fähigkeit, α-Strahlung abzuschirmen.

- *Tauschen Sie die Strontiumquelle gegen den α-Strahler (Americium, <sup>241</sup>Am, rot) aus.*
- *Die Strontiumquelle legen Sie vor der nächsten Messung zurück in den Präparatecontainer.*
- *Stellen Sie die Americiumquelle direkt vor das Zählrohr.*
- A Bestimmen Sie die wahre Zählrate beim Abstand Null jeweils einmal ohne Absorber, mit Transparentpapier und mit Kleenexpapier zwischen Quelle und Detektor.

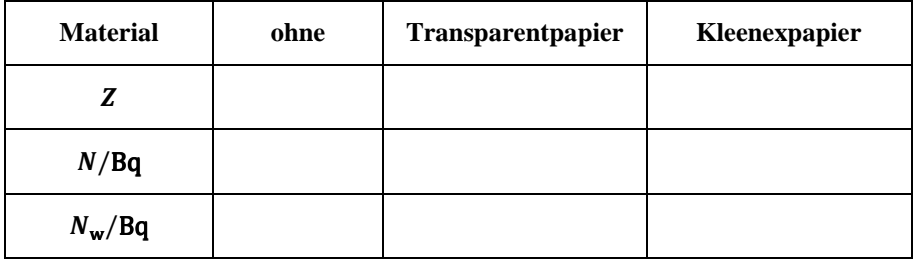

A Diskutieren Sie die Qualität der von Ihnen untersuchen Materialien bezüglich ihrer Fähigkeit, α-Strahlung zu absorbieren und damit abzuschirmen.

................................................................................................................................................................................................. ................................................................................................................................................................................................. .................................................................................................................................................................................................

## **3.8 Untersuchen Sie das Abstandsgesetz und die Reichweite von α-Strahlung.**

Im letzten Versuchsteil untersuchen Sie die Reichweite von α-Strahlung. Wie Sie in Versuchsteil 3.7 festgestellt haben, lässt sich α-Strahlung bereits durch eine dünne Schicht Kleenexpapier deutlich reduzieren. Beim Durchgang durch das Zählrohrfenster sowie die Präparatabdeckung geht ein Teil der α-Strahlung also bereits verloren (vgl. Abb. 3). Die Beiträge, die Sie später in Ihrer Auswertung berücksichtigen müssen, werden durch das sogenannte Luftäquivalent des Zählrohrfensters  $D_z$  und das Luftäquivalent der Präparatabdeckung  $D_{pf}$  beschrieben. Das **Luftäquivalent** gibt gerade den Weg an, den die α-Teilchen in Luft zurücklegen müssten, damit sie um den gleichen Betrag abgeschwächt werden wie durch das Zählrohrfenster.

A Messen Sie mit dem α-Strahler die Anzahl an Ereignissen à 40 s bei den Abständen  $\boldsymbol{d} = 1 - 16$  mm wie in der Tabelle angegeben.

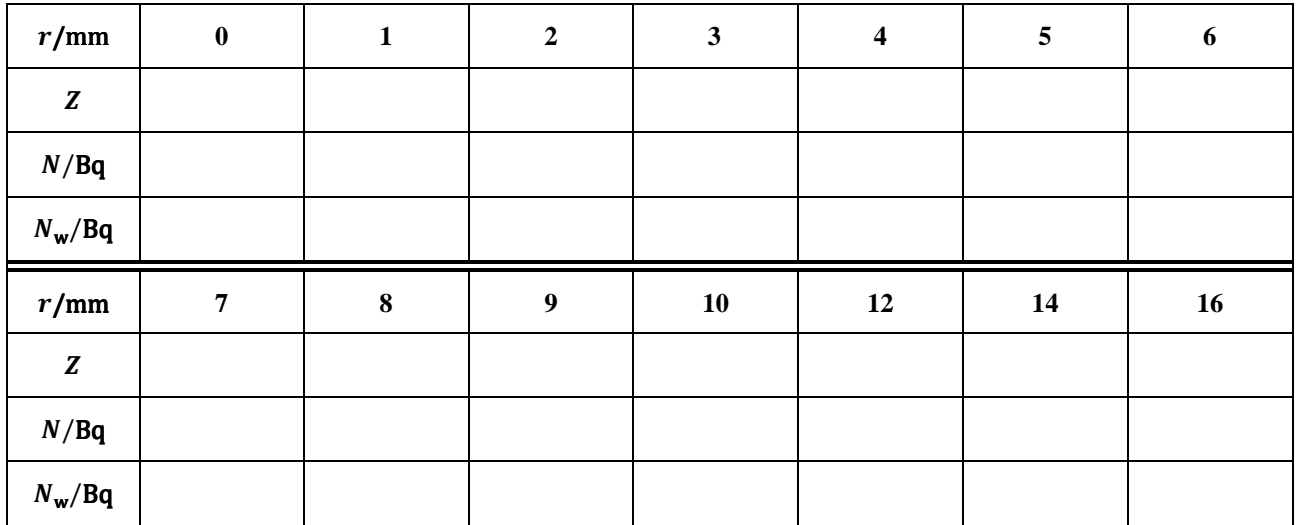

- A Tragen Sie die wahren Zählraten auf Millimeterpapier gegen den korrigierten Abstand  $r'$  auf.
- *H* Der Abstand zwischen Quelle und Stiftvorderkante beträgt  $d_p = 4$  mm, die Flächenquellenkorrektur  $d_q = 9$  mm und *der Abstand vom Zählrohrfenster bis zur Vorderkante der Schutzkappe wie oben*  $d_k = 2$  *mm. Für die Luftäquivalente gilt:*  $D_z = 10 \text{ mm}$  *und*  $D_{pf} = 1 \text{ mm}$ .

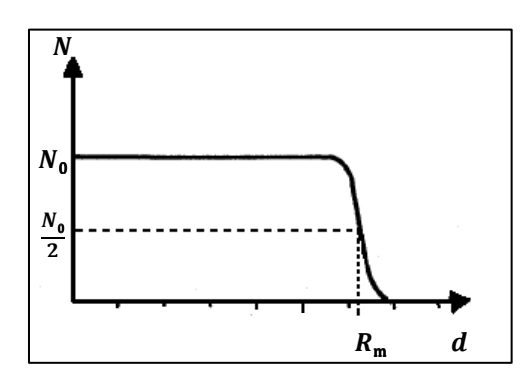

**Abb. 4: Mittlere Reichweite von α-Strahlung in Luft**

Abb. 4 zeigt die Abhängigkeit der gemessenen Zählrate vom Abstand des Detektors  $d$  von der Probe für einen α-Strahler in Luft. Bis zu einer bestimmten Entfernung von der Quellle sinkt die Zählrate kaum ab, danach fällt sie umso steiler. Da α-Strahlung aufgrund ihres starken Ionisationsvermögen nur eine sehr geringe Reichweite in Luft hat, zeigen Ihre Messungen nur den fallenden Teil der Kurve.

Die mittlere Reichweite lässt sich graphisch durch den Funktionswert der halben Ausgangszählrate  $\frac{N_0}{2}$  abschätzen.

A Aufgrund der, in der theoretischen Kurve nicht berücksichtigten, Luftäquivalente kann es sein, dass sie nur den abfallenden Teil der Kuve sehen können. Schätzen Sie die mittlere Reichweite aus Ihrer graphischen Auftragung ab:

h<sup>i</sup> = ……............... cm

# **4. Physikalische Grundlagen**

## **4.1 Mittelwert und Standardabweichung**

Die sinnvollste Möglichkeit, Aussagen über die Unsicherheit einer physikalischen Messgröße  $x$  zu erhalten, ist es, die Messung dieser Größe unter gleich bleibenden Bedingungen möglichst oft zu wiederholen. Bei n-facher Messung von  $x$ ergeben sich aufgrund statistischer Abweichungen in der Regel unterschiedliche Messwerte  $x_i$ . Diesen Effekt haben Sie bereits im ersten Semester in der Physikvorlesung bei der Messung eines Holzquaders kennen gelernt.

Die einzelnen Messwerte  $x_i$  schwanken um einen Erwartungswert  $\mu$ . Der Erwartungswert ist ein theoretischer Mittelwert von unendlich vielen Messungen. In der Praxis ist eine unendlich lange Messreihe natürlich nicht zu realisieren. Deswegen schätzen wir den Erwartungswert mit dem arithmetischen Mittelwert ab. Bei  $n$  Messungen ist der arithmetische Mittelwert  $\overline{x}$  der Messreihe  $(x_1, x_2, ..., x_n)$  gerade:
F(6) 
$$
\overline{x} = \frac{1}{n} \cdot \sum_{i=1}^{n} (x_i)
$$

- $\overline{x}$ : Mittelwert der Messreihe  $(x_1, x_2,..., x_n)$
- : Anzahl der Messungen
- $x_i$ : i-ter Messwert der Messreihe  $(x_1, x_2,..., x_n)$

Weiterhin interessiert uns Schwankung – die sogenannte Streuung – der einzelnen Messwerte um den Mittelwert. Diese lässt sich gut mit der Standardabweichung  $\sigma(x)$  der Einzelwerte **abschätzen**. (Die wahre Standardabweichung ist abhängig von der – einem stochastischen Prozess zugrundeliegenden – Wahrscheinlichkeitsverteilung. Vgl. Kapitel 4.2) Sie macht eine Aussage über die Qualität der Messmethode und ist ein Maß dafür, wie nah die Messwerte beieinanderliegen bzw. wie weit die Messwerte gestreut sind.

F(3) 
$$
\sigma(x) = \sqrt{\frac{1}{n-1} \cdot \sum_{i=1}^{n} (x_i - \overline{x})^2}
$$

- $\sigma(x)$ : Standardabweichung der Einzelwerte
- : Anzahl der Messungen
- $x_i$ : : i-ter Messwert der Messreihe  $(x_1, x_2,..., x_n)$
- $\overline{x}$ : Mittelwert der Messreihe  $(x_1, x_2,..., x_n)$

Für die letztendliche Bewertung der Aussagekraft von Messreihen kommt es jedoch auf die Unsicherheit des Mittelwertes  $\sigma(\overline{x})$ , also auf die Abweichung des Mittelwertes vom Erwartungswert, an. Anders als die Standardabweichung geht die Unsicherheit des Mittelwerts für unendlich lange Messreihen gegen Null, da der Mittelwert in diesem Fall dem Erwartungswert entspricht. Die Streuung des Mittelwertes um den Erwartungswert kann mit folgender Formel abgeschätzt werden.

F(7) 
$$
\sigma(\overline{x}) = \frac{\sigma(x)}{\sqrt{n}} = \sqrt{\frac{1}{n(n-1)} \cdot \sum_{i=1}^{n} (x_i - \overline{x})^2}
$$

- $\sigma(\overline{x})$ : Unsicherheit des Mittelwerts
- $\sigma(x)$ : Standardabweichung der Einzelwerte
- : Anzahl der Messungen
- $x_i$ : : i-ter Messwert der Messreihe  $(x_1, x_2,..., x_n)$
- $\overline{x}$ : Mittelwert der Messreihe  $(x_1, x_2,..., x_n)$

Da eine Reihe von systematischen Abweichungen, wie beispielsweise die Benutzung falsch geeichter Messgeräte, die Verwendung unreiner Substanzen oder vernachlässigte physikalische Effekte existieren, wird der Erwartungswert selten mit dem wahren Wert einer physikalischen Größe übereinstimmen. Systematische Abweichungen verfälschen das Ergebnis stets in die gleiche Richtung und sind – sofern sie bekannt sind – beliebig reduzierbar. Dies erfordert jedoch oft großen Aufwand und ist unter Praktikumsbedingungen nicht realisierbar.

#### **4.2 Statistik eines Strahlungsprozesses**

Der Zerfall eines radioaktiven Präparates zeigt ein stochastisches Verhalten. Das heißt, dass die Anzahl aller gemessenen Impulse k (1 Impuls = 1 Zerfall) in einer bestimmten Zeit um einen Erwartungswert  $\mu$  schwankt und die Anzahl der Impulse des nächsten Zeitabschnittes nicht vorhersagbar, sondern zufällig ist.

Trägt man die Häufigkeit der einzelnen Impulszahlen  $H(k)$  über den einzelnen Impulszahlen k auf, so kann man sehen, dass dem Zerfallsprozess eine Wahrscheinlichkeitsverteilung – genauer: eine **Poissonverteilung** – zugrunde liegt (vgl. Abb. 5). Wie im Allgemeinen (vgl. Kapitel 4.1) gilt auch hier: Der Mittelwert  $\overline{k}$  ist eine gute Näherung für den Erwartungswert  $\mu$ , sofern eine große Anzahl an Messungen durchgeführt wird.

Die Standardabweichung  $\sigma(k)$  (Fehler der Einzelmessung) der Poissonverteilung lässt sich zu  $\sigma(k) = \sqrt{\mu} \approx \sqrt{k}$ bestimmen. Dabei liegen etwa 68 % der Impulszahlen im Intervall  $[\mu - \sigma, \mu + \sigma]$ . Wie im allgemeinen Fall, ist die

\_\_\_\_\_\_\_\_\_\_\_\_\_\_\_\_\_\_\_\_\_\_\_\_\_\_\_\_\_\_\_\_\_\_\_\_\_\_\_\_\_\_\_\_\_\_\_\_\_\_\_\_\_\_\_\_\_\_\_\_\_\_\_\_\_\_\_\_\_\_\_\_\_\_\_\_\_\_\_\_\_\_\_\_\_\_\_\_\_\_\_\_\_\_\_\_\_\_\_\_

Unsicherheit des Mittelwertes definiert als  $\sigma(\overline{k}) = \frac{\sigma}{\sqrt{n}} = \frac{\sqrt{\overline{k}}}{\sqrt{n}}$  $\frac{\sqrt{\kappa}}{\sqrt{n}}$ .

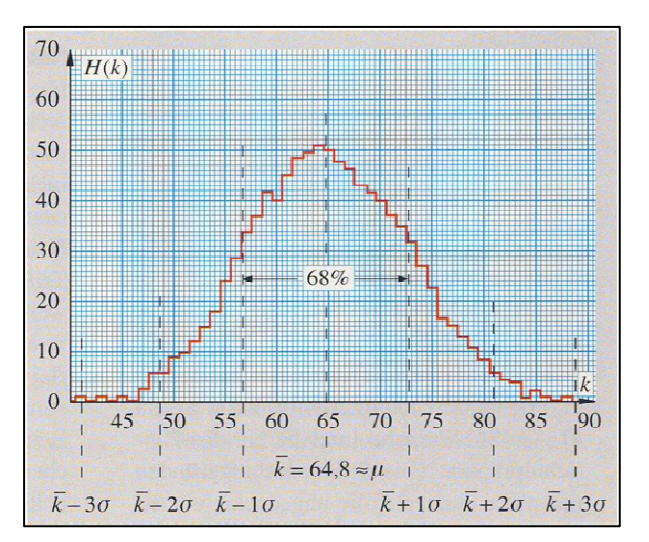

**Abb. 5: Beispiel für die Zählstatistik** 

#### **Im Folgenden sollen Sie Ihre Messung zur Umgebungsradioaktivität (Versuchsteil 3.2) auswerten.**

A1 Übertragen Sie die Zählrate  $N_i$  aus Versuchsteil 3.2. (*i* kennzeichnet dabei die Nummer der Messung.) Sie betrachten zunächst die 40sekündigen Einzelmessungen. Dabei machen Sie die Annahme, dass es sich bei den  $N_i$  um die Mittelwerte (vgl oben:  $\overline{k}$ ) jeweils  $n = 40$  einzelner Messungen handelt. Berechnen Sie die Unsicherheit des Mittelwerts jeder 40sekündigen Einzelmessung:  $\sigma(\overline{k}) = \sigma(N_i) = \frac{\sqrt{N_i}}{\sqrt{40}}$ 

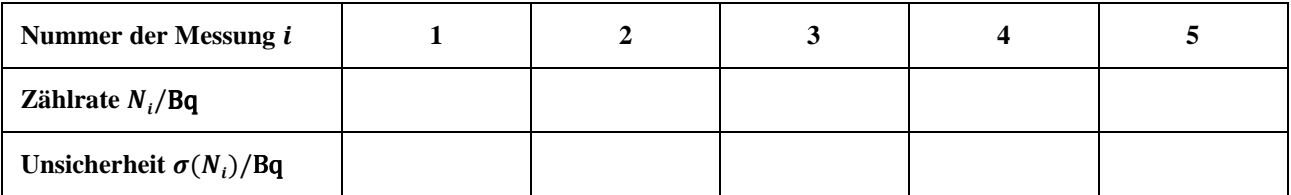

A2 Betrachten Sie nun die 5 Einzelmessungen als eine lange Messung über 200 s. Berechnen Sie die Unsicherheit des Mittelwerts der langen Messung:  $\sigma(\overline{k}) = \sigma(\overline{N}) = \frac{\sqrt{N}}{\sqrt{20}}$  $\frac{\sqrt{N}}{\sqrt{200}}$ . Dabei ist *N* der Mittelwert der langen Messung. (Sie erhalten *N*, wenn Sie den Mittelwert aller  $N_i$  berechnen und diesen durch 200 s teilen.)

 $\sigma(\overline{N}) = \ldots \ldots \ldots \ldots \frac{1}{s}$ s

A3 Verfahren Sie analog bei der langen Nullratenmessung, die Sie während des Kolloquiums durchgeführt haben.

 $\sigma(\overline{N}) = \ldots \ldots \ldots \ldots \frac{1}{s}$ s

A4 Vergleichen Sie die Ergebnisse der beiden Berechnungen untereinander sowie mit der langen Nullratenmessung. Diskutieren Sie Vor- sowie Nachteile der Messungen.

................................................................................................................................................................................................. ................................................................................................................................................................................................. ................................................................................................................................................................................................. .................................................................................................................................................................................................

\_\_\_\_\_\_\_\_\_\_\_\_\_\_\_\_\_\_\_\_\_\_\_\_\_\_\_\_\_\_\_\_\_\_\_\_\_\_\_\_\_\_\_\_\_\_\_\_\_\_\_\_\_\_\_\_\_\_\_\_\_\_\_\_\_\_\_\_\_\_\_\_\_\_\_\_\_\_\_\_\_\_\_\_\_\_\_\_\_\_\_\_\_\_\_\_\_\_\_\_

B2: Radioaktive Strahlung / Biologische Strahlenwirkung und Analysemethoden Stand: 24.10.2011 13

## **4.3 Aktivität**

Die Menge N eines radioaktiven Stoffes nimmt im Laufe der Zeit ab, ebenso wird dessen Strahlungsintensität schwächer. Die Anzahl der unzerfallenen Atomkerne der Substanz  $N(t)$  schwankt dabei um eine Kurve exponentiellen Verlaufs (vgl. Abb.6). Diese idealisierte Kurve lässt sich mit folgender Formel, dem Zerfallsgesetz, beschreiben.

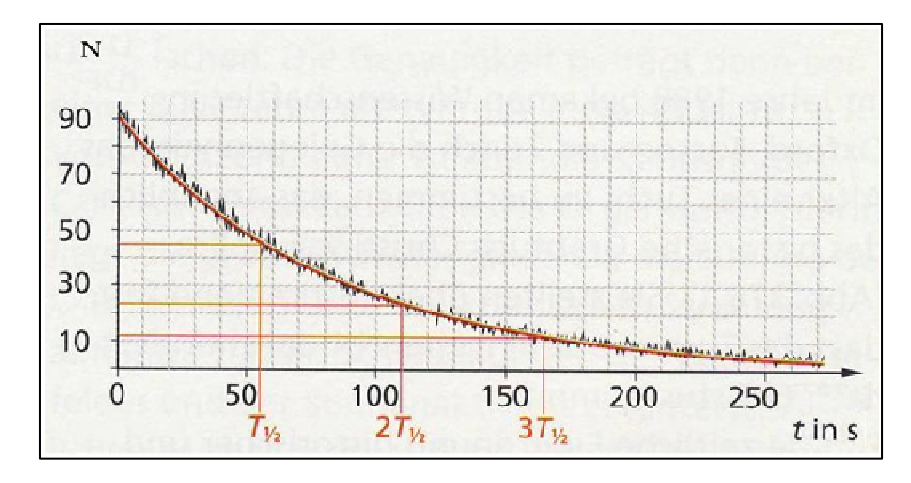

**Abb. 6: exponentieller Verlauf und Halbwertszeit** 

$$
F(8) \hspace{1cm} N(t) = N_0 \cdot e^{-\lambda t}
$$

 $N(t)$ : Anzahl der unzerfallenen Atomkerne zum Zeitpunkt t

- $N_{0}$ : Anzahl der unzerfallenen Atomkerne zum Zeitpunkt  $t = 0$
- $\lambda$ : Zerfallskontante (SI-Einheit: 1 $\frac{1}{s}$ )
- $t$ : Zeit (SI-Einheit: 1 s)

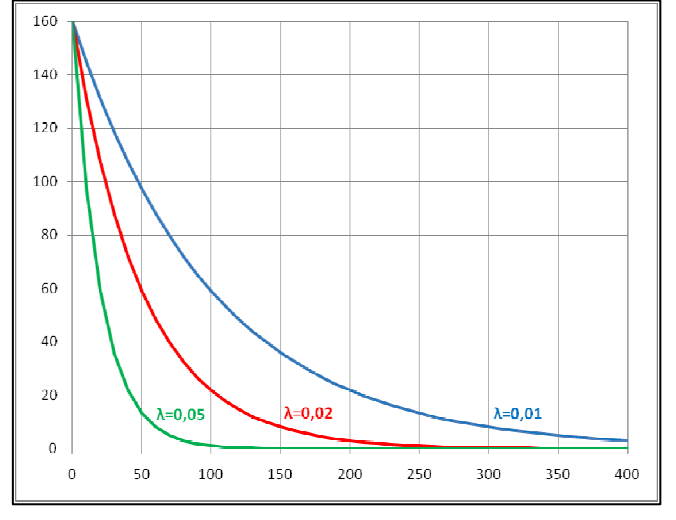

**Abb. 7: Einfluss der Zerfallskonstanten** 

Dabei gibt die Zerfallskonstante  $\lambda$  an, wie schnell die Strahlungsintensität abnimmt. Sie ist eine für jede radioaktive Substanz charakteristische Größe. Abb. 7 zeigt eine exponentielle Funktion mit verschiedenen Werten für  $\lambda$ . Je größer die Zerfallskonstante ist, desto schneller fällt die Exponentialkurve ab.

Die Zahl der radioaktiven Zerfälle dN pro Zeiteinheit dt heißt Aktivität A oder Zerfallsrate. Sie wird in der Einheit Becquerel (Bq) angegeben. Es gilt:  $1 Bq = 1 \frac{1}{s} = 1$  Zerfall pro Sekunde. Mit Hilfe von Gleichung F(8) lässt sich die Aktivität A als Produkt der Zerfallskonstanten  $\lambda$  und  $N(t)$ , der Anzahl der unzerfallenen Atome zum Zeitpunkt t, darstellen.

\_\_\_\_\_\_\_\_\_\_\_\_\_\_\_\_\_\_\_\_\_\_\_\_\_\_\_\_\_\_\_\_\_\_\_\_\_\_\_\_\_\_\_\_\_\_\_\_\_\_\_\_\_\_\_\_\_\_\_\_\_\_\_\_\_\_\_\_\_\_\_\_\_\_\_\_\_\_\_\_\_\_\_\_\_\_\_\_\_\_\_\_\_\_\_\_\_\_\_\_

$$
F(9) \t\t A = -\frac{dN}{dt} = \lambda \cdot N
$$

 $= \lambda \cdot N(t)$  A: Aktivität (SI-Einheit: 1 Bq = 1 Becquerel = 1 $\frac{1}{s}$ )

 $dN$ : Anzahl der radioaktiven Zerfälle  $dN$  pro Zeiteinheit  $dt$ 

 $N(t)$ : Anzahl der unzerfallenen Atomkerne zum Zeitpunkt t

 $\lambda$ : Zerfallskontante (SI-Einheit: 1 $\frac{1}{s}$ )

Eine Methode zur Bestimmung der Aktivität A einer γ-Quelle ist die graphische Ermittlung anhand des Verhaltens der Teilchenstromdichte  $n<sub>y</sub>$  bei Veränderung des Abstands  $r$  zwischen Quelle und Detektor. Die Teilchenstromdichte ist definiert als die Anzahl der γ-Quanten (gemessenen Impulse) Z pro bestrahler Fläche F in der Zeit t. Das entspricht gerade der, durch das Zählrohrfenster der Fläche  $F = 6.36 \cdot 10^{-5}$  m<sup>2</sup> gemessenen Zählrate  $N: n_{\gamma} = \frac{Z/t}{F}$  $rac{f/t}{F} = \frac{N}{F}$  $\frac{K}{F}$ 

Die Teilchenstromdichte  $n<sub>\gamma</sub>$  verhält sich – analog zum Abstandsgesetz – proportional zu  $\frac{1}{r^2}$ :

F(10) 
$$
n_{\gamma} = \frac{m \cdot A}{4\pi \cdot r^2} = \frac{A}{4\pi} \cdot \frac{1}{r^2}
$$

 $n_{\gamma}$ : Teilchenstromdichte (SI-Einheit: 1  $\frac{Bq}{m^2}$ )

- m: Anzahl, der bei einem Zerfall emittierten Quanten (für <sup>60</sup>Co:  $m = 2$ , aufgrund der Totzeit gilt jedoch:  $m = 1$ )
- *A*: Aktivität (SI-Einheit: 1 Bq =  $1\frac{1}{s}$ )
- $r$ : Abstand zwischen Quelle und Detektor (SI-Einheit: 1 m)

Hierbei ist m die Anzahl der bei einem Zerfall emittierten γ-Quanten. Für Ihre Kobaltquelle gilt  $m = 2$ . Allerdings wird aufgrund der Totzeit nur eines der beiden Quanten registriert, so dass wir in Gleichung F(10)  $m = 1$  setzen können.

A5 Tragen Sie mit Hilfe Ihrer Messung und  $n_{\gamma} = \frac{N}{E}$  $\frac{N}{F}$  die Teilchenstromdichte  $n_{\gamma}$  über  $\frac{1}{r^2}$  auf Millimeterpapier auf. Es sollte sich eine Gerade ergeben; bestimmen Sie die Steigung aus dem Graphen. Ermitteln Sie dann **aus der soeben bestimm**ten Steigung und Gleichung F(10)  $n_{\gamma} = \frac{A}{4\pi}$  $rac{A}{4\pi} \cdot \frac{1}{r^2}$  $\frac{1}{r^2}$  die Aktivität A der Kobaltquelle.

Neben der charakteristischen Zerfallskonstante  $\lambda$  gibt es noch zwei weitere Größen, die mit ihr in direktem Zusammenhang stehen: die **mittlere Lebensdauer**  $\tau$  und die **Halbwertszeit**  $T_{1/2}$  (vgl. Abb. 6). Die Halbwertszeit ist die Zeit, in der die Hälfte aller anfänglich vorhandenen Atome der Substanz zerfällt. Es gilt der Zusammenhang:

F(11) 
$$
T_{1/2} = \tau \cdot ln(2) = \frac{ln(2)}{\lambda}
$$

 $T_{1/2}$ : Halbwertszeit (SI-Einheit: 1 s)

 $\tau$ : mittlere Lebensdauer (SI-Einheit: 1 s)

 $\lambda$ : Zerfallskontante (SI-Einheit: 1 $\frac{1}{s}$ )

Die von Ihnen verwendeten Quellen haben folgende Halbwertszeiten:

 $\lambda$ 

 $241$ Am: 432,2 Jahre  $^{90}$ Sr: 28,6 Jahre  ${}^{60}Co$ : 5,3 Jahre

Ausführliche Erläuterungen und Herleitungen zum Zerfallsgesetz, zur Zerfallskonstanten, Aktivität und Halbwertszeit finden Sie in *Tipler: Physik. 3. Aufl., Seite 1398 f.* sowie in *Halliday, Resnick, Walker: Physik. Seite 1266 – 1270.*

#### **4.4 Arten ionisierender Strahlung**

Heute kennt man mehr als 270 stabile und 70 instabile (radioaktive) natürliche Nuklide. Mehr als 2000, davon die meisten instabil, können künstlich erzeugt werden. Dazu gehören auch die von Ihnen vermessenen Quellen <sup>241</sup>Am, <sup>90</sup>Sr und <sup>60</sup>Co. Instabile Nuklide können sich auf verschiedene Arten in andere Kerne umwandeln. In den vorangegangenen Versuchsteilen haben Sie verschiedene Arten ionisierender Strahlung bzw. Zerfallsarten und dessen Eigenschaften kennen gelernt.

#### **α-Strahlung**

Beim α-Zerfall wird vom Nuklid ein Heliumkern emittiert. Dieser besteht aus zwei Neutronen und zwei Protonen. Aus dem ursprünglichen Atomkern mit Z Protonen (Z: Kernladungszahl) und A Nukleonen (A: Massenzahl) entsteht ein Kern mit  $Z - 2$  Protonen und  $A - 4$  Nukleonen (= Protonen + Neutronen). Nach dieser Emission geht der Tochterkern selten direkt den Grundzustand über, meistens verbleibt der Tochterkern einige Zeit in einem angeregten Zustand. Beim Übergang in den Grundzustand sendet er Energie in Form von γ-Strahlung aus.

Wie Sie in Versuchsteil 3.7 und 3.8 untersucht haben, wird α-Strahlung bereits durch ein Blatt Papier nahezu komplett abgeschirmt und besitzt in Luft nur eine mittlere Reichweite von wenigen Zentimetern. Ursache hierfür ist das hohe Ionisationsvermögen aufgrund ihrer Größe und zweifach positiven Ladung. Die **mittlere Reichweite** in Luft gibt die Strecke an, den die Teilchen im Mittel "in Luft" aufgrund ihrer Energie zurücklegen. α-Strahlung besitzt ein diskretes Energiespektrum, wobei die Energie zwischen 2 und 10 MeV liegt und charakteristisch für die entsprechende Probe ist.

Die mittlere Reichweite in Luft lässt sich mit folgender empirischen Formel berechnen. (Empirisch bedeutet, dass der Formel kein physikalisches Gesetz zugrunde liegt, aus dem man sie ableiten kann. Sie ist aus experimentellen Daten ermittelt. Des Weiteren stimmen die Einheiten beider Seiten der Gleichung nicht überein. Sie erhalten die mittlere Reichweite in cm, wenn Sie den Zahlenwert der Energie der α-Strahlung in MeV einsetzen.)

F(12) 
$$
R_m = 0.32 \cdot E^{\frac{3}{2}}
$$
  $R_m$ : mittlere Reichweite in Luft **in cm**  
 $E$ : Energie der  $\alpha$ -Strahlung **in MeV**

A6 Berechnen Sie die mittlere Reichweite  $R_m$  der α-Strahlung in Luft für Ihre Americiumprobe; sie besitzt eine Energie von  $E = 5{,}638$  MeV. Vergleichen Sie den Wert mit Ihrer Messung aus Versuchsteil 3.8.

Beim Durchgang durch Materie wirken α-Teilchen aufgrund ihrer großen Masse und Ladung stark ionisierend, sie werden kaum abgelenkt. Bis zu einer bestimmten Grenzdicke werden alle Teilchen duchgelassen, danach fällt die gemessene Zählrate – wie auch in der Luft – steil ab. Ihre Energie wird um einen Energiebetrag abgeschwächt, der in Längeneinheiten als **Luftäquivalent** angegeben wird. In Ihren Messungen haben Sie die gemessene mittlere Reichweite um diese versuchsbedingten Anteile korrigiert.

#### **β-Strahlung**

Als β-Zerfall bezeichnet man die Umwandlung eines Atomkerns durch Emission eines energiereichen negativen oder positiven Elektrons. Letzteres wird Positron genannt; es ist das Antiteilchen des Elektron und seine Merkmale (Masse, Größe…) stimmen mit denen des Elektrons bis auf das Vorzeichen der elektrischen Ladung überein. Es wird zwischen β - - und β + -Strahlung unterschieden, in beiden Fällen wird zusätzlich zum Elektron bzw. Positron ein Antineutrino bzw. ein Neutrino, elektrisch neutrale Elementarteilchen, emittiert. Bei dem Elektron handelt es sich nicht um ein Elektron der Atomhülle. Sowohl das Antineutrino (Neutrino) als auch das Elektron (Positron) entstehen erst im Laufe der Kernumwandlung durch die Umwandlung eines Neutrons in ein Proton (Proton in ein Neutron). Bei diesem Prozess wird ein Elektron und ein Antineutrino (ein Positron und ein Neutrino) ausgesendet. Durch die Umwandlung von Neutron in Proton (Proton in Neutron) entsteht als Tochterkern ein Nuklid mit einer um 1 erhöhlten Kernladungszahl:  $Z + 1$  (um 1 verringerten Kernladungszahl  $Z - 1$ ). Die Massenzahl A bleibt aufgrund der Umwandlung gleich.

Wie beim α-Zerfall entsteht beim β-Zerfall in den meisten Fällen ein Atomkern im angeregten Zustand, welches wiederum durch Aussendung von γ-Strahlung in den Grundzustand übergeht.

A7 In Versuchsteil 3.5 haben Sie die Absorption von β-Strahlung untersucht. Im Folgenden werten Sie Ihre Messwerte analog zur Absorptionsmessung von γ-Stahlung aus. Tragen Sie dazu die wahren Zählraten *N*<sub>w</sub> über der Absorberdicke  $x$  auf einfachlogarithmischem Papier auf. Diskutieren Sie, ob das exponentielle Schwächungsgesetz auch für β-Strahlung gilt!

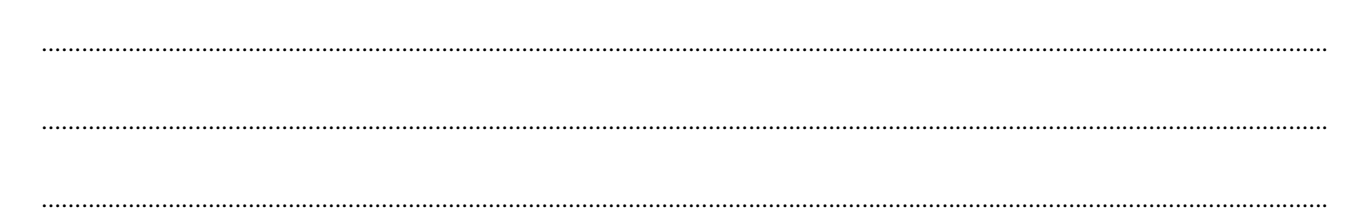

Typisch für β-Strahlung sind Energien von einigen MeV und eine Reichweite in Luft von einigen Dezimetern. Wie Sie in Versuchsteil 3.5 exemplarisch für die Strontiumprobe untersucht haben, wird β-Strahlung bereits durch Aluminiumplättchen mit einer Dicke von weniger als einem Millimeter deutlich reduziert und bereits bei wenigen Millimetern vollkommen abgeschirmt. Anders als bei der elektromagnetischen γ-Strahlung wird die Absorption der Elektronen und Positronen der β-Strahlung durch die Coulomb-Wechselwirkung (Kräfte zwischen zwei elektrischen Ladungen) beeinflusst.

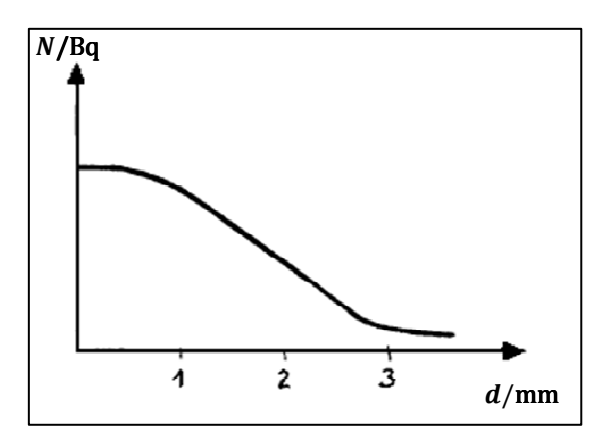

**Abb. 8: Absorption monoenergetischer β-Strahlung in Aluminium** 

Dies führt dazu, dass neben den Energieverlusten durch Ionisation, die Teilchen stark abgelenkt werden und eine sogenannte Bremsstrahlung entsteht. Aus diesem Grund ist bei monoenergetischer β-Strahlung ein anderer Kurvenverlauf zu sehen, als bei γ-Strahlung (vgl. Kapitel 4.4).

Ihre Messungen haben Sie an einer Strontium-Strahlungsquelle vorgenommen. Natürliche β-Strahler besitzen eine Energieverteilung, wodurch bei der Absorption durch Aluminium ein annähernd exponentieller Verlauf beobachtet werden kann.

A8 In Versuchsteil 3.6 haben Sie das Abstandsgesetz und die Reichweite von β-Strahlung untersucht. Tragen Sie die wahre Zählrate über dem korrigierten Abstand  $r'$  auf doppeltlogarithmischem Papier auf und ermitteln Sie die Steigung  $a$ .

- *H* Die Flächenquellenkorrektur für das β<sup>-</sup>Präparat beträgt  $d_0 = 9$  mm, der Abstand zwischen Quelle und Stiftvorderkante  $d_n = 4$ mm. Der Abstand vom Zählrohrfenster bis zur Vorderkante der Schutzkappe bleibt  $d<sub>\nu</sub> = 2 mm$ .
- A9 Können Sie das Abstandsgesetz bestätigen? Begründen Sie!

................................................................................................................................................................................................. ................................................................................................................................................................................................. .................................................................................................................................................................................................

Y = ....................

#### **γ-Strahlung**

γ-Stahlung hat seine Ursache in einem vorangegangenen α- oder β-Zerfall (s. u.). In Versuchsteil 3.3 und 3.4 haben Sie eine Kobaltquelle untersucht. Kobalt zerfällt über einen β-Zerfall (s. o.) in Nickel. Erst danach geht der Tochterkern durch Emission zweier γ-Quanten (vgl. Kapitel 3.3) in einen energetisch günstigeren Zustand über. Die Kernladungszahl Z und Massenzahl A ändern sich dabei nicht.

A10 Welche Auswirkungen könnte die Kobaltzerfallsreihe auf die Abstands- und die Absorptionsmessung mit der Kobaltquelle haben? Wie können diese vermieden werden?

Weiterhin haben Sie die Reichweite sowie die Abschirmung von γ-Strahlung durch Blei untersucht. Einzelne γ-Quanten können theoretisch unendlich dicke Schichten durchdringen. Dabei wird jedoch die Wahrscheinlichkeit dafür mit größer werdender Absorberdicke immer kleiner. γ-Strahlung hat somit aufgrund von Absorption durch Moleküle in der Luft effektiv eine Reichweite von einigen Metern und lässt sich nur durch zentimeterdickes Blei abschirmen. Bei der Wechselwirkung von γ-Quanten mit Materie kann man 3 verschiedene Vorgänge unterscheiden:

**Photoeffekt:** Trifft ein γ-Quant auf ein Atom oder Molekül, so kann es ein oder mehrere Elektronen aus dessen Hülle herauslösen und es damit ionisieren. Dabei gibt es seine gesamte Energie an das Elektron ab. Dieses besitzt dann die Energie  $E_e = E_v - E_b$ , wobei  $E_v$  die Energie des γ-Quants und  $E_b$  die Bindungsenergie des Elektrons ist. Durch die hohe Energie der γ-Quanten werden großteils Elektronen aus unteren Schalen der Elektronenhülle herausgelöst. Um wiederum in den Grundzustand zurückzukehren, "rücken" Elektronen äußerer Schalen nach.

**Compton-Effekt:** Beim Compton-Effekt löst ein γ-Quant ein Elektron heraus und ionisiert das dazugehörige Atom bzw. Molekül. Im Gegensatz zum Photoeffekt gibt das γ-Quant nur ein Bruchstück seiner Energie an das Atom oder Molekül ab. Dabei wird es gestreut, es ändert also seine Bewegungsrichtung und kann weitere Atome bzw. Moleküle auf gleiche Weise ionisieren. Dieser Effekt setzt sich fort, bis das γ-Quant durch Photoeffekt seine gesamte Energie abgibt und verschwindet.

**Paarbildung:** Bei der Paarbildung wird ein γ-Quant in ein Elektron und ein Positron, also in ein Teilchen-Antiteilchen-Paar, umgewandelt. Das γ-Quant benötigt dafür eine Mindestenergie von  $E = 1.02$  MeV. Wird diese überschritten, wird der "Überschuss" zu Bewegungsenergie des Teilchenpaares. Wiederum kann eine Ionisation durch die beiden entstandenen Teilchen stattfinden.

\_\_\_\_\_\_\_\_\_\_\_\_\_\_\_\_\_\_\_\_\_\_\_\_\_\_\_\_\_\_\_\_\_\_\_\_\_\_\_\_\_\_\_\_\_\_\_\_\_\_\_\_\_\_\_\_\_\_\_\_\_\_\_\_\_\_\_\_\_\_\_\_\_\_\_\_\_\_\_\_\_\_\_\_\_\_\_\_\_\_\_\_\_\_\_\_\_\_\_\_

## **4.5 Schwächung von γ-Strahlung in Materie**

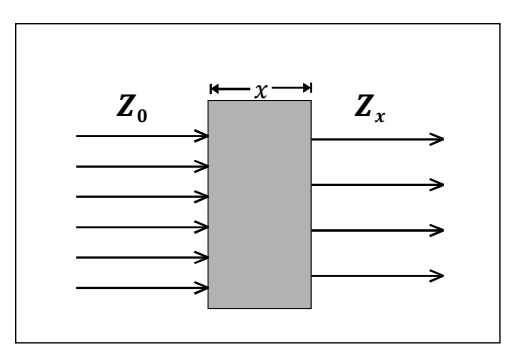

**Abb. 9: Zum Schwächungsgesetz** 

Phänomenologisch wird die Schwächung durch das Schwächungsgesetz beschrieben. Es besagt, dass (bei einer festen Photonenenergie) durch eine bestimmte Schichtdicke  $x$  eines bestimmten Materials die Strahlung unabhängig von ihrer Ausgangsintensität  $Z_0$  immer um den gleichen Faktor geschwächt wird. Der Quotient  $\frac{z_x}{z_0}$  ist unabhängig von  $Z_0$  (vgl. Abb. 9), er hängt also nur von der Schichtdicke x sowie vom verwendeten Material und der Energie der Strahlung ab. Der Schwächungskoeffizienten  $\mu$  beschreibt die Material- und Energieabhängigkeit.

$$
F(13) \qquad Z(x) = Z_0 \cdot \exp(-\mu \cdot x) = Z_0 \cdot e^{-\mu x}
$$

- $Z(x)$ : Intensität nach einer Schichtdicke x
- Z<sub>0</sub>: Ausgangsintensität
- $\mu$ : Schwächungskoeffizient (SI-Einheit: 1  $\frac{1}{m}$ )

Schwächt eine Schicht die Intensität der γ-Strahlung um die Hälfte (50 %), so bezeichnet man die Dicke dieser Schicht als Halbwertsschichtdicke  $d_{1/2}$ . Jede weitere Halbwertsschichtdicke reduziert die verbleibende Intensität wieder um die Hälfte (vgl. Abb. 1a). Das heißt eine Schicht der Dicke 2 ⋅  $d_{1/2}$  (aus dem gleichen Material) reduziert die Intensität (der gleichen Strahlung) auf ein Viertel (=  $\frac{1}{2}$  $\frac{1}{2} \cdot \frac{1}{2}$  $\frac{1}{2}$ ); eine Schicht der Dicke 3 ⋅  $d_{1/2}$  reduziert sie auf ein Achtel (=  $\frac{1}{2}$ )  $\frac{1}{2} \cdot \frac{1}{2}$  $\frac{1}{2} \cdot \frac{1}{2}$  $\frac{1}{2}$ ). Die Halbwertsschichtdicke steht mit dem Schwächungskoeffizienten im Zusammenhang  $d_{1/2} = \frac{\ln 2}{n}$  $\frac{dz}{\mu}$ : Je größer der Schwächungskoeffizient, desto kleiner ist die Halbwertsschichtdicke.

A11 Bestimmen Sie die Halbwertsschichtdicke für Blei für die Kobaltquelle. Vergleichen Sie den Wert mit Ihren Messergebnissen, wodurch können Abweichungen bedingt sein?

Für die Energie- und Materialabhängigkeit der Schwächung (und damit des Schwächungskoeffizienten) gelten die folgenden Zusammenhänge:

**Energieabhängigkeit der Schwächung:** Je höher die Energie der γ-Strahlung, desto geringer ist der Schwächungskoeffizient. Niederenergetische ("weiche") Strahlung wird also wesentlich stärker geschwächt als hochenergetische ("harte") Strahlung. Erstere verursacht aufgrund der stärkeren Absorption im Gewebe eine größere Strahlenbelastung (vgl. Kapitel 5.1). Das führt bei Strahlung verschiedener Energien, wie beispielsweise die Röntgenstrahlung in der medizinischen Anwendung, zur sogenannten Aufhärtung der Strahlung: der niederenergetische Anteil wird bereits in den obersten Gewebeschichten (Haut) stärker geschwächt als der hochenergetische, so dass die Strahlung, welche die tiefer liegenden Gewebeschichten erreicht, im Mittel hochenergetischer ("aufgehärtet") ist. Diese Aufhärtung kann man statt durch die obersten Gewebeschichten auch durch dünne Aluminiumfilter erreichen. So wird die Strahlenbelastung der obersten Gewebeschichten durch niederenergetische Strahlung reduziert.

**Materialabhängigkeit der Schwächung:** Diesen Zusammenhang haben Sie in Versuchsteil 3.3 an der Kobaltquelle qualitativ untersucht. Es gilt: Je höher die Kernladungszahl eines Elements ist, desto größer ist der Schwächungskoeffizient. Bei Materialien, die aus Verbindungen mehreren Elementen unterschiedlicher Kernladungszahlen bestehen, tragen alle Elemente gemäß ihrer Kernladungszahl zur Schwächung bei. Dabei hängt der Beitrag von der Dichte (Masse pro Volumen) ab, mit der dieses Element in dem Material vertreten ist. Bei Photonenenergien unterhalb etwa 50 keV ist die Abhängigkeit des Schwächungskoeffizienten von den Kernladungszahlen der Elemente sehr stark ( $\mu$  ist proportional zur vierten Potenz der Kernladungszahl). Gleichzeitig ist mit niedrigen Photonenenergien eine hohe Strahlenbelastung verbunden. Bei höheren Photonenenergien (über etwa 50 keV) ist die Abhängigkeit wesentlich schwächer ( $\mu$  ist nur noch proportional zur Kernladungszahl).

## **4.6 Dosimetrie**

Absorption von radioaktiver Strahlung im Gewebe führt im Wesentlichen zur Ionisation der Moleküle im Gewebe. Die Strahlung wird aus diesem Grund auch als ionisierende Strahlung bezeichnet. Die ionisierende Wirkung der Strahlung wird beispielsweise in der Strahlentherapie ausgenutzt, um Tumorgewebe zu schädigen. Sie muss daher gezielt zu dosieren sein. Grundlage für eine quantitative Angabe der Strahlenwirkung ist die Messung der Ionendosis (in einem bestimmten Material). Die Ionendosis J ist die pro durchstrahlte Masse m erzeugte Ladung (eines Vorzeichens):

$$
F(14) \qquad J = \frac{Q}{m}
$$

*J*: Ionendosis (SI-Einheit: 1  $\frac{c}{kg}$ )

- $m$ : durchstrahlte Masse des Absorbers (SI-Einheit: 1 kg)
- °: Betrag der durch Ionisation erzeugten Ladung eines Vorzeichens (SI-Einheit:  $1 C = 1$  Coulomb)

Die gemessene Ionendosis sagt noch nichts aus über die schädigende Wirkung der Strahlung auf biologisches Gewebe. Dazu muss aus der Ionendosis erst unter Berücksichtigung der Art des Gewebes sowie der Strahlung die Äquivalentdosis berechnet werden. Im Folgenden sollen Sie die Definitionen der weiteren, für die Dosimetrie relevanten Größen, kennen lernen:

Die Ionendosis *I* gibt an, wie viel Ladung (eines Vorzeichens) pro Absorbermasse m erzeugt wird. Dieser Wert ist abhängig davon, auf welches Material und wie lange die Strahlung einwirkt. Die Energiedosis \ gibt an*,* wie viel Energie pro Absorbermasse von der *S*trahlung auf den Absorber übertragen wird:

F(15) 
$$
D = \frac{E}{m}
$$
  $D$ : Energiedosis (SI-Einheit: 1 Gy = 1 Gray = 1  $\frac{1}{kg}$ )  
 $E$ : auf einen Absorber der Masse *m* übertragene Energie

Da eine direkte Messung der Energiedosis oft nicht möglich ist, wird diese in der Regel aus der gemessenen Ionendosis berechnet. Bei jeder Ionisation wird im Mittel ein bestimmter Energiebetrag auf die Materie übertragen. Kennt man diesen, so kann man aus der Ionendosis die Energiedosis berechnen: Für Luft ist der mittlere Energieübertrag 33,85 Joule pro Coulomb erzeugter Ladung (eines Vorzeichens). Die Umrechnung von "Ionendosis in Luft" auf "Energiedosis in Luft" besteht in der Multiplikation mit diesem Faktor.

 $(SI-Einheit: 1<sub>l</sub>)$ 

F(16) 
$$
D_{Luff} = J_{Luff} \cdot 33.85 \frac{Gy}{C/kg}
$$
  $D_{Luff}$ : Energiedosis in Luft (SI-Einheit: 1 Gy = 1  $\frac{1}{kg}$ )  
 $J_{Luff}$ : Ionendosis in Luft Energiedosis (SI-Einheit: 1  $\frac{C}{kg}$ )

Um die Energiedosis in anderen Materialien zu berechnen, benötigt man den Dosisumrechnungsfaktor für das entsprechende Material:

F(17) 
$$
D_{\text{Material } X} = f_X \cdot D_{\text{Luft}}
$$
  $D_{\text{Material } X}$ :   
  $f_X$ :   
  $D_{\text{Sisumrechnungsfaktor für Material } X \text{ (SIEinheit: 1 Gy = 1 }  $\frac{1}{\text{kg}}$ )  
 $f_X$ :   
  $D_{\text{Ossiumrechnungsfaktor für Material } X \text{ (dimensions)}}$$ 

Für Muskelgewebe beträgt der Dosisumrechnungsfaktor z. B.  $f \approx 1.1$ . Für andere Gewebe, z. B. Knochen oder Fett, hängt er außerdem noch von der Energie der Strahlung ab.

Aus der Energiedosis ergibt sich die Äquivalentdosis durch Multiplikation mit dem Bewertungs- bzw. Gewichtungsfaktor g. Der Gewichtungsfaktor berücksichtigt die unterschiedliche biologische Wirkung verschiedener Strahlenarten. Für γ-Strahlung ist er  $q = 1$  (definitionsgemäß). α-Strahlung besitzt eine zwanzigfach höhere biologische Wirksamkeit als γ-Strahlung, d. h., der Bewertungsfaktor ist  $q = 20$ . Die Äquivalentdosis H gibt die biologische Wirksamkeit der Strahlung an*.*

- F(18)  $H = q \cdot D$   $H: \text{Äquivalentdosis (SI-Einheit : 1 \text{ Sievert} = 1 \text{ Sv} = 1 \frac{1}{kg})$ 
	- Ø: Gewichtungsfaktor (dimensionslos)
	- D: Energiedosis (SI-Einheit: 1 Gy = 1 Gray = 1  $\frac{1}{kg}$ )

Die Einheit der Äquivalentdosis ("Sievert") ist nur eine andere Bezeichnung für die gleiche physikalische Einheit, wie die der Energiedosis ("Gray"):  $\frac{1}{kg}$ . Der Bezeichnungswechsel soll die Unterscheidung zwischen gewichteter bzw. nicht gewichteter Größe vereinfachen. Die in Kapitel 5.2 angegebenen Äquivalentdosen beziehen sich jeweils auf ein Jahr und werden in der Einheit Sievert (bzw. mSv = Millisievert) angegeben.

# **5. Transfer und interdisziplinäre Anknüpfungspunkte**

## **5.1 Biologische Strahlenwirkung**

Die biologische Wirkung von Strahlung aus radioaktiven Quellen beruht auf der Ionisation von Molekülen des Gewebes. Dieser Effekt wird quantitativ beschrieben durch die Ionendosis. Dass der Effekt der Erwärmung des Gewebes durch die Absorption der Strahlung (bzw. Strahlungsenergie) demgegenüber zu vernachlässigen ist, zeigt eine einfache Abschätzung: Der primäre, physikalische Effekt der Ionisation kann weitere chemische und biologische Prozesse auslösen: die Entstehung veränderter Moleküle oder Molekülstrukturen und die Schädigung oder Zerstörung von Zellen. So kann z. B. Zellwasser ( $H_2O$ ) durch Ionisation in Wasserstoffperoxid ( $H_2O_2$ ), ein starkes Zellgift, umgewandelt werden.

Der menschliche Körper besitzt bis zu einem gewissen Grad die Fähigkeit, solche Störungen zu kompensieren, indem die geschädigten oder zerstörten Zellen repariert bzw. abgebaut werden. Darüber hinaus kommt es zu Strahlenschäden, wobei man zwischen somatischen und genetischen Schäden unterscheidet: Somatische Schäden betreffen nur den bestrahlten Organismus, genetische Schäden betreffen die Keimzellen und treten erst bei nachfolgenden Generationen zutage. Die Reparaturfähigkeit ist dabei von Gewebe zu Gewebe unterschiedlich: Während z. B. das blutbildende System eine sehr hohe Empfindlichkeit gegenüber ionisierender Strahlung besitzt, ist diese bei Muskeln und Knochen sehr gering. Die extrem geringe Reparaturfähigkeit von Tumorgewebe gegenüber gesundem Gewebe wird in der Strahlentherapie gezielt ausgenutzt.

Dosimetrie (d. h. "Dosismessung") dient der quantitativen Beschreibung der Strahlenwirkung, die durch ionisierende Strahlung in biologischem Gewebe hervorgerufen wird. Diese ist insbesondere vor therapeutischem Einsatz der Strahlung sehr genau für die verschiedenen betroffenen Gewebetypen zu berechnen, damit Energie und Intensität der Strahlung geeignet "dosiert" werden können. In *Tipler: Physik. 3. Aufl., Seite 1417 f.* erhalten Sie einen guten Überblick über die Dosisgrößen und biologische Strahlenwirkung.

## **5.2 Medizinische Anwendung**

Radioaktive Strahlung findet häufig Anwendung in der Krebstherapie. Ziel ist es dabei, die Tumorzellen zum Zeitpunkt ihrer Teilung zu zerstören. Im Gegensatz zu gesunden Zellen, haben Tumorzellen weniger ausgebildete Fähigkeiten, zerstörte Zellen zu reparieren, so dass diese im günstigsten Fall absterben.

Besonders erwähnenswert aufgrund seiner Wirksamkeit und historischer Relevanz ist hier das Gammatron, auch Kobaltkanone oder Telekobaltanlage genannt. Der Name Kobaltkanone lässt sich auf verschiedene Bohrungen zurückführen, in denen Kobalt (<sup>60</sup>Co) eingelagert ist und durch die präzisen, verschließbaren Bohrungen die Strahlung gezielt auf Tumorgewebe gerichtet werden kann. Der Raum, in denen sich das Kobalt befindet, ist mit Blei abgeschirmt. Die Bohrungen sind meist fächerartig angeordnet, es existieren aber auch Geräte mit einzelnen Bohrungen, die durch einen Schwenkarm fächerartig bewegt werden. In einem Spiegel-Artikel aus dem Jahr 1958 werden die Funktionsweise und den Einsatz der ersten Kobaltkanonen in deutschen Krankenhäusern wie folgt beschrieben:

"An einem Steuerpult im Nachbarraum, hinter der dicken Schutzwand, betätigt ein Mediziner den Schalter, der die Mündung der "Kanone" öffnet, und minutenlang prasselt durch den Schußkanal des Geräts energiereiche Strahlung auf die Krebsgeschwulst des Patienten. Ähnlich wie bei der. Röntgen-Tiefenbestrahlung von Krebsherden pendelt der strahlenspeiende Schußkanal langsam hin und her, damit verschiedene Hautpartien abwechselnd getroffen werden, die Geschwulst im Körperinneren aber unter ständigem Beschuß bleibt. So werden Strahlenschäden auf der Haut vermieden und die gesunden Körpergewebe vor und hinter dem Krebsherd geschont. (…) Die ersten Ergebnisse der Bestrahlungen - es wurden vorwiegend tiefsitzende Krebsgeschwulste behandelt - mit dem Gammatron sind ermutigend. Von Heilerfolgen wollen die Mediziner allerdings noch nicht sprechen, weil es üblich ist, eine günstig verlaufende Behandlung erst fünf Jahre nach Behandlungsbeginn als Heilung zu bezeichnen. Immerhin konnten die Ärzte aber bereits von beachtli-

chen Primär-Erfolgen berichten - die Geschwulste begannen nach dem Beschuß durch die "Kobalt-Kanone" zu schrumpfen und verschwanden schließlich." (Quelle: Der Spiegel 51/1958<sup>1</sup>)

Mittlerweile wird das Gammatron häufig durch Linearbeschleuniger ersetzt. Diese haben den Vorteil, dass sie hochenergetische Photonenstrahlung (Röntgenstrahlung) oder Elektronenstrahlung unterschiedlicher Energien erzeugen können, wodurch die Eindringtiefe variabel gewählt werden kann und das umliegende Gewebe geschützt wird. Weitere Informationen zum Einsatz ionisierender Strahlung zur Krebstherapie finden Sie beispielsweise auf der Internetpräsenz der Deutschen Krebsgesellschaft e.V.<sup>2</sup>

## **5.3 Umweltradioaktivität**

Auf der Internetpräsenz des Niedersächsischen Ministeriums für Umwelt und Klimaschutz<sup>3</sup> heißt es zum Thema "Allgemeine Überwachung der Umweltradioaktivität":

"Radioaktivität ist in unserer Umwelt allgegenwärtig. Radioaktive Stoffe sind zum einen natürlichen Ursprungs - natürliche Radionuklide sind in der Erdkruste vorhanden -, zum anderen wird Radioaktivität künstlich erzeugt und freigesetzt, z. B. durch oberirdische Kernwaffenversuche oder den Betrieb von Kernkraftwerken. Auch Veränderungen der Umwelt des Menschen durch technische Entwicklungen können eine unbeabsichtigte Anreicherung natürlicher radioaktiver Stoffe zur Folge haben und damit zu einer zivilisatorisch bedingten Erhöhung der natürlichen Radioaktivität in unmittelbarer Umgebung von Menschen führen. In diesem Zusammenhang ist insbesondere die Freisetzung von Radon in Gebäuden als wesentlich anzusehen. Ferner können radioaktive Stoffe auch durch Anwendung in Medizin, Forschung und Technik in die Umwelt gelangen."

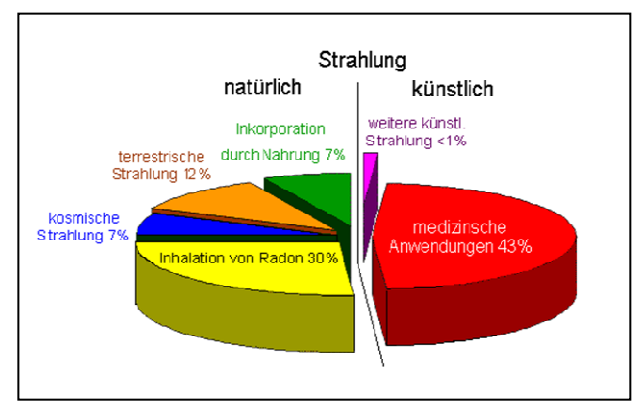

**Abb. 10: Anteile an der mittleren jährlichen Strahlenbelastung**

Abb. 10 veranschaulicht die prozentualen Anteile verschiedener Bereiche zur mittleren jährlichen Strahlenbelastung<sup>4</sup> der BRD. Insgesamt tritt die Belastung durch medizinische Anwendungen, wie beispielsweise Therapien unter Verwendung ionisierender Strahlung und radioaktiver Substanzen, besonders hervor. Die Röntgendiagnostik macht hier den Hauptanteil aus.

Weitere künstliche Strahlung umfasst zum einen den Fallout des Tschernobylunfalls ( $\approx 0.02$  mSv) sowie oberirdischer Kernwaffenversuche zwischen 1956 und 1962 ( $\leq 0.01$  mSv). zum anderen aber auch berufliche Strahlenexposition und kerntechnische Anlagen (jeweils  $< 0.01$  mSv).

Insgesamt ist die mittlere jährliche Strahlenbelastung durch künstliche Strahlung mit ungefähr 2 mSv etwas geringer als die der natürlichen und "zivilisatorisch veränderten natürlichen". Letztere umfassen das Einatmen von Radon und seiner Folgeprodukte mit Atemluft, kosmische wie terrestrische Strahlung und Inkorporation durch Nahrung. Radon ist nicht nur in Baumaterialien, sondern auch in Gesteinen und im Erdboden enthalten. (Quelle: http://leifi.physik.unimuenchen.de)

Im Strahlenschutzvorsorgegesetz (StrVG) ist festgelegt, dass die radioaktive Belastung der Umwelt stetig überwacht werden muss. Dafür stellt die Bundesrepublik Messprogramme zur Verfügung. Diese wurden in Niedersachsen zusätzlich durch eigene ergänzt, wobei dem *Niedersächsischen Ministerium für Ernährung, Landwirtschaft, Verbraucherschutz und Landesentwicklung* die Überwachung von Lebensmitteln sowie sogenannte Bioindikatoren, wie Wildpilze und Fichtennadeln, dem *Landesbetrieb für Wasserwirtschaft, Küsten und Naturschutz* die wasserrechtliche Radioaktivitätsmessung und dem *Niedersächsischen Ministerium für Umwelt und Klimaschutz* die Überwachung kerntechnischer Anlagen, obliegt. Alle gesammelten Daten werden an die Bundesbehörden weitergeleitet und werden dort zu einer aktuellen Lagedarstellung des Bundes weiterverarbeitet.

 $\overline{a}$ 

<sup>1</sup> URL: http://www.spiegel.de/spiegel/print/d-42621051.html (09.03.2011)

<sup>2</sup> URL: http://www.krebsgesellschaft.de/db\_strahlentherapie,83285.html (09.03.2011)

<sup>3</sup> URL: http://www.niedersachsen.de/master/C744070\_N11476\_L20\_D0.html (09.03.2011)

\_\_\_\_\_\_\_\_\_\_\_\_\_\_\_\_\_\_\_\_\_\_\_\_\_\_\_\_\_\_\_\_\_\_\_\_\_\_\_\_\_\_\_\_\_\_\_\_\_\_\_\_\_\_\_\_\_\_\_\_\_\_\_\_\_\_\_\_\_\_\_\_\_\_\_\_\_\_\_\_\_\_\_\_\_\_\_\_\_\_\_\_\_\_\_\_\_\_\_\_ <sup>4</sup> Bei Messung der Umweltradioaktivität wird im Allgemeinen nicht zwischen radioaktiver Strahlung und Röntgenstrahlung unterschieden. Die angegebenen Strahlenexpositionen beziehen sich auf die Belastung durch ionisierende Strahlung.

## **5.4 Gentechnisch veränderte Organismen**

Der Einsatz gentechnischer Verfahren an Lebensmitteln wird kontrovers diskutiert. Werden beispielsweise Keimlinge ionisierender Strahlung ausgesetzt, so hat eine schwache Bestrahlung eine positive Wirkung, eine starke Bestrahlung eine sehr negative Wirkung. Vor allem γ- und β-Strahlung wird zur Verlängerung der Haltbarkeit und Verbesserung der hygienischen Qualität von Lebensmitteln, zur Verhinderung der Keimung von Gemüse und Kartoffeln, zum Abtöten von Insekten in Getreide u.v.m. eingesetzt.

Diesem Verfahren stehen jedoch andere Konservierungsverfahren gegenüber, so dass die Notwendigkeit ionisierender Strahlung hinterfragt wird. In der BRD existiert ein Verbot, Lebensmittel zu bestrahlen und bestrahlte Lebensmittel in den Umlauf zu bringen. Lediglich die Bestrahlung von Gewürzkräutern ist durch die EU geregelt und so dürfen diese auch in Deutschland in Umlauf gebracht werden.

Bei der Bestrahlung mit ionisierender Strahlung werden durch das Auftreten chemischer Veränderungen in den Lebensmitteln bestehende Verbindungen gespalten und – ebenso wie bei anderen Konservierungsverfahren – neue Verbindungen entstehen, die nach heutigem Wissen keine negativen gesundheitlichen Wirkungen zur Folge haben. Jedoch sind bestrahlte Lebensmittel von unbestrahlten Lebensmitteln optisch nicht zu unterscheiden. Eine Bestrahlung mit reiner γ-Strahlung kann die Zerstörung großer Moleküle, darunter die DNA, zur Folge haben. Hohe Dosisleistung töten Insekten sowie Salmonellen in Getreide und Fleisch.

In der Pflanzenzucht wird in jüngster Zeit immer wieder über den Einsatz gezielter Genmanipulation gesprochen. Durch Züchtung haben sich im Laufe der Jahre durch Umsiedlung und Kreuzung verschiedener Pflanzen verschiedene zufällige Mutationen entwickelt. Durch Anbau besonders ertragreicher und schädlingsarmer Pflanzen sterben die "Urpflanzen" nach und nach aus. Eine Beschleunigung dieses Prozesses erreichte man mit der (in geeigneten Dosierungen) Bestrahlung z. B. von Pflanzensamen, welche eine Mutation der Erbsubstanz nach sich zieht. Erhaltenswerte Mutationen werden daraufhin weitergezüchtet; so erreicht man nicht nur eine Zunahme des Ertrags, sondern auch eine Reduktion der verwendeten Schädlingsbekämpfungsmittel und damit eine geringere Umweltbelastung. Genmanipulation, wie sie oben beschrieben ist, wurde jahrelang betrieben, ohne dass öffentlich Kritik geübt wurde. Erst die gezielte Veränderung der DNA hat eine öffentliche Diskussion erzeugt.

Seit April 2004 müssen EU-weit alle Lebensmittel und Futtermittel, die gentechnisch veränderte Organismen enthalten, gekennzeichnet werden. Dabei bedeutet *gentechnisch verändert* hier explizit, dass der Organismus eine veränderte DNA besitzt, wie sie unter natürlichen Bedingungen, wie durch Rekombination und Kreuzung, nicht möglich ist. (Quelle: Niedersächsisches Landesamt für Verbraucherschutz und Lebensmittelsicherheit<sup>5</sup>)

## **5.5 Biophysik: radioaktive Tracermethoden**

Tracermethoden in der Biophysik können unterschiedlicher Natur sein: chemische Markierungen, Fluoreszenzmarkierungen, radioaktive Markierungen u. a.. Zum Ziel haben alle gemeinsam die Untersuchung von Organisationsstrukturen oder dem dynamischen Verhalten von biologischen Systemen. Hierbei haben sich die radioaktiven Tracermethoden durchgesetzt. Zum einen können radioaktive Substanzen auch in sehr kleinen Mengen verhältnismäßig einfach quantitativ bestimmt werden. Zum anderen unterscheiden sich radioaktive Isotope bzw. radioaktiv markierte Moleküle organischer Substanzen weder chemisch noch biologisch von den nicht-markierten im System befindlichen Molekülen, da die Markierung keinen Einfluss auf die Elektronen – welche hauptsächlich die chemischen Eigenschaften eines Atoms bzw. eines Moleküls bestimmen – des Biomoleküls hat. Der Nachweis radioaktiver Substanzen erfolgt dabei stets über die Wechselwirkungsprozesse der jeweiligen Strahlung mit Materie.

Melvin Calvin erforschte bereits kurz nach dem 2. Weltkrieg unter Verwendung des radioaktiven Tracers<sup>14</sup>C die Photosynthese. Für die Erklärung ihres genauen Ablaufs erhielt er 1961 den Nobelpreis für Chemie. Als Beispiele für den heutigen Einsatz radioaktiver Tracermethoden in der Biophysik sind Stoffwechseluntersuchungen, Organfunktionsuntersuchungen sowie Untersuchungen zum Transport von Molekülen zu nennen. Die dafür benötigten radioaktiven Nuklide kommen in der Natur – wenn überhaupt – nur in sehr geringen Mengen vor und werden daher zumeist künstlich hergestellt. Dies erfolgt z. B. durch Neutronenbeschuss im Kernreaktor, Beschuss mit hochenergetischen Teilchen im Teilchenbeschleuniger oder Ausnutzung von Zerfallsreihen.

 $\overline{a}$ 

<sup>5</sup> URL: http://www.laves.niedersachsen.de/master/C3551418\_N7335694\_L20\_D0\_I826.html

\_\_\_\_\_\_\_\_\_\_\_\_\_\_\_\_\_\_\_\_\_\_\_\_\_\_\_\_\_\_\_\_\_\_\_\_\_\_\_\_\_\_\_\_\_\_\_\_\_\_\_\_\_\_\_\_\_\_\_\_\_\_\_\_\_\_\_\_\_\_\_\_\_\_\_\_\_\_\_\_\_\_\_\_\_\_\_\_\_\_\_\_\_\_\_\_\_\_\_\_ B2: Radioaktive Strahlung / Biologische Strahlenwirkung und Analysemethoden Stand: 24.10.2011 23

## **Abbildungsverzeichnis**

Abb. 1, 2, 7: eigene Darstellung

Abb. 3: Physikalisches Praktikum für Biologen: *Versuch R Messungen zur Radioaktivität.*, Institut Für Angewandte Physik, TU Braunschweig

Abb. 4, 8: veränderte Darstellung nach: *Reichweite von β-Strahlen*. Justus-Liebig-Universität Gießen URL: http://pcweb.physik.uni-giessen.de/schulpraktikum/Betazerfall.PDF

Abb. 5: *Dorn Bader. Physik Sek II. Gymnasium Gesamtband*. Schroedel Verlag 2000

Abb. 6: veränderte Darstellung nach: *Physik Oberstufe. Gesamtband*. Cornelsen Verlag 2008

Abb. 9: Physikalisches Praktikum für Biologen: *B 61 Röntgenstrahlung*. Physikalische Grundpraktika, Heinrich Heine Universität Düsseldorf.

Abb. 10: *Strahlenbelastung des Menschen.* Leifi.

URL: http://www.leifiphysik.de/web\_ph12/umwelt\_technik/11belast/belast.htm (09.03.2011)

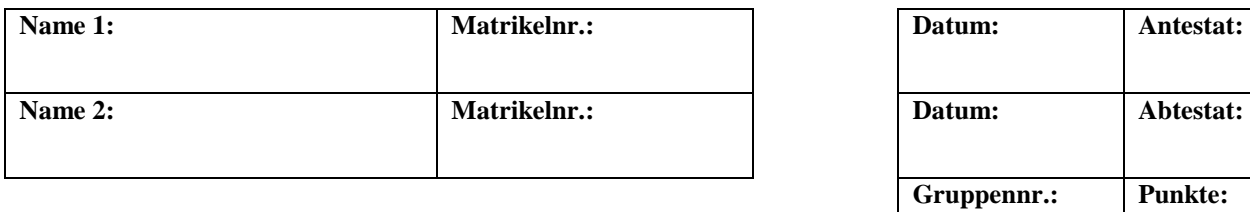

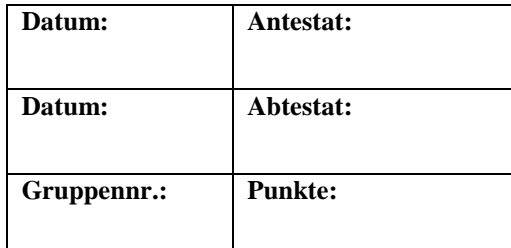

# **Versuch B3: Geometrische Optik / Auge**

# **1. Kurzbeschreibung**

In diesem Versuch werden die Grundlagen geometrischer Optik, wie Brechung, Reflexion und Abbildung durch dünne Linsen sowie die Korrektur von Fehlsichtigkeiten am Modell eines menschlichen Auges erarbeitet.

## **1.1 Biologischer Kontext**

Grundkenntnisse der geometrischen Optik werden in der Praxis beim Einsatz verschiedener Geräte zur Analyse, wie z. B. Mikroskopie, benötigt. Nicht zuletzt sind sie Voraussetzung dafür, Aufbau und Funktionsweise des (menschlichen) Auges zu verstehen.

Das menschliche Auge ist in der Lage, elektromagnetische Strahlung in einem Wellenlängenbereich von etwa 380 nm bis 780 nm zu verarbeiten. Diese Strahlung wird daher als sichtbares Licht bezeichnet. Das Licht gelangt durch die Hornhaut und die Augenlinse auf die Netzhaut. Dort wird der Lichtreiz von lichtempfindlichen Rezeptoren, den Stäbchen und Zapfen, durch einen photochemischen Prozess in einer neuronale Erregung umgewandelt, die über den Sehnerv in Teile des zentralen Nervensystems weitergeleitet und dort verarbeitet werden.

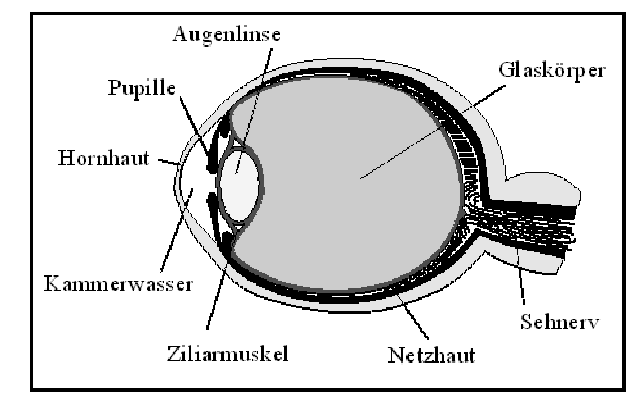

Der erste Teil dieses komplexen Bildverarbeitungsprozesses im Auge und im zentralen Nervensystem ist die Erzeugung eines Bildes auf der Netzhaut. Die daran be-

**Abb. 1: Schnitt durch das menschliche Auge** 

teiligten Strukturen des Auges sind in Abb. 1 schematisch dargestellt. Die zum Verständnis der Bildentstehung notwendigen physikalischen Grundlagen sollen Sie in diesem Versuch erarbeiten. Einen detaillierteren Aufbau und die Funktionsweise des Auges finden Sie in *Meschede: Gerthsen Physik. 22. Aufl., Seite 499 f.* sowie in *Tipler: Physik. 3. Aufl., Seite 1089 – 1093.*

## **1.2 Physikalischer Kontext**

Da die Augenlinse eine wichtige Rolle bei der Erzeugung von Bildern auf der Netzhaut spielt, sollen Sie sich im ersten Versuchsteil zunächst nur mit der Erzeugung des Bildes eines Gegenstandes durch eine Linse beschäftigen. Danach lernen Sie die Brennweite als eine wichtige Kenngröße einer Linse und ein Verfahren zu deren Abschätzung kennen. Sie untersuchen den Zusammenhang zwischen der Brennweite einer Linse und der Wölbung der Linsenflächen.

Im zweiten Versuchsteil experimentieren Sie mit einem Augenmodell, in dem sich (wie im menschlichen Auge) eine akkommodationsfähige Linse befindet. Sie untersuchen das Prinzip der Akkommodation sowie die Auswirkungen verschiedener Fehlsichtigkeiten und deren Korrekturmöglichkeiten durch geeignete Brillen.

## **1.3 Physikalische Grundbegriffe**

Reelle Bilder, Gegenstandsgröße, Bildgröße, Gegenstandsweite, Bildweite, (gegenstands- bzw. bildseitige) Brennweite von Linsen, Akkommodation, Nahpunkt und Fernpunkt des Auges, Brechung, Brechungsindex, Snelliussches Brechungsgesetz, Brennpunkt, Abbildungsgleichung, Abbildungsmaßstab, Brechkraft, Akkommodationsbreite, Fehlsichtigkeiten: Myopie, Hyperopie, Presbyopie, Zerstreuungslinse, Sammellinse

# **2. Komponenten für den Versuchsaufbau:**

2 Lichtquellen, zusammengesetzt aus 5 Leuchtdioden

- 3 Linsen
- 1 Schirm
- 1 optische Bank
- Verschiedene Reiter als Halter für Lichtquelle, Linse und Schirm
- 1 Maßstab
- 1 Augenmodell mit Bildschirm
- 6 Brillengläser verschiedener Stärke

# **3. Durchführung des Versuches**

Die nachfolgende Anleitung zur Durchführung des Versuches hat vier wesentliche Komponenten.

- A Fragen und Aufgabenstellungen sind am Anfang mit einem A gekennzeichnet.
- F Formeln und Regeln werden vorne mit einem F gekennzeichnet und durchnummeriert.
- *Kursiv geschriebene Zeilen markiert mit einem Punkt dienen als Anleitung bzw. Hilfestellung zur Versuchsdurchführung.*
- *H Kursiv geschriebene Zeilen, die zusätzlich mit H gekennzeichnet sind, enthalten darüber hinaus kleinschrittige Erklärungen, die in einzelnen Fällen hilfreich sein können.*

## **3.1 Vorbereitung**

• *Machen Sie sich mit den einzelnen Komponenten des Versuchsaufbaus (2.) vertraut und kontrollieren Sie, dass alle Teile vorhanden sind.* 

## **3.2 Eigenschaften von Linsen: Abbildung durch Linsen**

Eine wichtige Eigenschaft von Linsen ist, dass man damit Bilder von Gegenständen erzeugen kann. So erzeugt z. B. die Augenlinse ein Bild des betrachteten Gegenstands auf der Netzhaut. Solche Bilder, die auf der Netzhaut, einem Schirm oder auf dem Film bzw. Sensor in einem Fotoapparat entstehen, nennt man reelle Bilder.

• *Versuchen Sie, mit einer Linse das Fenster des Praktikumsraumes oder Personen, die sich darin bewegen, auf einem hellen Untergrund (z. B. der Wand, einem Blatt Papier…) abzubilden.*

**Achtung: Schauen Sie niemals durch die Linse direkt in die Sonne!** 

A Beschreiben Sie Ihre Beobachtungen!

.................................................................................................................................................................................................

.................................................................................................................................................................................................

Um die Erzeugung von Bildern genauer zu untersuchen, stehen Ihnen am Arbeitsplatz die folgenden Hilfsmittel zur Verfügung:

\_\_\_\_\_\_\_\_\_\_\_\_\_\_\_\_\_\_\_\_\_\_\_\_\_\_\_\_\_\_\_\_\_\_\_\_\_\_\_\_\_\_\_\_\_\_\_\_\_\_\_\_\_\_\_\_\_\_\_\_\_\_\_\_\_\_\_\_\_\_\_\_\_\_\_\_\_\_\_\_\_\_\_\_\_\_\_\_\_\_\_\_\_\_\_\_\_\_\_\_

- Eine Lichtquelle (rot), die sich aus 5 Leuchtdioden zusammensetzt,
- ein Schirm,
- eine optische Bank mit verschiedenen Reitern als Halter für Lichtquelle, Linse und Schirm,
- ein Maßstab.

Die Lichtquelle soll zunächst mit Linse 1 auf den Schirm abgebildet werden.

- *Schrauben Sie Gegenstand (Lichtquelle), Linse und Schirm in den Reitern fest. Sie können nun auf der optischen Bank verschoben werden.*
- *Versuchen Sie durch Verschieben von Linse und Schirm das Bild des Gegenstands auf dem Schirm scharf zu stellen.*

Den Abstand vom Gegenstand zur Mitte der Linse, der sich dann ergibt, nennt man Gegenstandsweite  $g$  und den Abstand von der Linsenmitte zum Schirm (also zum Bild) Bildweite b.

- *H Solange das Bild nicht die maximal erreichbare Schärfe hat, ist es nicht sinnvoll, von Bildweite oder -größe zu sprechen. Stellen Sie also vor dem Ablesen dieser Größen ein möglichst scharfes Bild ein. Beachten Sie dabei, dass jedes Verschieben eines Bauteils Einfluss auf die Bildschärfe hat.*
- A Hat dieses Bild die gleichen Eigenschaften wie die Bilder, die Sie vorher erzeugt haben?

A Verändern Sie jetzt die Gegenstandsweite  $g$  und stellen Sie wieder scharf. Wie haben sich das Bild und die Bildweite  $b$ verändert?

................................................................................................................................................................................................. .................................................................................................................................................................................................

## **Diese Veränderungen sollen Sie nun systematisch untersuchen:**

- *Messen Sie mit dem Maßstab die Größe des Gegenstands und tragen Sie das Ergebnis in die Tabelle ein.*
- *Bilden Sie den Gegenstand für mindestens 4 verschiedene Gegenstandsweiten scharf auf den Schirm ab. Achten Sie dabei darauf, dass Sie sowohl verkleinerte als auch vergrößerte Bilder erhalten.*
- *Messen Sie zu jeder Gegenstandsweite die zugehörige Bildweite b sowie die Größe des Bildes und tragen Sie diese in die Tabelle ein.*

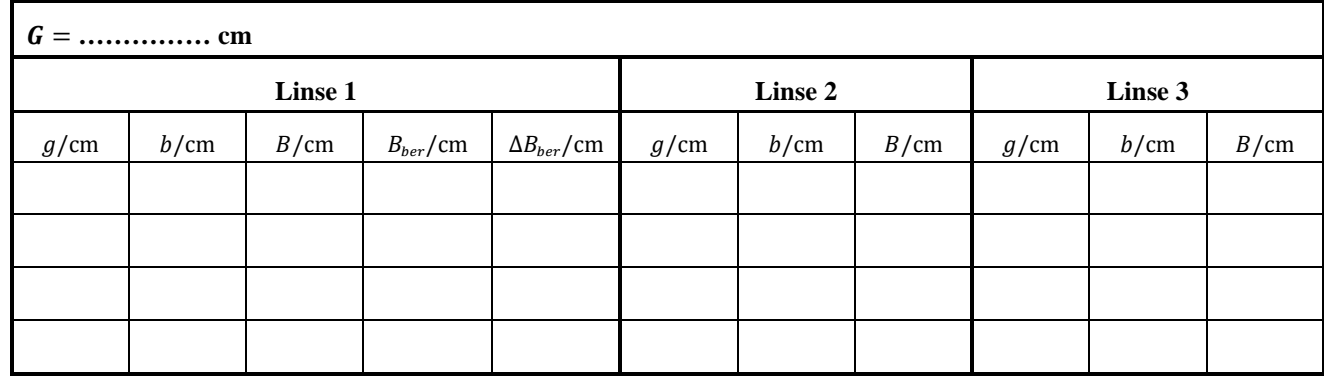

- *Wiederholen Sie den Versuchsteil für die anderen beiden Linsen.*
- A Wie verändern sich Bildweite b und Bildgröße B, wenn Sie die Gegenstandsweite vergrößern? Ist das bei allen drei Linsen gleich? Und was geschieht bei einer Verkleinerung der Gegenstandsweite?

.................................................................................................................................................................................................

Auch wenn sich die Linsen qualitativ gleich verhalten, kann es quantitative Unterschiede geben:

A Können Sie Ihren Messungen entnehmen, unter welchen Bedingungen das Bild gerade genauso groß ist wie der Gegenstand? Versuchen Sie, die betreffende Gegenstands- und Bildweite für jede der Linsen möglichst genau herauszufinden.

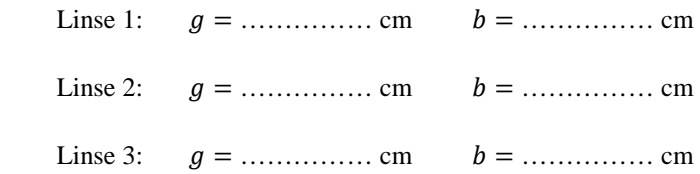

Das Verhältnis von Bildgröße B zur Gegenstandsgröße G wird als Abbildungsmaßstab bezeichnet. Sind Bild und Gegenstand gleich groß, ist der Abbildungsmaßstab 1. Wie Sie Ihren Messwerten entnehmen können, ist das genau dann der Fall, wenn Bild- und Gegenstandsweite gleich groß sind. Dieser Zusammenhang ist unabhängig von der Brennweite der Linse und lässt sich wie folgt in einer Formel darstellen:

- F(1) Abbildungsmaßstab  $\boldsymbol{B}$  $\frac{B}{G} = \frac{b}{g}$  $\boldsymbol{g}$ : Größe des Bildes : Größe des Gegenstands b: Bildweite
	- : Gegenstandsweite

#### **Im Folgenden beurteilen Sie Ihre Messwerte bezüglich ihrer Genauigkeit.**

Um die von Ihnen gemessenen Werte in der Nachbereitung bezüglich ihrer Genauigkeit bewerten zu können, benötigen Sie einige Vorarbeiten, die Sie bereits hier verrichten müssen, da diese sich teilweise direkt auf den Versuchsaufbau beziehen.

A Die von Ihnen gemessenen Größen sind fehlerbehaftet. Hauptfehlerquelle bei diesem Versuch ist das ungenaue Ablesen der einzelnen Werte. Diskutieren Sie weitere (auch systematische) Fehlerquellen (vgl. Kapitel 4.4) und schätzen Sie die bei Ihrer Messung durch Ableseungenauigkeit entstandenen Unsicherheiten  $\Delta G$ ,  $\Delta g$  und  $\Delta b$  ab:

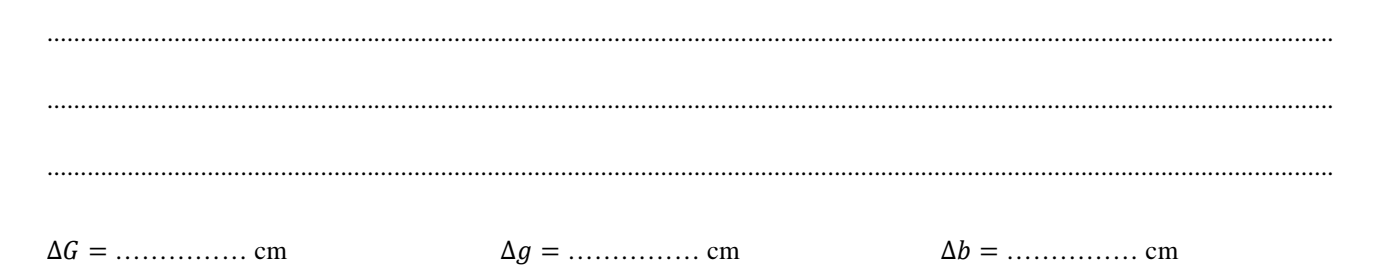

Jeder Messwert der Größen G, g und b und damit auch das Ergebnis der Rechnung, B<sub>ber</sub>, weicht von seinem richtigen Wert etwas ab. Das heißt, die einzelnen Unsicherheiten übertragen sich durch die Formel zur Berechnung von  $B_{ber}$  auf das Ergebnis. Man nennt das **Fehlerfortpflanzung** (vgl. Kapitel 4.4). Um die Abweichung der berechneten Bildgröße ΔB<sub>ber</sub> ermitteln zu können, muss das Fehlerfortpflanzungsgesetz angewendet werden, das in diesem Spezialfall lautet:

F(2) Fehlerfortpflanzungsgesetz 
$$
\Delta B_{ber} = \sqrt{\left(\frac{\partial B}{\partial G} \cdot \Delta G\right)^2 + \left(\frac{\partial B}{\partial b} \cdot \Delta b\right)^2 + \left(\frac{\partial B}{\partial g} \cdot \Delta g\right)^2}
$$

Dabei bedeutet beispielsweise  $\frac{\partial B}{\partial G}$  (lies: *"dB durch dG*"), dass die Formel zur Berechnung von *B* nach *G* (partiell) abgeleitet werden soll. Die jeweils anderen Variablen werden als konstant betrachtet.

A Bilden Sie die drei Ableitungen  $\frac{\partial B}{\partial G}$ ,  $\frac{\partial B}{\partial b}$  $\frac{\partial B}{\partial b}$  und  $\frac{\partial B}{\partial g}$  und schreiben Sie die Formel zur Berechnung der Unsicherheit  $\Delta B_{ber}$  auf.

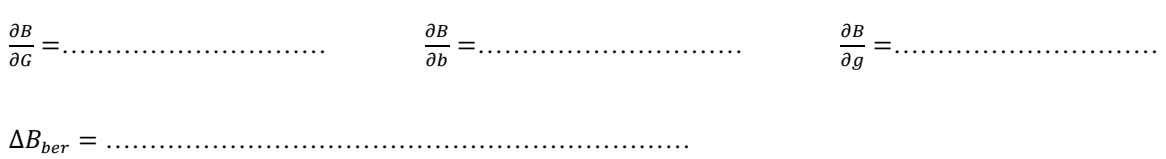

Detailliertere Ausführungen zu Begriffen der Fehlerrechnung sowie zur Fehlerfortpflanzung finden Sie in Kapitel 4.4.

## **3.3 Eigenschaften von Linsen: Brennweite**

A Untersuchen Sie mit Linse 1, **ob** und **wie** sich die Bildweite verändert, wenn Sie sehr große Gegenstandsweiten einstellen, also den Gegenstand auch über das Ende der optischen Bank hinaus von der Linse entfernen.

Die Bildweite verändert sich kaum noch, wenn Sie bei großen Gegenstandsweiten den Gegenstand noch weiter von der Linse entfernen. Die Bildweite hat eine untere Grenze, die für die jeweilige Linse charakteristisch ist und als deren Brennweite f bezeichnet wird. (Genau genommen ist das die Brennweite in Luft. Vgl. Kapitel 3) Für einen "unendlich weit" entfernten Gegenstand und damit eine "unendlich" große Gegenstandsweite würden Sie exakt diese Brennweite als Bildweite messen.

.................................................................................................................................................................................................

.................................................................................................................................................................................................

- *H Sie sollen hier die Brennweiten Ihrer Linsen nicht exakt messen, sondern nur abschätzen, indem Sie einen möglichst weit entfernten Gegenstand auf einen hellen Untergrund (Wand, Schirm, Papier) abbilden. Wenn sich die Bildweite bei weiterer Vergrößerung der Gegenstandsweite nicht mehr merklich ändert, ist diese Bildweite eine gute Näherung für die Brennweite . Ideal wäre z. B. die Sonne. Hier reicht es für eine grobe Abschätzung aus, wenn Sie ein Fenster auf die gegenüberliegende Wand im Praktikumsraum abbilden.*
- A Bestimmen Sie die Brennweite der 3 Linsen:

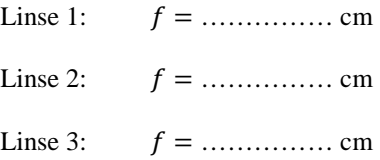

A Können Sie diese Brennweiten mit den Gegenstands- und Bildweiten, bei denen Bild und Gegenstand jeweils gleich groß sind, in Zusammenhang bringen?

.................................................................................................................................................................................................

.................................................................................................................................................................................................

Es besteht außerdem ein Zusammenhang zwischen der Brennweite einer Linse und der Wölbung der Linsenfläche, der sehr wichtig für das Verständnis der Akkommodation beim Auge ist. Um diesen herauszufinden, müssen Sie die Linsen von der Seite oder im Querschnitt betrachten.

A Welcher qualitative Zusammenhang besteht zwischen der Brennweite und der Wölbung der Linsenfläche?

\_\_\_\_\_\_\_\_\_\_\_\_\_\_\_\_\_\_\_\_\_\_\_\_\_\_\_\_\_\_\_\_\_\_\_\_\_\_\_\_\_\_\_\_\_\_\_\_\_\_\_\_\_\_\_\_\_\_\_\_\_\_\_\_\_\_\_\_\_\_\_\_\_\_\_\_\_\_\_\_\_\_\_\_\_\_\_\_\_\_\_\_\_\_\_\_\_\_\_\_ ................................................................................................................................................................................................. .................................................................................................................................................................................................

## **3.4 Untersuchen Sie das Prinzip der Akkommodation.**

Sie haben die Bilder bisher scharf gestellt, indem Sie den Schirm oder die Linse verschoben haben, also durch Änderung der Bildweite. Im menschlichen Auge ist die Bildweite jedoch durch den Abstand zwischen Netzhaut und Augenlinse fest vorgegeben. Deshalb sollen Sie jetzt, in Anlehnung an das menschliche Auge, mit einer vorgegebenen festen Bildweite arbeiten. Dieser Wert orientiert sich an den Brennweiten der 3 Linsen und der Länge der optischen Bank. Er steht in keinem Zusammenhang mit den Verhältnissen beim Auge.

- Versuchen Sie, bei der **festen Bildweite** von  $b = 32$  cm für **verschiedene Gegenstandsweiten**  $g$ , eine scharfe Abbildung *auf dem Schirm zu erzeugen, indem Sie verschiedene Linsen verwenden.*
- A Für wie viele Gegenstandsweiten ist das mit jeder der Linsen möglich? Notieren Sie die gemessenen Gegenstandsweiten.

................................................................................................................................................................................................. .................................................................................................................................................................................................

A Welcher Zusammenhang besteht zwischen der Gegenstandsweite und der Brennweite bzw. der Wölbung der Linse, die (bei dieser Gegenstandsweite) für eine scharfe Abbildung benötigt wird.

Das Auge arbeitet nach einem ähnlichen Prinzip. Die Augenlinse wird natürlich nicht ausgetauscht, kann aber ihre Brennweite verändern. Zu jeder Gegenstandsweite stellt sich unwillkürlich die geeignete Wölbung und damit die Brennweite der Augenlinse so ein, dass auf der Netzhaut ein scharfes Bild entsteht (vgl. Kapitel 5.1).

.................................................................................................................................................................................................

.................................................................................................................................................................................................

## **3.5 Realisierung der Akkommodation bei der Augenlinse**

Ein Augenlinsenmodell, das im Praktikumsraum zur Verfügung steht, zeigt, wie die Akkommodation, d. h. die kontinuierliche Variation der Wölbung und damit der Brennweite, bei der Augenlinse anatomisch realisiert ist. An diesem Modell sollen Sie die in diesem Versuchsteil Aufgaben bearbeiten. **Bitte wenden Sie sich vorher an Ihren Betreuer / Ihre Betreuerin.** Sollte das Modell gerade nicht zur Verfügung stehen, beginnen Sie **zunächst** mit dem Versuchsteil 3.6 und holen Sie diesen Versuchsteil **möglichst bald** nach.

Das Augenlinsenmodell zeigt die für den Akkommodationsmechanismus wesentlichen anatomischen Strukturen des Auges. Dem Ziliarmuskel entspricht hier die Spiralfeder mit durchzogener Kordel, die an einem Gummiring (elastische Aderhaut) befestigt ist (Abb. 1). Die Linse, hier aus einem elastischen Kunststoff, ist durch Bänder und Klammern (Zonulafasern) mit der Spiralfeder verbunden. Durch Zug an der Kordel kann der "Ziliarmuskel" angespannt werden. Hinter der Linse befindet sich – in festem Abstand – ein Schirm, der die Netzhaut des Auges darstellt und vor der Linse ein Gegenstand, der auf dieser Netzhaut abgebildet werden soll.

A Was geschieht mit der Linse bei Anspannung und Entspannung des Ziliarmuskels? Ist sie angespannt oder entspannt? Wie verändern sich Wölbung und Brennweite?

.................................................................................................................................................................................................

.................................................................................................................................................................................................

.................................................................................................................................................................................................

*H Den Zusammenhang zwischen Brennweite und Wölbung haben Sie an den Glaslinsen untersucht. Sie können ihn qualitativ auf die Kunststofflinse wie auch auf die Augenlinse übertragen.* 

- A In welchem Zustand müssen sich Ziliarmuskel und Linse befinden, um das Bild bei einer großen Gegenstandsweite scharf abzubilden?
- *H Scharfstellen können Sie ausschließlich durch Anspannung bzw. Entspannung des Ziliarmuskels.*

................................................................................................................................................................................................. .................................................................................................................................................................................................

A Wie hängen Anspannung von Muskel und Linse von der Gegenstandsweite ab und wie verändern sich dabei die Wölbung und Brennweite der Linse?

................................................................................................................................................................................................. ................................................................................................................................................................................................. .................................................................................................................................................................................................

A Wird die Gegenstandsweite verringert, bis keine scharfe Abbildung mehr möglich ist, befindet sich der Gegenstand am sogenannten Nahpunkt. Dieser Zustand wird als Nachakkommodation bezeichnet. Beschreiben Sie den Zustand von Ziliarmuskel und Linse in diesem Punkt.

................................................................................................................................................................................................. ................................................................................................................................................................................................. ................................................................................................................................................................................................. A Warum ist bei kleineren Gegenstandsweiten keine scharfe Abbildung mehr möglich? .................................................................................................................................................................................................

.................................................................................................................................................................................................

.................................................................................................................................................................................................

*H Wird die Akkommodationsfähigkeit durch die Linse oder den Muskel begrenzt* 

## **3.6 Untersuchen Sie die Abbildung und die Auswirkungen von Fehlsichtigkeiten am Augenmodell.**

In diesem Versuchsteil können Sie am Augenmodell die Prinzipien der Abbildung im menschlichen Auge und die Auswirkungen von Fehlsichtigkeit untersuchen.

Abb. 2 zeigt die für die Abbildung wichtigen Teile des menschlichen Auges und darunter die entsprechenden Komponenten des im Versuch verwendeten Augenmodells. Die akkommodationsfähige Augenlinse wird in diesem Modell durch eine Linse realisiert, die aus zwei Folien besteht, zwischen die Silikonöl gefüllt wird. Über die Füllmenge können Sie die Wölbung der Linsenfläche und damit die Brennweite der Linse variieren. Diese Variation geschieht, wie im Auge und beim Augenlinsenmodell, kontinuierlich an einer Linse. Die Füllmengenvariation hat jedoch keine anatomische Entsprechung. Der tatsächliche Akkommodationsmechanismus, der auf der Variation der Linsenspannung beruht, kann am Augenlinsenmodell beobachtet werden. Er ist am Augenmodell aus technischen Gründen nicht realisierbar. In beiden Fällen wird jedoch eine Variation der Wölbung der Linsenflächen und dadurch eine Änderung der Brennweite erreicht.

\_\_\_\_\_\_\_\_\_\_\_\_\_\_\_\_\_\_\_\_\_\_\_\_\_\_\_\_\_\_\_\_\_\_\_\_\_\_\_\_\_\_\_\_\_\_\_\_\_\_\_\_\_\_\_\_\_\_\_\_\_\_\_\_\_\_\_\_\_\_\_\_\_\_\_\_\_\_\_\_\_\_\_\_\_\_\_\_\_\_\_\_\_\_\_\_\_\_\_\_

- *Füllen Sie die PVC-Wanne bis über die sphärische Fläche mit demineralisiertem Wasser und stellen Sie sie gerade vor die optische Bank.*
- *Achten Sie darauf, dass die Linse möglichst dicht hinter der sphärischen Fläche hängt.*
- *Für die Mattscheibe gibt es 3 mögliche Positionen, die am Wannenrand markiert sind durch: N für das normalsichtige (emmetrope) und das alterssichtige (presbyope), K für das kurzsichtige (myope) und W für das weitsichtige (hyperope) Auge. Der Halter muss so eingehängt werden, dass die Skala zur sphärischen Fläche hinzeigt.*
- *H Die Füllmenge der Linse ist in Millimetern auf der Skala am Glaszylinder angegeben.*

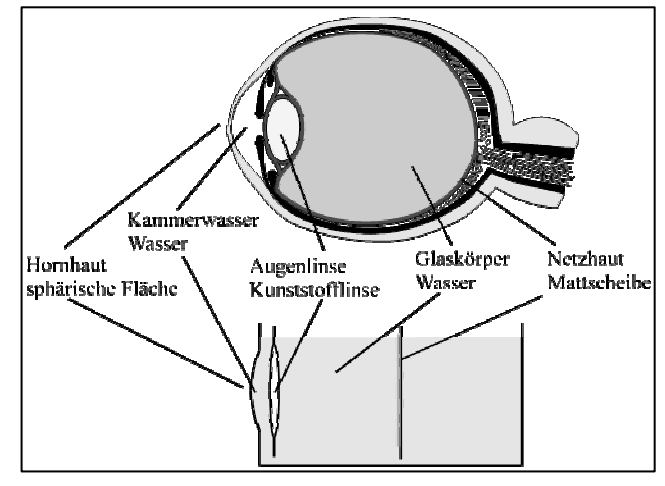

**Abb. 2: Analogie zwischen menschlichem Auge und Augenmodell** 

## **3.7 Messungen am normalsichtigen Auge**

Als normalsichtig oder emmetrop bezeichnet man ein Auge dann, wenn es im nicht akkommodierten Zustand (minimale Füllmenge der Linse) in sehr großen Entfernungen scharf sieht.

- *Hängen Sie die Mattscheibe an der mit N gekennzeichneten Position ein.*
- *Stellen Sie jetzt den Gegenstand an das Ende der optischen Bank (ca. 140 cm von der Wanne entfernt) und versuchen Sie, durch Füllen der Linse ein scharfes Bild auf der Mattscheibe zu erhalten.*
- *H Durch die leichte Trübung der Linse beispielsweise durch Staubpartikel wird das von der Lichtquelle ausgehende Licht zum Teil gestreut. Versuchen Sie trotzdem, eine möglichst scharfe Abbildung zu erzeugen und die Bildgrößen abzulesen.*
- *Bringen Sie den Gegenstand in 20cm-Schritten näher an das Augenmodell und stellen Sie immer wieder scharf. Notieren Sie dabei jeweils die Gegenstandsweite , die Bildgröße und die zugehörige Füllmenge* !*.*

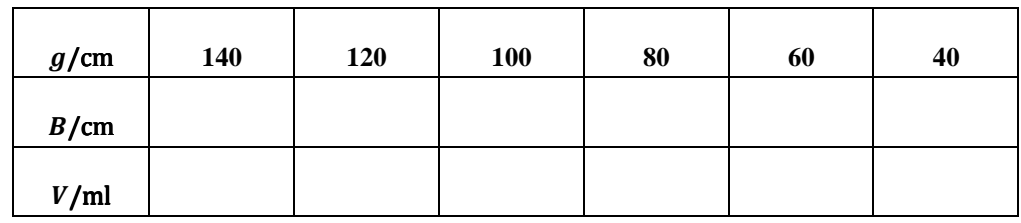

A Tragen Sie die gemessenen Werte in die Tabelle ein.

A Welchen Zusammenhang zwischen Gegenstandsweite, Linsenwölbung und Bildgröße stellen Sie fest? Was müsste mit der Linse geschehen, um weiter als 140 cm entfernte Gegenstände scharf abbilden zu können?

Durch die maximale Füllmenge (hier ca. 80 ml) ist der **Nahpunkt des Auges** festgelegt. Das ist der Punkt, an dem das maximal akkommodierte Auge scharf sieht. Gegenstände, die sich näher am Auge befinden, können nicht mehr scharf gesehen werden.

.................................................................................................................................................................................................

.................................................................................................................................................................................................

.................................................................................................................................................................................................

\_\_\_\_\_\_\_\_\_\_\_\_\_\_\_\_\_\_\_\_\_\_\_\_\_\_\_\_\_\_\_\_\_\_\_\_\_\_\_\_\_\_\_\_\_\_\_\_\_\_\_\_\_\_\_\_\_\_\_\_\_\_\_\_\_\_\_\_\_\_\_\_\_\_\_\_\_\_\_\_\_\_\_\_\_\_\_\_\_\_\_\_\_\_\_\_\_\_\_\_

A Bestimmen Sie für das emmetrope Auge die Gegenstandsweite und die Bildgröße am Nahpunkt.

emmetrop = ………………… cm emmetrop = ………………… cm

- A Bestimmen Sie die Nahpunkte Ihrer Augen.
- *H Sie können die Nahpunkte Ihrer eigenen Augen ungefähr bestimmen, indem Sie einen Gegenstand mit einem Auge fixieren und ihn so nah an das Auge bringen, dass Sie ihn gerade noch scharf sehen. Lassen Sie dann Ihren Partner mit einem Maßstab ungefähr die Entfernung des Gegenstands von Ihrem Auge messen (vorsichtig). Brillenträger sollten den Versuch mit und ohne Brille durchführen und die Ergebnisse vergleichen.*

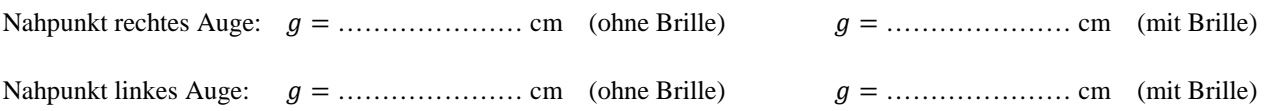

#### **3.8 Messungen am alterssichtigen Auge**

Im Alter lässt die Akkommodationsfähigkeit des Auges nach, weil die Linse durch Elastizitätsverlust nicht mehr so stark gewölbt werden kann (vgl. Kapitel 3). Im Modell wird die Alterssichtigkeit dadurch simuliert, dass für diesen Versuch die maximale Füllmenge auf **60 ml** begrenzt wird.

A Bestimmen Sie für das presbyope Auge die Gegenstandsweite und die Bildgröße am Nahpunkt.

presbyop = ………………… cm presbyop = ………………… cm

A Vergleichen Sie das Ergebnis mit dem für das emmetrope Auge und überlegen Sie, welche Veränderungen bei Presbyopie für das Sehen in der Ferne auftreten.

.................................................................................................................................................................................................

A Sollte der Presbyope seine Brille nur für die Nähe oder auch für die Ferne tragen? Begründen Sie Ihre Entscheidung.

................................................................................................................................................................................................. ................................................................................................................................................................................................. .................................................................................................................................................................................................

- *Ermitteln Sie jetzt das Brillenglas, mit dem diese Fehlsichtigkeit optimal korrigiert wird.*
- *H Das bedeutet, dass das presbyope Auge trotz begrenzter Füllmenge den gleichen Nahpunkt hat, wie das emmetrope Auge. Dazu finden Sie am Versuchsplatz 6 Brillengläser. Es handelt sich dabei um Sammel- und Zerstreuungslinsen, deren Stärken in Dioptrien angegeben sind. Hierbei haben Sammellinsen positive Werte, Zerstreuungslinsen negative Werte (vgl. Kapitel 3). Sie können zur Korrektur der Fehlsichtigkeit in den Reiter eingesetzt werden, der auf der optischen Bank direkt vor dem Augenmodell in Höhe der Hornhaut platziert wird.*

 $D_{\text{presbvon}} = \ldots \ldots \ldots \ldots \ldots \ldots \text{dpt}$ 

## **3.9 Messungen am kurzsichtigen Auge**

Das kurzsichtige oder myope Auge ist im Vergleich zum normalsichtigen Auge zu lang. Die zugehörige Markierung für die Mattscheibe befindet sich deshalb weiter hinten. Die Linse hat keinen Elastizitätsverlust, die Füllmenge ist also nicht begrenzt.

\_\_\_\_\_\_\_\_\_\_\_\_\_\_\_\_\_\_\_\_\_\_\_\_\_\_\_\_\_\_\_\_\_\_\_\_\_\_\_\_\_\_\_\_\_\_\_\_\_\_\_\_\_\_\_\_\_\_\_\_\_\_\_\_\_\_\_\_\_\_\_\_\_\_\_\_\_\_\_\_\_\_\_\_\_\_\_\_\_\_\_\_\_\_\_\_\_\_\_\_

• *Hängen Sie die Mattscheibe an der mit K gekennzeichneten Position ein.* 

- *Stellen Sie jetzt den Gegenstand an das Ende der optischen Bank (ca. 140 cm von der Wanne entfernt) und versuchen Sie, durch Füllen der Linse ein scharfes Bild auf der Mattscheibe zu erhalten.*
- *Notieren Sie die Bildgröße und die zugehörige Füllmenge* !*.*
- *Wiederholen Sie die Messung für Gegenstandsweiten von 90 cm und 40 cm.*

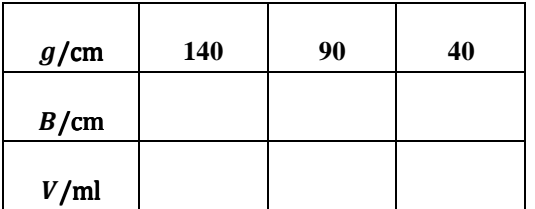

• *Ermitteln Sie ebenfalls die Gegenstandsweite und die Bildgröße am Nahpunkt sowie das Korrekturglas, mit dem das myope Auge etwa den gleichen Nahpunkt hat, wie das emmetrope Auge.* 

 $g_{\text{myop}} = \dots \dots \dots \dots \dots \dots$  cm  $B_{\text{myop}} = \dots \dots \dots \dots \dots \dots \dots \dots$ 

- $D_{\text{mvop}} = \ldots \ldots \ldots \ldots \ldots \ldots$  dpt
- A Vergleichen Sie die Ergebnisse mit denen für das emmetrope Auge, speziell im Hinblick auf den Nahpunkt und auf die Füllmenge der Linse bei maximaler Entfernung des Gegenstands (hier 140 cm) und überlegen Sie, welche Probleme für den Myopen für das Betrachten weit entfernter Gegenstände auftreten.

................................................................................................................................................................................................. .................................................................................................................................................................................................

A Was bewirkt in diesem Fall das Brillenglas?

.................................................................................................................................................................................................

*H Die Füllmenge der Linse im Modell repräsentiert die Anspannung des Ziliarmuskels!* 

## **3.10 Messungen am weitsichtigen Auge**

Das weitsichtige (hyperope) Auge ist im Vergleich zum normalsichtigen zu kurz. Die Mattscheibe muss deshalb weiter vorne eingehängt werden. Wiederum entfällt die Begrenzung der Füllmenge.

- *Hängen Sie die Mattscheibe an der mit W gekennzeichneten Position ein.*
- *Stellen Sie jetzt den Gegenstand an das Ende der optischen Bank (ca. 140 cm von der Wanne entfernt) und versuchen Sie, durch Füllen der Linse ein scharfes Bild auf der Mattscheibe zu erhalten.*

- *Notieren Sie die Bildgröße und die zugehörige Füllmenge* !*.*
- *Wiederholen Sie die Messung für Gegenstandsweiten von 90 cm und 40 cm.*

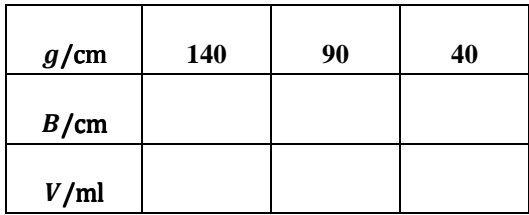

• *Ermitteln Sie ebenfalls die Gegenstandsweite und die Bildgröße am Nahpunkt sowie das Korrekturglas, mit dem das hyperope Auge etwa den gleichen Nahpunkt hat, wie das emmetrope Auge.* 

hyperop = ………………… cm hyperop = ………………… cm

 $D_{\text{hyperop}} = \ldots \ldots \ldots \ldots \ldots \ldots$  dpt

A Vergleichen Sie die Ergebnisse mit denen für das emmetrope Auge, speziell im Hinblick auf den Nahpunkt und auf die Füllmenge der Linse bei maximaler Entfernung des Gegenstands (hier 140 cm).

................................................................................................................................................................................................. ................................................................................................................................................................................................. .................................................................................................................................................................................................

A Warum wird bei Hyperopie empfohlen, die Brille auch für die Ferne zu tragen?

................................................................................................................................................................................................. .................................................................................................................................................................................................

*H Probieren Sie aus, welchen Einfluss das vorher ermittelte Brillenglas bei großen Entfernungen des Gegenstands auf die Abbildung hat.* 

# **3.11 Untersuchen Sie die Dispersion am Augenmodell.**

- *Hängen Sie die Mattscheibe wieder in die mit N gekennzeichnete Position ein.*
- *Schrauben Sie zunächst den Gegenstand mit den roten LEDs in den Reiter und positionieren Sie ihn etwa 90 cm vor dem Augenmodell.*
- *Variieren Sie die Füllmenge, bis Sie ein scharfes Bild des Gegenstands auf der Mattscheibe sehen, und notieren Sie die Füllmenge.*
- *Wiederholen Sie den Versuch mit dem blauen Gegenstand und notieren Sie wiederum die Füllmenge.*

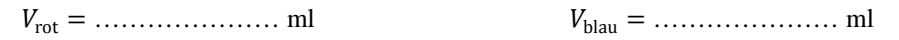

A Welchen Einfluss hat das eben gezeigte Phänomen auf die Wahrnehmung?

................................................................................................................................................................................................. ................................................................................................................................................................................................. .................................................................................................................................................................................................

\_\_\_\_\_\_\_\_\_\_\_\_\_\_\_\_\_\_\_\_\_\_\_\_\_\_\_\_\_\_\_\_\_\_\_\_\_\_\_\_\_\_\_\_\_\_\_\_\_\_\_\_\_\_\_\_\_\_\_\_\_\_\_\_\_\_\_\_\_\_\_\_\_\_\_\_\_\_\_\_\_\_\_\_\_\_\_\_\_\_\_\_\_\_\_\_\_\_\_\_

*H An Ihrem Versuchsplatz finden Sie eine Karte mit zwei verschieden eingefärbten Bildern.* 

# **4. Physikalische Grundlagen**

## **4.1 Brechung**

Die Abbildung von Gegenständen durch Linsen ist nur deshalb möglich, weil das Licht, das vom Gegenstand ausgeht, beim Durchgang durch die Linse abgelenkt, d. h. gebrochen wird. Trifft ein Lichtstrahl auf eine Grenzfläche zwischen zwei transparenten Medien (z. B. Luft-Glas oder Glas-Wasser), so wird er teilweise reflektiert und dringt teilweise in das andere Medium ein. Dabei ändert sich im Allgemeinen seine Ausbreitungsgeschwindigkeit und dadurch auch seine Ausbreitungsrichtung (Abb. 3).

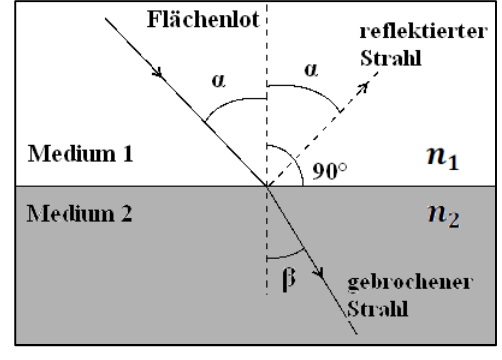

**Abb. 3: Brechungsgesetz**

Die für die Brechung wichtigen Eigenschaften der beiden Medien werden durch deren Brechungsindizes  $n_1$  und  $n_2$  angegeben. Der **Brechungsindex** eines Mediums ist das Verhältnis zwischen der Lichtgeschwindigkeit im Vakuum (ca.  $3 \cdot 10^8 \frac{m}{s}$ ) und der Lichtgeschwindigkeit im Medium.

Als Quotient zweier Geschwindigkeiten besitzt der Brechungsindex keine Einheit, sein Zahlenwert ist in der Regel größer als 1. Die Brechungsindizes einiger im Versuch vorkommender Medien sind:

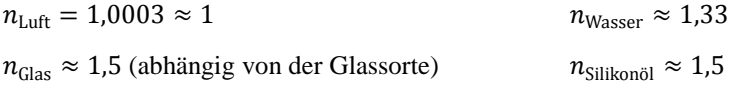

Die Ausbreitungsrichtung der Lichtstrahlen wird durch den Einfallswinkel  $\alpha_1$ , bzw. den Brechungswinkel  $\alpha_2$  zwischen dem Lichtstrahl und dem Flächenlot angegeben (vgl. Abb. 3), das Flächenlot steht senkrecht auf der Grenzfläche.

Man beobachtet die folgenden Phänomene: Wird beim Durchgang durch die Grenzfläche der Brechungsindex größer  $(n_2 > n_1)$ , so wird der Winkel zum Lot kleiner  $(\beta < \alpha)$ . Man sagt, der Lichtstrahl wird **zum Lot hin gebrochen**. Umgekehrt wird im Fall, dass  $n_2 < n_1$  gilt, der Lichtstrahl **vom Lot weg gebrochen**.

Quantitativ kann man diese Änderung mit Hilfe des **Snelliusschen Brechungsgesetzes** beschreiben:

$$
F(3) \qquad \qquad n_1 \cdot \sin \alpha = n_2 \cdot \sin \beta \qquad \qquad n_1
$$

- $n_1$ : Brechungsindex Medium 1
- $n_2$ : Brechungsindex Medium 2
- $\alpha$ : Einfallswinkel
- $\beta$ : Brechungswinkel

Erklären lassen sich Reflexion sowie Brechung mit Hilfe des Huygensschen Prinzips. Dies besagt, dass jeder Punkt einer Wellenfront wiederum als Ausgangspunkt für eine sekundäre, kugelförmige Elementarwelle verstanden werden kann. Diese Elementarwellen besitzen die gleichen Eigenschaften wie die Welle selbst, so ändert sich beispielsweise die Ausbreitungsgeschwindigkeit nicht. Die Elementarwellen aller Punkte überlagern sich und die sogenannte Einhüllende bildet die neue Wellenfront.

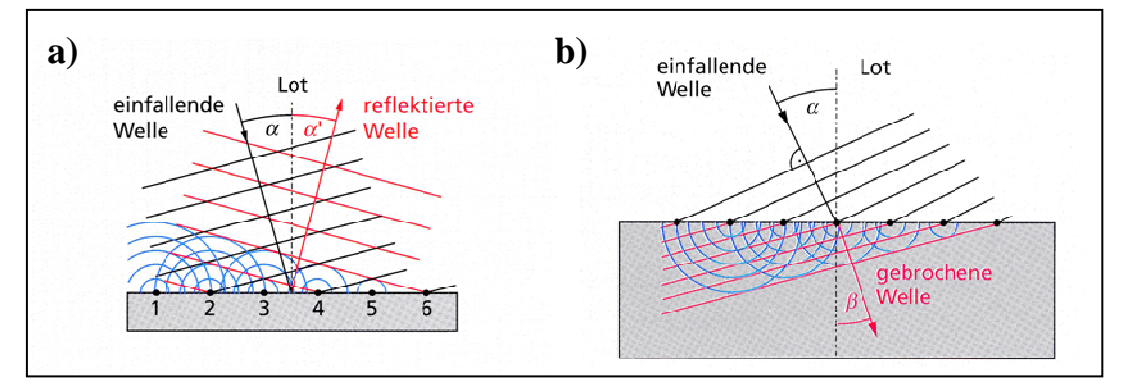

**Abb. 4: Reflexion (a) und Brechung (b) nach dem Huygensschen Prinzip**

Überträgt man das Prinzip jetzt auf die Reflexion oder die Brechung, so sieht man, dass eine unter dem Winkel  $\alpha$  auftreffende Welle am Ort des Auftreffens neue Elementarwellen erzeugt. Die Erregungszentren 1 bis 6 (vgl. Abb. 4Abb. 4a) werden in gleichmäßigen Abständen angeregt. Da sich die Ausbreitungsgeschwindigkeit nicht ändert, wird die Einhüllende der neuen Elementarwellen im Winkel  $\alpha$  reflektiert (vgl. Abb. 4a). Da sich bei der Brechung die Ausbreitungsgeschwindigkeit und damit auch die Wellenlänge durch das neue Medium ändert, sind die neuen Einhüllenden "abgeknickt", die Welle wird gebrochen (vgl. Abb. 4b).

Das Fermatsche Prinzip besagt: Licht, dass über Reflexionen und Brechungen von einem Punkt im Raum zu einem anderen Punkt im Raum gelangt, wird dabei immer den schnellsten Weg nehmen, also denjenigen, bei dem die Lichtlaufzeit am geringsten ist. Der schnellste Weg ist jedoch nicht immer der geometrisch kürzeste, denn beispielsweise bei der Brechung an der Grenzfläche zweier Medien macht der Lichtweg einen Knick (vgl. Abb. 3). Berücksichtigt werden müssen hier die oben bereits angesprochenen unterschiedlichen Geschwindigkeiten in beiden Medien.

Das Brechungsgesetz lässt sich sowohl über das Huygenssche Prinzip als auch über das Fermatsche Prinzip herleiten und erklären.

A1 Konstruieren Sie den Weg eines Lichtstrahls, der unter einem Einfallswinkel von  $\alpha_1 = 35^\circ$  auf eine 3 cm dicke planparallele Glasplatte fällt, sie durchdringt und auf der Rückseite wieder austritt (2 Brechungen!). Rechnen Sie dabei mit  $n_{\text{Glas}} = 1.5$  und  $n_{\text{Luft}} = 1$  und notieren Sie die auftretenden Einfalls- und Brechungswinkel. Zeichnen Sie möglichst blattfüllend!

 Weitere anschauliche Erläuterungen finden Sie in *Halliday, Resnick, Walker: Physik. Seite 1032* sowie in *Meschede: Gerthsen Physik. 22. Aufl., Seite 173 f.*

## **4.2 Abbildung durch sphärische Flächen**

Das Brechungsgesetz (F(2)) gilt auch für gekrümmte Grenzflächen, wie z. B. die Hornhaut des menschlichen Auges, eine stark – und annähernd sphärisch – gekrümmte Trennfläche zwischen Luft und Kammerwasser. Streng genommen existieren zwei Grenzflächen: Luft-Hornhaut und Hornhaut-Kammerwasser. Die Brechungsindizes von Hornhaut und Kammerwasser sind aber fast gleich groß, so dass die Brechung an der zweiten Grenzfläche vernachlässigt werden kann.

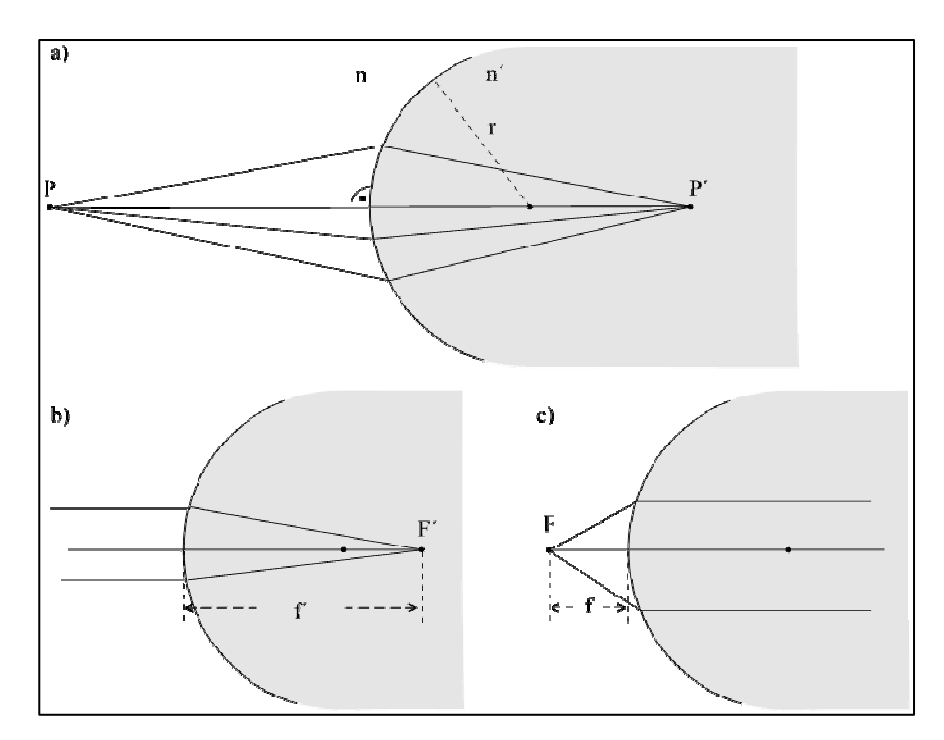

**Abb. 5: Abbildung durch eine sphärische Fläche,**  $n < n'$ 

Für eine sphärische Fläche und den Fall  $n < n'$  (analog zum Auge, wo  $n_{\text{Luff}} < n_{\text{Kammerwasser}}$ ) zeigt Abb. 5 einige Beispiele für die Brechung von Lichtstrahlen, nach dem Brechungsgesetz:

- Strahlen, die von einem Punkt (P) ausgehen, können in diesem Fall hinter der Grenzfläche wieder in einem Punkt (K´) gebündelt werden (Abb. 5 a)). Eine solche Grenzfläche hat also abbildende Eigenschaften und man bezeichnet  $P'$  als **Bild von P.**
- In Abb. 5 b) ist der Spezialfall dargestellt, dass die Lichtstrahlen parallel auf die Grenzfläche treffen. Sie werden dann in einem Punkt gebündelt, den man als den **bildseitigen Brennpunkt F**´ bezeichnet. Sein Abstand zum Flächenscheitel ist die **bildseitige Brennweite f'.**
- Umgekehrt verlaufen Lichtstrahlen, die von einem ganz bestimmten Punkt F vor der Grenzfläche ausgehen, hinter der Grenzfläche parallel zueinander (Abb. 5 c)). Man bezeichnet diesen Punkt als den **gegenstandsseitigen Brennpunkt F** und seinen Abstand zum Flächenscheitel als gegenstandsseitige Brennweite f.

Diese Brennweiten hängen sowohl vom Krümmungsradius der Fläche als auch von den Brechungsindizes **beider** beteiligten Medien ab. Zwischen  $f$  und  $f'$  besteht dabei folgender Zusammenhang.

$$
F(4) \qquad \qquad \frac{n}{f} = \frac{n'}{f'}
$$

- $n:$  Brechungsindex Medium 1
- $n'$ : Brechungsindex Medium 2
- ': bildseitige Brennweite
- : gegenstandsseitige Brennweite

Für die Hornhaut des menschlichen Auges gilt z. B. $^1$ :

$$
n=n_{\rm Luff}=1
$$

 $n' = n_{Kammerwasser} = 1,336$ 

Demnach ist die gegenstandsseitige Brennweite ( $f_{\text{Hornhaut}} = 23$  mm) um den Faktor 0,75 kleiner als die bildseitige  $(f'_{\text{Hornhaut}} = 31 \text{ mm}).$ 

#### **4.3 Abbildung durch dünne Linsen**

Im menschlichen Auge beträgt die bildseitige Brennweite des Systems aus Luft, Hornhaut und Kammerwasser ca. 31 mm. Eine Abbildung betrachteter Gegenstände auf der nur ca. 24 mm entfernten Netzhaut wäre damit nicht möglich. Dazu ist eine zusätzliche Bündelung des Lichtes durch die Augenlinse notwendig.

Eine Linse wird in der Regel durch zwei sphärische Flächen begrenzt, die verschiedene Krümmungsradien r besitzen können. Durch ihre Mittelpunkte wird eine Gerade festgelegt, die man als die **optische Achse** der Linse bezeichnet (vgl. Abb. 6). Vor und hinter der Linse können sich zwei verschiedene Medien (Brechungsindizes  $n$  und  $n'$ ) befinden.

Zur Vereinfachung beschränken wir uns hier auf **symmetrische, bikonvexe, dünne Linsen**, wie in Abb. 6 dargestellt. Solche Linsen werden als **Sammellinsen** bezeichnet, sofern sie sich in Medien befinden, deren Brechungsindex kleiner als der des Linsenmaterials ist. Der Name bezieht sich auf die Eigenschaft, parallel einfallendes Licht in einem Punkt zu sammeln. Als Beispiele haben Sie in Kapitel 4.1 die Glaslinsen in Luft aus dem ersten Versuchsteil und die ölgefüllte Linse in Wasser beim Augenmodell kennengelernt  $(n_{\text{Luft}} < n_{\text{Glas}}; n_{\text{Wasser}} < n_{\text{Silikonöl}}).$ 

Die Augenlinse stellt als bikonvexe Linse zwischen Kammerwasser und Glaskörper auch eine Sammellinse dar, ist aber nur näherungsweise symmetrisch, weil sich bei Akkommodation verstärkt der Krümmungsradius der vorderen Linsenfläche (zum Kammerwasser hin) ändert.

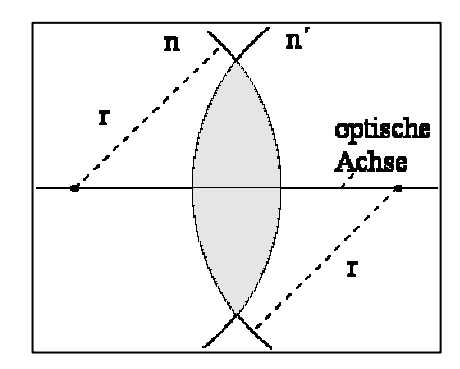

**Abb. 6: Bikonvexe, sphärische Linse**

Eine Sammellinse hat ähnliche abbildende Eigenschaften, wie die in Kapitel 4.2 besprochene sphärische Fläche. Strahlen, die parallel zur optischen Achse einfallen, werden im **bildseitigen Brennpunkt F'** gebündelt.

\_\_\_\_\_\_\_\_\_\_\_\_\_\_\_\_\_\_\_\_\_\_\_\_\_\_\_\_\_\_\_\_\_\_\_\_\_\_\_\_\_\_\_\_\_\_\_\_\_\_\_\_\_\_\_\_\_\_\_\_\_\_\_\_\_\_\_\_\_\_\_\_\_\_\_\_\_\_\_\_\_\_\_\_\_\_\_\_\_\_\_\_\_\_\_\_\_\_\_\_  $\overline{a}$ <sup>1</sup> Alle im Folgenden für das menschliche Auge angegebenen Zahlenwerte gelten, soweit nicht anders erwähnt, für ein normalsichtiges "Durchschnittsauge".

Der Begriff "Brennweite" stammt aus der Anwendung von Linsen als **Brenngläser**. Wenn man eine stark sammelnde Linse (Lupe) vor ein Stück Papier in die Sonne hält, so kann man damit – bei geeignetem Abstand zwischen Linse und Papier – das Licht der Sonne in einem sehr kleinen Fleck, dem sogenannten **Brennfleck** bündeln. Im Brennfleck kann man eine so große Lichtintensität und damit eine so hohe Temperatur erreichen, dass das Papier in Brand gerät. Da die Sonne ein sehr – nahezu unendlich – weit entfernter "Gegenstand" ist, liegt dieser Brennfleck gerade im bildseitigen **Brennpunkt** der Linse.

Im Versuchsteil 3.3 haben Sie annähernd parallel einfallende Lichtstrahlen erzeugt, indem Sie die Gegenstandsweite sehr groß gemacht haben. Die Lichtstrahlen, die vom Gegenstand ausgehend dann noch durch die Linse fallen, sind vor der Brechung nahezu parallel und werden in guter Näherung im Brennpunkt F' gebündelt.

Umgekehrt verlaufen Lichtstrahlen, die vom **gegenstandsseitigen Brennpunkt F** ausgehen, hinter der Linse parallel zur optischen Achse.

Es gibt verschiedene Möglichkeiten, für eine bestimmte Linse bei vorgegebener Gegenstandsweite  $g$  und Gegenstandsgröße G die Lage (b) und Größe (B) des Bildes zu ermitteln. Experimentell haben Sie das im Versuchsteil 3.3 durchgeführt. Es gibt aber auch geometrische und rechnerische Verfahren:

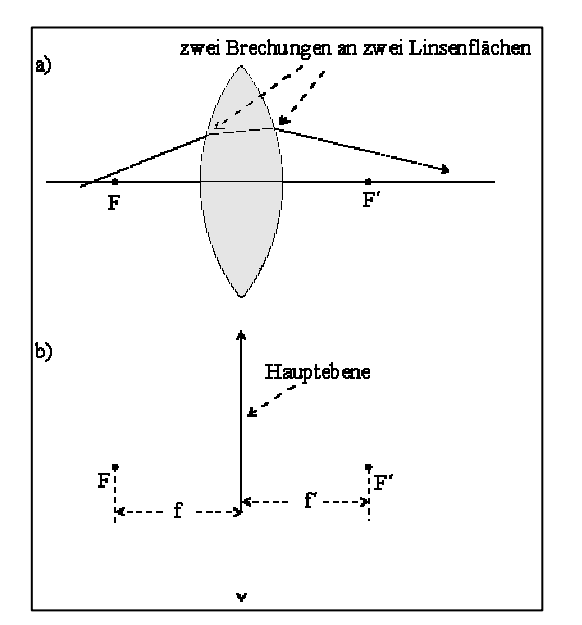

**Abb. 7: Darstellung einer dünnen Linse durch ihre Hauptebene und die Brennpunkte** 

Wenn die Form der Linse und ihr Brechungsindex bekannt sind, kann man den Verlauf einzelner Lichtstrahlen durch die Linse nach dem Brechungsgesetz (F(3)) konstruieren. Die Strahlen werden dabei an der vorderen und an der hinteren Linsenfläche gebrochen (Abb. 7 a). Führt man das für mindestens zwei Strahlen durch, die von einem Objektpunkt aus durch die Linse gehen, so gibt deren Schnittpunkt den Bildpunkt  $P'$  an.

Bei dünnen Linsen kann man dieses aufwendige Verfahren vereinfachen, indem man die dünne Linse in der Zeichnung durch die sogenannte Hauptebene ersetzt, die sich an der Position der Linsenmitte befindet (Abb. 7 b). Die Hauptebene ist der Bezugspunkt für die Definition der Brennweiten und der Gegenstands- und Bildweite: Die **gegenstandsbzw. bildseitige Brennweite f bzw. f'** ist der Abstand zwischen gegenstands- bzw. bildseitigem Brennpunkt und Hauptebene; die Gegenstands- bzw. Bildweite ist der Abstand zwischen Gegenstand bzw. Bild und Hauptebene.

Zur Konstruktion eines Bildpunktes benötigt man dann nur die Hauptebene, die Brennpunkte und drei ausgezeichnete achsennahe Strahlen, die vom Gegenstand ausgehen und nach folgenden Regeln gebrochen werden. Zusätzlich wird hier noch der Vollständigkeit halber die Konstruktion mit nicht ausgezeichneten Strahlen beschrieben (vgl. Abb. 8)

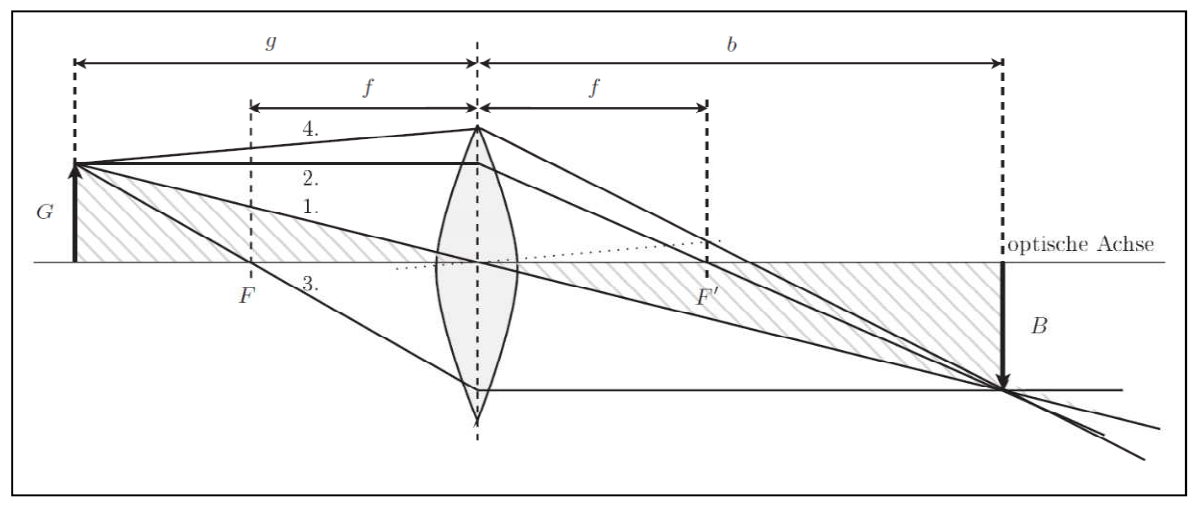

**Abb. 8: Zur Bildkonstruktion an dünnen Linsen**

- (1) **Brennpunktstrahlen werden an der Hauptebene zu Parallelstrahlen,** d. h. jeder Strahl, der aus Richtung des gegenstandsseitigen Brennpunkts  $F$  auf die Hauptebene trifft, verläuft hinter der Hauptebene parallel zur optischen Achse. (Vgl. Definition von  $F$ )
- (2) **Parallelstrahlen werden an der Hauptebene zu Brennpunktstrahlen,** d. h. jeder Strahl, der parallel zur optischen Achse auf die Hauptebene trifft, verläuft dahinter in Richtung des bildseitigen Brennpunkts  $F'$ . (Vgl. Definition von  $F'$ )
- (3) Unter der Voraussetzung, dass sich auf beiden Seiten der Linse das gleiche Medium befindet  $(n = n')$ , gilt: **Mittelpunktstrahlen verlaufen geradlinig durch die Hauptebene,** d. h. Strahlen, die auf den Schnittpunkt von Hauptebene und optischer Achse treffen, ändern ihre Richtung nicht.
- (4) Beliebig einfallende Strahlen (nicht ausgezeichnete Strahlen) werden so gebrochen, dass sie in der Brennebene **durch denselben Punkt gehen, wie dessen Parallelverschiebung durch den Mittelpunkt** der Linse.

Abb. 9 zeigt anhand einiger Beispiele, wie damit die Abbildung der Pfeil**spitze** konstruiert werden kann. Wenn der Pfeil senkrecht auf der optischen Achse steht, gilt das auch für das Bild. Deshalb reicht die Konstruktion dieses einen Bildpunktes, um Lage und Größe des gesamten Bildes angeben zu können.

A2 Wählen Sie aus ihren Messungen (Versuchsteil 3.2) mit Linse 1 eine Gegenstandsweite g, für die Sie b und B bestimmt haben. Führen Sie für dieses Beispiel die (vereinfachte) Bildkonstruktion durch:  $g$  und  $G$  und die Brennweiten von Linse 1 ( $f = f'$ ) entnehmen Sie dafür Ihrem Messprotokoll, b und B bestimmen Sie mit Hilfe der Bildkonstruktion. (Die Zeichnung sollte nicht mehr als ein DIN-A4-Blatt einnehmen, dafür aber möglichst blattfüllend sein. Wählen Sie dazu einen geeigneten verkleinerten Maßstab!)

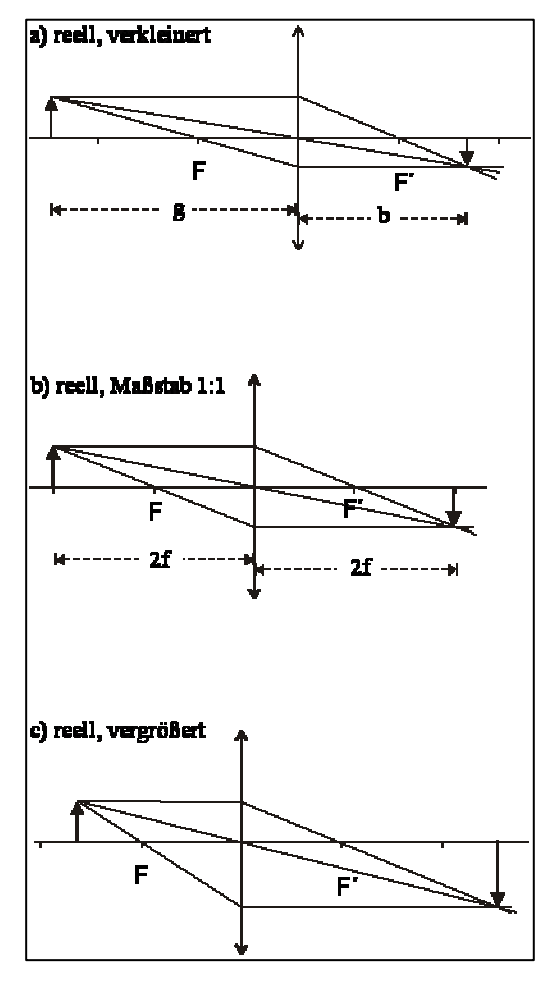

**Abb. 9: Beispiele zur Abbildung durch dünne Linsen**

In Ihren Messungen und in den Beispielen in Abb. 9 a) bis c) zeigt sich, dass in Abhängigkeit von der Gegenstandsweite, das Bild **vergrößert**  $(B > G)$  oder **verkleinert**  $(B < G)$  sein kann. Auch die Bildweite hängt offensichtlich von der Gegenstandsweite ab. Diese Beziehungen, die Sie beide im Versuchsteil 3.2 qualitativ untersucht haben, kann man quantitativ mit Hilfe der folgenden Formeln beschreiben:

F(5a) Abbildungsgleichung 
$$
\frac{f}{g} + \frac{f'}{b} = 1
$$

F(1a) Abbildungsmaßstab

$$
\frac{B}{G} = \frac{f}{g - f} = \frac{b - f'}{f'}
$$

- : gegenstandsseitige Brennweite
- *'*: bildseitige Brennweite
- : Gegenstandsweite
- $b:$ : Bildweite

\_\_\_\_\_\_\_\_\_\_\_\_\_\_\_\_\_\_\_\_\_\_\_\_\_\_\_\_\_\_\_\_\_\_\_\_\_\_\_\_\_\_\_\_\_\_\_\_\_\_\_\_\_\_\_\_\_\_\_\_\_\_\_\_\_\_\_\_\_\_\_\_\_\_\_\_\_\_\_\_\_\_\_\_\_\_\_\_\_\_\_\_\_\_\_\_\_\_\_\_

- : Größe des Gegenstands
- : Größe des Bildes

Zwischen  $f$  und  $f'$  besteht dabei der gleiche Zusammenhang wie bei sphärischen Flächen:  $\frac{n}{f} = \frac{n'}{f'}$  $\frac{w}{f}$ .

Sie haben also nur dann den gleichen Wert, wenn sich – wie in den Versuchsteilen 3.2 bis 3.5 – vor und hinter der Linse das gleiche Medium befindet. Dann vereinfachen sich Abbildungsgleichung und Abbildungsmaßstab zu:

F(5) Abbildungsgleichung 
$$
\frac{1}{g} + \frac{1}{b} = \frac{1}{f}
$$

F(1) Abbildungsmaßstab 
$$
\frac{B}{G} = \frac{b}{g}
$$

Bei der Abbildung im Auge kann man die Funktion der Netzhaut mit der eines Schirms vergleichen, auf dem man ein reelles Bild auffängt. Ihren Messungen (3.2) und dem Abbildungsmaßstab (F(1a)) können Sie entnehmen, dass für **vergrößerte** reelle Bilder  $b > 2f'$  gelten muss. Bei  $f' < b < 2f'$  (was gleichbedeutend ist mit  $\frac{1}{2}b < f' < b$ ) erhält man verkleinerte reelle Bilder. Im Auge liegt die Bildweite b fest und durch Akkommodation kann f' nur im Bereich zwi- $\sinh \frac{1}{2}b$  und  $b$  variiert werden. Deshalb entstehen **auf der Netzhaut nur verkleinerte, reelle, umgekehrte und seitenverkehrte Bilder**.

A3 Stellen Sie die Ergebnisse für das Beispiel aus der vorherigen Aufgabe (Bildkonstruktion) für die Bildgröße B mit Ihrem Messwert und dem berechneten Wert (inkl. Unsicherheit) aus Versuchsteil 3.2 in einer **Tabelle** zusammen und notieren Sie Gründe für eventuelle Abweichungen.

Ausführliche Herleitungen sowie weiterführende Inhalte, wie beispielsweise die Abbildung durch dicke Linsen, finden Sie in *Demtröder: Experimentalphysik II. Elektrizität und Optik. 2. Aufl., Seite 265 – 270* sowie *Meschede: Gerthsen Physik. 22. Aufl., Seite 481 – 485.*

## **4.4 Fehlerrechnung**

A4 Berechnen Sie aus Ihren in Versuchsteil 3.2 gemessenen Werten G, g und b die Bildgröße  $B_{ber}$  für Linse 1 und tragen Sie Ihre Ergebnisse in die vierte Spalte der Tabelle ein (Seite 3). Vergleichen Sie die gemessenen und berechneten Werte miteinander? Wie kommen die Unterschiede zustande?

A5 Übertragen Sie die Formel für Δ $B_{ber}$  aus Versuchsteil 3.2 (Seite 5) und berechnen Sie die Werte für Linse 1. Tragen Sie diese in die fünfte Spalte der Tabelle (Versuchsteil 3.2, Seite 3) ein.

\_\_\_\_\_\_\_\_\_\_\_\_\_\_\_\_\_\_\_\_\_\_\_\_\_\_\_\_\_\_\_\_\_\_\_\_\_\_\_\_\_\_\_\_\_\_\_\_\_\_\_\_\_\_\_\_\_\_\_\_\_\_\_\_\_\_\_\_\_\_\_\_\_\_\_\_\_\_\_\_\_\_\_\_\_\_\_\_\_\_\_\_\_\_\_\_\_\_\_\_

Δ  = …………………………………………………………

A6 Diskutieren Sie die Genauigkeit Ihrer Messungen! Wie groß sind die Abweichungen ΔB<sub>ber</sub> prozentual? (Ein ungefährer Wert reicht.) Wie könnte die Versuchsanordnung im Bezug auf die Vermeidung von Fehlern optimiert werden?

Experimente dienen dazu, theoretische Modelle zu überprüfen und vorausgesagte physikalische Größen quantitativ zu ermitteln bzw. diese zu bestätigen. Der durch Messen bestimmte Wert einer Größe ist nie exakt. Er ist mit einer Unsicherheit behaftet, welche ein Intervall um den Messwert vorgibt, in welchem neue Messwerte zu erwarten sind, wenn die Messung unter gleichbleibenden Bedingungen wiederholt wird. In diesem Kapitel wird beschrieben, wie die Unsicherheit einer Messung im Rahmen dieses Praktikums bestimmt wird.

Oftmals werden Messabweichungen und Unsicherheiten auch als "Fehler" bezeichnet. Nach DIN 1319 ist dies allerdings zu vermeiden, denn Messabweichungen sind jene Fehler, die während einer Messung auftreten und Unsicherheiten solche, die bei der Angabe von Messergebnissen verwendet werden. In Kapitel 3.2 haben Sie die Unsicherheit der berechneten Bildgröße bestimmt. Einige Begriffe wie z. B. Fehlerrechnung, Fehlerfortpflanzung und Fehlerquelle werden hier aufgrund der besseren Lesbarkeit trotzdem benutzt.

Gemäß ihres Ursprungs unterscheidet man prinzipiell drei Arten von Messabweichungen: grobe Fehler, systematische Messabweichungen und zufällige Messabweichungen.

**Grobe Fehler** entstehen beispielsweise durch den falschen Gebrauch von Messgeräten und durch Verwechslung von Messwerten. Die so entstandenen Abweichungen können nur durch sorgfältiges Arbeiten vermieden, jedoch nicht nachträglich korrigiert werden.

**Systematische Abweichungen** können z. B. durch die Benutzung falsch geeichter Messgeräte, die Verwendung unreiner Substanzen, vernachlässigte physikalische Effekte, schräges Ablesen von Skalen oder auch durch die Anwendung von Näherungsformeln (vgl. F(8)) auftreten. Sie verfälschen das Messergebnis stets in die gleiche Richtung und sind – sofern sie bekannt sind – prinzipiell beliebig reduzierbar. Dies erfordert jedoch oft großen Aufwand und ist daher unter Praktikumsbedingungen kaum möglich. Systematische Abweichungen werden bei der Fehlerrechnung korrigiert oder vernachlässigt. Oftmals sind sie auch gar nicht bekannt. Das schließt jedoch eine qualitative Diskussion von Messwertabweichungen systematischer Herkunft nicht aus.

**Zufällige Abweichungen** haben ihren Ursprung im Einfluss der Messgeräte (z. B. Schwankung der Netzspannung), im Einfluss der Umgebung (z. B. Temperaturschwankungen), in Änderungen des Wertes der Messgröße sowie in nicht einseitig gerichtete Einflüsse des Beobachters (z. B. beim Ablesen einer Skala). Diese Abweichungen bewirken in ihrer Summe eine statistisch rein zufällige Schwankung der Messergebnisse und werden deshalb oft auch statistische Abweichungen genannt. Sie sind unvermeidbar und verändern das Ergebnis in beide Richtungen. Erst die mehrfach wiederholte Durchführung einer Messung ermöglicht es, die dabei gewonnenen Messwerte mit Methoden der Wahrscheinlichkeitsrechnung und der Statistik zu behandeln. (Vgl. Versuch *B2 Radioaktivität*) Dies bildet die Grundlage der Fehlerrechnung, welche dazu dient, die zufällige Abweichung durch Unsicherheiten abzuschätzen.

Der wahre Wert  $x_w$  einer physikalischen Größe kann durch Messen nicht genau bestimmt werden. Die Messung liefert einen Wert  $\bar{x}$ , der sich aufgrund systematischer und zufälliger Abweichungen vom wahren Wert unterscheidet. Die zufällige Abweichung vom sogenannten Erwartungswert wird durch die Unsicherheit  $\Delta x$  abgeschätzt. Jeder Messwert muss also korrekterweise in der Form  $x = \overline{x} \pm \Delta x$  angegeben werden.

Jedes Gerät hat eine maximale Ablesegenauigkeit, welche durch die kleinste ablesbare Einheit im entsprechenden Messbereich definiert ist. Im Rahmen dieses Versuches ist es praktikabel, die Streuung der Messwerte um ihren Erwartungswert durch die Ableseungenauigkeit abzuschätzen. Das haben Sie in Versuchsteil 3.2 gemacht.

Wird eine Größe  $x$  aus mehreren fehlerbehafteten Größen  $a, b, c...$  berechnet, so übertragen sich die einzelnen Abweichungen Δa, Δb, Δc... auf das Ergebnis der Rechnung. Um die Unsicherheit der berechneten Größe zu bestimmen, muss das Gauß'sche Fehlerfortpflanzungsgesetz angewendet werden. Das haben Sie in Kapitel 3.2 für einen speziellen Fall kennen gelernt (vgl. F(2)). Das Fehlerfortpflanzungsgesetz (nach DIN 1319: *Fortpflanzung der Messunsicherheiten*) gibt eine Möglichkeit, die Unsicherheit des Messergebnisses Δx mit den Unsicherheiten der einzelnen Eingangsgrößen  $\Delta a$ ,  $\Delta b$ ,  $\Delta c$ ... abzuschätzen.

\n Wir haben also: \n 
$$
a = \overline{a} \pm \Delta a, \quad b = \overline{b} \pm \Delta b, \quad c = \overline{c} \pm \Delta c \quad \dots
$$
\n mit  $x = x(a, b, c \dots)$ \n

\n\n Dann gilt: \n  $x = \overline{x} \pm \Delta x$ \n

Und weiter:

F(6) Fehlerfortpflanzungsgesetz 
$$
\Delta x = \sqrt{\left(\frac{\partial x}{\partial a} \cdot \Delta a\right)^2 + \left(\frac{\partial x}{\partial b} \cdot \Delta b\right)^2 + \left(\frac{\partial x}{\partial c} \cdot \Delta c\right)^2 + \cdots}
$$

#### **4.5 Linsensysteme**

Nur in sehr einfachen Anwendungen, wie der Lupe, benutzt man eine einzelne Linse zur Abbildung. Bei anspruchsvolleren optischen Geräten, wie z. B. dem Mikroskop und dem Fotoapparat, setzt man in der Regel Linsensysteme ein, d. h. eine Kombination mehrerer Linsen. Auch beim Auge erfolgt die Abbildung durch die brechende Wirkung der Hornhaut **und** der Augenlinse, also durch ein **Linsensystem** mit zwei Komponenten. Bei Fehlsichtigkeit kommt als dritte Komponente häufig noch ein Brillenglas oder eine Kontaktlinse hinzu.

Unter der Voraussetzung, dass die einzelnen Komponenten sehr eng hintereinander stehen (d. h. der Abstand d der Einzellinsen muss deutlich kleiner als deren Brennweiten sein), kann man die Wirkung eines Linsensystems sehr einfach durch die Beiträge seiner Komponenten beschreiben.

Dazu benötigt man den Begriff der **Brechkraft** f. Diese Größe, die im Bereich der Augenheilkunde und der Augenoptik wesentlich gebräuchlicher ist als die Brennweite, ist folgendermaßen definiert:

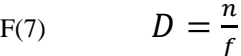

D: Brechkraft (SI-Einheit: 1 dpt = 1 Dioptrie = 
$$
1\frac{1}{m}
$$
)

 $n:$  Brechungsindex Medium 1 (Gegenstandsseite)

: gegenstandsseitige Brennweite

Hohe Brechkraft bedeutet also kleine Brennweite, die Linse bricht das einfallende Licht sehr stark. Umgekehrt entspricht eine große Brennweite einer geringen Brechkraft, die Linse bricht das einfallende Licht sehr wenig.

Bei Brillengläsern und Kontaktlinsen wird z. B. nicht die Brennweite, sondern die Brechkraft ("Glasstärke") angegeben. Auch auf den im Augenmodell verwendeten Brillengläsern ist die Brechkraft angegeben.

A7 Berechnen Sie die Brechkräfte der in Versuchsteilen 3.2 und 3.3 verwendeten Linsen und umgekehrt die Brennweite der beim Augenmodell zur Korrektur der **Presbyopie** und der **Hyperopie** verwendeten Brillengläser.

Kombiniert man nun, wie in Abb. 10 gezeigt, zwei Linsen mit den Brechkräften  $D_1$  und  $D_2$ , so kann man die Brechkraft des Linsensystems nach folgender Formel berechnen:

F(8) 
$$
D_{\text{System}} = D_1 + D_2 - \frac{d}{n} \cdot D_1 \cdot D_2
$$

 $\cdot D_2$   $D_{\text{System}}$ : Brechkraft des Linsensystems (SI-Einheit: 1 dpt = 1  $\frac{1}{m}$ )

 $D_1$  $, D_2$ : Brechkraft Linse 1 bzw. 2 (SI-Einheit: 1 dpt = 1  $\frac{1}{m}$ )

- d: Abstand zwischen den Hauptebenen (SI-Einheit: 1 m)
- n: Brechungsindex des Mediums zwischen den Linsen (z. B. das Kammerwasser mit  $n = 1,336$

 $\Gamma_{\rm b}$ 

**Abb. 10: Linsensystem**

In dem Fall, dass der Abstand zwischen den Einzellinsen sehr klein gegenüber deren Brennweiten ist ( $d \approx 0$ ), wird der dritte Term in Gleichung F(8) sehr klein gegenüber  $D_1 + D_2$  und kann vernachlässigt werden.

Dann vereinfacht sich die Gleichung zu:

$$
F(9) \t DSystem = D1 + D2
$$

**Die Brechkräfte der Einzellinsen addieren sich zur Brechkraft des Linsensystems**.

Für Überschlagsrechnungen und prinzipielle Überlegungen kann man in der Regel mit Gleichung F(9) arbeiten. Im Einzelfall muss man den Einfluss des dritten Terms (als Korrekturterm) in Gleichung F(8) abschätzen. Merklichen Einfluss hat dieser z. B. bei der Anpassung von Korrekturlinsen für Fehlsichtigkeit: Kontaktlinsen werden direkt auf die Hornhaut gesetzt, d ist also wesentlich kleiner als bei einem Brillenglas. Um die gleiche Korrekturwirkung zu erreichen, muss deshalb das Brillenglas eine größere Brechkraft besitzen als die Kontaktlinse.

A8 Beim menschlichen Auge gilt: Brechkraft der Hornhaut  $D_{\text{Hornhaut}} \approx 43 \text{ dpt}$ , Abstand von Hornhaut und Augenlinse  $d \approx 5.6$  mm, Brechkraft der entspannten Augenlinse  $D_{Line} \approx 19$  dpt, Brechungsindex des Kammerwassers  $n \approx 1,336$ . Berechnen Sie mit diesen Angaben die Brechkraft des gesamten Auges mit und ohne den Korrekturterm und geben Sie die prozentuale Abweichung (s. u.) an.

 $D_{\rm korrigiert} - D_{\rm unkorrigiert}$  $\frac{1.7 \times 100 \text{ m}}{D_{\text{korrigiert}}}$  . 100 %

Das Linsensystem besitzt also, wie die einzelne Linse, Brennweiten und eine Brechkraft, und auch die Beziehungen zwischen Gegenstands- und Bildweite und Bildgröße (F(5a), F(1a)) können übertragen werden.

# **5. Transfer und interdisziplinäre Anknüpfungspunkte**

## **5.1 Das Auge als Linsensystem mit variabler Brennweite, Nah- und Fernpunkt**

Das menschliche Auge muss Gegenstände, die sich in sehr unterschiedlichen Entfernungen befinden, auf der Netzhaut scharf abbilden können. Da weder die Augenlinse noch die Netzhaut verschoben werden können, ist die Bildweite  $b \approx 24$  mm durch die Anatomie des Auges vorgegeben. Außerdem ist die Brechkraft der Hornhaut mit ,Hornhaut ≈ 43 dpt fest. Um eine scharfe Abbildung für verschiedene Gegenstandsweiten **g** zu erhalten, muss also die Brennweite und damit die Brechkraft der Augenlinse verändert werden. Das geschieht im Wesentlichen durch den Ziliarmuskel, der durch Anspannung die Linse stärker krümmt und so ihre Brennweite verkürzt, d. h. die Brechkraft erhöht. Diesen Vorgang bezeichnet man als **Akkommodation**. Das Prinzip der Akkommodation haben Sie im Versuchsteil 3.4 untersucht. Mit den drei verschiedenen Linsen konnten Sie jedoch nur für drei verschiedene Gegenstandsweiten eine scharfe Abbildung erreichen. Beim Augenmodell war dann, wie im Auge, eine kontinuierliche Veränderung der Brennweite möglich. Deshalb konnten Sie innerhalb gewisser Grenzen für jede beliebige Gegenstandsweite eine scharfe Abbildung erzeugen.

Die geringste Brechkraft besitzt die Augenlinse und damit (nach F(7) bzw. F(8)) das gesamte Auge im entspannten Zustand. Je kleiner die Brechkraft ist, desto weiter entfernte Objekte werden auf der Netzhaut scharf abgebildet (vgl. 3.7). Der entspannte Zustand mit der geringsten Brechkraft ( $D_{\text{minimal}} \approx 58.6$  dpt) bestimmt also die maximale Entfernung, in der man scharf sehen kann, den sogenannten **Fernpunkt**. Durch Anspannung des Ziliarmuskels können nähere Objekte betrachtet werden. Eine untere Grenze für die Gegenstandsweite, der **Nahpunkt,** ist durch die maximale Brechkraft von Augenlinse und Hornhaut ( $D_{\text{maximal}} \approx 72.6$  dpt) bei maximaler Anspannung des Ziliarmuskels festgelegt (vgl. Abb. 11, emmetropes Auge bei Nahakkommodation). Er liegt etwa 10 cm vor der Hornhaut, bei älteren Menschen weiter entfernt. Objekte, die sich näher am Auge befinden, können nicht scharf gesehen werden.

Das menschliche Auge ist dafür ausgelegt, in möglichst großer Entfernung noch scharf zu sehen, denn in der Entwicklungsgeschichte war es wesentlich, Feinde und Beute in großer Entfernung zu erkennen. **Der Fernpunkt des emmetropen Auges liegt also im Unendlichen.** Da das Licht von solchen (unendlich) weit entfernten Objekten fast parallel auf das Auge fällt, wird es nach Definition der Brennpunkte im bildseitigen Brennpunkt des Systems Hornhaut-Augenlinse gebündelt. Das bedeutet, dass die Netzhaut sich im bildseitigen Brennpunkt des entspannten Auges befinden muss. Mit anderen Worten: Die über die Länge des Glaskörpers vorgegebene Bildweite von ca. 24 mm muss gerade die bildseitige Brennweite des entspannten Auges sein (vgl. Abb. 11, emmetropes Auge bei Fernakkommodation).

Die Differenz zwischen maximaler und minimaler Brechkraft bezeichnet man als **Akkommodationsbreite**. Sie beträgt beim jungen Menschen maximal 14 dpt (= 72,6 dpt − 58,6 dpt), nimmt aber mit zunehmendem Alter ab, weil die Flexibilität der Augenlinse durch Wasserverlust nachlässt. Der Fernpunkt bleibt also im Unendlichen ( $D_{\text{minimal}}$  bleibt), der Nahpunkt rückt aber weiter vom Auge weg (D<sub>maximal</sub> nimmt ab). Diese Veränderung bezeichnet man als **Presbyopie** (Altersweitsichtigkeit), sie äußert sich z. B. darin, dass ältere Menschen beim Lesen den Text weiter vom Auge weg halten, bzw. eine Lesebrille tragen.

## **5.2 Fehlsichtigkeit: Myopie, Hyperopie und Presbyopie**

Wenn die oben erwähnte Voraussetzung, dass die Netzhaut sich im bildseitigen Brennpunkt des entspannten Auges befindet, nicht erfüllt ist, spricht man von Myopie (Kurzsichtigkeit) bzw. Hyperopie (Weitsichtigkeit).

Beim myopen Auge befindet sich die Netzhaut zu weit hinten ("das Auge ist zu lang", vgl. Abb. 11), die vorgegebene Bildweite ist also größer als die bildseitige Brennweite des entspannten Auges. Deshalb werden (unendlich) weit entfernte Objekte immer **vor** der Netzhaut abgebildet, und auf der Netzhaut entsteht ein unscharfes Bild (Abb. 11, myopes Auge, Fernakkommodation). Wie Sie im Versuchsteil 3.8 festgestellt haben, liegt dadurch der Nahpunkt näher an der Hornhaut (Abb. 11, myopes Auge, Nahakkommodation) und das Bild ist größer als beim emmetropen Auge.

Beim hyperopen Auge liegen umgekehrte Verhältnisse vor: Die Netzhaut befindet sich zu weit vorn ("das Auge ist zu kurz", vgl. Abb. 11), die vorgegebene Bildweite ist also kleiner als die bildseitige Brennweite des entspannten Auges. Deshalb werden (unendlich) weit entfernte Objekte immer hinter der Netzhaut abgebildet und auf der Netzhaut entsteht ein unscharfes Bild (Abb. 11, hyperopes Auge, Fernakkommodation). Der Hyperope kann, im Gegensatz zum Myopen, trotzdem in der Ferne scharf sehen, muss dazu aber etwas akkommodieren, der Ziliarmuskel kann ist nie ganz entspannt. Der Nahpunkt ist beim Hyperopen weiter von der Hornhaut entfernt (Abb. 11, hyperopes Auge, Nahakkommodation) und das Bild ist kleiner als beim Emmetropen. Das liegt hier jedoch nicht an der nachlassenden Brechkraft der Augenlinse (Presbyopie), sondern an der Verformung des Auges.

Presbyopie ist, wie schon erwähnt, eine Alterserscheinung, die bewirkt, dass sich der Nahpunkt vom Auge entfernt. Da die Lage des Fernpunktes dadurch nicht verändert wird, kann eine schon bestehende Myopie durch zunehmende Presbyopie nicht kompensiert werden.

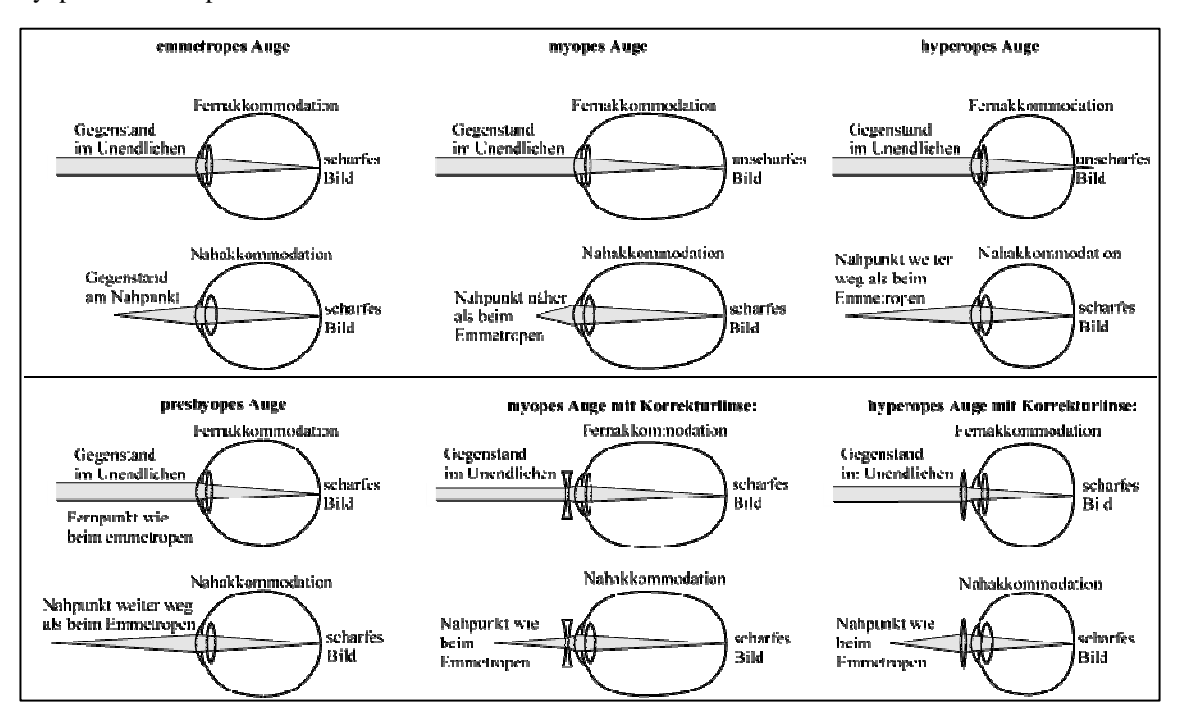

**Abb. 11: Emmetropes, presbyopes, myopes und hyperopes Auge und die Wirkung der Korrekturlinsen**

## **5.3 Korrekturlinsen für Myopie, Hyperopie und Presbyopie; Brillen**

Zur Korrektur von Myopie und Hyperopie kann man Einstärkengläser verwenden, die die Brechkraft des Systems Hornhaut-Augenlinse verkleinern bzw. vergrößern. Da sie konstante Brechkraft besitzen, vergrößern sie nicht den Akkommodationsbereich sondern verschieben ihn nur und passen ihn dadurch an die Verformung des Auges an.

Bei Myopie muss man die Brechkraft des Auges verringern. Als Korrekturlinse benutzt man dazu eine **Zerstreuungslinse**, die parallel einfallendes Licht divergent macht (Abb. 12). Das Licht scheint dann von einem Punkt F' vor der Linse zu kommen, den Abstand dieses Punktes von der Hauptebene bezeichnet man wieder als (bildseitige) Brennweite f'. Die zerstreuende Eigenschaft solcher Linsen drückt man durch **eine negative Brechkraft** aus.

Bringt man eine solche Zerstreuungslinse mit geeigneter (negativer) Brechkraft vor das Auge, so werden parallel einfallende Strahlen nicht mehr vor, sondern auf der Netzhaut gebündelt (Abb. 12, myopes Auge mit Korrekturlinse bei Fernakkommodation). Diese Verringerung der Brechkraft durch die Brille wirkt sich aber auch im Nahbereich aus: Der Nahpunkt rückt weiter von der Hornhaut weg (Abb. 12, myopes Auge mit Korrekturlinse bei Nahakkommodation) und das Bild wird kleiner. Myope erzeugen also ohne Brille größere Bilder auf der Netzhaut als mit Brille.

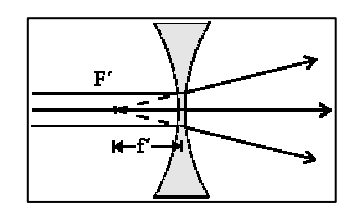

**Abb. 12: Zerstreuungslinse**

Bei Hyperopie wählt man eine Sammellinse, um die Brechkraft des Auges zu erhöhen. Dadurch werden parallel einfallende Strahlen schon vom entspannten Auge auf der Netzhaut gebündelt (Abb. 11, hyperopes Auge mit Korrekturlinse bei Fernakkommodation). Im Nahbereich führt diese Erhöhung der Brechkraft durch die Brille dazu, dass der Nahpunkt wieder näher an die Hornhaut rückt (Abb. 11, hyperopes Auge mit Korrekturlinse bei Nahakkommodation) und das Bild größer wird.

\_\_\_\_\_\_\_\_\_\_\_\_\_\_\_\_\_\_\_\_\_\_\_\_\_\_\_\_\_\_\_\_\_\_\_\_\_\_\_\_\_\_\_\_\_\_\_\_\_\_\_\_\_\_\_\_\_\_\_\_\_\_\_\_\_\_\_\_\_\_\_\_\_\_\_\_\_\_\_\_\_\_\_\_\_\_\_\_\_\_\_\_\_\_\_\_\_\_\_\_

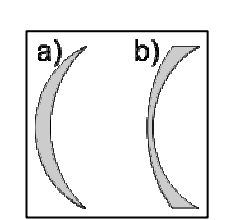

**Abb. 13: Meniskuslinsen**

In ähnlicher Weise kann Presbyopie durch eine Sammellinse korrigiert werden, die die Brechkraft des Auges im gesamten Akkommodationsbereich erhöht. Bei Verwendung eines Einstärkenglases muss man dann in Kauf nehmen, dass auch der Fernpunkt näher ans Auge rückt und die Brille nur für den Nahbereich geeignet ist ("Lesebrille").

Brillengläser sind in der Praxis konkav-konvexe Linsen, sogenannte Meniskuslinsen (vgl. Abb. 13). Es hängt von den Krümmungsradien beider Linsenflächen ab, welche Brechkraft eine solche Linse besitzt und ob sie als Sammellinse (Abb. 13 a) oder Zerstreuungslinse (Abb. 13 b) wirkt.

## **5.4 Wellencharakter des Lichts**

Die Tatsache, dass sichtbare Gegenstände selbst Licht aussenden oder Licht zurückwerfen, ist erst seit 1000 n. Chr. bekannt. Seitdem stellte man sich das von einem Punkt ausgesandte Licht als ein Büschel von Licht**strahlen** vor, entlang derer sich die "Lichtenergie" ausbreitet. Senkrecht auf diesen Strahlen stehen Wellenfronten. Lichtstrahlen breiten sich geradlinig aus und wechselwirken nicht mit anderen Strahlen.

Wird von einem weit entfernten, leuchtenden Punkt bzw. einem leuchtenden Gegenstand (wie z. B. Ihrem Gegenstand in Versuchsteil 3.7) mittels einer Blende ein Teil ausgeblendet und nur ein kleiner Teil durchgelassen, erhält man hinter der Blende ein paralleles Bündel dieser Strahlen. Bildet man das Bündel hinter der Blende auf einen Schirm ab, so sieht man ein umgekehrtes Bild. Je mehr die Blende zugezogen, also je kleiner das Loch für das parallele Strahlenbündel wird, desto schärfer – aber auch dunkler – wird das Bild auf dem Schirm.

Doch nicht nur die Helligkeit begrenzt die Abbildung, je kleiner die Öffnung wird, desto mehr tritt ein weiteres Phänomen in den Vordergrund: Beugung. Die Annahme der geometrischen Optik, Licht breitet sich längs dieser geradlinigen Strahlen aus, ist also nicht haltbar. Erst Augustin Jean Fresnel und Thomas Young bestätigten im 19. Jahrhundert die von Christiaan Huygens formulierte Wellentheorie. Licht ist demnach eine **elektromagnetische Welle**, die mittels Wellenlänge sowie Amplitude beschrieben werden kann.

Bei der Beugung wird das Licht durch ein Hindernis – wie beispielsweise die Ränder einer Lochblende – "abgelenkt". Dort entstehen neue punktförmige Kugelwellen (Elementarwellen) nach dem Huygensschen Prinzip, die in den geometrischen Schatten des Hindernisses eintreten können (Abb. 14a). Das Bild wird unscharf. Durch Überlagerung der Elementarwellen, die sogenannte Interferenz, können je nach Öffnungsgeometrie und -größe verschiedene Bilder entstehen (Abb. 14 b).

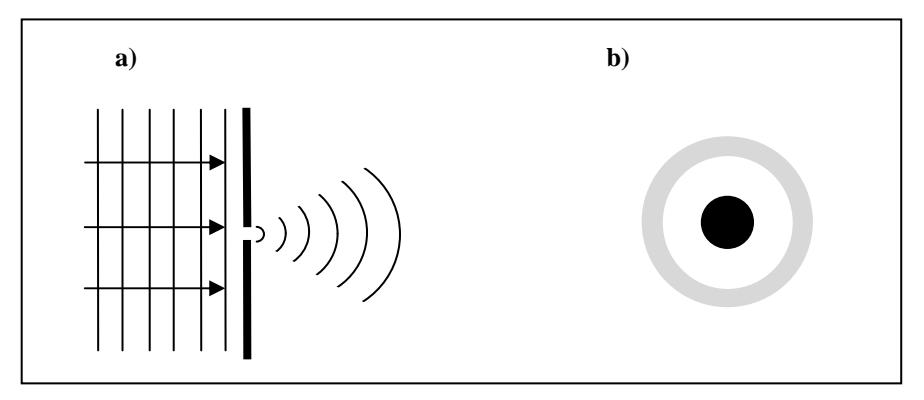

**Abb. 14: Beugung an einer kreisförmigen Öffnung** 

Selbst Reflexion und Brechung lassen sich vollständig nur über das Wellenmodell erklären. Für einfache Anwendungen, wie die in diesem Versuch durchgeführten Experimente, Abbildungen und Rechnungen ist das Modell der geometrischen Optik mit ihren Licht**strahlen** eine gute Näherung.

Zur Wellentheorie des Lichts sowie Beugung finden Sie ausführliche Erläuterungen in *Halliday, Resnick, Walker: Physik. Seite 1032 – 1037.*

## **5.5 Dispersion**

Wie Sie erfahren haben, ist Licht eine elektromagnetische Welle, charakterisiert durch ihre Wellenlänge. Der für Menschen sichtbare Bereich erstreckt sich von etwa 400 – 800 nm (nm = Nanometer), wobei blaues Licht eine kleine Wellenlänge (etwa 420 bis 490 nm) und rotes Licht eine eher große Wellenlänge (etwa 650 bis 750 nm) besitzt. Weißes Licht besteht aus allen Farben des Spektrums.

In Kapitel 3.11 haben Sie festgestellt, dass Sie bei verschiedenfarbigen Lichtquellen (rot und blau) die Augenlinse unterschiedlich stark akkommodieren müssen, um ein scharfes Bild auf dem Schirm zu erzeugen. Wie Sie gelernt haben, ändern Sie am Augenmodell mit der Füllmenge des Silikonöls die Wölbung der Linse und damit die Brennweite (vgl. Kapitel 3.6). Anders gesagt: Bei gleicher Brennweite (und somit Brechkraft bzw. Linsenwölbung) werden die Gegenstände nicht im selben Abstand von der Linse (Bildweite) scharf abgebildet. Licht wird also abhängig von der Wellenlänge verschieden stark gebrochen; Licht geringerer Wellenlänge (blau) wird dabei stärker gebrochen als Licht größerer Wellenlänge (rot). Genau diese Anhängigkeit des Brechungsindex von der Wellenlänge nennt man Dispersion. Aufgrund dieses Phänomens scheint Ihnen ein rotes B auf blauem Untergrund "entgegenzukommen".
## **5.6 Linsenfehler**

#### **Chromatische Aberration**

Dispersion hat zur Folge, dass weißes Licht bei Brechung in seine Bestandteile, also verschiedenfarbiges Licht, zerlegt ("aufgefächert") wird, da dieses durch die Brechung unterschiedlich starke Ablenkung erfährt. Ein weißer Gegenstand, der durch eine Linse abgebildet werden soll, kann also durch Dispersion unscharf werden (Abb. 15). Diesen Abbildungsfehler nennt man "chromatische Aberration".

Das menschliche Auge kann dieses Phänomen bis zu einem gewissen Grad kompensieren. Bei der Karte, die am Versuchsplatz ausliegt, kommt Ihnen die rote Schrift scheinbar entgegen.

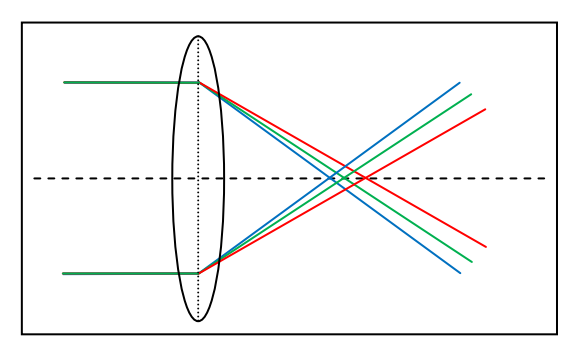

**Abb. 15: chromatische Aberration** 

#### **Sphärische Aberration**

Bei der Konstruktion des Bildes wurde bisher angenommen, dass die Strahlen achsennah verlaufen. Betrachtet man nun auch Strahlen, die in einem größeren Abstand von der Achse, also am Rand, auf die Linse treffen, wird das Bild unscharf.

Abb. 16 zeigt eine solche Konstruktion. Achsenferne Strahlen werden stärker gebrochen und besitzen einen anderen Brennpunkt  $F_R$ . Die Abweichung ist umso stärker, je weiter außen der Strahl verläuft: Je näher die Strahlen an die optische Achse heranrücken, desto näher liegt  $F_R$  an  $\overline{F}$ . Die unterschiedliche Brennweite verschiedener Linsenzonen bezeichnet man als Öffnungsfehler oder sphärische Aberration. Um diesen Fehler zu korrigieren, müssen die Randstrahlen, die auf die Linse fallen ausgeblendet werden.

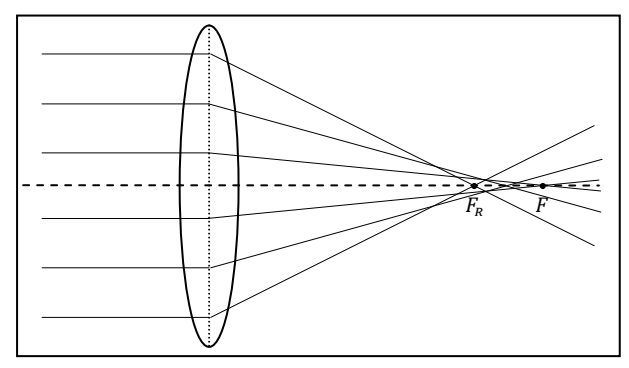

**Abb. 16: Sphärische Aberration**

#### **Astigmatismus**

Im Normalfall wird eine Linse von einer Kugelfläche, also mit gleichen Krümmungen in zueinander senkrechten Schnitten, begrenzt. Sind diese Krümmungen jedoch verschieden, treffen die Strahlen in unterschiedlichen Einfallswinkeln auf und werden anders gebrochen. Dadurch vereinigen sich nicht alle achsenparallelen Strahlen in einem Punkt, sondern in zwei, es gibt zwei unterschiedliche Brennweiten für die beiden Ebenen. Dieser Linsenfehler wird *axialer Astigmatismus* genannt. Im Gegensatz dazu resultieren die unterschiedlichen Einfallswinkel beim *Astigmatismus schiefer Bündel* aus schrägem Lichteinfall. (Vgl. Abb. 17, die chromatische Aberration wurde hierbei vernachlässigt.)

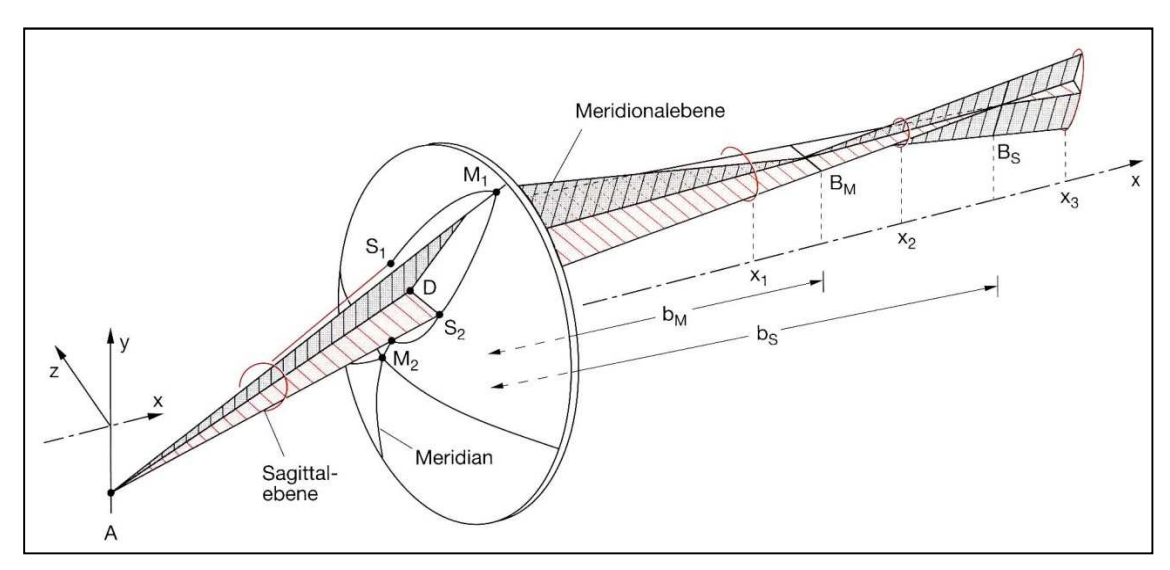

\_\_\_\_\_\_\_\_\_\_\_\_\_\_\_\_\_\_\_\_\_\_\_\_\_\_\_\_\_\_\_\_\_\_\_\_\_\_\_\_\_\_\_\_\_\_\_\_\_\_\_\_\_\_\_\_\_\_\_\_\_\_\_\_\_\_\_\_\_\_\_\_\_\_\_\_\_\_\_\_\_\_\_\_\_\_\_\_\_\_\_\_\_\_\_\_\_\_\_\_ **Abb. 17: Astigmatismus schiefer Bündel**

Beim Auge ist der reguläre Astigmatismus eine Fehlsichtigkeit, die durch eine veränderte Hornhautkrümmung entsteht. Beim normalsichtigen Auge ist die Hornhaut zwar nicht kugelförmig gekrümmt, jedoch besitzt sie in senkrechter und waagerechter Richtung bestimmte, genau aufeinander abgestimmte Krümmungen. Diese Krümmungen sind notwendig, damit auch Licht, das von der Seite, von oben oder unten einfällt, genauso die Netzhaut erreicht, wie das Licht, das von vorne kommt. Ist die Hornhaut jedoch in einer der Richtungen (Meridian) gegenüber der physiologisch richtigen Krümmung verändert, z. B. stärker oder schwächer gebogen, wird das Licht, das durch die Pupille hindurchtritt, verschieden gebrochen und in den einzelnen Meridianen unterschiedlich aufgelöst. Korrigiert werden kann diese Fehlsichtigkeit durch speziell gefertigte Kontaktlinsen und Brillen.

Die wichtigsten Abbildungsfehler von Linsen und deren Korrekturmöglichkeiten können nachgelesen werden in *Demtröder: Experimentalphysik II. 2. Aufl., Elektromagnetismus und Optik. Seite 273 – 280.*

## **5.7 Linsensysteme in optischen Geräten: Das Mikroskop**

Abb. 18 zeigt schematisch den Strahlengang eines Lichtmikroskops. Der Gegenstand wird – bereits vergrößert – durch das Objektiv auf ein reelles Zwischenbild zwischen Objektiv und Okular abgebildet. Das Okular vergrößert dann dieses Zwischenbild wie eine Lupe. Die Brennweiten von Objektiv und Okular liegen bei einem Mikroskop im Bereich Millimeter bzw. Zentimeter. Grundsätzlich gilt: Je kleiner die Brennweiten der Linsen, desto größer ist die Vergrößerung des Objekts; jedoch nimmt die Lichtintensität mit der Vergrößerung ab. Darüber hinaus können die Brennweiten der Linsen nicht beliebig klein sein. Eine Möglichkeit, die Bildqualität zu verbessern, besteht darin, eine Doppellinse – also wiederum ein Linsensystem – als Okular zu verwenden. Den genauen Aufbau sowie die Möglichkeiten und Grenzen des Mikroskops lernen Sie im Versuch "Mikroskop" genauer kennen.

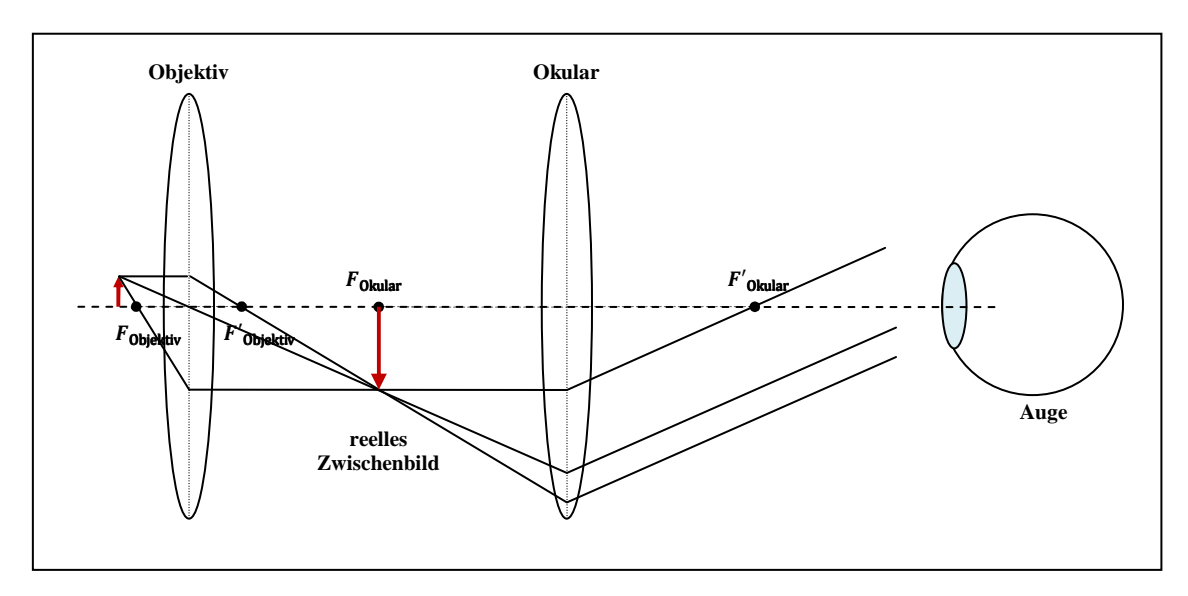

**Abb. 18: Schematischer Strahlengang eines Mikroskops** 

## **5.8 Bionik: Technische Umsetzung des Fliegenauges**

Die Bionik umfasst eine Vielzahl verschiedener Disziplinen, allen voran Biologie und Technik. Konstruktionen aus Natur und Umwelt werden im Hinblick auf technische Anwendungen untersucht und liefern Anregungen für technische Umsetzung, die jedoch kein bloßes Abbild der biologischen Konstruktion, sondern eine Weiterentwicklung und Optimierung anstrebt.

Augen kommen in der Natur in einer Vielzahl von Facetten vor. Selbst Einzeller besitzen Sinneszellen, die Ihnen das Hell-dunkel-Sehen ermöglichen. Erst Weichtiere und Wirbeltiere sowie Gliederfüßer können mit Hilfe ihrer Linsenaugen bzw. Facettenaugen die Welt detaillierter wahrnehmen. Dabei verfügt das Linsenauge über ein größeres **räumliches** Auflösungsvermögen und damit eine größere Sehschärfe. Diese ist bei Facettenaugen durch die Anzahl der Ommatidien (Einzelaugen) begrenzt, jedoch ist eine scharfe Abbildung mit einem Linsenauge nur in der Bildmitte möglich, die Sehschärfe nimmt also zum Rand hin ab. Bei Facettenaugen trägt jedes Einzelauge zur Abbildung bei und verschafft dem

Gliederfüßer ein größeres Blickfeld, aber auch ein Bild, welches sich mosaikartig aus mehreren kleinen zusammensetzt. Darüber hinaus weist es eine höhere zeitliche Auflösung auf, wodurch Gliederfüßer über eine höhere Reaktionsgeschwindigkeit verfügen.

Die zugrundeliegende Signalverarbeitung der visuellen Reize sowie das Flugverhalten der Tiere kann technisch genutzt werden, um beispielsweise bewegten Robotern eine Orientierungsmöglichkeit zu verschaffen. Bewegungsempfindliche Neurone im Fliegenauge, die für die Verarbeitung der Signale der Ommatidien zuständig sind. Eine Realisierung der Einzelaugen mit lokalen Bewegungsdetektoren (local motion detectors, LMD) eingefügt in einen speziell entwickelten Schaltkreis sorgt für die entsprechende Hinderniserkennung.

Darüber hinaus wurde das Flugverhalten der Fliege analysiert. Es zeigt sich, dass die Fliege zwei verschiedene Flugphasen besitzt. In der einen Phase, der Translationsphase, fliegt die Fliege nahezu geradeaus und bestimmt fortwährend den Abstand zu möglichen Hindernissen. Erst kurz vor einer Kollision ändert die Fliege plötzlich ihre Bewegungsrichtung und weicht dem Objekt aus. Danach folgt wiederum eine Translationsphase. Die Unterbrechungen der Translationsphasen, in denen die Fliege ihre Körperorientierung ändert, heißen Sakkaden. Die Orientierung des Roboters funktioniert dabei auf ähnliche Weise. Hier Wechseln sich ebenfalls Translationsphasen und Sakkaden ab, so dass er sich mit relativ hoher Geschwindigkeit auf ebenen Flächen fortbewegen und jegliche Hindernisse vermeiden kann. Während einer Sakkaden-Phase können keine weiteren optischen Signale verarbeitet werden.

Quelle: *Nachtigall, W.: Bionik. Grundlagen und Beispiele für Ingenieure und Naturwissenschaftler. 2. Aufl. Seite 257 – 260.*

## **Abbildungsverzeichnis**

Abb. 1 – 3, 5 – 7, 9 – 13: Schumacher, D.; Theyßen, H.: *Physikalisches Praktikum für Mediziner*. Physikalische Grundpraktika, Heinrich Heine Universität Düsseldorf.

Abb. 4: Meyer, Lothar; Schmidt, Gerd-Dietrich: *Physik. Gymnasiale Oberstufe*. DUDEN PAETEC Schulbuchverlag.

Abb. 8: Physikalisches Praktikum für Biologen: *Versuch S Spektralapparate.*, Institut Für Angewandte Physik, TU Braunschweig.

\_\_\_\_\_\_\_\_\_\_\_\_\_\_\_\_\_\_\_\_\_\_\_\_\_\_\_\_\_\_\_\_\_\_\_\_\_\_\_\_\_\_\_\_\_\_\_\_\_\_\_\_\_\_\_\_\_\_\_\_\_\_\_\_\_\_\_\_\_\_\_\_\_\_\_\_\_\_\_\_\_\_\_\_\_\_\_\_\_\_\_\_\_\_\_\_\_\_\_\_

Abb. 14 – 16, 18: eigene Darstellung

Abb. 17: Demtröder, Wolfgang: Experimentalphysik 2. Elektrizität und Optik. Springer-Verlag. Seite 278

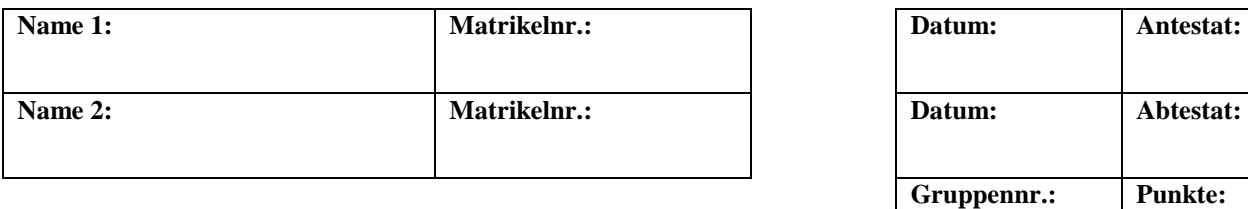

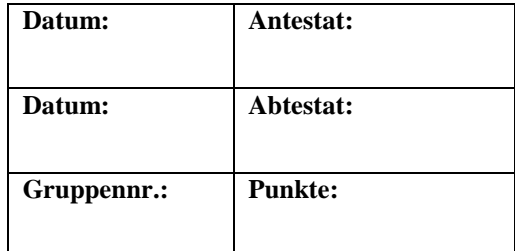

# **Versuch B4: Optische Analysemethoden / Mikroskopie**

## **1. Kurzbeschreibung**

In diesem Versuch werden der Aufbau, die Funktionsweise sowie die Grenzen des Auflösungsvermögens einfacher Mikroskope erarbeitet.

## **1.1 Biologischer Kontext**

Um Fragestellungen aus dem biologischen sowie biochemischen Bereich zufriedenstellend und zielführend beantworten zu können, ist es notwendig, die Funktionsweise einer Vielzahl physikalischer Hilfsmittel zu kennen und zu verstehen. Insbesondere das Mikroskop ist aus der biologischen Forschung, wie beispielsweise der Zellbiologie, den Neurowissenschaften oder der Immunbiologie nicht wegzudenken. Aber auch die biologische Grundlagenforschung der Entwicklungsbiologie oder der Botanik zieht ihren Nutzen aus dieser Technik. Dabei beschränkt sich der Anwendungsbereich nicht auf das Sichtbarmachen subzellulärer Elemente in fixierten Zellen bzw. Geweben, wie es in der Fluoreszenzmikroskopie der Fall ist, sondern enthält auch das sogenannte *live cell imaging*, also die Analyse dynamischer Abläufe in lebenden Zellen.

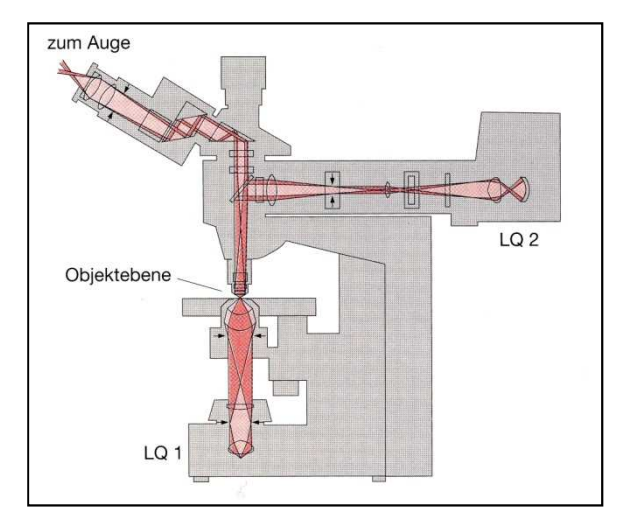

**Abb. 1: Modernes Mikroskop**

Grundkenntnisse des detaillierten Aufbaus und der Funktionsweise sind nicht zuletzt zur Fehlerminimierung erforderlich. Darüber hinaus liefern sie die Grundlage für das Verständnis der theoretischen Grundlagen zum Auflösungsvermögen, die die Möglichkeiten und Grenzen moderner Mikroskopie aufzeigt sowie das Verständnis neuerer Techniken wie des Transmissionselektronenmikroskops oder Rasterelektronenmikroskops ermöglicht.

## **1.2 Physikalischer Kontext**

Da moderne Mikroskope aus einer komplexen Aneinanderreihung von Linsen bestehen, sollen Sie zunächst die Grundlagen der geometrischen Optik wiederholen. Diese haben Sie eventuell in *Versuch B3 Geometrische Optik / Auge* teilweise schon kennengelernt. Sollte dies nicht der Fall sein, finden Sie alle notwendigen Informationen z. T. in leicht gekürzter, jedoch ausreichender Form in diesem Versuch.

Nachdem Sie die einzelnen Komponenten eines einfachen Mikroskops wie beispielsweise die Sammellinse sowie die Fernrohrkonstruktionen kennengelernt haben, bauen Sie ein handelsübliches Mikroskop auf und lernen die Grundlagen der Bildentstehung kennen. Dabei geht es in erster Linie um die Beschreibung von Primär- und Sekundärbildern sowie um die Erklärung der Bildentstehung.

## **1.3 Physikalische Grundbegriffe**

Sammellinse, Zerstreuungslinse, Brechung, Brechungsindex, Snelliussches Brechungsgesetz, Abbildungsfehler, Linsensysteme, optische Achse, Brennpunkt, Brechkraft, Bildweite, Gegenstandsweite, Gegenstandsgröße, Bildgröße, Brennweite, Brennebene, Abbildungsgleichung, Abbildungsmaßstab, Lupe, Vergrößerung, Astronomisches/Keplersches Fernrohr, Galileisches Fernrohr, Objektiv, Okular, Primärbild, Sekundärbild, Öffnungswinkel, Objektivvergrößerung, Nichtselbstleuchter, Selbstleuchter, Beugung, Beugungswinkel, Interferenz, Abbesche Diffraktionsplatte, Sehwinkel, deutliche Sehweite, optische Tubuslänge, Auflösungsvermögen, Helmholtzsche Theorie des Auflösungsvermögens, Abbesche Theorie des Auflösungsvermögens, Apertur, Köhlersche Beleuchtung, Elektronenmikroskopie, Fluoreszenzmikroskopie

## **2. Komponenten für den Versuchsaufbau:**

Eine optische Bank mit Millimeterskala (1500 mm) inklusive diverse Reiter Eine Lampe mit Netzteil (Vorsicht, die Lampe wird heiß!) Ein Schirm (Vorderseite Millimeterpapier, Rückseite weiß) Linse 1 (Brennweite 120 mm) Linse 2 (Brennweite 150 mm) Linse 3a (Brennweite +50 mm) Linse 3b (Brennweite -50 mm) Linse 4 (Brennweite 400 mm)

Mikroskop: Stativ

 Lampe Objektiv 2 Okulare (12-fach- und 16-fach-Vergrößerung) Mattscheibenaufsatz Abbesche Diffraktionsplatte Hilfsmikroskop Schieber für verschiedene Blenden Verschiedene Blenden (1 mm-Spaltblende, 1,6 mm-Lochblende, 3-fach-Spaltblende)

## **3. Durchführung des Versuches**

Die nachfolgende Anleitung zur Durchführung des Versuches hat vier wesentliche Komponenten.

- A Fragen und Aufgabenstellungen sind am Anfang mit einem A gekennzeichnet.
- F Formeln und Regeln werden vorne mit einem F gekennzeichnet und durchnummeriert.
- *Kursiv geschriebene Zeilen, markiert mit einem Punkt, dienen als Anleitung bzw. Hilfestellung zur Versuchsdurchführung.*
- *H Kursiv geschriebene Zeilen, die zusätzlich mit H gekennzeichnet sind, enthalten darüber hinaus kleinschrittige Erklärungen, die in einzelnen Fällen hilfreich sein können.*

## **3.1 Vorbereitung**

• *Machen Sie sich mit den einzelnen Komponenten des Versuchsaufbaus (2.) vertraut und kontrollieren Sie, dass alle Teile vorhanden sind.* 

## **3.2 Untersuchen Sie das Prinzip eines Fernrohres und bestimmen Sie die Vergrößerung.**

Wie Sie eventuell bereits in *Versuch B3 Geometrische Optik / Auge* gelernt haben, ist eine wichtige Eigenschaft von Linsen, dass man damit Bilder von Gegenständen erzeugen kann. So erzeugt z. B. die Augenlinse ein Bild des betrachteten Gegenstands auf der Netzhaut. Solche Bilder, die durch Abbildung einer Sammellinse auf der Netzhaut, einem Schirm oder auf dem Film bzw. Sensor in einem Fotoapparat entstehen, nennt man reelle Bilder. Im vorliegenden Versuchsteil soll der Schwerpunkt auf die Mikroskopie gelegt werden.

Da allerdings die Funktionsweise des Mikroskops auf Grundlagen der geometrischen Optik - insbesondere auf dem Aufbau und der Funktionsweise des Fernrohrs - beruht, soll hier im ersten Versuchsteil kurz darauf eingegangen werden. Auch wenn Sie *Versuch B3* noch nicht durchgeführt haben, erhalten Sie alle notwendigen Informationen dazu in diesem Skript.

In diesem Versuchsteil lernen Sie die Funktionsweise verschiedener Fernrohrtypen kennen. Da der Aufbau des Mikroskops prinzipiell dem eines Fernrohrs gleicht, soll hier dessen Funktion ein wenig ausführlicher erläutert werden.

Einfache Linsenfernrohre bestehen aus zwei dünnen Linsen. Das parallele Licht fällt zunächst von einem weit entfernten Objekt auf die erste Linse, eine Sammellinse, das sogenannte Objektiv. Hinter dem Objektiv entsteht dadurch in dessen Brennebene ein reelles Zwischenbild B, das durch eine zweite Linse, das Okular, betrachtet wird. Dabei scheint das Bild in großer Entfernung zum Beobachter zu liegen, er betrachtet ein stark vergrößertes virtuelles Bild ', erzeugt vom Okular. Je nach Auswahl der Okularlinse (Sammel- oder Zerstreuungslinse) ergeben sich verschiedene Fernrohrtypen. Abb. 2 zeigt den Strahlengang in einem Fernrohr bestehend aus zwei Sammellinsen.

Um die Vergrößerung eines weit entfernten Gegenstands mittels eines Fernrohrs bestimmen zu können, muss einerseits ein Gegenstand bekannter Größe so weit entfernt sein, dass die von einem Objekt ausgehenden Strahlen nahezu parallel sind und andererseits die Messung des Netzhautbildes ermöglicht werden.

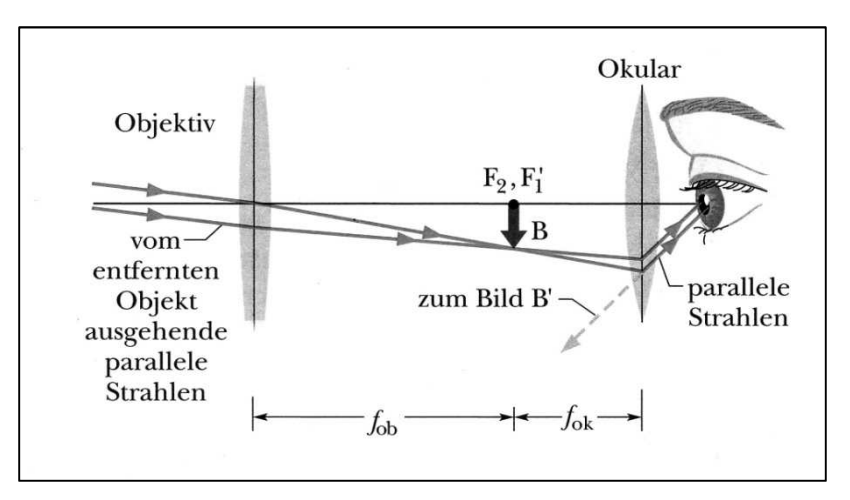

**Abb. 2: Strahlengang in einem Fernrohr**

## **Im Folgenden stellen Sie die notwendigen Bedingungen für die Messung am Fernrohr her.**

- *Befestigen Sie das auf einem Reiter fixierte Dia etwa 12 cm vor der Lampe. (Die Lampe wird heiß!)*
- *Befestigen Sie die Linse 1 etwa 12 cm vor dem Dia.*

Linse 1 dient als Kollimatorlinse, d. h. wenn das Dia genau in der Brennebene der Linse steht, werden die von ihm ausgehenden Strahlen nach der Linse parallel verlaufen. Das Bild wird dadurch "ins Unendliche verschoben". Da die Brennebene der Linse nicht exakt bekannt ist, muss ihre genaue Position experimentell bestimmt werden. Die folgenden Anweisungen dienen zur Justierung der Kollimatorlinse. Am Versuchsplatz finden Sie dafür ein Hilfsfernrohr (vgl. Abb. 3).

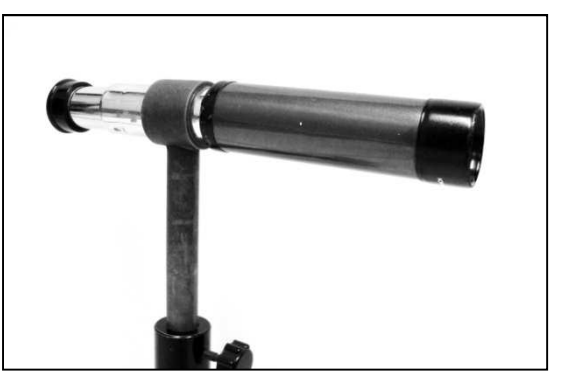

**Abb. 3: Hilfsfernrohr**

• *Stellen Sie zunächst das Hilfsfernrohr auf einen sehr weit entfernten Gegenstand ein, indem Sie hindurchsehen und die Baumkronen durch die Praktikumsfenster scharf stellen. Verändern Sie diese Einstellung des Hilfsfernrohrs im Folgenden nicht mehr.* 

- *Bevor Sie im weiteren Verlauf des Versuchsteils durch das Hilfsfernrohr den Strahlengang betrachten, befestigen Sie unbedingt die Streuscheibe zwischen Lampe und Dia. Verletzungen der Netzhaut können sonst nicht ausgeschlossen werden!*
- *Blicken Sie durch das Hilfsfernrohr und die Kollimatorlinse auf das Dia und verschieben Sie die Linse so lange, bis ein Teil des Diamotivs durch das Hilfsfernrohr scharf erkennbar ist.*
- *H Das Diamotiv zeigt unter anderem eine 0,5 mm-Skala sowie mittig darunter eine 0,1 mm-Skala.*
- *Fixieren Sie die Kollimatorlinse.*
- *Entfernen Sie sowohl die Streuscheibe als auch das Hilfsfernrohr wieder aus dem Strahlengang.*

Um das Netzhautbild betrachten zu können, müssen sowohl die Augenlinse als auch die Netzhaut simuliert werden. Die Augenlinse bündelt die zueinander parallelen Strahlen in ihrer Brennebene. Auf einem Schirm kann das Bild wie auf der Netzhaut scharf abgebildet werden:

- *Linse 2 dient als Augenlinse. Sie hat eine Brennweite von 15 cm. Befestigen Sie sie im Abstand von etwa 65 cm vor der Kollimatorlinse auf der optischen Bank.*
- *Platzieren Sie den Schirm mit der weißen Seite in Richtung des Gegenstands so hinter der Augenlinse, dass die Bildmitte des Dias scharf erkennbar ist.*
- A Diskutieren Sie die Qualität der Abbildung.
- *H Eine besonders gute Einschätzung der Qualität liefert die Abbildung des Gitters, die im unteren Bereich des Dias zu finden ist.*

.................................................................................................................................................................................................

- A Messen Sie die Bildgröße mit dem Messschieber aus. Benutzen Sie dazu den scharfgestellten Teil der 0,5 mm-Skala in der Mitte der Abbildung.
- *H Beachten Sie dabei, dass die Verzerrung des Bildes die Messwerte nicht allzu stark beeinflusst.*

= ………………… cm

Die Definition der Vergrößerung über die Bildgröße B und die Gegenstandsgröße G ist Ihnen eventuell aus dem vorherigen Versuch bereits bekannt:

 $F(1)$  Vergrößerung

 $V = \frac{B}{G}$ 

: Vergrößerung : Größe des Gegenstands

: Größe des Bildes

- A Bestimmen Sie die Vergrößerung  $V_{sys}$  des soeben aufgebauten Linsensystems, das den Strahlengang im Auge ohne Fernrohr simuliert.
- *H Benutzen Sie dazu die Formel (F(1)). Sie benötigen die Gegenstandsgröße des Ausschnitts, den Sie zur Bestimmung der Bildgröße verwendet haben.*

\_\_\_\_\_\_\_\_\_\_\_\_\_\_\_\_\_\_\_\_\_\_\_\_\_\_\_\_\_\_\_\_\_\_\_\_\_\_\_\_\_\_\_\_\_\_\_\_\_\_\_\_\_\_\_\_\_\_\_\_\_\_\_\_\_\_\_\_\_\_\_\_\_\_\_\_\_\_\_\_\_\_\_\_\_\_\_\_\_\_\_\_\_\_\_\_\_\_\_\_

= …………………

A An welcher Stelle des Versuchsaufbaus müssen die Fernrohre eingebaut werden? Machen Sie sich dazu die Funktion der bereits verwendeten Linsen klar.

................................................................................................................................................................................................. .................................................................................................................................................................................................

## **Jetzt bauen Sie die Fernrohre ein.**

Fernrohrobjektive sind Sammellinsen großer Brennweite. Besteht auch das Okular aus einer Sammellinse, spricht man vom Astronomischen bzw. Keplerschen Fernrohr (vgl. Abb. 2). Besteht das Okular aus einer Zerstreuungslinse, heißt es Galileisches Fernrohr.

Zwischen Kollimator- und Augenlinse ihres Versuchsaufbaus werden im Folgenden verschiedene Linsensysteme eingebracht, die in dieser Anordnung ein Fernrohr bilden. Sie beginnen mit dem Astronomischen Fernrohr:

- *Befestigen Sie Linse 3a (Okular) direkt vor der Augenlinse, sie hat eine Brennweite von +50 mm.*
- *Für das Objektiv nehmen Sie Linse 4 mit einer Brennweite von 400 mm und verschieben sie so zwischen Kollimatorlinse und Okular, dass ein scharfes Bild der 0,1 mm-Skala auf dem Schirm erkennbar ist.*
- *H Wichtig ist, dass das Bild unabhängig von Unreinheiten der Diaoberfläche wirklich scharf ist.*
- A Messen Sie die Bildgröße auf dem Schirm mit dem Messschieber aus und bestimmen Sie die Gesamtvergrößerung des Aufbaus, also die Gesamtvergrößerung von Fernrohr sowie der Linsensystem aus Augenlinse und Kollimatorlinse.
	- = ………………… cm = ………………… cm  $_{es1}=\frac{B}{C}$ = **…………………**
- A Führen Sie den Versuchsteil analog mit einem Galileischen Fernrohr durch.
- *H Tauschen Sie dazu die Okularlinse 3a gegen 3b aus. Es handelt sich dabei um eine Zerstreuungslinse mit einer Brennweite von* −*50 mm.*
- A Messen Sie die Bildgröße auf dem Schirm mit dem Messschieber aus und bestimmen Sie die Gesamtvergrößerung des Aufbaus wie zuvor.

 = ………………… cm = ………………… cm  $_{es2}=\frac{B}{C}$ = **…………………**

## **3.3 Untersuchen Sie den Aufbau eines Mikroskops.**

In den folgenden Versuchsteilen beschäftigen Sie sich mit dem Aufbau, dem Strahlengang sowie den apparativen Grundlagen wie Vergrößerung und Auflösungsgrenzen von Mikroskopen. Sie benutzen dabei ein einfaches monokulares Durchlichtmikroskop. Wenn Sie den geometrisch-optischen Aufbau des Mikroskops genauer betrachten (vgl. Abb. **4**), erkennen Sie, dass sowohl die Kenntnisse vom Strahlengang der Lupe als auch vom Fernrohr hilfreich für das Verständnis des Strahlengangs beim Mikroskop sind.

Wie beim Keplerschen (Astronomischen) Fernrohr, besteht auch der Aufbau eines einfachen Mikroskops aus zwei Sammellinsen. Dabei erzeugt das Objektiv ein reelles Zwischenbild B, das mit dem Okular betrachtet werden kann. Unter der Voraussetzung, dass das reelle Zwischenbild in etwa in der Brennebene des Okulars liegt, wirkt dieses wie eine Lupe und erzeugt ein vergrößertes Bild auf der Netzhaut. Den Abstand zwischen der Objektiv- und Okularbrennebene wird als Tubuslänge bezeichnet.

Moderne Mikroskope bestehen statt aus einzelnen Linsen aus Linsensystemen, die zusätzlich Abbildungsfehler korrigieren und durch größere Öffnungswinkel (vgl. Kapitel 4.7) eine größere Lichtintensität zulassen (vgl. Abb. 1).

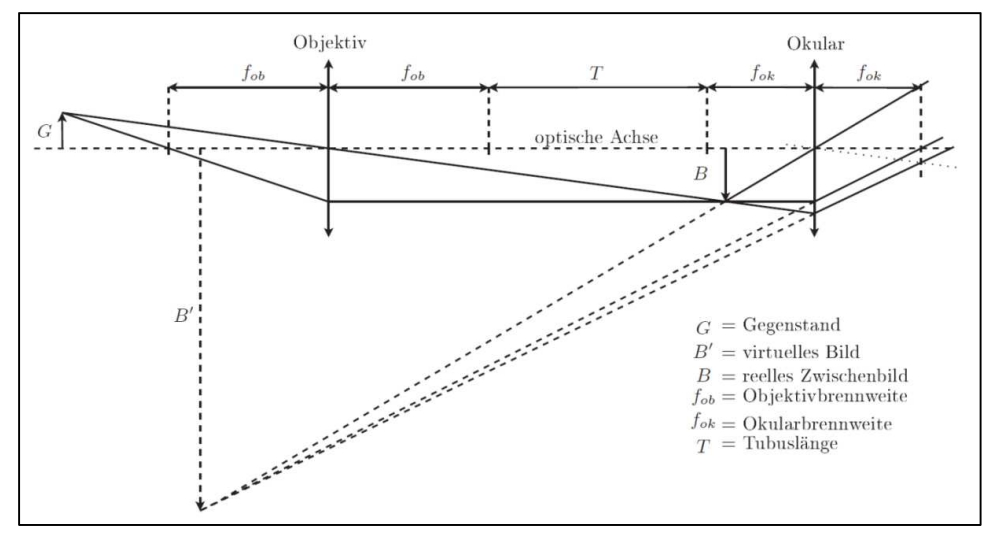

**Abb. 4: Strahlenverlauf in einem Mikroskop**

• *Bauen Sie das Mikroskop an Ihrem Versuchsplatz bestehend aus Stativ, Lampe, Objektiv und einem Okular Ihrer Wahl auf. Gehen Sie dabei äußerst vorsichtig mit den optischen Elementen um und vermeiden Sie die direkte Berührung der Linsen.* 

## **3.4 Vergrößerung eines Mikroskops**

Im folgenden Versuchsteil bestimmen Sie die Objektivvergrößerung des Mikroskops sowie dessen Gesamtvergrößerung. Als Motiv dient ein Mikrometermaßstab.

- *Betrachten Sie den Mikrometermaßstab mit dem bloßen Auge und schätzen Sie die Größe einer Skaleneinheit ab. Eine Skaleneinheit ist der kleinste Abstand der Striche des Motivs.*
- *H Messen Sie dazu vorsichtig die Größe des gesamten Motivs mit einem Lineal und teilen Sie diese durch die Anzahl der Skaleneinheiten.*

= ………………… cm

## **Sie bestimmen zunächst die Objektivvergrößerung.**

- *Nehmen Sie ein Okular Ihrer Wahl und setzen Sie es in den Tubus.*
- *Befestigen Sie den Mikrometermaßstab auf dem Objekttisch.*
- *Stellen Sie das Mikroskop scharf auf das Motiv ein.*
- *Tauschen Sie nun das Okular gegen den Mattscheibenaufsatz (vgl. Abb.* 5*) und verschieben Sie diesen im Tubus, bis das Zwischenbild scharf auf der Mattscheibe zu sehen ist. Verstellen Sie dabei nicht die Höhe des Tubus über dem Objekt!*

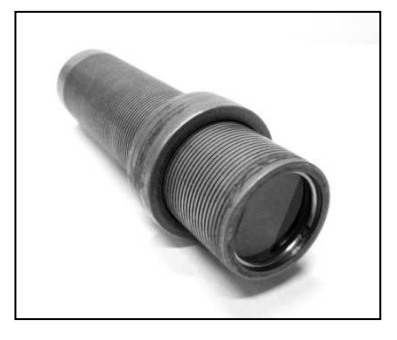

**Abb. 5: Mattscheibenaufsatz** 

- A Bestimmen Sie die Größe des jetzt auf der Mattscheibe sichtbaren reellen Zwischenbildes B. Dabei müssen Sie wieder auf die Größe einer Skaleneinheit des Mikrometermaßstabes zurückrechnen!
- *H Bestimmen Sie dazu die Größe der Mattscheibe und die Anzahl der dort sichtbaren Skaleneinheiten. Aus diesen beiden Größen können Sie dann wie zuvor die Größe des reellen Zwischenbildes berechnen.*

\_\_\_\_\_\_\_\_\_\_\_\_\_\_\_\_\_\_\_\_\_\_\_\_\_\_\_\_\_\_\_\_\_\_\_\_\_\_\_\_\_\_\_\_\_\_\_\_\_\_\_\_\_\_\_\_\_\_\_\_\_\_\_\_\_\_\_\_\_\_\_\_\_\_\_\_\_\_\_\_\_\_\_\_\_\_\_\_\_\_\_\_\_\_\_\_\_\_\_\_

= ………………… cm

A Berechnen Sie die Objektivvergrößerung des Mikroskops:  $V_{ob} = \frac{B}{G}$ = **…………………**

## **Bestimmen Sie nun die Gesamtvergrößerung des Mikroskops.**

Sie sollen nun zwei Bilder gleichzeitig betrachten, zum einen das Holzlineal an der Tischkante und zum anderen das Bild des Mikrometermaßstabs.

- *Tauschen Sie nun den Mattscheibenaufsatz gegen eines der Okulare.*
- *Setzen Sie den Spiegelaufsatz auf den Tubus (vgl. Abb. 6).*
- *Stellen Sie das Mikroskop so auf, dass das Objektiv einen Abstand von etwa 25 cm zum Holzlineal hat.*
- *Betrachten Sie nun mit einem Auge den Mikrometermaßstab bekannter Größe durch den Spiegelaufsatz. Betrachten Sie mit dem zweiten Auge das Lineal. Ihr Gehirn wird wiederum beide Bilder zur Deckung bringen. Dies erfordert ein wenig Übung und Geduld.*
- *H Das Mikroskop muss dabei quer zur Blickrichtung aufgestellt bleiben, damit der Mikrometermaßstab sinnvoll mit dem Lineal zur Deckung gebracht werden kann. Versuchen Sie den Kopf so ruhig wie möglich zu halten, um Ableseungenauigkeiten zu vermindern.*

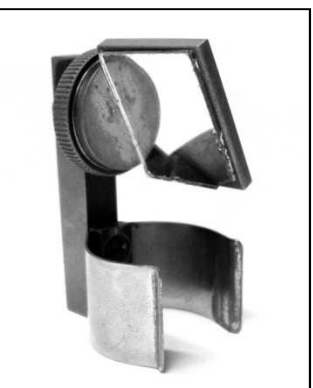

**Abb. 6: Spiegelaufsatz**

A Schätzen Sie die Größe B der vergrößerten Abbildung (wiederum einer Skaleneinheit) ab und berechnen Sie die Gesamtvergrößerung des Mikroskops  $V_{mikr1}$ . Notieren Sie ebenfalls die Vergrößerung, die in das Okular eingeprägt ist.

 = ………………… cm = = ………………… =…………………

A Führen Sie die Messung und die Berechnung zur Gesamtvergrößerung des Mikroskops analog mit dem zweiten Okular durch.

 = ………………… cm = = ………………… =…………………

## **3.5 Bildentstehung beim Mikroskop**

Optische Mikroskope haben Sie wahrscheinlich bereits zum Zeichnen und Klassifizieren von Pflanzen- und Tierzellen benutzt. Aber auch in der Neurobiologie, wie beispielsweise für Ableitungen von bestimmten Gehirnbereichen oder Nervenzellen an Mäusen oder Insekten, ist der Einsatz unentbehrlich. Als Grundlage für die Anwendung optischer Mikroskope in einer Vielzahl von Bereichen untersuchen Sie in den folgenden Versuchsteilen die Bildentstehung sowie das Auflösungsvermögen.

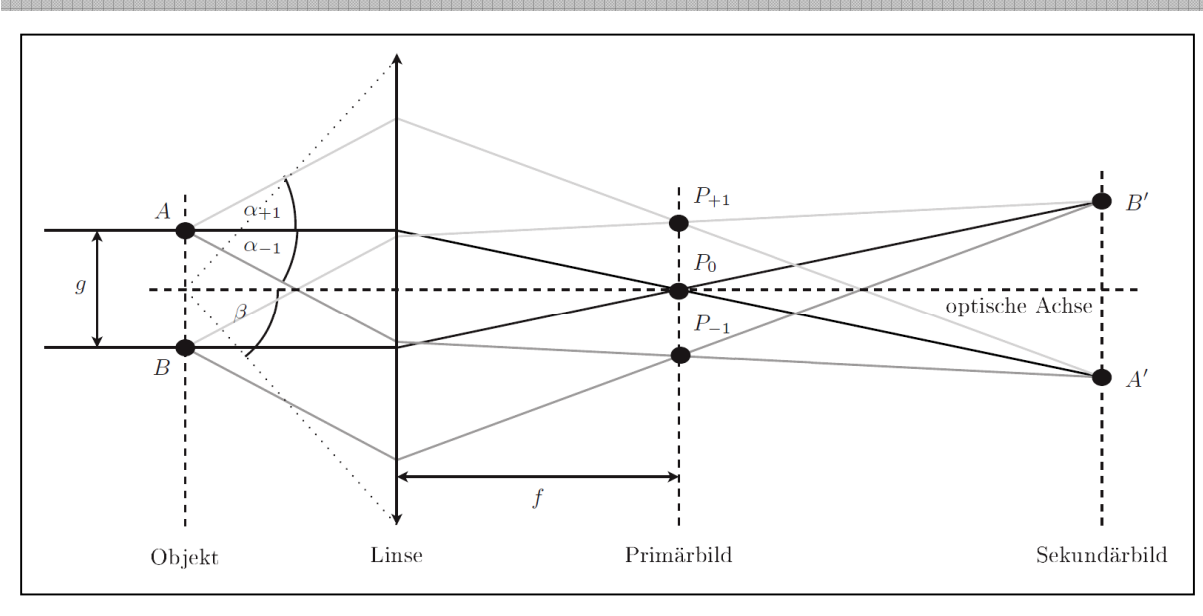

\_\_\_\_\_\_\_\_\_\_\_\_\_\_\_\_\_\_\_\_\_\_\_\_\_\_\_\_\_\_\_\_\_\_\_\_\_\_\_\_\_\_\_\_\_\_\_\_\_\_\_\_\_\_\_\_\_\_\_\_\_\_\_\_\_\_\_\_\_\_\_\_\_\_\_\_\_\_\_\_\_\_\_\_\_\_\_\_\_\_\_\_\_\_\_\_\_\_\_\_ **Abb. 7: Zur Bildentstehung beim Mikroskop**

Die von Ihnen untersuchten Objekte sind sogenannte Nichtselbstleuchter, also Objekte, die nicht selbst Licht aussenden, sondern erst durch die Beleuchtung von beispielsweise einer Lampe oder der Sonne (Selbstleuchter) Licht reflektieren und dadurch sichtbar sind. Bei der Untersuchung solcher Objekte mit einem Mikroskop betrachten Sie stets das reelle Zwischenbild  $\bm{B}$  (vgl. Abb. 4), das sogenannte Sekundärbild. In der okularseitigen Objektivbrennebene entsteht jedoch durch Beugung und Interferenz ein Primärbild mit einem völlig anderen Aussehen. Erst durch erneute Interferenz der Bildpunkte des Primärbildes entsteht das Sekundärbild (vgl. Abb. 7).

Für diesen Versuchsteil benötigen Sie zum einen ein Hilfsmikroskop (vgl. Abb. 9), um das Primärbild betrachten zu können. Zum anderen brauchen Sie eine **Abbesche Diffraktionsplatte** (vgl. Abb. 8), um die Bildentstehung nachvollziehen zu können. Dazu untersuchen Sie im Folgenden die Sekundär- und Primärbilder zweier Gitter, eines Einzelspalts und eines Doppelspalts. Einige auf der Abbeschen Diffraktionsplatte abgebildeten Motive werden Ihnen im Folgenden als Untersuchungsobjekte dienen. Sie finden den Objektträger sowie das Hilfsmikroskop an Ihrem Versuchsplatz.

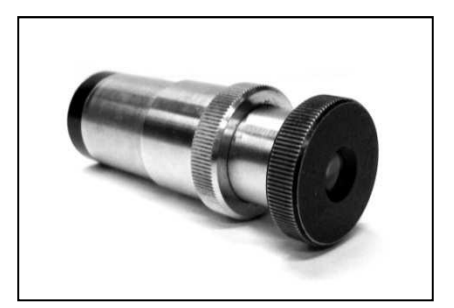

**Abb. 9: Hilfsmikroskop**

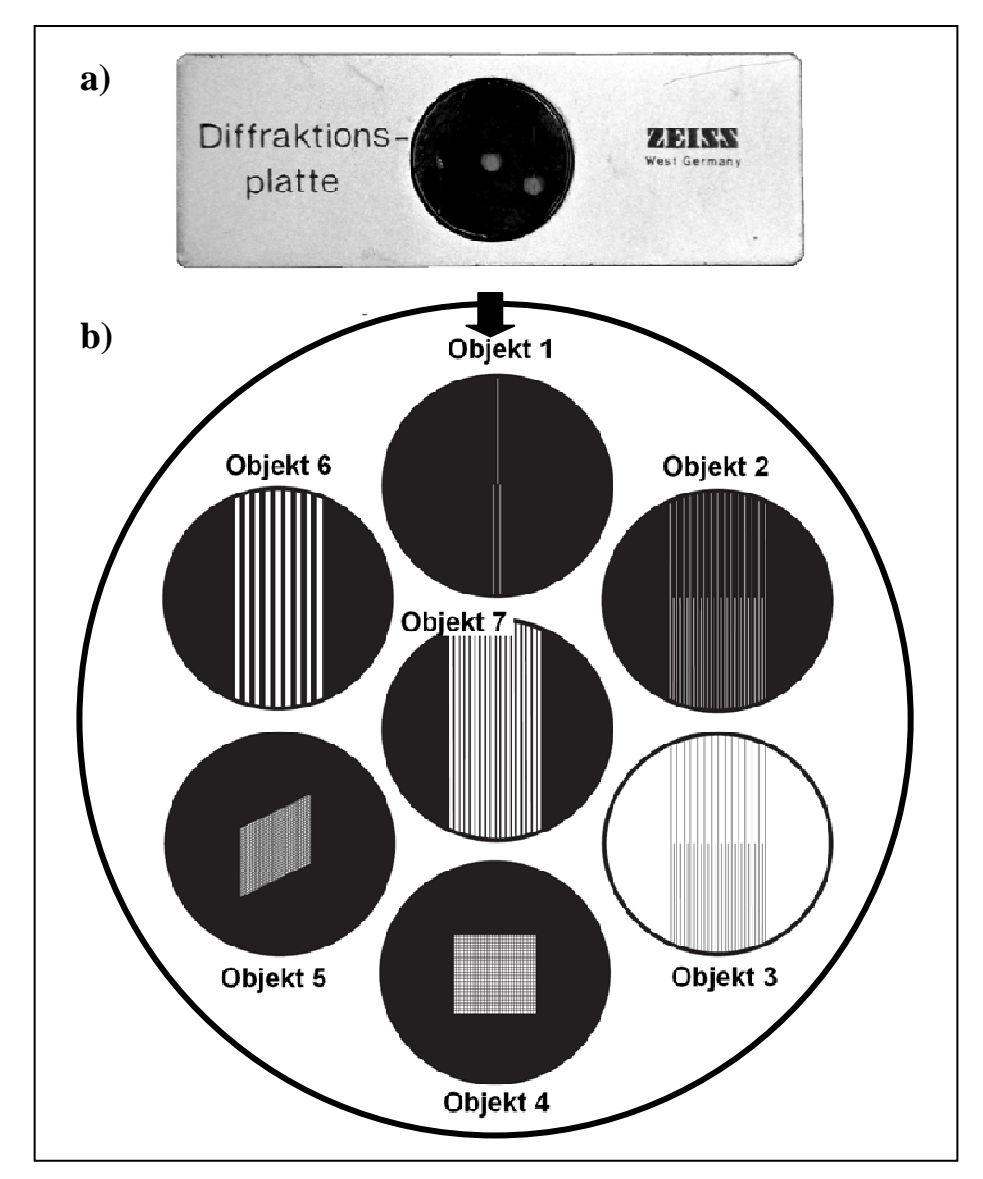

**Abb. 8: a) Objektträger der Abbeschen Diffraktionsplatte, b) Motive**

## **Zunächst betrachten Sie das Sekundärbild:**

- *Fixieren Sie die Diffraktionsplatte (vgl. Abb. 8) in der Objekthalterung des Mikroskops.*
- *Stellen Sie sicher, dass die ebene Fläche des Umlenkspiegels genutzt wird.*
- *Stellen Sie die Lampe in ca. 60 cm Entfernung zum Umlenkspiegel auf.*
- *Stellen Sie bei vollständig geöffneter Lampenblende zunächst das Sekundärbild von Objekt 2 scharf. Die Mitte des Sichtfeldes muss zunächst vom groben Gitter ausgefüllt sein. Achten Sie beim Herunterfahren des Mikroskopobjektivs auf die Diffraktionsplatte!*

## **Wechseln Sie nun zum Primärbild:**

- *Bevor Sie zum Primärbild wechseln, stellen Sie immer sicher, dass die Mitte des Sichtfeldes nur von einem der beiden Gitter ausgefüllt ist. Nur so können Sie zum Sekundärbild Bezug nehmen und verschiedene Primärbilder dahin gehend vergleichen.*
- *Das Primärbild liegt zwischen Objektiv und Okular genau in der Objektivbrennebene (vgl. Abb. 4). Überlegen Sie sich, wo das Primärbild bei dem Ihnen zur Verfügung stehenden Mikroskop in etwa ist.*
- *Um das Bild mit dem Hilfsmikroskop betrachten zu können, müssen Sie dieses justieren. Entfernen Sie dazu vorsichtig und ohne den Objekttisch zu verschieben die Diffraktionsplatte.*
- *Tauschen Sie das Okular gegen das Hilfsmikroskop. Achten Sie dabei darauf, dass die Tubushöhe nicht verstellt wird!*
- *Ziehen Sie die Blende bis auf etwa 10 mm zu.*
- *Stellen Sie nun das Hilfsmikroskop auf die Brennebene des Mikroskopobjektivs ein. (Dort befindet sich das Primärbild.)*
- *H Das von der Lampenblende ausgehende Lichtbündel muss dazu scharf durch das Hilfsmikroskop erkennbar sein und mittels des Umlenkspiegels im Strahlengang zentriert werden. Vermeiden Sie möglichst störende Reflexionen auf der Tischplatte und fremde Lichtquellen.*
- *Fixieren Sie die Diffraktionsplatte wieder vorsichtig auf dem Objekttisch in ihrer Ausgangsposition.*
- A Betrachten Sie das Primärbild von Objekt 2 (grobes Gitter) durch das Hilfsmikroskop und skizzieren Sie sowohl Primärals auch Sekundärbild in der nachfolgenden Tabelle. **Achten Sie beim Skizzieren vor allem auf die Farbverläufe, Abstände und Positionen.**
- *Wechseln Sie wieder zum Sekundärbild, indem Sie das Hilfsmikroskop gegen das Okular tauschen. Verschieben Sie die Diffraktionsplatte so, dass Sie nun das feine Gitter im Sichtfeld haben.*

- A Betrachten Sie nun das Primärbild von Objekt 2 (feines Gitter) durch das Hilfsmikroskop und skizzieren Sie sowohl Primär- als auch Sekundärbild in der nachfolgenden Tabelle. **Achten Sie beim Skizzieren vor allem auf die Farbverläufe, Abstände und Positionen.**
- *H An Ihrem Versuchsplatz finden Sie verschiedene Farbfilter, die Ihnen Ihre Beobachtungen verdeutlichen.*

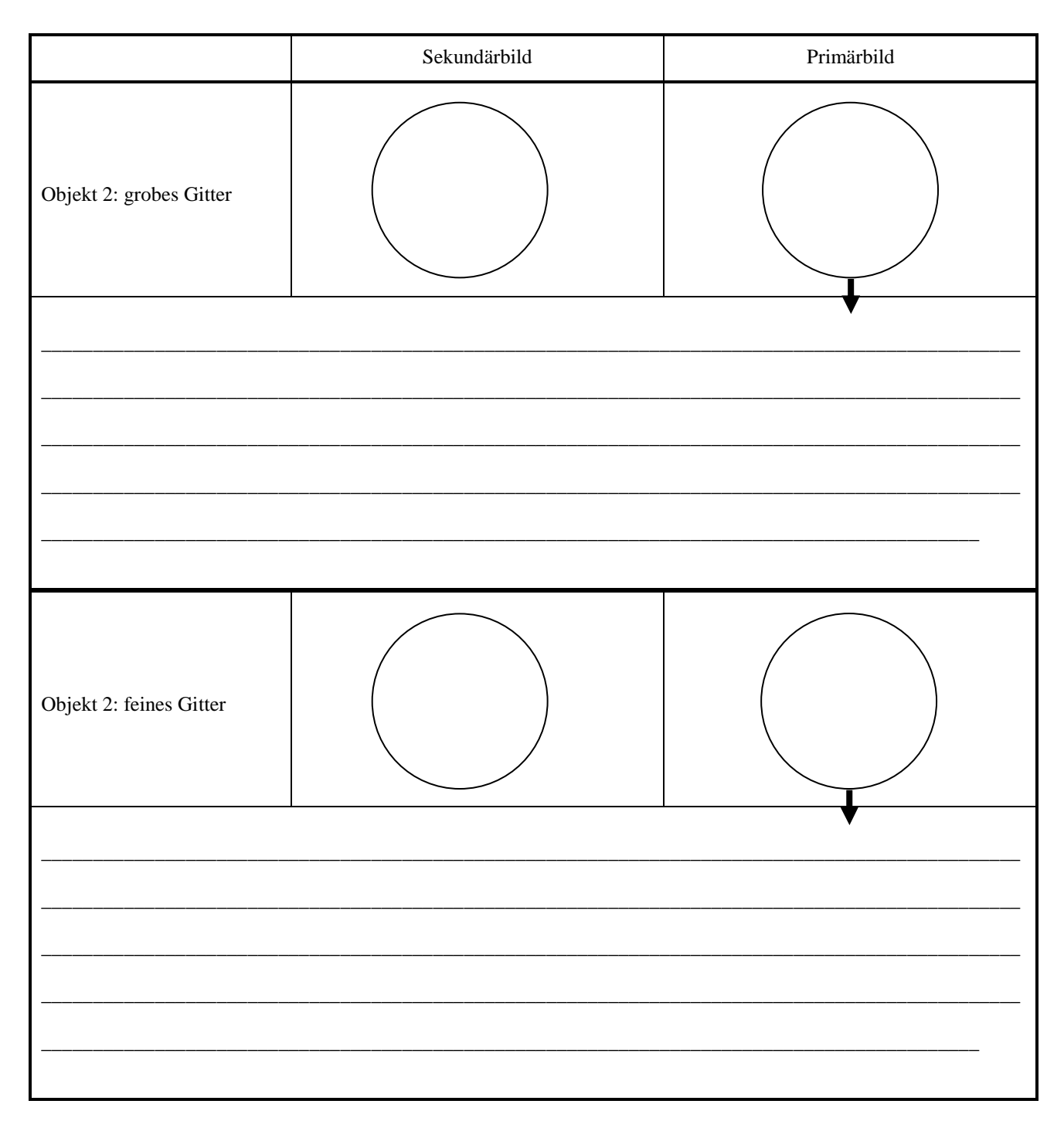

- *Wechseln Sie zum Sekundärbild, indem Sie das Hilfsmikroskop gegen das Okular tauschen. Verschieben Sie die Diffraktionsplatte so, dass Sie nun Objekt 1 (Einzel- und Doppelspalt) scharf erkennen können.*
- *Bevor Sie zum Primärbild wechseln, stellen Sie immer sicher, dass die Mitte des Sichtfeldes nur von einem der beiden Spalte ausgefüllt ist. Nur so können Sie zum Sekundärbild Bezug nehmen und verschiedene Primärbilder dahin gehend vergleichen. Beginnen Sie mit dem Einzelspalt.*

A Wiederholen Sie den Versuchsteil mit Objekt 1 (Einzel- und Doppelspalt) und skizzieren Sie erneut Primär- und Sekundärbild in der nachfolgenden Tabelle. **Achten Sie beim Skizzieren wiederum vor allem auf die Farbverläufe, Abstände und Positionen.** 

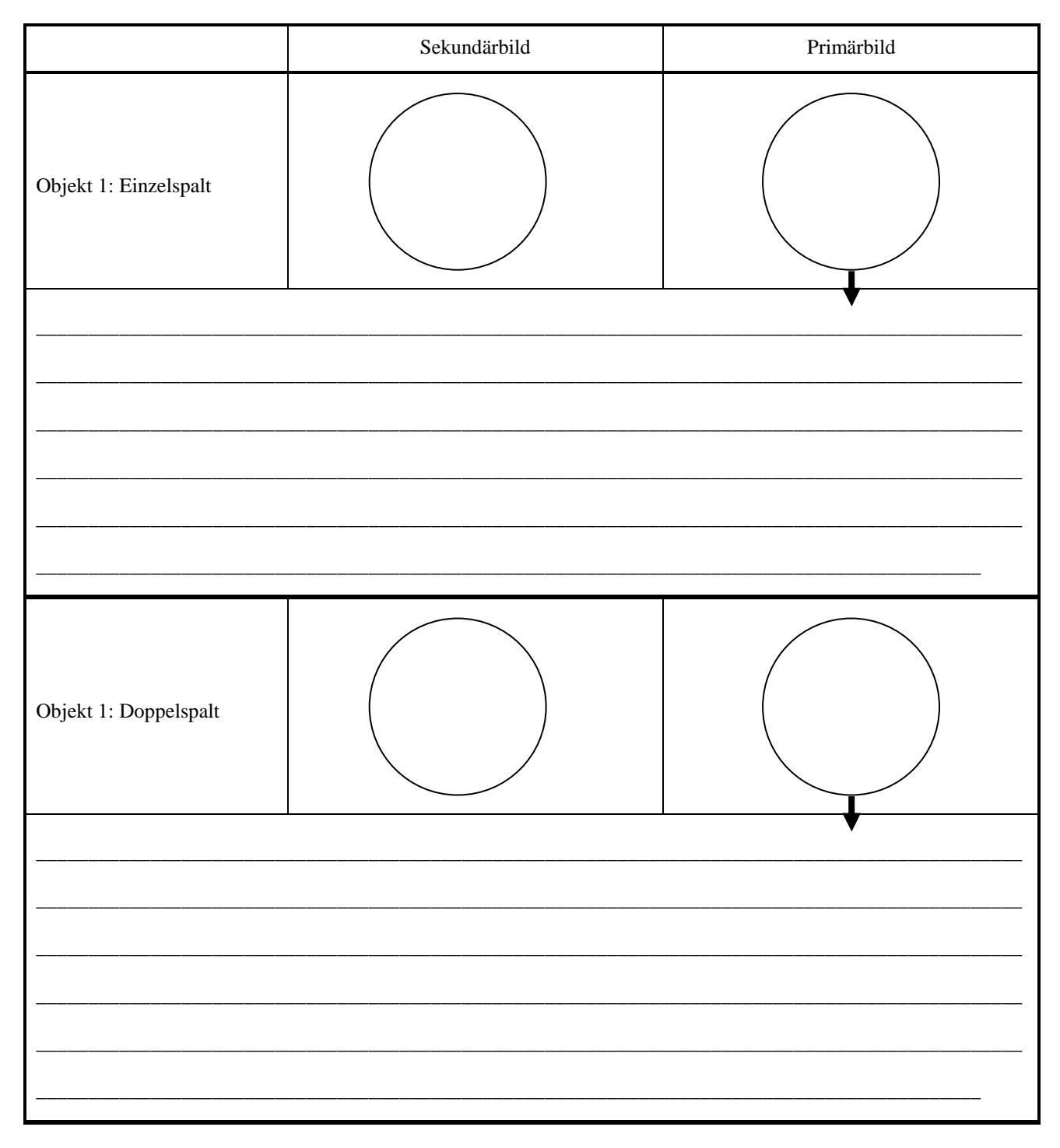

## **3.6 Auflösungsvermögen eines Mikroskops**

In diesem Versuchsteil untersuchen Sie die Auswirkung unterschiedlicher Manipulationen auf verschiedene Sekundärbilder und untersuchen damit deren Auflösung. Mit Hilfe eines Schiebers (vgl. Abb. 11) können Sie unterschiedliche Blenden (vgl. Abb. 10) in die dafür vorgesehene Öffnung, den Diffraktionstrichter, in den Strahlengang einbringen. Die Blende wird kurz hinter dem Primärbild eingebracht. So können Sie bestimmte Beugungsordnungen ausblenden, das Primärbild also manipulieren.

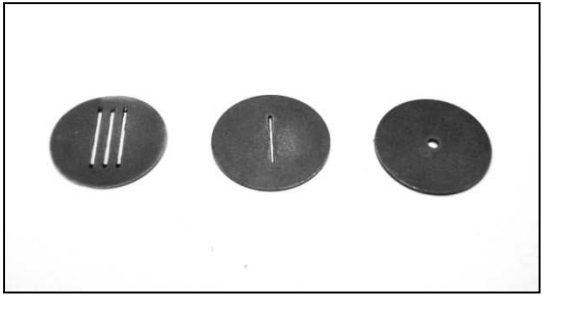

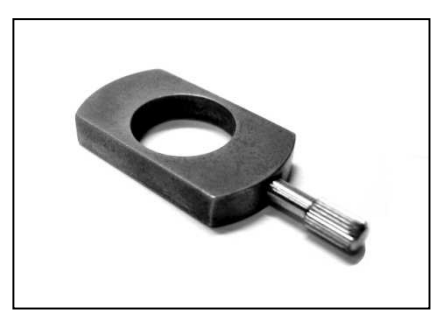

**Abb. 10: 3-fach-Spaltblende, Einfachspaltblende, 1,6mm-Lochblene (v. l. n. r.)**

**Abb. 11: Schieber**

- *Stellen Sie das Sekundärbild des groben Gitters von Objekt 2 scharf ein (vgl. Versuchsteil 3.5).*
- *Wechseln Sie zum Primärbild.*
- *Manipulieren Sie das Primärbild mit der 1 mm-Spaltblende so, dass nur die 0. Beugungsordnung durchgelassen wird.*
- *H Der Spalt muss parallel zum Sekundärbild sein.*
- A Skizzieren Sie das manipulierte Primärbild in der nachfolgenden Tabelle.
- *Wechseln Sie wieder zum Sekundärbild.*
- A Skizzieren Sie das mit der 1 mm-Spaltblende manipulierte Sekundärbild des groben Gitters.

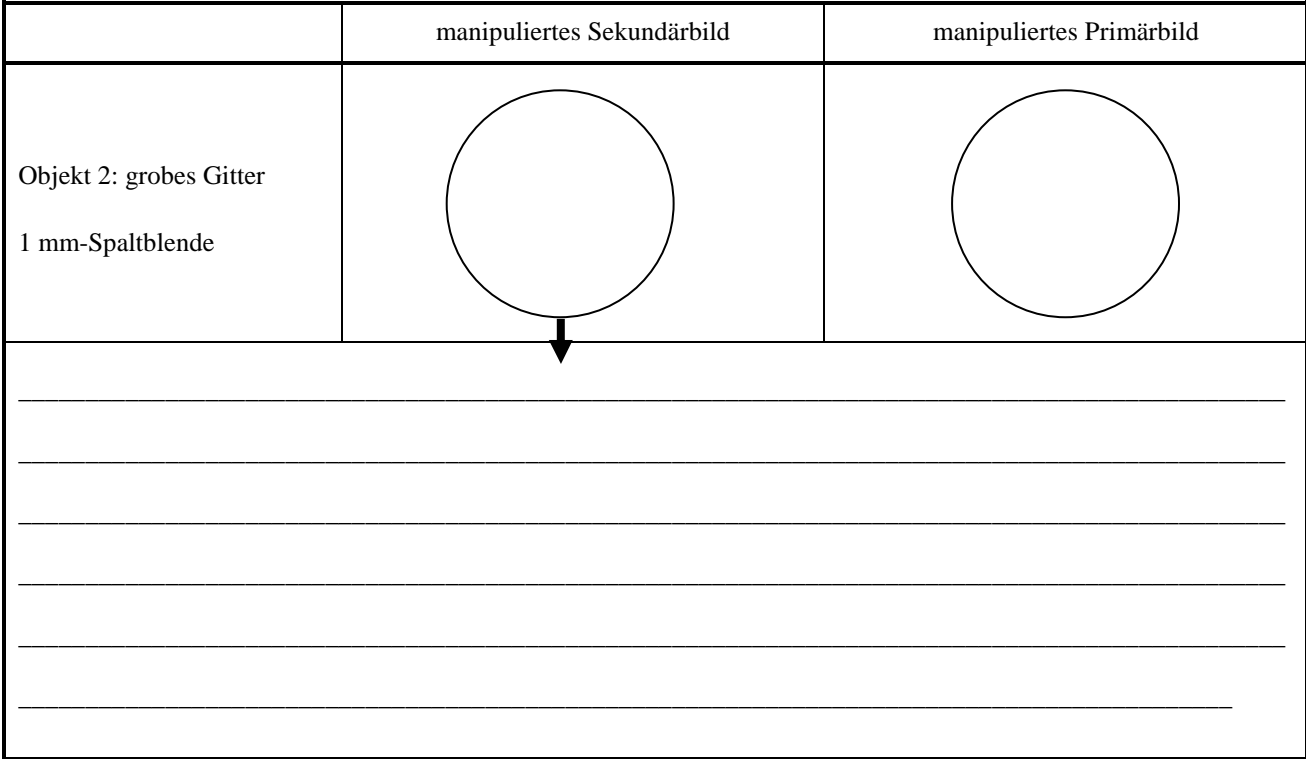

- *Entfernen Sie die Spaltblende und stellen Sie das Sekundärbild von Objekt 2 so ein, dass beide Gitter zentriert sichtbar sind. Die Primärbilder beider Gitter überlagern sich jetzt.*
- *Wechseln Sie zum Primärbild.*
- *Manipulieren Sie das Primärbild mit der 1,6 mm-Lochblende so, dass nur die 0. und +1 oder -1. Beugungsordnung des groben Gitters und nur die 0. Beugungsordnung des feinen Gitters durchgelassen wird.*

- A Skizzieren Sie das manipulierte Primärbild in der nachfolgenden Tabelle.
- *Wechseln Sie wieder zum Sekundärbild.*
- A Skizzieren Sie das mit der 1,6 mm-Lochblende manipulierten Sekundärbild des Objekts 2.

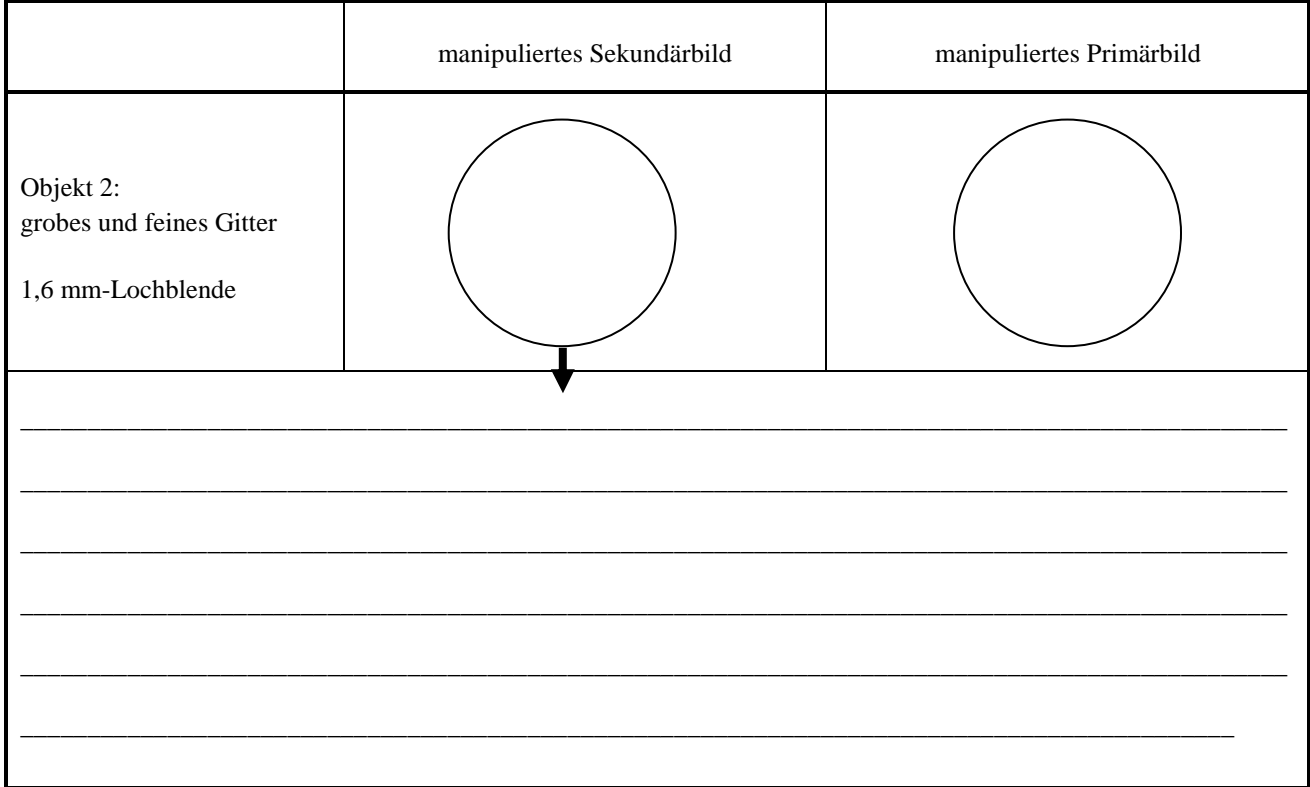

## **3.7 Konstruktion des Sekundärbildes**

Im letzten Versuchsteil untersuchen Sie die Konstruktion des Sekundärbildes. Dabei arbeiten Sie wiederum mit einer Blende, die mit Hilfe des Schiebers in den Strahlengang eingebracht wird.

- *Entfernen Sie die Lochblende aus dem vorherigen Versuchsteil aus dem Diffraktionstrichter und stellen Sie das Sekundärbild von Objekt 2 wiederum so ein, dass beide Gitter zentriert sichtbar sind.*
- *Wechseln Sie zum Primärbild.*
- *Manipulieren Sie das Primärbild mit der 3-fach-Spaltblende so, dass die 0. Beugungsordnung durchgelassen wird. Damit sollten die Seitenspalte vom groben Gitter die ± 2. Beugungsordnung und vom feinen Gitter die ± 1. Beugungsordnung durchgelassen werden.*

- *H Der Spalt muss parallel zum Sekundärbild sein. Eventuell müssen Sie die Blende ein wenig drehen.*
- A Skizzieren Sie das manipulierte Primärbild in der nachfolgenden Tabelle.
- *Wechseln Sie wieder zum Sekundärbild.*

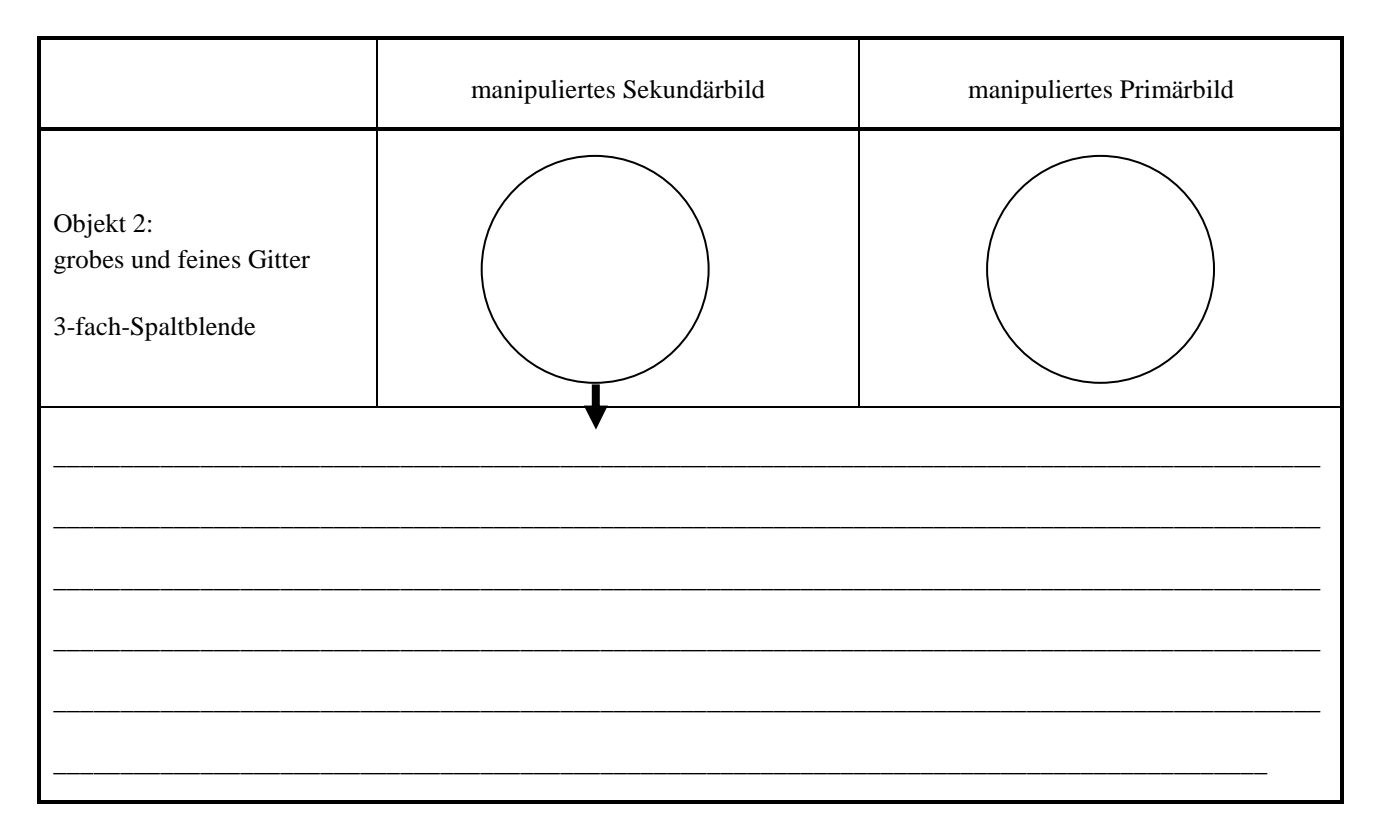

## **4. Physikalische Grundlagen**

## **4.1 Brechung**

Trifft ein Lichtstrahl auf eine Grenzfläche zwischen zwei transparenten Medien (z. B. Luft-Glas oder Glas-Wasser), so wird er teilweise reflektiert und dringt teilweise in das neue Medium ein. Bei diesem Eindringen ändert sich im Allgemeinen seine Ausbreitungsgeschwindigkeit und dadurch auch seine Ausbreitungsrichtung (vgl. Abb. 12), der Strahl wird gebrochen.

Die für die Brechung wichtigen Eigenschaften der beiden Medien werden durch deren Brechungsindizes  $n_1$  und  $n_2$  angegeben. Der **Brechungsindex** eines Mediums ist das Verhältnis zwischen der Lichtgeschwindigkeit im Vakuum (ca.  $3 \cdot 10^8 \frac{m}{s}$ ) und der Lichtgeschwindigkeit im Medium.

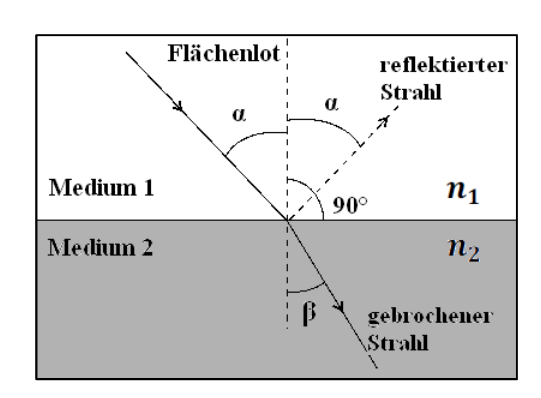

**Abb. 12: Zum Brechungsgesetz** 

Als Quotient zweier Geschwindigkeiten besitzt der Brechungsindex keine Einheit, sein Zahlenwert ist in der Regel größer als 1. Die Brechungsindizes einiger Medien sind:

 $n_{\text{Luff}} = 1,0003 \approx 1$  $n_{\text{Glas}} \approx 1.5$  (abhängig von der Glassorte)

Die Ausbreitungsrichtung der Lichtstrahlen wird durch den Einfallswinkel  $\alpha$ , bzw. den Brechungswinkel  $\beta$  zwischen dem Lichtstrahl und dem Flächenlot angegeben (vgl. Abb. 12), das Flächenlot steht senkrecht auf der Grenzfläche. Man beobachtet die folgenden Phänomene: Wird beim Durchgang durch die Grenzfläche der Brechungsindex größer  $(n_2 > n_1)$ , so wird der Winkel zum Lot kleiner  $(\beta < \alpha)$ . Man sagt, der Lichtstrahl wird **zum Lot hin gebrochen**. Umgekehrt wird im Fall, dass  $n_2 < n_1$  gilt, der Lichtstrahl **vom Lot weg gebrochen.** 

$$
F(2) \qquad \qquad n_1 \cdot \sin \alpha = n_2 \cdot \sin \beta \qquad \qquad n_1
$$

- $n_1$ : Brechungsindex Medium 1
- $n_2$ : Brechungsindex Medium 2
- $\alpha$ : Einfallswinkel
- $\beta$ : Brechungswinkel

#### **4.2 Abbildung durch dünne Linsen**

Eine Linse wird in der Regel durch zwei sphärische Flächen begrenzt, die verschiedene Krümmungsradien 7 besitzen können. Durch ihre Mittelpunkte wird eine Gerade festgelegt, die man als die **optische Achse** der Linse bezeichnet (vgl. Abb. 13). Zur Vereinfachung beschränken wir uns hier auf **symmetrische, bikonvexe, dünne Linsen**, wie in Abb. 13 dargestellt. Solche Linsen werden als **Sammellinsen** bezeichnet, sofern sie sich in Medien befinden, deren Brechungsindex kleiner als der des Linsenmaterials ist. (Zerstreuungslinsen werden auch bikonkave Linsen genannt.) Der Name bezieht sich auf die Eigenschaft, parallel einfallendes Licht in einem Punkt zu sammeln. Strahlen, die parallel zur optischen Achse einfallen, werden im **bildseitigen Brennpunkt** gebündelt. Umgekehrt verlaufen Lichtstrahlen, die vom **gegenstandsseitigen Brennpunkt F** ausgehen, hinter der Linse parallel zur optischen Achse.

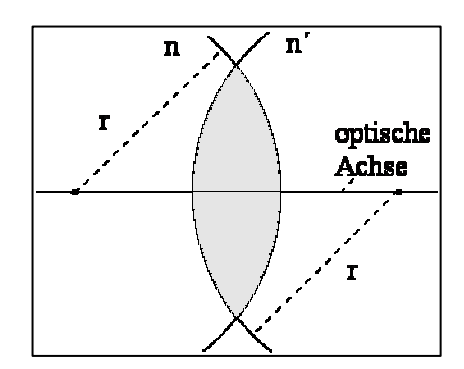

**Abb. 13: Bikonvexe, sphärische Lin-**

Die Augenlinse stellt als bikonvexe Linse zwischen Kammerwasser und Glaskörper auch eine Sammellinse dar, ist aber nur näherungsweise symmetrisch, weil sich bei Akkommodation verstärkt der Krümmungsradius der vorderen Linsenfläche (zum Kammerwasser hin) ändert (vgl. *Versuch B3 Geometrische Optik / Auge*). Der Begriff "Brennweite" stammt aus der Anwendung von Linsen als **Brenngläser**. Wenn man eine stark sammelnde Linse (Lupe) vor ein Stück Papier in die Sonne hält, so kann man damit – bei geeignetem Abstand zwischen Linse und Papier – das Licht der Sonne in einem sehr kleinen Fleck, dem sogenannten **Brennfleck** bündeln. Im Brennfleck kann man eine so große Lichtintensität und damit eine so hohe Temperatur erreichen, dass das Papier in Brand gerät. Da die Sonne ein sehr – nahezu unendlich – weit entfernter "Gegenstand" ist, liegt dieser Brennfleck gerade im bildseitigen **Brennpunkt** der Linse.

Es gibt verschiedene Möglichkeiten, für eine bestimmte Linse bei vorgegebener Gegenstandsweite  $g$  und Gegenstandsgröße G die Lage (Bildweite b) und Bildgröße B zu ermitteln. Experimentell haben Sie das in *Versuch B3* durchgeführt. Es gibt aber auch geometrische und rechnerische Verfahren, die Sie in *Versuch B3* bereits kennengelernt haben bzw. kennen lernen werden.

Es zeigt sich, dass – in Abhängigkeit von der Gegenstandsweite – das Bild **vergrößert**  $(B > G)$  oder **verkleinert**  $(B \lt G)$  sein kann. Auch die Bildweite hängt offensichtlich von der Gegenstandsweite ab. Diese Beziehungen, die Sie beide im *Versuch B3* qualitativ untersucht haben, kann man quantitativ mit Hilfe der folgenden Formeln beschreiben:

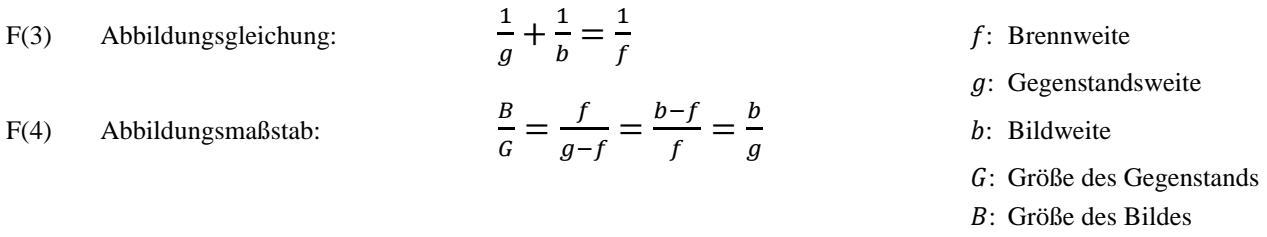

Bei bekannter Gegenstandsweite lässt sich aus den Formeln F(3) sowie F(4) folgende Gleichung herleiten, mit Hilfe derer man durch zwei Messungen bei unterschiedlichen Bildweiten  $b_1$  und  $b_2$  die unbekannte Brennweite einer Linse bestimmen kann. dabei nutzt man aus, dass die Gegenstandsweite  $G$  im Verlauf der Messungen unveränderlich ist.

$$
F(5)
$$

F(5) 
$$
f = \frac{b_1 B_2 - b_2 B_1}{B_2 - B_1}
$$

F(5) 
$$
f = \frac{1-2-2-1}{B_2 - B_1}
$$
 f: Brennweite  
\n $b_1$ : Bildweite 1. Messung  
\n $b_2$ : Bildweite 2. Messung  
\n $B_1$ : Bildgröße 1. Messung  
\n $B_2$ : Bildgröße 2. Messung

Ausführliche Herleitungen sowie weiterführende Inhalte, wie beispielsweise die Abbildung durch dicke Linsen, finden Sie in *Demtröder: Experimentalphysik II. Elektrizität und Optik. 2. Aufl., Seite 265 – 270* sowie *Meschede: Gerthsen Physik. 22. Aufl., Seite 481 – 485.*

#### **4.3 Linsensysteme**

Nur in sehr einfachen Anwendungen, wie der Lupe, benutzt man eine einzelne Linse zur Abbildung. Bei anspruchsvolleren optischen Geräten, wie beispielsweise beim Mikroskop im vorliegenden Versuch, setzt man in der Regel Linsensysteme, d. h. eine Kombination mehrerer Linsen, ein.

Wie Sie bereits in *Versuch B3* gelernt haben, kann man unter der Voraussetzung, dass die einzelnen Komponenten sehr eng hintereinander stehen (d. h. der Abstand  $d$  der Einzellinsen muss deutlich kleiner als deren Brennweiten sein), die Wirkung eines Linsensystems sehr einfach durch die Beiträge seiner Komponenten beschreiben.

Dazu benötigt man den Begriff der **Brechkraft** B. Diese Größe, die im Bereich der Augenheilkunde und der Augenoptik wesentlich gebräuchlicher ist als die Brennweite, ist folgendermaßen definiert:

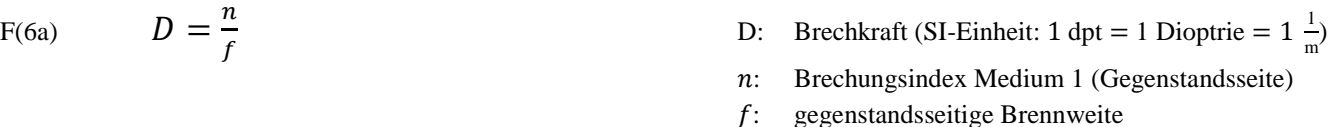

Hohe Brechkraft bedeutet also kleine Brennweite, die Linse bricht das einfallende Licht sehr stark. Umgekehrt entspricht eine große Brennweite einer geringen Brechkraft, die Linse bricht das einfallende Licht sehr wenig. Luft hat einen Brechungsindex von ungefähr  $n_{\text{Luft}} = 1,0003 \approx 1$ . Für Ihren Versuch vereinfach sich Formel F(6a) also zu:

F(6b)  $D = \frac{1}{f}$ D: Brechkraft (SI-Einheit: 1 dpt = 1 Dioptrie =  $1 \frac{1}{m}$ ) ?: gegenstandsseitige Brennweite

Bisher wurde immer von symmetrischen, bikonvexen, dünnen Linsen gesprochen. Gehen wir von dem Fall aus, dass sich die Krümmungsradien einer Linse auf beiden Seiten unterscheiden, die Linse also **nicht symmetrisch** (jedoch weiterhin bikonvex und dünn) ist, ergibt sich folgender quantitativer Zusammenhang zwischen der Brechkraft, den Brechungsindizes der beteiligten Medien und den Krümmungsradien:

F(7) 
$$
D = \left(\frac{n_2 - n_1}{n_1}\right) \cdot \left(\frac{1}{r_1} - \frac{1}{r_2}\right)
$$
 *D*:

- ) D: Brechkraft (SI-Einheit: 1 dpt = 1 Dioptrie =  $1 \frac{1}{m}$ )
	- $n_1$ : Brechungsindex Medium 1
	- $n_2$ : Brechungsindex Medium 2
	- $r_1$ : : bildseitiger Krümmungsradius
	- $r<sub>2</sub>$ : : gegenstandsseitiger Krümmungsradius

Kombiniert man nun, wie in Abb. 14: Linsensystem gezeigt, zwei Linsen mit den Brechkräften  $D_1$  und  $D_2$ , so kann man die Brechkraft des Linsensystems nach folgender Formel berechnen:

F(8) 
$$
D_{System} = D_1 + D_2 - \frac{d}{n} \cdot D_1 \cdot D_2
$$

 $\overline{1}$ )  $\top$   $\cdot D_2$   $D_{System}$ : Brechkraft des Linsensystems (SI-Einheit: 1dpt = 1  $\frac{1}{m}$ )  $D_1, D_2$ : Brechkraft Linse 1 bzw. 2 (SI-Einheit:  $1 dp t = 1 \frac{1}{m}$ ) d: Abstand zwischen den Hauptebenen (SI-Einheit: 1 m)

n: Brechungsindex des Mediums zwischen den Linsen (z. B. das Kammerwasser mit  $n = 1,336$ 

In dem dem oben beschriebenen Fall, dass der Abstand zwischen den Einzellinsen sehr klein gegenüber deren Brennweiten ist ( $d \approx 0$ ), wird der dritte Term in Gleichung F(8) sehr klein gegenüber  $D_1 + D_2$  und kann vernachlässigt werden.

Dann vereinfacht sich die Gleichung zu:

$$
F(9) \t\t D_{System} = D_1 + D_2
$$

#### **Die Brechkräfte der Einzellinsen addieren sich zur Brechkraft des Linsensystems** .

**Abb. 14: Linsensystem**

Für Überschlagsrechnungen und prinzipielle Überlegungen kann man in der Regel mit Gleichung F(9) arbeiten. Im Einzelfall muss man den Einfluss des dritten Terms (als Korrekturterm) in Gleichung F(8 8) abschätzen. Das Linsensystem besitzt also, wie die einzelne Linse, Brennweiten und eine Brechkraft, und auch die Beziehungen zwischen Gegenstands- und Bildweite sowie Bildgröße ( (F(3), F(4)) können übertragen werden.

#### **4.4 Vergrößerung von optischen Instrumenten**

Die Vergrößerung V einer Abbildung wird experimentell über das Verhältnis von Bildgröße zur Gegenstandsgröße (vgl. Formel F(1)) bestimmt. Ist  $B > G$ , so ist V größer als 1 und das Bild damit vergrößert, ist  $B < G$ , ist V kleiner als 1 und das Bild verkleinert. Dies gilt zunächst ganz allgemein für alle optischen Instrumente.

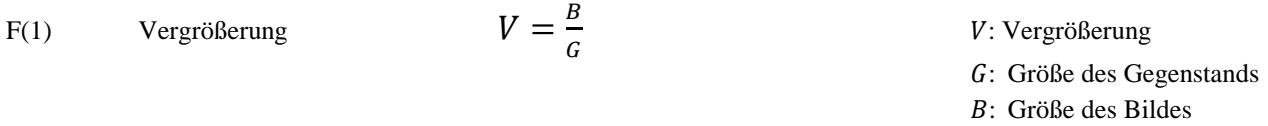

Um die Vergrößerung von optischen Instrumenten angeben zu können, muss eine Bezugsgröße definiert werden, bei der man davon ausgehen kann, dass das Auge entspannt ist, also nicht akkommodiert werden muss. Diese Bezugsgröße heißt **deutliche Sehweite**  und ist definiert über den kleinsten Abstand eines Gegenstands zum Auge, bei dem gerade noch nicht akkommodiert werden muss. Die deutliche Sehweite ist auf  $s = 25$  cm festgelegt. Sehwinkel  $\omega$  von Bedeutung. Er ist definiert als der Winkel, der durch die Randstrahlen des Gegenstands eingeschlossen wird, wenn dieser genau in der deutlichen Sehweite liegt. In Abb. 15a befindet sich der Gegenstand genau oberhalb der optischen Achse, so dass der Sehwinkel von dieser und dem oberen Randstrahl eingeschlossen wird. t, also nicht akkommodiert werden muss. Diese Bezugsgröße heißt<br>sten Abstand eines Gegenstands zum Auge, bei dem gerade noch<br>weite ist auf  $s = 25$  cm festgelegt. Zusätzlich ist der sogenannte

Achtung: Die deutliche Sehweite wird in einigen Büchern auch Nachpunkt genannt. Wie Sie in *Versuch B3* gelernt haben, ist dies jedoch der kürzeste Abstand eines Gegenstands vom Auge, bei dem sie diesen gerade noch scharf erkennen können. Bei kürzeren Abst Abständen reicht die Akkommodationsfähigkeit des Auges nicht mehr aus.

Im Folgenden werden die im vorliegenden Versuch relevanten Instrumente, die Voraussetzung für das Verständnis der Vergrößerung des Mikroskops sind, grob skizziert. Dabei wird die Vergrößerungen der einzelnen optischen Instrumente über den sogenannten Sehwinkel hergeleitet: änden reicht die Akkommodationsfähigkeit des .<br>2015 genden Versuch relevanten Instrumente, die Vor<br>2015 skizziert. Dabei wird die Vergrößerungen

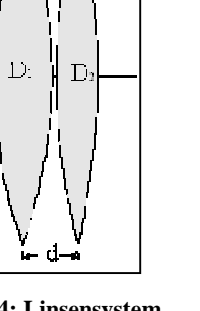

Jede Sammellinse kleiner Brennweite kann als Lupe benutzt werden. Sofern der Gegenstand innerhalb der Brennweite liegt, wird das betrachtete Bild vergrößert. Um dieses Bild mit entspanntem Auge betrachten zu können ist es notwendig, dass der Gegenstand in der Brennebene der Linse liegt, also  $f = g$  gilt. Dann werden die vom Gegenstand ausgehenden Lichtstrahlen nach der Linse zu parallelen Lichtbündeln und das Auge muss nicht akkommodieren; man beobachtet ein virtuelles Bild ' im Unendlichen (vgl. Abb. 15b).

Das Augenlinsenmodell aus *Versuch B3* verdeutlicht die für den Akkommodationsmechanismus wesentlichen anatomischen Strukturen des Auges: Die Augenlinse ist im Normalzustand durch die Aderhaut "vorgespannt" und damit flach. Die Brennweite ist groß, die Brechkraft klein, weit entfernte Gegenstände werden scharf gesehen. Durch Anspannung des Ziliarmuskels wird die Linse gewölbt und nahe Gegenstände können betrachtet werden.

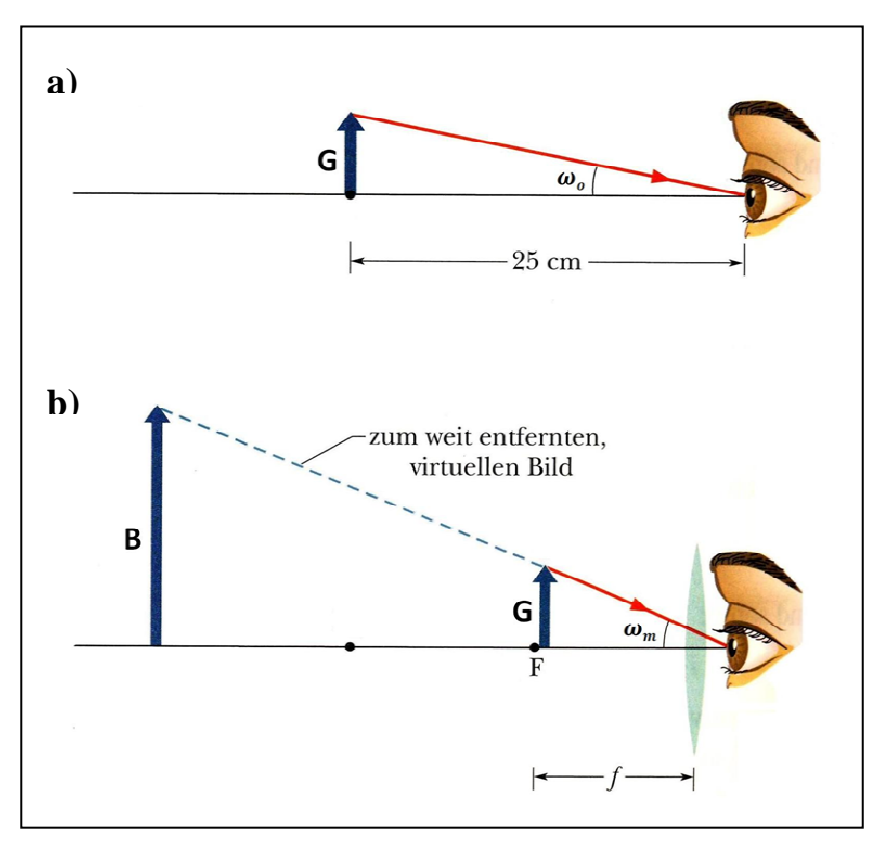

**Abb. 15: Zur Vergrößerung einer Lupe**

Eine Lupe (Sammellinse) dient dazu, den Sehwinkel zu vergrößern, unter dem Gegenstände geringer Ausdehnung ohne Linse erscheinen. Die Vergrößerung V gibt an, um wie viel mal das Netzhautbild durch die Lupe vergrößert wird. Sie lässt sich angeben durch das Verhältnis des Sehwinkels mit Lupe  $\omega_m$  zum Sehwinkel ohne Lupe  $\omega_o$ . Dabei steht der Gegenstand im ersten Fall genau in der Brennweite der Sammellinse (vgl. Abb. 15b). Es gilt ganz allgemein für die Vergrößerung V optischer Instrumente:

F(10) 
$$
V = \frac{\text{Schwinkel mit Instrument}}{\text{Schwinkel ohne Instrument}} = \frac{\omega_m}{\omega_o}
$$
  $V_L$ : Vergrößerung einer Lupe  $\omega_m$ : Schwinkel mit Instrument  $\omega_o$ : Schwinkel ohne Instrument  $\omega_o$ : Schwinkel ohne Instrument

Tatsächlich hängt die Vergrößerung allerdings davon ab, wie das Auge akkommodiert wird. Genauso, wie der Gegenstand in der deutlichen Sehweite ohne Akkommodation scharf zu erkennen ist, ermöglicht die Lupe jedoch ebenfalls eine Betrachtung des Gegenstand mit entspanntem Auge.

Vernachlässigt man den Abstand zwischen Lupe und Auge und betrachtet sehr kleine Winkel, so gilt:

F(11) 
$$
V_{\text{L}} = \frac{\omega_m}{\omega_o} \approx \frac{\tan \omega_m}{\tan \omega_o} = \frac{G/f_1}{G/s} = \frac{s}{f_1}
$$

- $V_L$ : Vergrößerung einer Lupe
- $\omega_m$ : Sehwinkel mit Instrument
- $\omega_o$  $\omega$ <sup>2</sup>: Sehwinkel ohne Instrument
	- : Gegenstandsgröße
	- s: deutliche Sehweite (s=25cm)
- $f_1$ : Brennweite der Lupe

A1 Warum ist es zulässig, bei der Formelherleitung für die Lupe (F(11)) nur kleine Winkel zu betrachten?

A2 Berechnen Sie die Vergrößerung einer Lupe mit einer Brennweite von  $f = 10$  cm mit Formel F(11).

Zwei Linsen L<sub>ok</sub> (Okular) und L<sub>ob</sub> (Objektiv), die so hintereinander angeordnet sind, dass die bildseitige Brennebene F<sub>ok</sub> (des Okulars) und die gegenstandsseitige Brennebene F<sub>ob</sub> (des Objektivs) zusammenfallen, bilden ein auf unendlich eingestelltes Fernrohr. Auf unendlich eingestellt bedeutet, dass weit entferne Objekte vergrößert werden und mit dem entspannten Auge betrachtet werden können. Fernrohrobjektive sind, wie Sie bereits in Versuchsteil 3.2 gelernt haben, Sammellinsen großer Brennweite. Besteht auch das Okular aus einer Sammellinse, so wird das Fernrohr astronomisches oder auch Keplersches Fernrohr genannt. Besteht das Okular aus einer Zerstreuungslinse, so erhält man das Galileische Fernrohr.

Gelangen Lichtstrahlen durch das Objektiv, so werden diese in dessen Brennebene fokussiert. Das damit entstehende umgekehrte reelle Zwischenbild wird dann mit dem Okular wie durch eine Lupe betrachtet (vgl. Abb. 2).

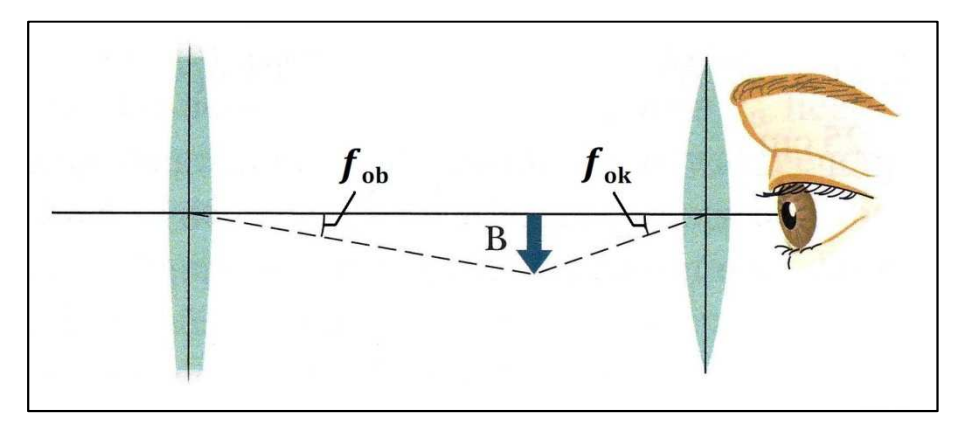

\_\_\_\_\_\_\_\_\_\_\_\_\_\_\_\_\_\_\_\_\_\_\_\_\_\_\_\_\_\_\_\_\_\_\_\_\_\_\_\_\_\_\_\_\_\_\_\_\_\_\_\_\_\_\_\_\_\_\_\_\_\_\_\_\_\_\_\_\_\_\_\_\_\_\_\_\_\_\_\_\_\_\_\_\_\_\_\_\_\_\_\_\_\_\_\_\_\_\_\_ **Abb. 16: Zur Vergrößerung beim Fernrohr**

Durch den Versuchsaufbau in Kapitel 3.2 haben Sie zusätzlich zu Objektiv und Okular des Fernrohrs weitere Linsen verwendet, um beispielsweise ankommende Lichtbündel parallel auf das Fernrohr fallen zu lassen (Kollimatorlinse) und das Bild auf dem Schirm, der in diesem Fall die Netzhaut simuliert, darstellen zu können (Augenlinse). Erst nach dessen erfolgreichen Justierung haben Sie das Fernrohr eingebaut. Sie haben also mit zwei verschiedenen Linsensystemen gearbeitet, die Sie zu einem großen kombiniert haben.

Die Gesamtvergrößerung zweier kombinierter Linsensysteme V<sub>ges</sub> errechnet sich mittels Multiplikation der Vergrößerungen der Teilsysteme  $V_1$  und  $V_2$ :

F(12) 
$$
V_{\text{ges}} = V_1 \cdot V_2
$$
 
$$
V_{\text{ges}}
$$
: Vergrößerung einer Fernrohrs 
$$
V_1
$$
: **Sehwinkel mit Instrument**

 $V_2$ : Sehwinkel ohne Instrument

Im Rahmen des Versuchsteils haben Sie die Vergrößerung des Grundaufbaus (Linsensystem bestehend aus Kollimatorlinse und Augenlinse)  $V_{sys}$  sowie die Vergrößerung des Gesamtsystems  $V_{ges}$  über den Abbildungsmaßstab für zwei verschiedene Fernrohre bestimmt (dazu haben Sie die Okularlinse ausgetauscht).

A3 Bestimmen Sie mit Hilfe dieser Berechnung aus Versuchsteil 3.2 die Vergrößerung der beiden von Ihnen eingebauten Fernrohre V<sub>fern1</sub> und V<sub>fern2</sub> (Seite 5). Beachten Sie, dass Sie in Versuchsteil 3.2. zunächst die Vergrößerung des Linsensystems V<sub>sys</sub> bestehend aus Augenlinse und Kollimatorlinse (also den Augenaufbau) und anschließen die Vergrößerung des gesamten Aufbaus V<sub>ges</sub> bestimmt haben! Überlegen Sie sich **vor** der Berechnung genau, welchen Vergrößerungen dies in Formel F(12) entspricht!

Wie bei allen optischen Instrumenten, so ist auch beim Fernrohr die Vergrößerung theoretisch durch das Verhältnis von Sehwinkel mit bzw. ohne Instrument gegeben. Wie bei der Lupe betrachten wir hier nur kleine Winkel und es ergibt sich nach Abb. 16):

F(13) 
$$
V_{\rm F} = \frac{\omega_m}{\omega_o} \approx \frac{\tan \omega_m}{\tan \omega_o} = \frac{B/f_{\rm ok}}{B/f_{\rm ob}} = \frac{f_{\rm ob}}{f_{\rm ok}}
$$

- $V_F$ : Vergrößerung einer Fernrohrs
- $\omega_m$ : Sehwinkel mit Instrument
- $\omega_o$  $\omega$ .: Sehwinkel ohne Instrument
	- : Größe des reellen Zwischenbildes
	- $f_{\text{ob}}$ : Brennweite des Objektivs
	- $f_{\text{ok}}$ : Brennweite des Okulars

A4 Warum ist es zulässig, bei der Formelherleitung für das Fernrohr (F(13)) nur kleine Winkel zu betrachten?

A5 Bestimmen Sie mit Hilfe von Formel F(13) die Vergrößerung beider Fernrohre  $V_{F1}$  und  $V_{F2}$  und vergleichen Sie diese theoretisch ermittelten Werte mit den über das Experiment erhaltenen Berechnungen  $V_{\text{fern1}}$  und  $V_{\text{fern2}}$ . Die Werte für die Brennweiten Ihrer Linsen finden Sie in Kapitel 3.2.

#### **4.5 Vergrößerung eines Mikroskops**

Auch das Mikroskop dient dazu, den Sehwinkel zu vergrößern. Da bei modernen Geräten sowohl das Objektiv als auch das Okular meist nicht aus einzelnen Linsen sondern aus Linsensystemen besteht, wird die Vergrößerung des Mikroskops zunächst ganz allgemein durch Multiplikation der Objektiv- und Okularvergrößerung angegeben (F(14)). Für das Mikroskop erhält man unter der Voraussetzung, dass das reelle Zwischenbild  $\bm{B}$  näherungsweise in der gegenstandsseitigen Brennebene des Okulars (das hier als Lupe eingesetzt wird) liegt, die Beziehung:

F(14) 
$$
V_{\text{mikr}} = V_{ob} \cdot V_{ok} = \frac{T \cdot s}{f_{ob} \cdot f_{ok}}
$$

 $V_{\text{mikr}}$ : Vergrößerung eines Mikroskops

 $V_{ob}$ : Vergrößerung des Objektivs  $V_{ok}$ : Vergrößerung des Okulars z: Tubuslänge s: deutliche Sehweite ( $s = 25$  cm)  $f_{\text{ob}}$ : Brennweite des Objektivs  $f_{\text{ok}}$ : Brennweite des Okulars

Der Abstand T von bildseitiger Objektivbrennebene und gegenstandsseitiger Okularbrennebene wird als optische Tubuslänge bezeichnet. Die Vergrößerung des Objektivs ist umso größer, je kürzer die Brennweiten von Objektiv  $f_{ob}$  und Okular  $f_{ok}$  und je länger die optische Tubuslänge  $T$  ist.

A6 In Versuchsteil 3.4 haben Sie sowohl die Objektivvergrößerung  $V_{ob}$  als auch die Gesamtvergrößerung des am Versuchsplatzes zur Verfügung stehenden Mikroskops  $V_{\text{mikr1}}$  und  $V_{\text{mikr2}}$  für zwei verschiedene Okulare bestimmt. Bestimmen Sie daraus mit Hilfe von Formel F(14) die Vergrößerung der beiden Okulare  $V'_{ok1}$  und  $V'_{ok2}$  und vergleichen Sie diese mit den Angaben, die Sie auf den Okularen gefunden haben.

Weiterführende Inhalte zur Vergrößerung optischer Instrumente wie Lupe, Fernrohr und Mikroskop finden Sie in *Demtröder: Experimentalphysik II. Elektrizität und Optik. 2. Aufl., Seite 337 – 341* sowie in *Halliday, Resnick, Walker: Physik. Seite 1018 – 1021.*

## **4.6 Helmholtzsche Theorie des Auflösungsvermögens**

Die Helmholtzsche Theorie des Auflösungsvermögens bezieht sich auf diejenigen, die als Selbstleuchter bezeichnet werden, also Gegenstände, die Licht selbst produzieren und aussenden, wie beispielsweise Glühlampen, Sterne, etc.

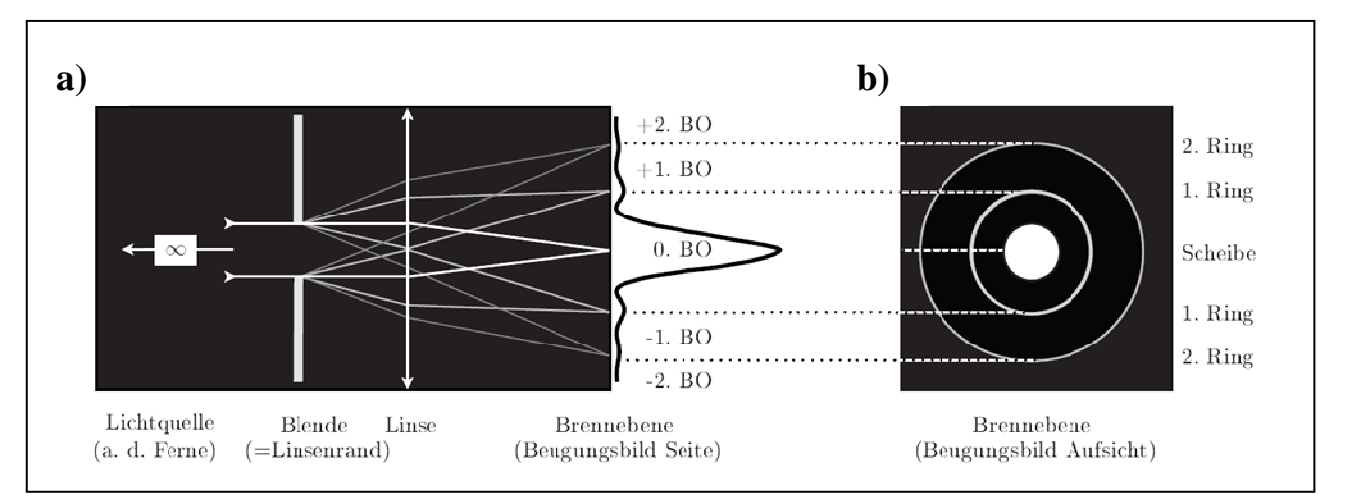

**Abb. 17: Zur Entstehung der Beugungsscheiben**

Fällt paralleles Licht von einem unendlich kleinen, weit entfernten selbstleuchtenden Punkt (z. B. einem Stern) auf eine Sammellinse, so erwartet man als Bild einen hellen, unendlich kleinen Punkt auf dem Schirm in der Brennebene der Linse. (Wir gehen hier natürlich davon aus, dass die Linse kreisrund ist und einen endlichen Radius hat.) Stattdessen erhält man im Brennpunkt der Linse ein helles Scheibchen, das von Lichtringen umgeben ist, deren Intensität nach außen hin abnimmt. (vgl. Abb. 17b).

Die Linse hat in diesem Versuchsaufbau zwei verschiedene Wirkungen: Zum einen fokussiert sie die parallelen Strahlen in ihrem Brennpunkt und zum anderen wirkt sie wie eine Blende und verkleinert das Gesichtsfeld. Um das Verständnis der Bildentstehung zu erleichtern, wollen wir diese Wirkungen voneinander trennen. Wir stellen uns vor, dass das parallele, vom selbstleuchtenden Punkt ausgehende Licht zunächst auf eine Blende trifft, bevor es auf die Linse fällt, dessen Rand keinen Einfluss auf die Bildentstehung haben soll (vgl. Abb. 17a).

Wir benutzen also im Folgenden immer die Begriffe Linse und Blende, obwohl insgesamt die Linse gemeint ist, an deren Rand das Licht wie an einer Blende gebeugt wird. Werden Wellen, so auch Licht, von einer geradlinigen Ausbreitung beim Durchgang durch ein Hindernis, beispielsweise eine Blende oder ein Spalt, abgelenkt, nennt man dies Beugung.

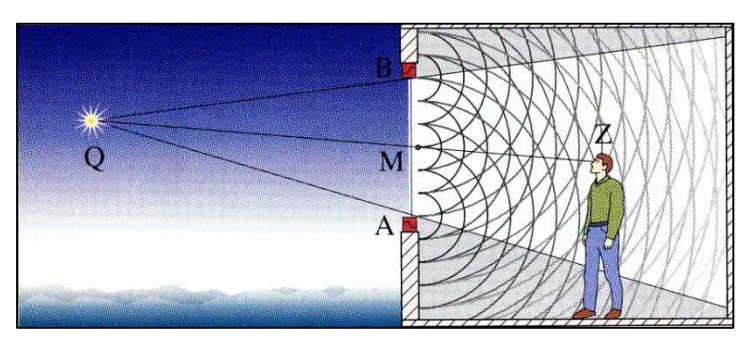

**Abb. 18: Beugung an einer endlich großen Öffnung**

An der endlich großen Blende in unserem Versuch findet ebenfalls Beugung statt: Die vom weit entfernen Selbstleuchter ausgehende Welle trifft in die Öffnung der Blende ein. Nach dem Huygensschen Prinzip ist dann jedes unendlich kleine Raumelement in der Blendenöffnung als Ausgangspunkt einer neuen kugelförmigen Elementarwelle zu verstehen (vgl. Abb. 18). Die einzelnen, in der Öffnung entstehenden Kugelwellen überlagern sich und die Linse bildet das Beugungsbild in ihrer Brennebene ab (vgl. Abb. 17b).

Das Auflösungsvermögen macht nun eine Aussage darüber, ob zwei weit entfernte Punkt noch getrennt voneinander beobachtet werden können bzw. inwieweit sich deren Beugungsbilder auf dem Schirm überlagern, so dass keine getrennte Beobachtung mehr möglich ist. Dabei gilt: Das Auflösungsvermögen ist umso größer, desto kleinere Abstände

getrennt werden können. Dies ist der Fall, je größer der Radius R der Linse und je kleiner die Wellenlänge  $\lambda$  des ausgestrahlten Lichts sowie je kleiner die Brennweite f der Linse sind. Für den gerade noch aufgelösten Abstand d zweier Punkt gilt dann:

$$
F(15) \qquad d = 1,22 \cdot \frac{\lambda \cdot f}{R}
$$

- A: Abstand zweier gerade noch aufgelöster Punkte
- $\lambda$ : Wellenlänge
- ?: Brennweite der Linse
- R: Radius der Linse

Je größer also der Linsenradius R ist, umso kleiner wird der Durchmesser der Scheibchen im Bild des weit entfernten Punkts und die Abbildung erscheint ungestörter. Das Verhältnis von Linsenradius zur Brennweite  $\frac{R}{f}$  bezeichnet man als **halbes Öffnungsverhältnis der Linse**.

## **4.7 Abbesche Theorie des Auflösungsvermögens / Bildentstehung beim Mikroskop**

Die Abbesche Theorie des Auflösungsvermögens bezieht sich auf Nichtselbstleuchter, also solche Gegenstände, die nicht selbst Licht aussenden, sondern erst durch die Beleuchtung eines Selbstleuchters sichtbar sind bzw. werden.

In Versuchsteil 3.5 haben Sie bereits einige Untersuchungen zum Sekundär- und Primärbild durchgeführt, indem Sie verschiedene Objekte, wie beispielsweise Gitter, betrachtet und manipuliert haben. Im Folgenden soll die Bildentstehung ausführlich behandelt und mit ihrer Hilfe das Auflösungsvermögen eines Mikroskops erarbeitet werden:

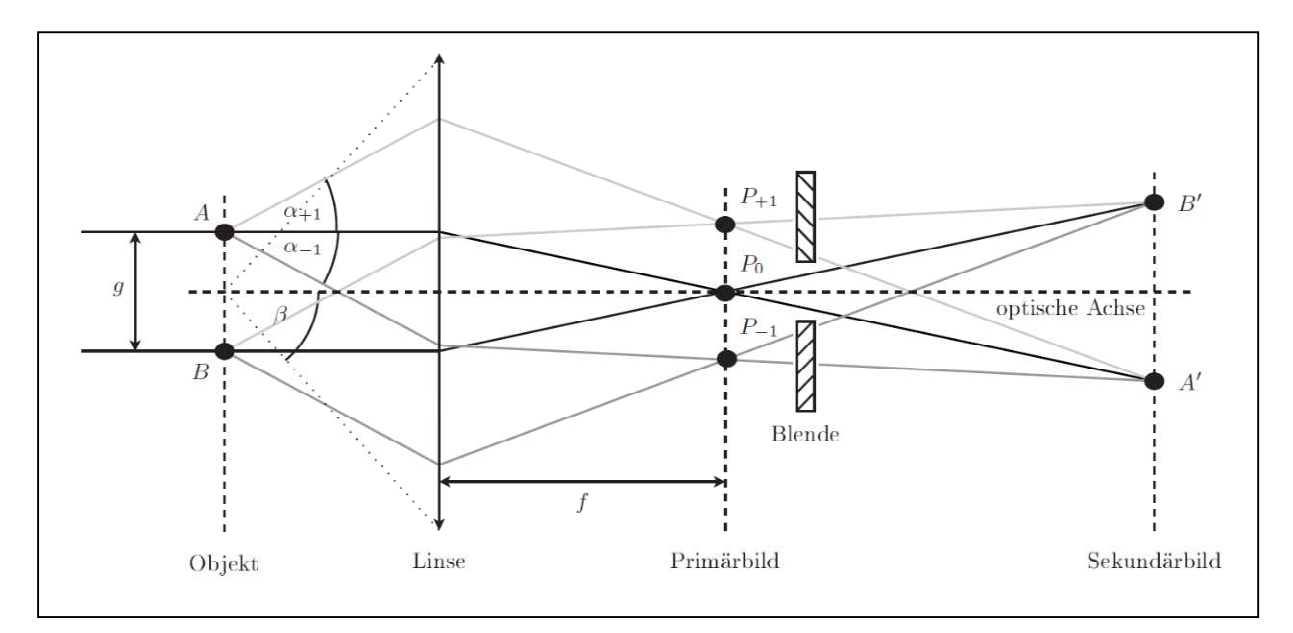

**Abb. 19: Zur Bildentstehung beim Mikroskop mit Manipulation durch eine Blende**

Wie in Abb. 19 zu sehen, soll das zu untersuchende Objekt ein Strichgitter mit der Gitterkonstanten  $g$  sein, das mit einer punktförmigen Lichtquelle aus unendlicher Entfernung beleuchtet wird. Zur weiteren Vereinfachung sei das verwendete Licht monochromatisch, es besitzt also nur eine Wellenlänge  $\lambda$ . Das in der Objektebene eintreffende, nahezu parallele Lichtbündel wird am Gitter gebeugt. Wie Sie schon in Versuchsteil 3.5 gelernt haben, ist die Entstehung der Abbildung auf zwei Interferenzvorgänge zurückzuführen (vgl. Abb. 19):

- (1) Zueinander parallele Strahlen, also diejenigen mit dem gleichen Beugungswinkel  $\alpha_m$ , werden hinter der Linse in der Brennebene in die Punkte  $P_m$  fokussiert und interferieren dort zum Primärbild.
- (2) Das vergrößerte Bild des Strichgitters, das Sekundärbild, entsteht dann durch weitere Interferenz der Elementarwellen, die von den verschiedenen Punkten  $P_m$  ausgehen.

Zur Abbildung eines Gitterpunktes in der Ebene des Sekundärbildes tragen also jeweils mehrere Beugungsordnungen bei. Die Winkel  $\alpha_m$  sind gegeben durch die Beugungsbedingung:

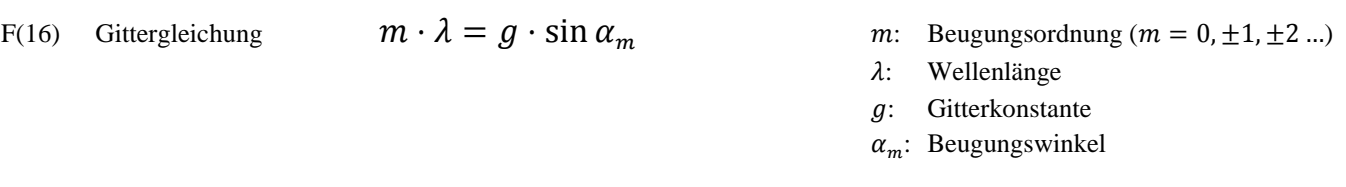

Von großer Bedeutung für Abbildungen durch Linsen ist der Öffnungswinkel bzw. der **halbe Öffnungswinkel** å, also der Winkel, den die optische Achse und der gerade noch durch die Linse tretende Randstrahl einschließen (vgl. Abb. 19): Die Fassung des Objektivs lässt ab einem bestimmten Öffnungsverhältnis, ausgedrückt durch eben den halben Öffnungswinkel, nicht mehr alle (den einzelnen Beugungsordnungen entsprechenden) Lichtbündel in das Objektiv treten. Dadurch nehmen nicht alle Lichtbündel an der Interferenz der vom Primärbild ausgehenden Lichtwellen teil. Auf dieser Tatsache beruht die **Abbesche Theorie des Auflösungsvermögens eines Mikroskops**, die aussagt:

- Das Sekundärbild ist eine Interferenzerscheinung. Es interferiert das am Gegenstand ungebeugte Licht (0. Beugungsordnung) mit dem am Gegenstand gebeugten Licht  $(\pm 1, \pm 2, \dots$  Beugungsordnungen).
- Mit nur einer Beugungsordnung kann kein Bild entstehen, da so keine Interferenz stattfindet.
- Zur Bildentstehung sind mindestens zwei miteinander interferierende Bündel unterschiedlicher Beugungsordnung nötig, d. h. zwei unterschiedliche Beugungsordnungen müssen in das Objektiv eintreten können.
- Das Bild wird umso getreuer, je mehr Beugungsordnungen an der Interferenz beteiligt sind. Da die Beugungsordnungen mit wachsender Ordnungszahl an Intensität verlieren, sind die 0. und ±1. Beugungsordnung die wichtigsten für die Bildentstehung.
- Für den kleinsten noch auflösbaren Abstand  $g_{min}$  zweier benachbarter Gitterstriche muss der halbe Öffnungswinkel  $\beta$  größer als  $\alpha_{+1}$  sein. Da dann  $m = 0, \pm 1$  ist, ergibt sich:

F(17) 
$$
\beta > \alpha_{\pm 1} \implies g_{min} > \frac{\lambda}{\sin \beta}
$$
  $\beta$ : halber Öffnungswinkel  
 $\lambda$ : Wellenlänge  
 $g_{min}$ : kleinster auflösbarer Abstand zweier Gitterstriche  
 $\alpha_m$ : Beugungswinkel

- A7 Beschreiben Sie die vier **Primärbilder** aus Versuchsteil 3.5 und erklären Sie deren Zustandekommen möglichst ausführlich. Nutzen Sie dafür den vorgesehenen Platz unterhalb Ihrer Zeichnungen in der Tabelle (siehe Seite 10 f.).
- A8 Beschreiben Sie die **manipulierten Sekundärbilder** aus Versuchsteilen 3.6 sowie 3.7 und erklären Sie deren Zustandekommen möglichst ausführlich. Nutzen Sie dafür den vorgesehenen Platz unterhalb Ihrer Zeichnungen in den Tabellen (siehe Seite  $12 - 14$ ).

Die Ergebnisse der Helmholtzschen und der Abbeschen Theorie stimmen in der qualitativen Aussage überein. Das Auflösungsvermögen ist umso größer, je enger beieinanderliegende Gitterstriche getrennt betrachtet werden können, also je kleiner  $D$  wird. Dies ist der Fall, wenn die numerische Apertur  $N.A$ . groß ist und die Wellenlänge des zur Abbildung verwendeten Lichts  $\lambda$  klein. F(17) liefert jedoch nur eine Abschätzung des Auflösungsvermögens über die Theorie der Bildentstehung. Qualitativ lässt sich der Mindestabstand B, mit dem sich zwei Objekte noch getrennt wahrnehmen lassen, bestimmen zu:

$$
F(18) \t\t D = \frac{0.61\lambda}{n \cdot \sin \beta}
$$

- D: Mindestabstand zweier Teilchen
- $\beta$ : halber Öffnungswinkel<br> $\lambda$ : Wellenlänge
- Wellenlänge
- : Brechungsindex des Materials zwischen Objektiv und Objekt

Das Produkt aus Brechungsindex und Sinus des halben Öffnungswinkels  $\mathbf{n} \cdot \sin \beta$  wird "numerische Apertur" N.A. des Objekts genannt. Gemeint ist hierbei der Brechnungsindex des Materials zwischen Objektiv und Objekt. Für den Fall, dass sich Luft zwischen Objektiv und Objekt befindet, ist  $n = 1$  und die numerische Apertur gleich dem Sinus des halben Öffnungswinkels. Eine größere numerische Apertur und damit auch ein größeres Auflösungsvermögen wird also erreicht, wenn entweder ein anderes Material mit größerem Brechungsindex als Luft, sogenannte Immersionsflüssigkeit, zwischen der Frontlinse des Objektivs und dem Deckglas eingebracht wird oder der Öffnungswinkel (z. B. durch einen Kondensor, also eine asphärische Sammellinse bzw. ein Linsensystem aus asphärischen Sammellinsen) vergrößert wird. Zusätzliche Informationen zum Auflösungsvermögen optischer Instrumente insbesondere des Mikroskops finden Sie in *Meschede: Gerthsen Physik. 22. Aufl., Seite 524 ff.* sowie in *Lipson: Optik. Seite 321 – 328.*

A9 Der maximale Aperturwinkel (= halber Öffnungswinkel) der besten Objektivlinsen beträgt 70°. Berechnen Sie das Auflösungsvermögen eines Mikroskops für das sichtbare Licht kürzester Wellenlänge (blau ≈ 450 nm) und Immersionsöl mit einem Brechungsindex von  $n = 1.5$ .

## **5. Transfer und interdisziplinäre Anknüpfungspunkte**

## **5.1 Köhlersche Beleuchtung und die Bedeutung des Kondensors**

Im Jahr 1893 verfasste August Köhler seine Arbeit "Ein neues Beleuchtungsverfahren für mikrophotographische Zwecke". Hier nennt er verschiedene Voraussetzungen, die bei der Beleuchtung eines Präparats berücksichtigt werden müssen, um ein hinreichend ausgeleuchtetes und helles Bild zu erhalten: Zum einen muss sowohl die numerische Apertur, also der Öffnungswinkel, wie auch die Ausrichtung der beleuchteten Lichtkegel hochgradig variabel sein. Zum anderen darf nur der Teil des Präparats beleuchtet werden, der abgebildet werden soll; zusätzlich soll diese Beleuchtung möglichst gleichmäßig sein.

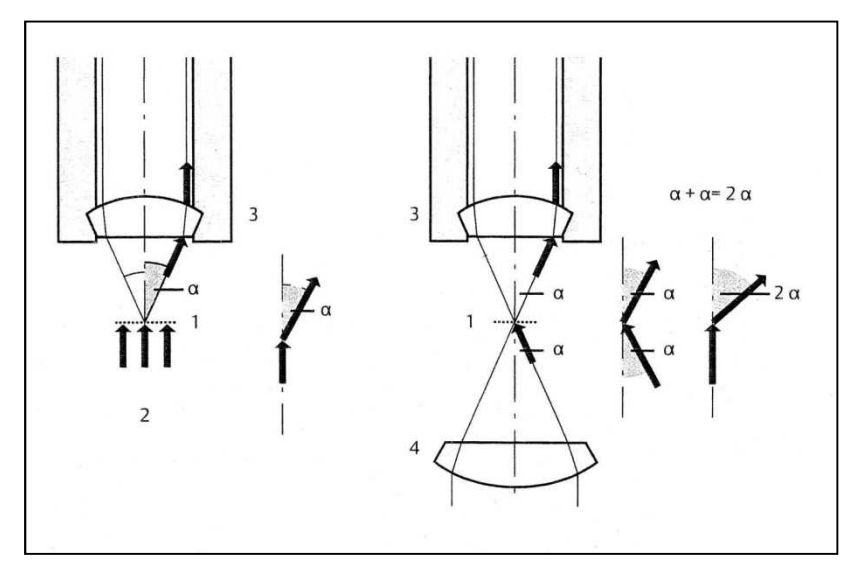

**Abb. 20: Funktionsweise des Kondensors**

Köhler entwickelte ein eigenes Verfahren, dass diese Voraussetzungen erfüllt sowie die aus den Bedingungen entstehenden Fehler – wie beispielsweise die Erwärmung des Präparats oder die mangelhafte Umsetzung einer scharfen Begrenzung der beleuchteten Fläche – minimiert. Durch den Wegfall des Streulichts durch die begrenzte Beleuchtung und die Einbeziehung des Öffnungswinkels bei der Einstellung des Lichtkegels (und damit optimale Nutzung der numerischen Apertur) wird das Auflösungsvermögen maximiert. Die Geräte, die Köhler dazu benötigte sind der Kondensor inklusive Aperturblende und die Leuchtfeldblende. Der Kondensor, also im einfachsten Fall eine asphärische Sammellinse, ermöglicht zum einen eine Verdoppelung der numerischen Apertur (vgl. Abb. 20) und sorgt zum anderen für eine maximale Ausleuchtung des Objekts, indem er das Licht der ausgedehnten Lichtquelle in der Objektebene bündelt. Die Aperturblende begrenzt den Öffnungswinkel des Aufbaus, die Leuchtfeldblende begrenzt die beleuchtete Fläche des Präparats.

### **5.2 Elektronenmikroskopie**

Im grundlegenden Aufbau sind Elektronenmikroskope und Lichtmikroskope sehr ähnlich (vgl. Abb. 21). Bedeutendster Unterschied ist die Art der Linsen. Wo beim Lichtmikroskop optische Linsen Licht fokussieren, wird beim Elektronenmikroskop ein hochbeschleunigter Elektronenstrahl durch elektromagnetische Linsen (stromdurchflossene Spulen) abgelenkt. Aufgrund der Wechselwirkung von Elektronen mit Materie, so auch mit den Molekülen in der Luft, muss im Mikroskop Hochvakuum herrschen.

Im Folgenden werden zwei häufig verwendete elektronenmikroskopische Techniken in ihrem Aufbau und ihrer Funktion kurz vorgestellt.

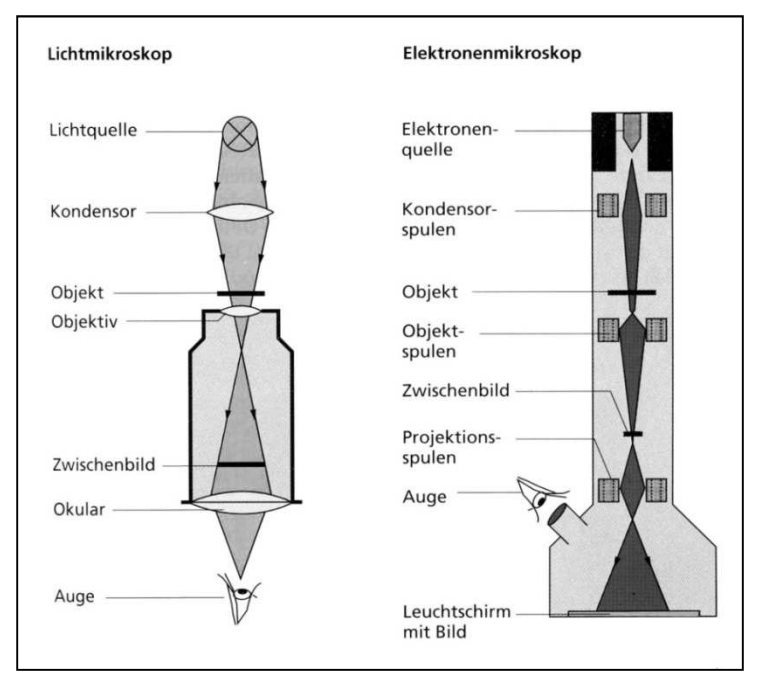

**Abb. 21: Vergleich zwischen Lichtmikroskop und Elektronenmikroskop**

#### **Transmissionselektronenmikroskop (TEM)**

Um die Elektronen, die von einer beheizten Wolframkathode ausgesandt werden, genügend hoch zu beschleunigen, herrscht ein Potentialgefälle im Strahlengang. Die Spannung, die für diese Beschleunigung zwischen Kathode und Anode angelegt wird, beträgt bei modernen Elektronenmikroskopen meist zwischen 120 kV und 500 kV. Die verschiedenen elektromagnetischen Linsen haben hierbei eine analoge Bedeutung wie beim Lichtmikroskop: So bündeln die Kondensorlinsen des TEM den Elektrodenstrahl auf die richtige Stelle des Präparats. Treffen die hochbeschleunigten Elektronen auf ein Präparat, so findet hier eine Wechselwirkung statt und die Teilchen werden durch die Struktur des Objekts (in Abhängigkeit von der Elektronendichte) seitlich abgelenkt. Durch Elektronenmikroskope kann einerseits eine wesentlich höhere Auflösung erreicht werden, andererseits erfordern sie aufwändigere Präparationen und es ist mit ihnen nicht möglich, lebende Zellen zu untersuchen. Objektivlinse und Projektionslinse sind (wie Objektiv und Okular beim Lichtmikroskop) für die Ausrichtung des Elektrodenstrahls auf den Schirm und die Vergrößerung des Zwischenbildes verantwortlich. Grundsätzlich funktionieren elektromagnetische Linsen als Sammellinsen, wodurch die Korrektur

von Linsenfehlern äußerst beschränkt ist. In *Versuch B3* haben Sie verschiedene Linsenfehler kennen gelernt, wie die chromatische und sphärische Aberration sowie den Astigmatismus.

Das TEM besitzt eine Auflösung von etwa 0,10 nm, also etwa das 2000-fache eines Lichtmikroskops. Betrachtet werden hierbei Dünnschnitte eines Präparats, wobei die Präparation durch die hohen Anforderungen an Aufwand zunimmt: So ist beispielsweise eine Färbung der Präparate unerlässlich, damit die einzelnen Bestandteile erkennbar sind und die Probe nicht gleichförmig hell erscheint. Zusätzlich müssen die Dünnschnitte wesentlich dünner sein als bei lichtmikroskopischen Anwendungen, so dass nur ein kleiner Teil der Zelle betrachtet werden kann.

## **Rasterelektronenmikroskop (REM)**

Im Gegensatz zum Transmissionselektronenmikroskop wird beim Rasterelektronenmikroskop der Elektronenstrahl nicht an der Struktur der Probe abgelenkt, sondern regt die Probe dazu an, Sekundärelektronen zu emittieren. Ungeschnittene Präparate sind für das TEM nicht geeignet, da die Elektronen in diesem Fall das gesamte Objekt in allen Ebenen durchdringen würde und die Ablenkung nicht genau lokalisiert werden kann. Solche Proben werden für das REM nach der Fixierung und Trocknung mit einer dünnen Schicht Schwermetall überzogen. Wird die Probe nun mit einem dünnen Elektronenstrahl zeilenweise abgetastet, werden dessen Atome angeregt und emittieren Sekundärelektronen. Diese werden unter einem bestimmten Winkel auf einen Detektor fokussiert, so dass ein Bild mit großer Schärfentiefe, also räumlichen Charakter entsteht. Die Auflösung ist mit 10 nm deutlich geringer als beim TEM.

## **5.3 Kontrastverfahren**

## **Hellfeldmikroskopie**

Die Hellfeldmikroskopie ist die klassische Methode für die Analyse aller Objekte, die Licht absorbieren. Damit das Auge Objekte überhaupt wahrnehmen kann, muss bei hellem Hintergrund Intensitätsschwankungen von etwa 10 – 20 % vorhanden sein. Farblose Proben, wie beispielsweise Gewebeschnitte, müssen dadurch für die Hellfeldmikroskopie eingefärbt werden. Die Analyse von ungefärbten Lebendpräparaten, wie Bakterien oder Zellkulturen ist durch die geringe Absorptionsfähigkeit mit diesem Verfahren nicht sinnvoll.

## **Dunkelfeldmikroskopie**

Dunkelfeldmikroskopie eignet sich vor allem für feine, helle Strukturen. Eine Ringblende im Kondensor erzeugt einen dunklen Hintergrund. Beleuchtet man solche Präparate vor diesem Hintergrund schräg, so leuchten sie auf. Um das Objekt dennoch betrachten zu können, muss der Kondensor die Probe beleuchten. Zunächst wird das Licht an dem Objektiv vorbeigesandt, wird aber durch die Bestandteile des Präparates in der Objektebene gestreut. Dieses Streulicht wird vom Objektiv eingefangen und erzeugt ein helles Bild vor dunklem Hintergrund.

## **Fluoreszenzmikroskopie**

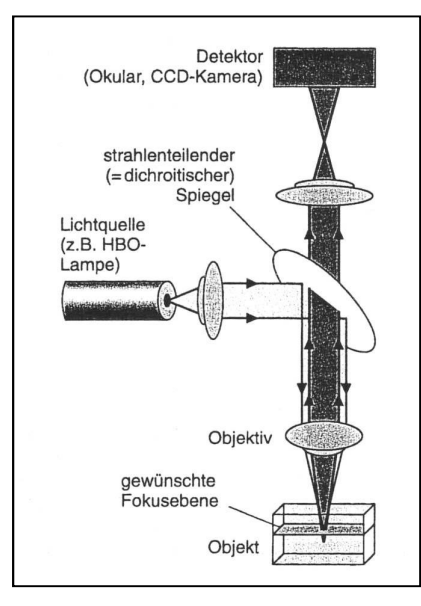

 $\blacksquare$ **Abb. 22: Schematische Darstellung eines Fluoreszenzmikroskops**

Regt man bestimmte Stoffe mit Licht einer wohldefinierten Wellenlänge an, so emittieren sie ein für den Stoff charakteristisches Fluoreszenzlicht. Dies ist immer langwelliger als das Anregungslicht selbst. Bei der Fluoreszenzmikroskopie wird eben diese Tatsache ausgenutzt: Eine starke Lichtquelle beleuchtet das Präparat über einen Spiegel mit Licht einer dem Stoff angepassten Wellenlänge (vgl. Abb. 22). Das Objektiv fokussiert das Lichtbündel auf die Probe. Bestimmte chemische Verbindungen, mit denen das Präparat vorher "eingefärbt" wurde, absorbieren das Licht und senden durch die daraus entstandene Anregung ihr charakteristisches Fluoreszenzlicht, zumeist sichtbares Licht oder auch Infrarotstrahlen, welches vom Objektiv erfasst wird. Damit wirklich nur das Fluoreszenzlicht zur Bildentstehung beiträgt, handelt es sich bei dem Spiegel um einen dichromatischen (oder auch dichroitischen) Spiegel, also um einen Strahlenteiler, der nur Licht bestimmter Wellenlänge durchlässt und alles andere reflektiert. Der restliche Aufbau, der zur Bildentstehung notwendig ist (wie das Okular und der Tubus) ist analog zum klassischen Durchlichtmikroskop aufgebaut und erzeugen nun das Bild, ausschließlich bestehend aus dem Fluoreszenzlicht.

Für die Einfärbung des Präparats mit chemischen, fluoreszierenden Verbindungen haben sich einige Farbstoffe bewährt. Da diese Farbstoffe sich allerdings nur unspezifisch mit biologischen Makromolekülen verbinden, müssen sie mit gereinigten Antikörpern gekoppelt werden. Diese binden sich dann an den zu analysierenden Gewebeschnitt und das Antigen erzeugt nach geeigneter Anregung das Fluoreszenzlicht. Dieser Vorgang wird Immunfluoreszenzmikroskopie genannt, eine Färbung mit unterschiedlichen Stoffen ermöglicht, gleichzeitig verschiedene Zellbestandteile zu betrachten.

Obwohl sogar lebende Zellen untersucht werden können, gibt es auch Einschränkungen in der Immunfluoreszenzmikroskopie: Problematisch wird die Analyse bei Dünnschnitten, da die Einbettungsmaterialien oft fluoreszierende Eigenschaften haben und die Bildentstehung negativ beeinflusst. Aber auch weniger dünne Proben, z. B. bei der Betrachtung von ganzen Zellen, können zu überlagerten Fluoreszenzbildern führen, da oberhalb und unterhalb der Brennebene auch Fluoreszenzlicht emittiert wird und den dichromatischen Spiegel passiert. Das Bild wird unscharf durch die Überlagerung unterschiedlicher Fluoreszenzbilder aus verschiedenen Ebenen der Zelle und eine dreidimensionale Lokalisation der Moleküle ist nicht mehr möglich.

## **Abbildungsverzeichnis**

Abb. 1: Demtröder, Wolfgang: *Experimentalphysik 2. Elektrizität und Optik*. 2. Aufl., Springer-Verlag.

Abb. 2, 5 – 6, 8 – 12, 18, 20: zum Teil veränderte Darstellung nach: Physikalisches Praktikum für Biologen: *Versuch S Spektralapparate.*, Institut Für Angewandte Physik, TU Braunschweig.

Abb. 3, 16 – 17: zum Teil veränderte Darstellung nach: Halliday, Resnick, Walker: *Physik*.

Abb. 4: eigene Darstellung

Abb. 13 – 15: zum Teil veränderte Darstellung nach: Schumacher, D.; Theyßen, H.: *Physikalisches Praktikum für Mediziner*. Physikalische Grundpraktika, Heinrich Heine Universität Düsseldorf.

Abb. 19: Bader, Franz: *Dorn*·*Bader. Physik Sek II. Gymnasium Gesamtband*. Schroedel Verlag.

Abb. 21: Wanner, Gerhard: *Mikroskopisch-botanisches Praktikum*. 2. Aufl., Thieme Verlag

Abb. 23: Lottspeich, Friedrich; Engels, Joachim W.: *Bioanalytik*. 2. Aufl., Spektrum Akademischer Verlag.

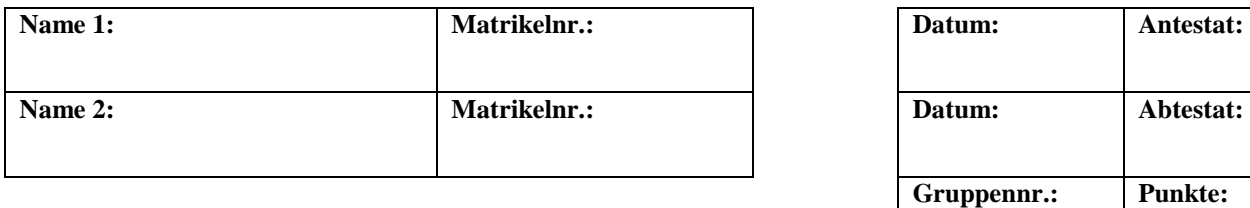

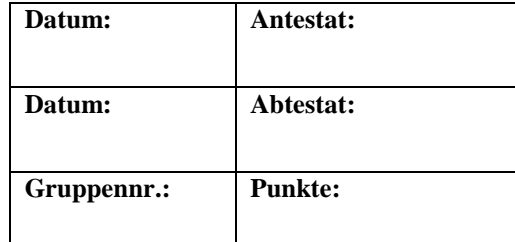

# **Versuch B5: Optische Analysemethoden / Spektralapparate**

## **1. Kurzbeschreibung**

In diesem Versuch werden die Grundlagen der Spektrometrie sowie der Aufbau und die Funktionsweise von Spektrometern erarbeitet.

## **1.1 Biologischer Kontext**

Die Spektroskopie ist in vielen Bereichen der Naturwissenschaft von großer Bedeutung, so auch in der Biologie: Insbesondere Verfahren der optischen Molekülspektroskopie, die eine kostengünstige, markierungsfreie und berührungslose Charakterisierung von biologischem Material gewährleistet, kommen oft zum Einsatz. Der Wellenlängenbereich dieser Verfahren erstreckt sich von etwa 200 nm bis 30.000 nm, also auch über den Bereich des sichtbaren Lichts (ca. 400 bis 700 nm).

Das markierungsfreie *Spektrale Imaging,* also alle Verfahren zur Abbildung chemischer Komponenten, gewinnt ebenfalls in der Lebensmittel- und Arzneimittelsicherheit an Bedeutung. Durch eine schnelle und kostengünstige Analyse rücken die prozessbegleitenden Prüfungen immer mehr in den Fokus der produzierenden Firmen.

## **1.2 Physikalischer Kontext**

Im folgenden Versuch werden Sie zwei verschiedene Spektralapparate kennen lernen und sowohl mit einem Gitter- als auch mit einem Prismenspektrometer arbeiten. Um die Funktionsweise und den Aufbau zu verstehen, werden in diesem Versuch beide Spektrometer aus Einzelteilen aufgebaut und Messungen damit durchgeführt.

## **1.3 Physikalische Grundbegriffe**

Wellenoptik, Wellenlänge, Amplitude, Phase, Phasenverschiebung, räumliche und zeitliche Kohärenz, Kohärenzlänge, Spektrum, Spektrallinien, Spektroskopie, Gitterspektrometer, Beugung, Interferenz, Prismenspektrometer, Dispersion, Dispersionskurve, Auflösungsvermögen, optische Weglänge

## **2. Komponenten für den Versuchsaufbau:**

Optische Bank mit Schwenkarm Reiter für die optische Bank Quecksilber (Hg)-Spektrallampe 3 Linsen L<sub>k</sub> ( $f = 250$  mm), L<sub>1</sub> ( $f = 250$  mm), und L<sub>2</sub> ( $f = 65$  mm) 1 Spalt veränderbarer Spaltbreite 1 Spiegel 1 Drehtisch 1 Lochblende 1 Fadenkreuzblende 1 Gitter 2 Prismen (Kron- und Flintglas)

## **3. Durchführung des Versuches**

Die nachfolgende Anleitung zur Durchführung des Versuches hat vier wesentliche Komponenten:

- A Fragen und Aufgabenstellungen sind am Anfang mit einem A gekennzeichnet.
- F Formeln und Regeln werden vorne mit einem F gekennzeichnet und durchnummeriert.
- *Kursiv geschriebene Zeilen markiert mit einem Punkt dienen als Anleitung bzw. Hilfestellung zur Versuchsdurchführung.*
- *H Kursiv geschriebene Zeilen, die zusätzlich mit H gekennzeichnet sind, enthalten darüber hinaus kleinschrittige Erklärungen, die in einzelnen Fällen hilfreich sein können.*

## **3.1 Vorbereitung**

• *Machen Sie sich mit den einzelnen Komponenten des Versuchsaufbaus (2.) vertraut und kontrollieren Sie, dass alle Teile vorhanden sind.* 

## **3.2 Bauen Sie das Spektrometer auf.**

Sonnenlicht enthält alle Farben des sichtbaren Spektrums. Wir können diese Farbkomponenten sehen, wenn das Licht beispielsweise beim Durchstrahlen von Regentropfen unterschiedlich stark gebrochen wird. Die Farben, die Sie dabei beobachten können werden nicht durch die Lichtbrechung sichtbar, sondern durch Interferenz (s. u.) von Lichtwellen.

Das Phänomen der Interferenz lässt sich ausschließlich über die Wellennatur des Lichts erklären: Christiaan Huygens war der erste, der eine überzeugende Wellentheorie des Lichts begründet hat (1678). Sie haben das Huygenssche Prinzip bereits im *Versuch B4 Optische Analysemethoden / Mikroskopie* kennen gelernt: "Jeder Punkt einer Wellenfront ist Ausgangspunkt einer kugelförmigen Elementarwelle." Mit Hilfe dieser ausschließlich geometrischen Betrachtung kann man beispielsweise das Snelliussche Brechungsgesetz (vgl. *Versuch B4*) herleiten. Sie werden im Verlauf des Versuches immer wieder Anwendungen und Erklärungen zur Wellenoptik finden.

Insbesondere in der Verstärkung oder Unterdrückung einzelner Wellenlängen kommt die Wellenoptik zur praktischen Anwendung: So kann zum Beispiel durch eine dünne Interferenzschicht, der Anteil des an einer Glasoberfläche reflektierten Lichts reduziert werden, um unerwünschte Verluste in optischen Bauteilen zu verringern.

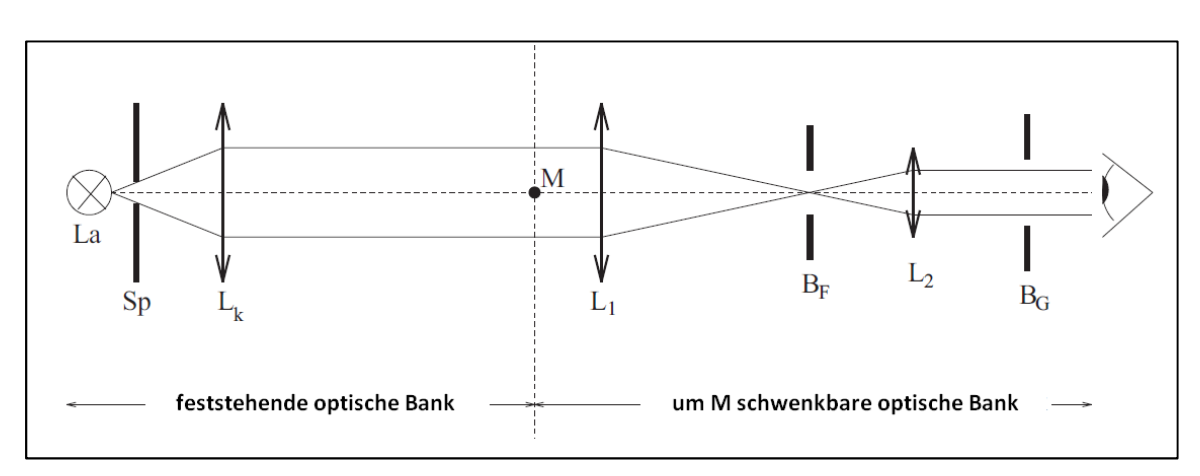

**Abb. 1: Skizze des allgemeinen Versuchsaufbaus**

Als Lichtquelle wird im vorliegenden Versuch eine Quecksilber-Spektrallampe La verwendet.

Zunächst bauen Sie den Versuch gemäß Abb. 1 auf.

- *Stellen Sie den Spalt veränderbarer Spaltbreite* Sp *möglichst dicht vor die Lampe* La*.*
- Ordnen Sie die Linse L<sub>k</sub> in etwa so an, dass ein paralleles Lichtbündel entsteht.
- *H Der Spalt* Sp *dient als Beleuchtungsspalt (vgl. Abb. 1). Die Linse* Lk *hat die Funktion einer Kollimatorlinse, d. h. sie bündelt paralleles Licht in einem Brennpunkt bzw. sie erzeugt aus Brennpunktstrahlen ein paralleles Lichtbündel. Sie müssen die Linse also in etwa so vor dem Spalt positionieren, dass dieser in der Brennebene der Linse steht.*

*Ob das Licht hinter der Linse wirklich parallel ist, können Sie annähernd mit Hilfe eines Blattes Papier festellen. Entlang der optischen Achse darf sich die Breite des Lichtbündels nicht verändern.* 

### **Justieren Sie die Kollimatorlinse.**

Da die Mitte der Linse  $L_k$  unbekannt ist, justieren Sie deren Position mit Hilfe der Autokollimation. Erst anschließend vervollständigen Sie den Versuchaufbau.

- *Halten bzw. stellen Sie einen Spiegel in den Strahlengang und versuchen Sie, das Bild des Spaltes auf die Spaltblende selbst abzubilden. Durch den Spiegel im Strahlengang wird das Licht zurück durch die Linse geworfen und der Spalt auf der Spaltblende abgebildet.*
- *Verschieben Sie die Linse, bis das Bild des Spaltes scharf auf der Blende zu erkennen ist. Dadurch wird die Brennebene der Linse genau in der Spaltebene liegen.*
- *Befestigen Sie den Reiter der Linse in dieser Position auf der optischen Bank.*
- *Entfernen Sie den Spiegel aus dem Strahlengang.*

#### **Vervollständigen Sie nun den Versuchaufbau.**

Ergänzen Sie nun den Versuchaufbau. Dabei sollen Linsen *L1* und *L2* so auf dem schwenkbaren Arm der optischen Bank positioniert werden, dass sie ein astronomisches Fernrohr bilden. Sie kennen den Aufbau und die Funktionsweise des Fernrohrs eventuell bereits aus *Versuch B4 Optische Analysemethoden / Mikroskopie*. Dabei übernimmt Linse *L2* die Funktion der Okularlinse, *L1* die der Objektivlinse.

Einfache Linsenfernrohre bestehen aus zwei dünnen Linsen. Das parallele Licht fällt zunächst von einem weit entfernten Objekt auf die erste Linse, das sogenannte Objektiv. Hinter dem Objektiv entsteht dadurch in dessen Brennebene ein reelles Zwischenbild, das durch eine zweite Linse, das Okular, betrachtet wird (vgl. Abb. 2). Dabei scheint das Bild in großer Entfernung zum Beobachter zu liegen, er betrachtet ein stark vergrößertes virtuelles Bild, erzeugt vom Okular. Je nach Auswahl der Linsen ergeben sich verschiedene Fernrohrtypen.

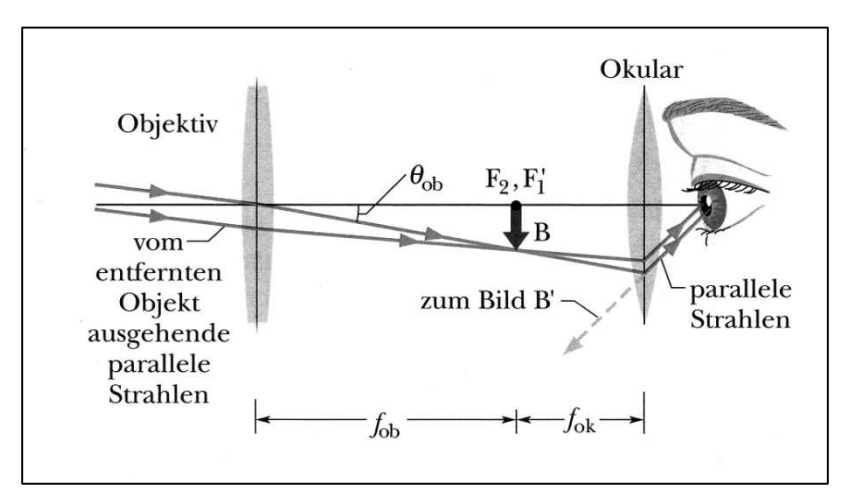

**Abb. 2: Strahlengang in einem Fernrohr** 

- *Montieren Sie den Tisch, auf dem später das Gitter bzw. das Prisma stehen wird, genau über dem Drehpunkt M auf dem festen, nicht schenkbaren Teil der optischen Bank.*
- *Stellen Sie Linse* L1 *und Linse* L2 *wie in Abb. 1 gezeigt in den Strahlengang.*
- *Hinter die Okularlinse* L2 *stellen Sie nun eine kleine Lochblende* BG*, die das Gesichtsfeld so weit begrenzt, dass der Beobachter nicht mehr schräg in das optische System blicken kann.*
- *Ordnen Sie zuletzt die Fadenkreuzblende* BF *so an, dass sie dem Beobachter scharf erscheint.*

## **Justieren Sie nun das Fernrohr.**

- *Drehen Sie den Spalt* Sp *fast vollständig zu.*
- *Verschieben Sie Linsen* L1 *und* L<sup>2</sup> *so auf der optischen Bank, dass durch die Lochblende* BG *betrachtet sowohl das Bild des fast zugedrehten Spalts* Sp *als auch das Fadenkreuz (gleichzeitig!) scharf zu erkennen sind.*

## **3.3 Vervollständigen Sie den Versuchsaufbau zum Gitterspektrometer.**

Um zu ermitteln, welche Wellenlängen das Licht einer bestimmten Quelle, z. B. der Hg-Spektrallampe, aussendet, verwendet man beispielsweise ein Gitter im Strahlengang des Spektrometers. Wie an einem einzelnen Spalt wird das dort eintreffende Licht gebeugt und in die verschiedenen Spektrallinien aufgefächert, so dass sie einzeln zu betrachten und zu untersuchen sind.

Spektralanalytische Verfahren sind in der Biologie von großer Bedeutung. Unterschiedliche Gewebearten haben unterschiedliche Brechungs- und Absorptionseigenschaften. So können diese nicht nur unterschieden, sondern zum Beispiel biomolekulare Wechselwirkungen nachgewiesen, biochemische Prozesse im Gewebe festgestellt oder biologisches Material wie Krebszellen und Chromosomen markierungsfrei charakterisiert werden. Aber auch die Spektralanalyse der Strahlung markhaltiger Nerven von Lebewesen liefert neue Erkenntnisse zum Stoffwechsel und chemischen Umsätzen.

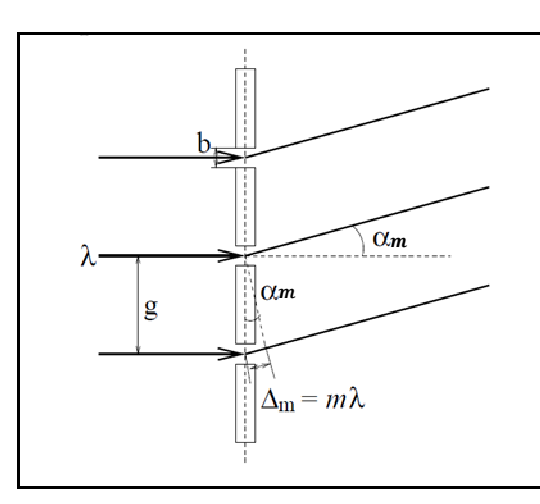

**Abb. 3: Beugung am Gitter**

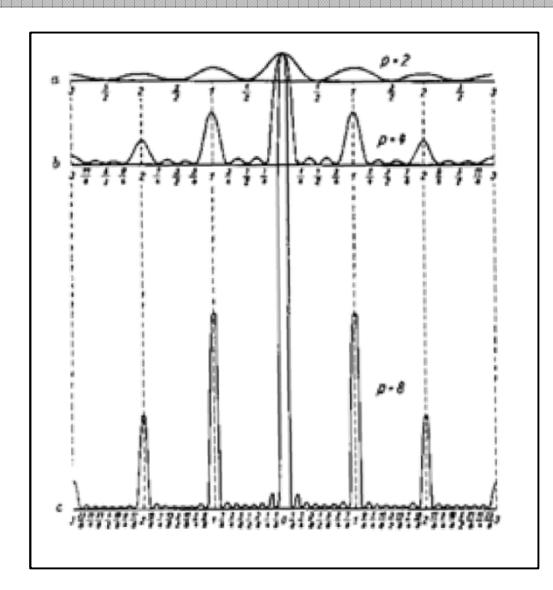

**Abb. 4: Qualitative Intensitätsverteilung bei Beugung durch a) 2, b) 4 und c) 8 Spalte**

Lässt man auf ein Strichgitter mit der Gitterkonstanten  $g$  ein paralleles Lichtbündel der Wellenlänge  $\lambda$  fallen, beobachtet man Interferenzerscheinungen bedingt durch die Beugung an den Gitteröffnungen. Zu sehen sind in Abb. 4 die Intensitätsverteilung der Interferenzmaxima, die unter dem Winkel  $\alpha_m$  auftreten. Der Index  $m = 0, \pm 1, \pm 2, \ldots$  gibt dabei die Ordnung der Maxima an. Die Intensitätsverteilung wird mit Anzahl der Gitteröffnungen deutlicher, so dass die Nebenmaxima bei Gittern großer Gitterkonstante keinen Einfluss auf das Bild haben (vgl. Abb. 4).

Fällt das Licht wie in Abb. 3 zu sehen senkrecht auf das Gitter, besteht folgender Zusammenhang zwischen der Gitterkonstanten g, dem Beugungswinkel  $\alpha_m$ , der Wellenlänge  $\lambda$  und der Ordnung  $m$ :

$$
F(1) \t\t g \cdot \sin(\alpha_m) = m \cdot .
$$

 $E(m) = m \cdot \lambda$  g: Gitterkonstante (SI-Einheit: 1m)

- $\alpha_m$ : Beugungswinkel
- : Beugungsordnung
- : Wellenlänge (SI-Einheit: 1m)

Die Gitterkonstante ist eine für jedes Gitter charakteristische Größe. Bei gleicher Beugungsordnung  $m$  ist also für Licht größerer Wellenlänge (z. B. rot) der Beugungswinkel  $\alpha_m$  größer als für Licht kleinerer Wellenlänge (z. B. blau). Höhere Beugungsordnungen befinden sich weiter außen.

Im vorliegenden Versuchsteil messen Sie die Ablenkwinkel der einzelnen Spektrallinien  $\delta_1$  und  $\delta_2$  zu beiden Seiten der 0. Ordnung über die Skala am Spektrometer und bestimmen daraus den resultierenden Ablenkwinkel  $\alpha_m$  bezüglich des ursprünglichen, auf das Gitter treffenden Lichtbündels.

Die Hg-Spektrallampe sendet unter anderem folgende Spektrallinien aus:

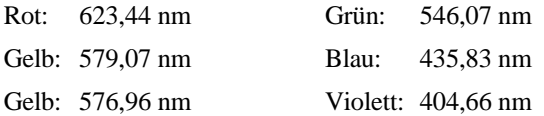

Zusätzlich werden Sie eine blaugrüne Linie unbekannter Wellenlänge sehen. Messen Sie deren Ablenkwinkel ebenfalls mit, soweit die Linie zu erkennen ist.

- A Bringen Sie die Gitterkonstante g in Erfahrung.
- *H Die Gitterkonstante g gibt den Abstand der einzelnen Gitteröffnungen an (vgl. Abb. 3). Versuchen Sie zunächst herauszufinden, wie viele Striche das Gitter pro Millimeter hat und berechnen Sie daraus die Gitterkonstante in Millimeter sowie in Meter.*

*Nutzen Sie Zehnerpotenzen zur Übersichtlichkeit der Darstellung* (1 $mm = 10^{-3}$   $m$ ; 1 $\mu$ m = 10<sup>-6</sup> m).

a = …………………… Striche mm

g = …………………… mm = …………………… <sup>m</sup>

- *Stellen Sie das Gitter zentriert auf den Drehtisch (vgl. Abb. 5a).*
- *H Achten Sie beim Aufbau darauf, möglichst viel Intensität des Strahlenbündels auf die Gitterfläche zu bekommen. Oft stehen die Linsen leicht verdreht zur optischen Bank und führen somit zu einer Ablenkung. Verändern Sie den grundsätzlichen Aufbau und insbesondere die zuvor justierten Komponenten nicht!*

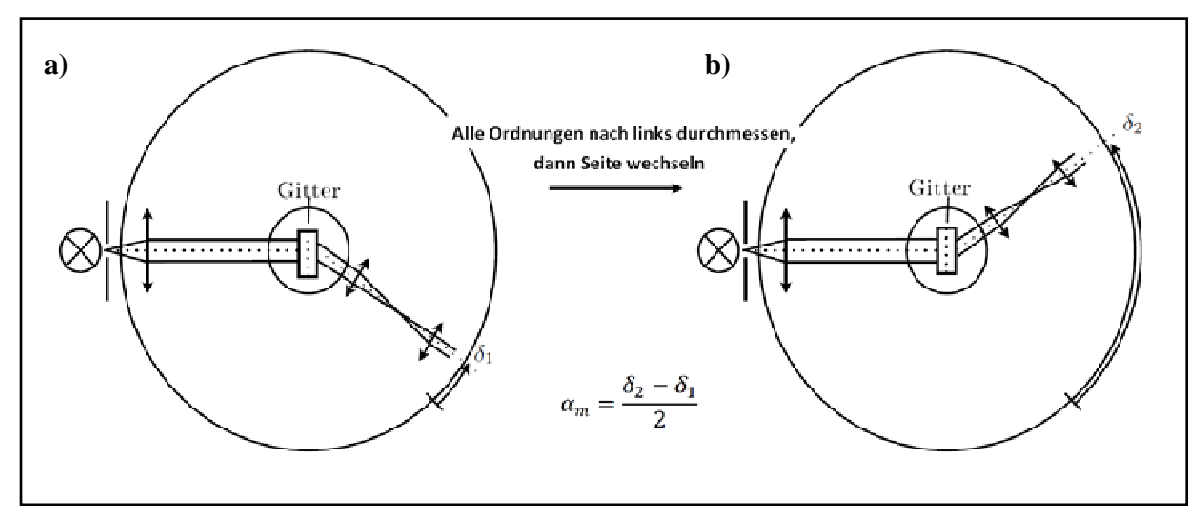

**Abb. 5: Schematischer Aufbau des Gitterspektrometers**
### **3.4 Bestimmen Sie die Ablenkung der Spektrallinien der Hg-Lampe mit dem Gitterspektrometer.**

A Messen Sie für die oben angeführten Hg-Linien sowie die blaugrüne Linie zunächst alle Ablenkwinkel δ<sub>1</sub> zur linken Seite bis zur 3. Ordnung soweit dies möglich ist (vgl. Abb. 5a) und **im Anschluss daran** die Ablenkwinkel  $\delta_2$  zur rechten Seite ebenfalls bis zur 3. Ordnung soweit dies möglich ist (vgl. Abb. 5b). Tragen Sie Ihre Ergebnisse in die 4. und 5. Spalte der folgenden Tabelle ein.

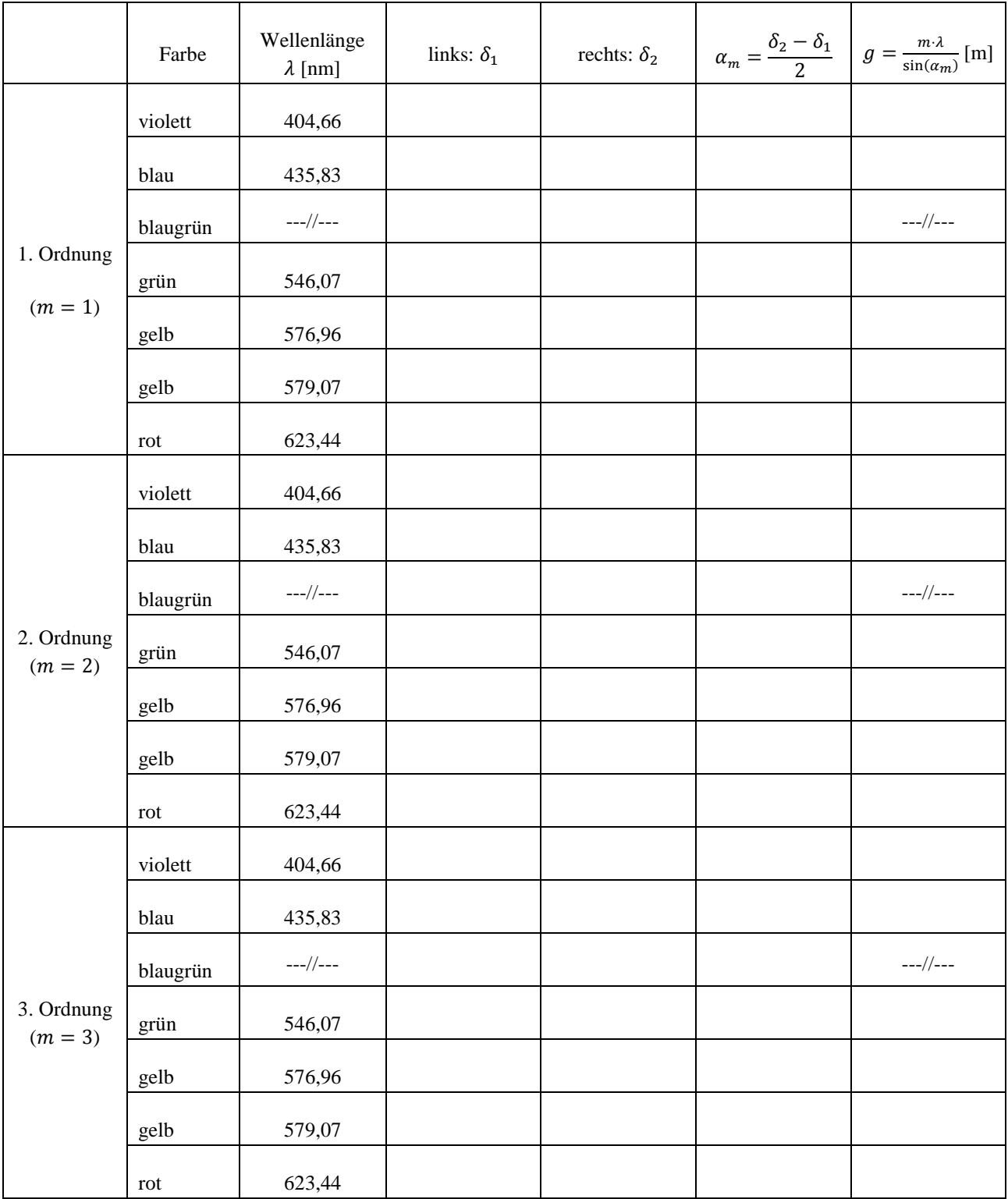

Sie haben nun die Ablenkwinkel zu beiden Seiten bestimmt. Für Ihre Rechnungen benötigen Sie aber **einen** Ablenkwinkel. Diesen erhalten Sie, indem Sie den mittleren Abstand der beiden Messwerte  $\delta_1$  und  $\delta_2$  bestimmen (vgl. F(2)). Dazu können Sie die abgelesenen Winkel von der Skala auf dem Tisch benutzen. Eine Umrechnung der Winkel zur 0. Ordnung ist nicht notwendig.

$$
F(2) \qquad \qquad \alpha_m = \frac{\delta_2 - \delta_1}{2}
$$

 $\alpha_m$ : resultierender Ablenkwinkel

 $\delta_1$  $\delta_1$ : Ablenkwinkel zur linken Seite

- $\delta_2$  $\delta_2$ : Ablenkwinkel zur rechten Seite
- A Berechnen Sie nun die resultierenden Ablenkwinkel  $\alpha_m$  und tragen Sie diese in die 6. Spalte der obigen Tabelle ein.
- A Berechnen Sie nun über Formel F(1) die Gitterkonstante g aus allen gemessenen Ablenkwinkeln  $\alpha_m$  der bekannten Wellenlängen und tragen Sie diese in die 7. Spalte der obigen Tabelle ein. **Achten Sie dabei auf die Einheiten!** Berechnen Sie den Mittelwert der Gitterkonstanten  $\bar{g}$ :

̅ = …………………… m

A Vergleichen Sie den von Ihnen gemessenen Wert  $\bar{g}$  mit dem auf dem Gitter angegebenen Wert für  $g$ . Diskutieren Sie mögliche Fehlerquellen.

................................................................................................................................................................................................. .................................................................................................................................................................................................

.................................................................................................................................................................................................

A Betrachten Sie erneut die Spektrallinien zu einer beliebigen Seite des Spektrometers und vergleichen Sie die Intensität der verschiedenen Ordnungen miteinander. Was stellen Sie fest?

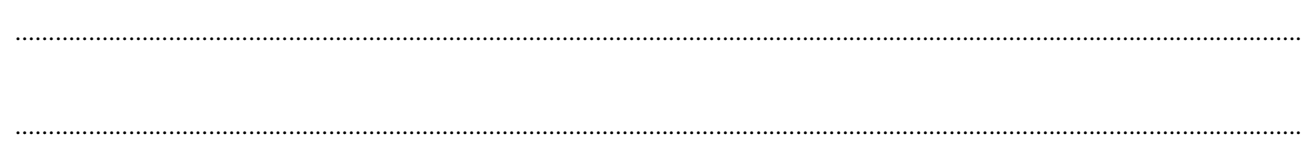

### **3.5 Untersuchen Sie das Auflösungsvermögen eines Gitterspektrometers.**

In *Versuch B4 Optische Analysemethoden / Mikroskopie* haben Sie bereits den Begriff des Auflösungsvermögens kennen gelernt. Das Auflösungsvermögen A von Spektrometern bezieht sich auf die Fähigkeit, auch sehr eng benachbarte Wellenlängen voneinander trennen zu können, also auch deren Spektrallinien einzeln beobachten zu können. Den Fall sehr eng benachbarter Wellenlängen finden Sie bei der Hg-Spektrallampe bei den beiden gelben Linien vor.

Für die praktische Anwendung eines Spektrometers ist das Auflösungsvermögen von zentraler Bedeutung. Da an jeder Blende und jeder Linse das Licht am Rand gebeugt wird und eine Beugungsfigur entsteht, bilden alle optischen Instrumente einen Punkt auf der Gegenstandsseite statt in einem einzigen scharf definierten Punkt auf der Bildseite als ausgedehntes Beugungsscheibchen ab. Dessen Ausdehnung bestimmt das Auflösungsvermögen des optischen Instruments.

Das Auflösungsvermögen eines Gitters wächst mit der Anzahl der (ausgeleuchteten) Gitteröffnungen N sowie mit zunehmender Beugungsordnung  $m$ . Das bedeutet, dass zwei Linien, die in der ersten Beugungsordnung nicht getrennt erkennbar sind, durchaus in einer höheren Beugungsordnung getrennt betrachtet werden können. Das Auflösungsvermögen eines Gitters ergibt sich zu:

$$
F(3) \t\t Afilter = m \cdot N
$$

- F(3) 79:39:39:39:4:39:4:20 A: Auflösungsvermögen
	- : Beugungsordnung
	- 8: Anzahl der ausgeleuchteten Gitteröffnungen

A Stellen Sie experimentell fest, ab welcher Ordnung die beiden gelben Hg-Linien getrennt beobachtet werden können und bestimmen Sie die Breite des Lichtbündels  $b$ . Mit Hilfe der Gitterkonstanten  $g$  können Sie dann die Anzahl der ausgeleuchteten Gitterstriche 8 bestimmen. Berechnen Sie anschließend daraus das Auflösungsvermögen 7 des Gitters mit Hilfe von Formel F(3):

= ………………… 8 = > ∙ = …………………………………

@ABCCDE = ⋅ F = **…………………………………** 

### **3.6 Bauen Sie das Prismenspektrometer auf.**

Im vorliegenden Versuchsteil ersetzen Sie das Gitter durch ein Prisma und justieren die Anordnung, bevor Sie im Verlauf der anschließenden Versuchsteile wiederum mit Hilfe der Ablenkwinkel die Wellenlänge der blaugrünen Linie bestimmen.

Ein Prisma fächert – ähnlich zum Gitter – das Licht in die verschiedenen Wellenlängen auf. Beim Gitter geschieht dies durch Beugung an den Gitteröffnungen, so dass ein Interferenzmuster mit mehreren Ordnungen sichtbar ist; beim Prisma ist der zugrunde liegende Effekt ein anderer: In *Versuch B3 Geometrische Optik /Auge* haben Sie eventuell bereits festgestellt, dass Sie bei verschiedenfarbigen Lichtquellen die Augenlinse unterschiedlich stark akkommodieren müssen, um ein scharfes Bild auf dem Schirm zu erzeugen. Dort haben Sie am Augenmodell mit der Füllmenge des Silikonöls die Wölbung der Linse und damit die Brennweite verändert. Anders betrachtet heißt das: Bei gleicher Brennweite (und somit Brechkraft bzw. Linsenwölbung) werden die Gegenstände nicht im selben Abstand von der Linse (Bildweite) scharf abgebildet. Licht wird also abhängig von der Wellenlänge verschieden stark gebrochen; Licht geringerer Wellenlänge (blau) wird dabei stärker gebrochen als Licht größerer Wellenlänge (rot).

Die Tatsache, dass in einem Medium die Lichtgeschwindigkeit  $c$  und somit auch der Brechungsindex  $n$  von der Wellenlänge  $\lambda$  abhängt, bezeichnet man als Dispersion. Nimmt der Brechungsindex mit steigender Wellenlänge ab, so spricht man von normaler Dispersion, anderenfalls von anormaler Dispersion.

Abb. 6a zeigt den Strahlengang durch ein Prisma. Rechnungen zum Ablenkwinkel und Experimente ergeben, dass der Ablenkwinkel  $\delta$  für alle Wellenlängen ein Minimum  $\delta_{min}$  durchläuft, wenn man den Einfallswinkel  $\alpha$  variiert. Im Experiment lässt sich der Strahlengang minimaler Ablenkung sehr genau einstellen. Bei Messungen mit einem Prisma wird deshalb im Allgemeinen mit diesem wohldefinierten, reproduzierbar einstellbaren Strahlengang gearbeitet. Bevor Sie also mit dem Prismenspektrometer messen können, muss das Prima so auf dem Drehtisch stehen, dass der "minimale Ablenkwinkel" eingestellt ist (vgl. Abb. 6b). Im Folgenden justieren Sie genau diese Einstellung:

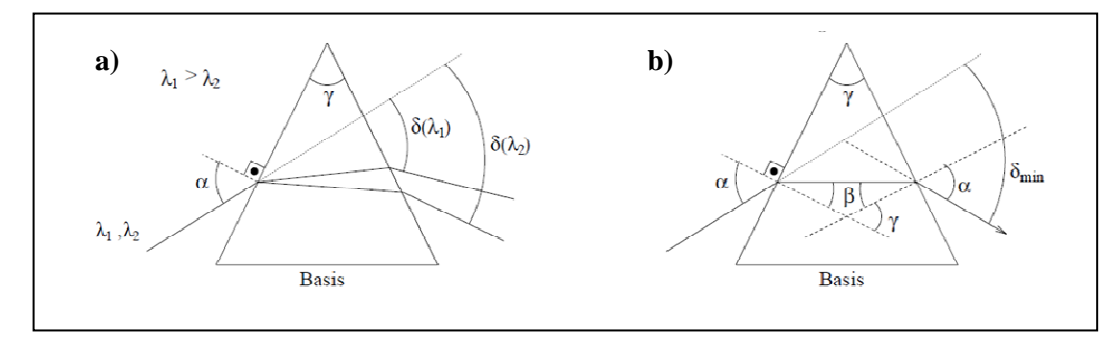

**Abb. 6: Strahlengang durch ein Prisma a) bei beliebigem Winkel und b) bei minimalem Ablenkwinkel**  $\delta_{min}$ 

- *Entfernen Sie das Gitter vom Drehtisch und ersetzen Sie dies durch eines der Prismen. Das Prisma muss zentriert auf dem Drehtisch stehen.*
- H Da Sie im darauffolgenden Versuchsteil zunächst die **Ablenkwinkel**  $\delta_1$ **, also linksseitig**, bestimmen sollen, muss das *Prisma in etwa gemäß Abb. 7a platziert werden.*
- *Schwenken Sie den beweglichen Arm der Anordnung nach links (vgl. Abb. 7a) und suchen Sie kurz vor dem Fadenkreuzstativ mit einem geeigneten Papier nach den gebrochenen Farbbildern.*
- *H In dieser Ebene befindet sich das reelle Zwischenbild der optischen Abbildung. Sie erkennen das Bild am besten auf einer schwarzen Pappe, ein weißes Blatt Papier ist ebenfalls ausreichend. Drehen Sie den schwenkbaren Arm, bis Sie die Farbbilder auf dem Papier sehen können.*
- *Drehen Sie, wenn Sie die Farbbilder gefunden haben, den Drehtisch bzw. das Prisma vorsichtig und langsam. Sie sollten erkennen, dass sich die Gruppe der Spektrallinien bewegt. Achten Sie darauf, dass das Prisma weiterhin genau über dem Drehpunkt steht!*
- *H Wenn Sie den Tisch nicht zu stark befestigen, können Sie ihn mitsamt Prisma drehen. Damit stellen Sie sicher, dass sich das Prisma nicht vom Drehpunkt entfernt.*

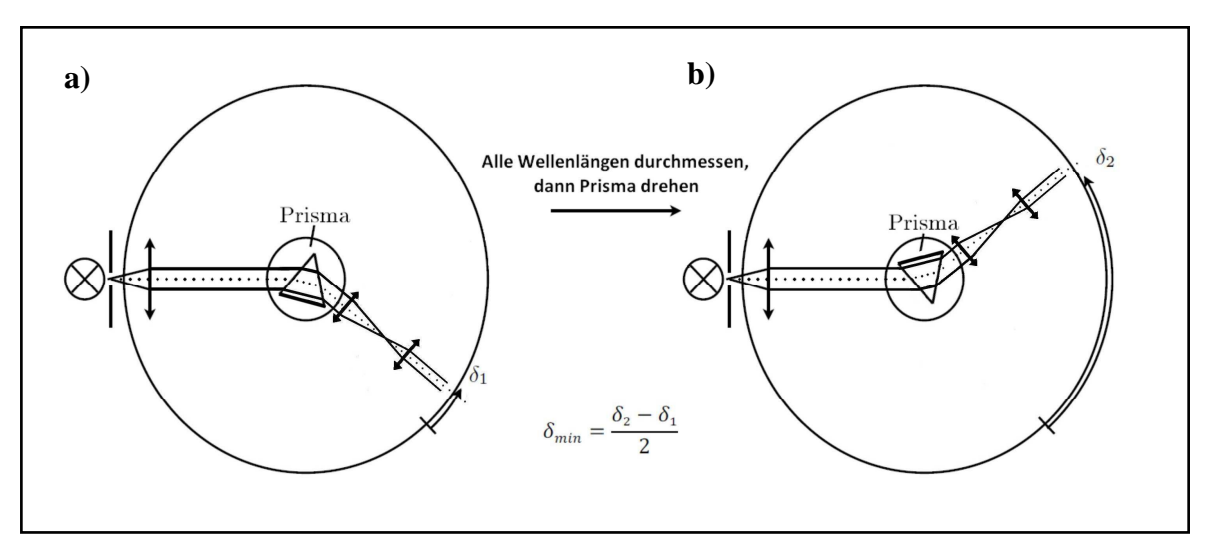

**Abb. 7: Schematischer Aufbau des Prismenspektrometers**

A Wohin muss die Bildgruppe wandern, damit der Winkel zwischen dem ursprünglichen, auf das Prisma treffenden, und dem vom Prisma abgelenkten Strahl, kleiner wird?

• *Während der Drehung gibt es einen Punkt, an dem die Gruppe trotz gleich bleibender Drehrichtung die Richtung ändert. Dort liegt das Minimum des Ablenkwinkels. Sie können diesen ebenfalls bestimmen, indem Sie die weiße Reflexion des Spaltes mit den farbigen Spektrallinien zur Deckung bringen. Stellen Sie den minimalen Ablenkwinkel so genau wie* 

.................................................................................................................................................................................................

*H Sollte das Prisma bei diesem Vorgang zu stark dezentriert worden sein, wiederholen Sie die letzten Schritte vorsichtig. Nachdem Sie den minimalen Ablenkwinkel eingestellt haben, verändern Sie die Position des Prismas nicht mehr. Die Ablenkwinkel bestimmen Sie wie beim Gitterspektrometer über Drehung des schwenkbaren Arms der Anordnung.*

### **3.7 Bestimmen Sie die Dispersionskurve der Prismengläser.**

*möglich ein.* 

Wie bereits angekündigt bestimmen Sie nun mit Hilfe des Prismenspektrometers erneut die Ablenkwinkel  $\delta$  für die angegebenen Spektrallinien, um daraus die Dispersionskurve der beiden Prismen und letztendlich die Wellenlänge der blaugrünen Linie zu ermitteln. Die Dispersionskurve ist die graphische Auftragung des Brechungsindex über der Wellenlänge. Sie haben den Versuchsaufbau bereits justiert und beginnen nun analog zum Gitterspektrometer, die linksseitigen Ablenkwinkeln  $\delta_1$  zu ermitteln.

- A Bestimmen Sie die Ablenkwinkel  $\delta_1$  der einzelnen Spektrallinien. Den linksseitigen minimalen Ablenkwinkel des Prismas haben Sie dafür bereits in Versuchsteil 3.6 eingestellt. Tragen Sie die von Ihnen ermittelten Werte anschließend in die nachfolgende Tabelle ein.
- *Drehen Sie das Prisma in etwa gemäß Abb. 7b und stellen Sie wieder den minimalen Ablenkwinkel ein.*
- *H Gehen Sie dabei analog zu Versuchsteil 3.6 (vgl. Seite 8 f.) vor. Bedenken Sie, dass der bewegliche Arm der Anordnung nun zur rechten Seite geschwenkt werden muss (vgl. Abb. 7b), um die Bewegung der Spektrallinien bzw. die weiße Reflexion zu sehen.*

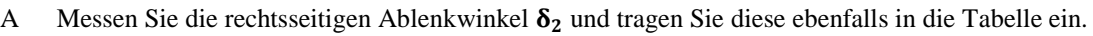

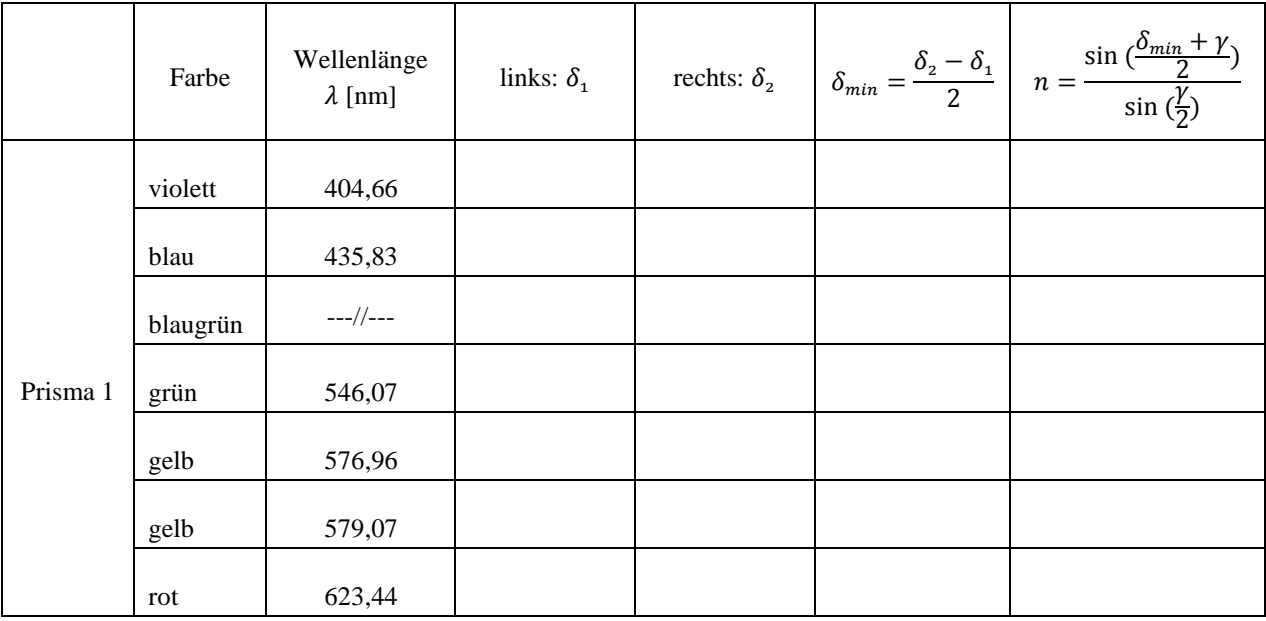

Der Ablenkwinkel  $\delta$  im Prisma (vgl. Abb. 6a) ist eine komplexe Funktion des Einfallswinkels  $\alpha$ , des Brechungswinkels  $\beta$  und des Brechungsindex n. Für den Strahlengang minimaler Ablenkung verlaufen die Strahlen im Inneren des Prismas parallel zur Basis, es ergibt sich ein symmetrischer Strahlengang (vgl. Abb. 6b). Mit Hilfe des Brechungsgesetzes, das Sie bereits in *Versuch B4* kennengelernt haben, ergibt sich folgender Zusammenhang zwischen dem Brechungsindex *n*, dem minimalen Ablenkwinkel  $\delta_{min}$  und dem Innenwinkel des Prismas  $\gamma$ :

F(4) 
$$
n = \frac{\sin(\frac{\delta_{min} + \gamma}{2})}{\sin(\frac{\gamma}{2})}
$$

 $n:$  Brechungsindex

 $\delta_{min}$ : minimaler Ablenkwinkel  $\gamma$ : Innenwinkel des Prismas ( $\gamma = 60^\circ$ )

Eine Herleitung der Formel finden Sie in den physikalischen Grundlagen (vgl. Kapitel 4.7).

- A Berechnen Sie den resultierenden minimalen Ablenkwinkel  $\delta_{min}$  und tragen Sie diesen in die 6. Spalte der obigen Tabelle ein.
- A Berechnen Sie mit Hilfe von Formel F(4) den Brechungsindex  $n$  auf mindestens drei Nachkommastellen genau. Der Innenwinkel des Prismas beträgt  $\gamma = 60$ <sup>o</sup>. Tragen Sie Ihre Ergebnisse in die 7. Spalte der obigen Tabelle ein.

Im folgenden führen Sie den vorherigen Versuchsteil noch einmal für ein zweites Prisma durch. Dies dient zum einen dazu, die Wellenlänge der blaugrünen Linie erneut zu bestimmen, um so Fehler auszuschließen. Zum anderen sollen Sie in diesem Zusammenhang die Dispersionskurven zweier verschiedener Materialien kennen lernen und vergleichen.

- *Ersetzen Sie das erste Prisma durch das zweite Ihnen zur Verfügung stehende.*
- *Stellen Sie wiederum den minimalen Ablenkwinkel für die linke Seite ein.*

 $\frac{(n+1)}{2}$ 

 $\sin(\frac{\gamma}{2})$ 

- *H Gehen Sie dabei analog zu Versuchsteil 3.6 vor.*
- A Bestimmen Sie die Ablenkwinkel  $\delta_1$  und tragen Sie diese in die nachfolgende Tabelle ein.
- *Drehen Sie das Prisma gemäß Abb. 7b und stellen Sie wieder den minimalen Ablenkwinkel ein.*
- *H Gehen Sie dabei analog zu Versuchsteil 3.6 vor.*
- A Messen Sie nun die rechtsseitigen Ablenkwinkel  $\delta_2$  und tragen Sie diese ebenfalls in die Tabelle ein.
- A Berechnen Sie den resultierenden minimalen Ablenkwinkel  $\delta_{min}$  und tragen Sie diesen in die 6. Spalte der nachfolgenden Tabelle ein.

A Berechnen Sie mit Hilfe von Formel F(4) den Brechungsindex  $\bf{n}$  auf mindestens drei Nachkommastellen genau. Der Innenwinkel des Prismas beträgt ebenfalls  $\gamma = 60^\circ$ . Tragen Sie wiederum Ihre Ergebnisse in die 7. Spalte der nachfolgenden Tabelle ein.

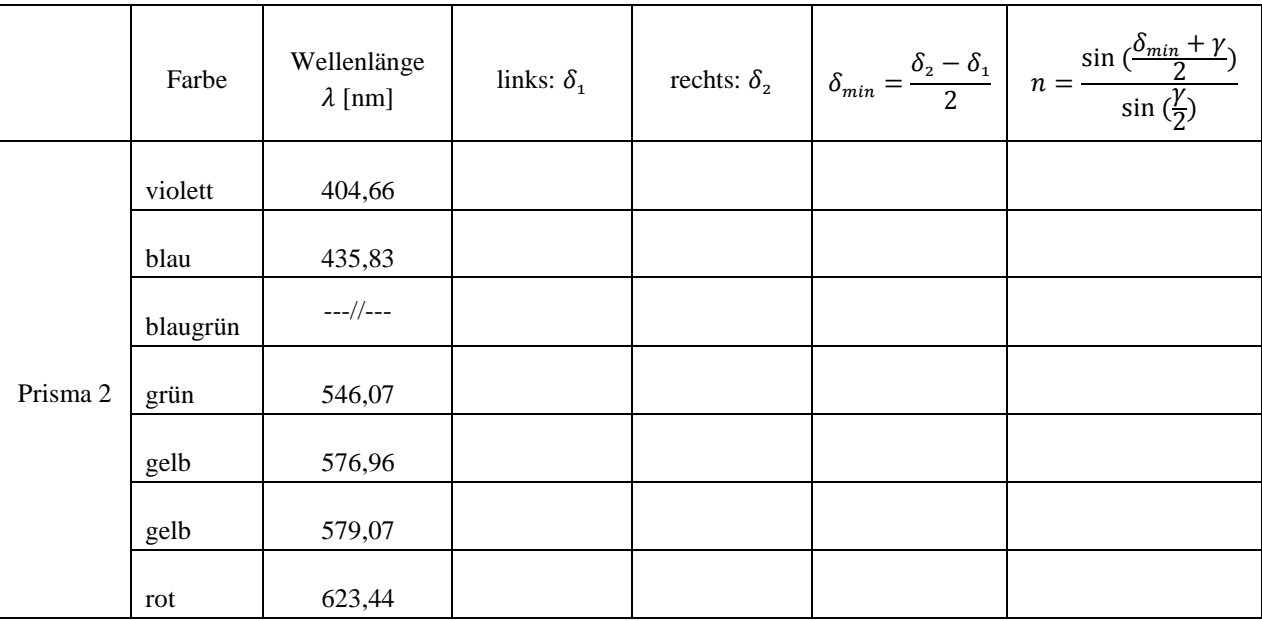

- A Zeichnen Sie die Dispersionskurven für beide Prismen: Tragen Sie jeweils auf Millimeterpapier den Brechungsindex  $n$ über der Wellenlänge  $\lambda$  auf und zeichnen Sie eine Ausgleichskurve ein.
- *H Abszisse (x-Achse): Wellenlänge*  $\lambda$ *: Ordinate (y-Achse): Brechungsindex n. Wählen Sie die Grenzen anhand Ihrer Messwerte; die Diagramme sollen möglichst blattfüllend sein!*

### **3.8 Untersuchen Sie das Auflösungsvermögen eines Prismas.**

Zur Untersuchung des Auflösungsvermögens des Prismas ist wiederum entscheidend, ob die beiden gelben Hg-Linien getrennt werden können. Um das Auflösungsvermögen des von Ihnen aufgebauten Prismenspektrometers bestimmen zu können und mit dem theoretischen Wert im Rahmen der Nacharbeitung vergleichen zu können, sind einige Vorarbeiten notwendig, die Sie in diesem Versuchsteil leisten müssen.

- A Schätzen Sie zunächst ab, auf welcher Breite Ihre Prismen ausgeleuchtet werden (vgl. Abb. 8). Dazu halten Sie am Besten ein weißes Papierstück vor das Prisma.
- *H Versuchen Sie, die ausgeleuchtete Strecke mit dem Lineal zu messen ohne das Prisma zu verschieben (minimaler Ablenkwinkel!). Ein Stück Millimeterpapier erleichtert Ihnen dies Messung. Die Strecke* \@[\\\ *sollte bei beiden Prismen etwa gleich groß sein.*

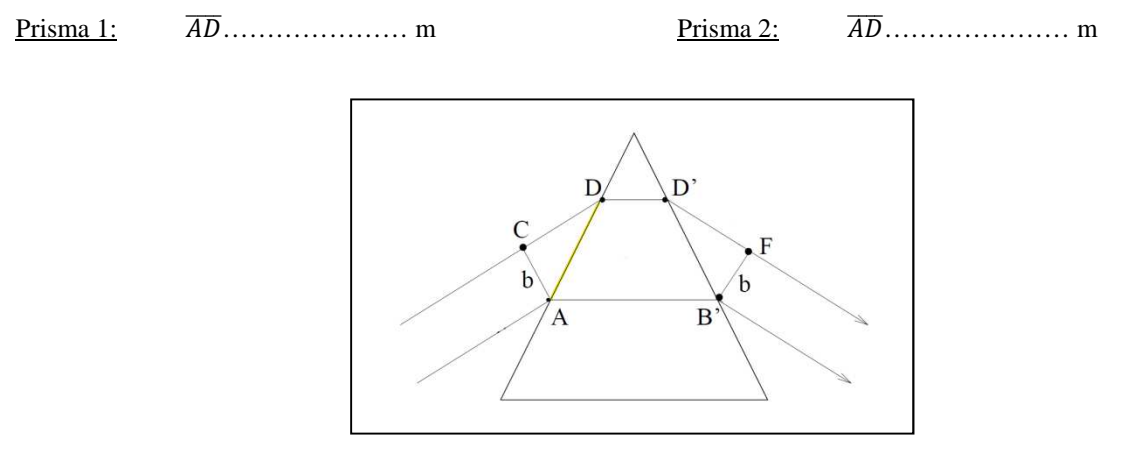

**Abb. 8: Zur Ausleuchtung des Prismas**

A Stellen Sie experimentell fest, ob die beiden Hg-Linien von Prisma 1 oder Prisma 2 getrennt werden können.

.................................................................................................................................................................................................

*H Um die gelben Spektrallinien besser getrennt zu sehen, müssen Sie gegebenenfalls die Lichtintensität verringern, indem Sie den Spalt* Sp *direkt hinter der Lampe ein wenig schließen.* 

### **4. Physikalische Grundlagen**

### **4.1 Welleneigenschaften**

In Versuch *B1 RC-Schaltungen und Elektrotonus / Eigenschaften von Membranen* haben Sie bereits einige charakteristische Größen von Rechtecksignalen kennen gelernt. Viele dieser Größen werden Sie jetzt bei der Beschreibung von Wellen wiederfinden:

Der Betrag der maximalen Auslenkung gegenüber der Nulllinie in Richtung der y-Achse wird **Amplitude** genannt (vgl. Abb. 9). Wir wollen ihn hier mit  $y_m$  bezeichnen, wobei der Index  $m$  für maximal steht. Die Amplitude wird immer als positive Zahl angegeben. Den Begriff Phase werden Sie im Folgenden immer wieder hören; die Phase bezeichnet die Position der Welle: In Abb. 9 sehen Sie fünf Momentaufnahmen einer Welle, die sich von links nach rechts, also entlang der x-Achse ausbreitet (vgl. Abb. 9, schwarzer Pfeil). Stellen Sie sich vor, Sie befinden sich an einer bestimmten Stelle  $x$ , z. B. direkt an der y-Achse und beobachten die Welle. Dann können Sie erkennen, dass die Sinus-Funktion mit der Zeit zwischen -1 und +1 oszilliert. Damit ändert sich auch die Phase der Welle linear mit der Zeit  $t$  (vgl. Abb. 9, orange markiert).

Die Sinus-Funktion wiederholt ihre Oszillation in regelmäßigen Abständen. Den Abstand zwischen zwei solchen Wiederholungen, also nachdem die Welle einmal nach unten und wieder nach oben geschwungen ist, bezeichnet man als Wellenlänge  $\lambda$ .

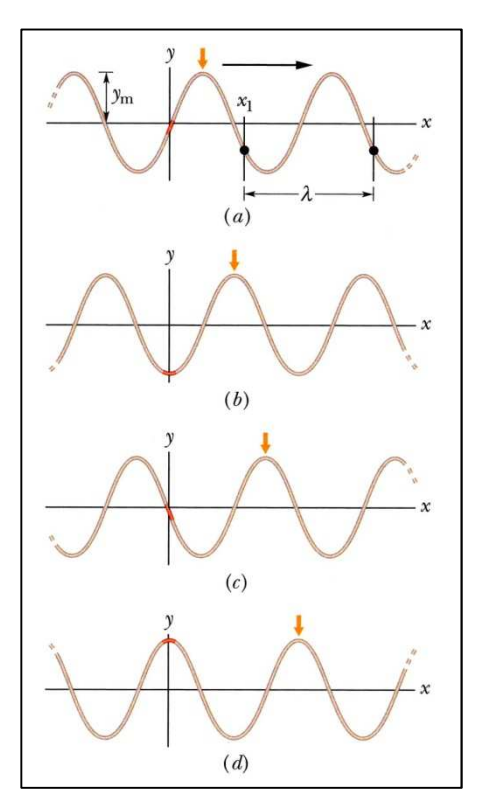

**Abb. 9: Momentaufnahme einer Welle** 

### **4.2 Interferenzerscheinungen und Kohärenz**

Interferenz beschreibt die Überlagerung mehrerer (mind. 2) Wellen bzw. Wellenzüge mit Hilfe des **Superpositionsprinzips**, also der Addition der Amplituden der Wellen. Als Phase wird die Position der Welle bezeichnet (s. o.), als (zeitl.) Phasenverschiebung die Position zweier Wellen relativ zueinander (Abb. 10). Sind zwei Wellen in Phase, so befinden sich immer Wellenberge auf Wellenbergen und Wellentäler auf Wellentälern, es entsteht durch Überlagerung (konstruktive Interferenz) eine Welle größerer Amplitude: Sind die Wellen genau außer Phase, also befinden sich immer Wellenberge auf Wellentäler, so heben sich die beiden Wellen durch Überlagerung auf (destruktive Interferenz; vgl. Abb. 10b).

Abb. 10 zeigt zwei Wellen gleicher Frequenz, gleicher Wellenlänge sowie gleicher Amplitude. Sie breiten sich mit derselben Geschwindigkeit in die gleiche Richtung aus. Sie unterscheiden sich nur durch einen Winkel  $\phi$ , der als **Phasenverschiebung** (Phasenkonstante) bezeichnet wird. Die beiden Wellen sind also um  $\phi$  phasenverschoben. Daneben kann auch der **Gangunterschied** betrachtet werden. Er ist analog zur Phasenverschiebung  $\phi$  definiert, allerdings wird  $\phi$  in diesem Fall nicht als Winkel, sondern als Wellenlänge angegeben. Eine Phasenverschiebung um  $2\pi$ , also 360° entspricht einem Gangunterschied von einer Wellenlänge, d. h., die Wellen sind so weit gegeneinander verschoben, dass sie wieder deckungsgleich sind (vgl. Abb. 10a); eine Phasenverschiebung um  $\pi$ , also 180° entspricht einem Gangunterschied von einer halben Wellenlänge.

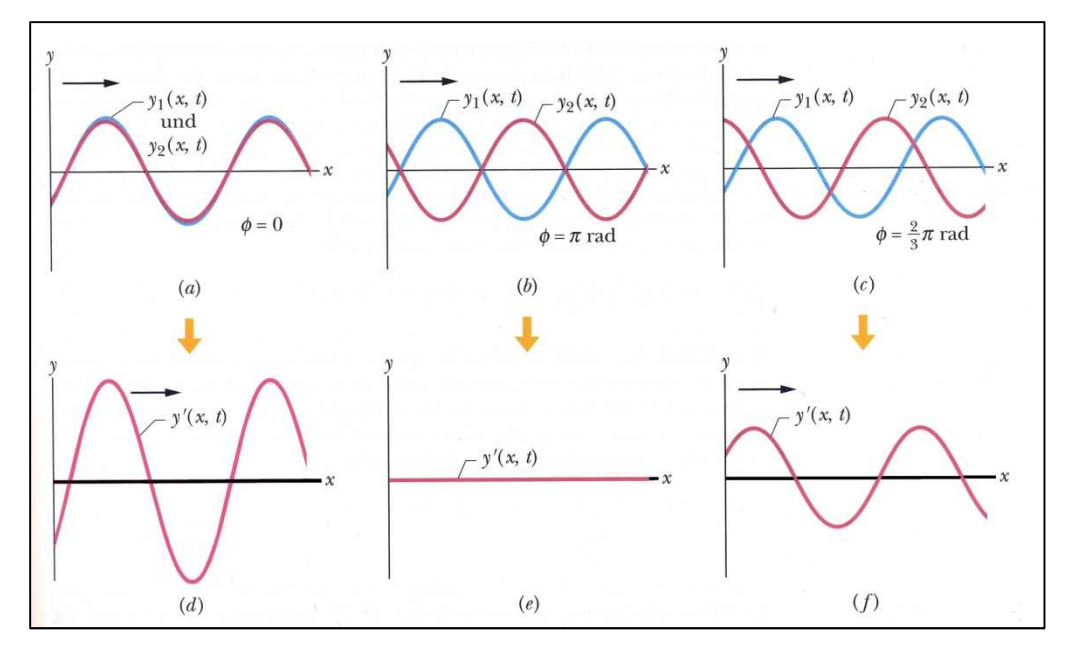

**Abb. 10: Überlagerung zweier Wellen mit unterschiedlichen Phasenverschiebungen**

Damit zwei oder mehr Lichtwellen geordnete und stationäre Interferenzerscheinungen erzeugen können, müssen sie **kohärent** sein (d. h. dass sie zueinander in einer festen Phasenbeziehung stehen und sich die Phasenverschiebung  $\phi$  der Wellen zeitlich nicht ändert). Bei rein harmonischen Wellen (also einfachen Sinuswellen) heißt das, dass die Frequenzen übereinstimmen müssen; die Phasen dürfen eine konstante Differenz gegeneinander haben. Wellen können nicht nur kohärent oder inkohärent, sondern auch teilweise kohärent sein. Dies ist dann der Fall, wenn sie über einen in Raum und Zeit beschränkten Bereich kohärent sind.

Konventionelle Lichtquellen in der Optik, wie beispielsweise die Sonne, Glüh- und Gasentladungslampen, weisen eine ausgeprägte Inkohärenz auf, die auf dem Entstehungsprozess des von ihnen emittierten Lichtes beruht: Die eigentlichen Licht aussendenden Zentren sind die Atome oder Moleküle, deren Elektronen durch Energiezufuhr in angeregte Zustände gehoben werden. Bei der Rückkehr in den Grundzustand wird Energie in Form einer gedämpften Welle abgestrahlt, die als ein Wellenzug begrenzter Länge aufgefasst werden kann (Abb. 11).

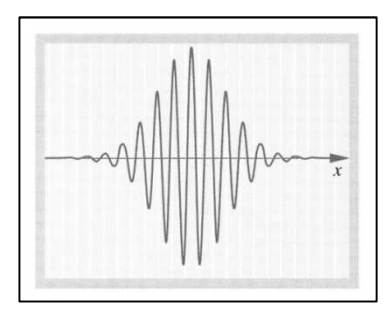

**Abb. 11: Inkohärenter Wellenzug**

Die einzelnen Lichtemissionen verschiedener Atome bzw. die aufeinanderfolgenden Lichtemissionen eines einzelnen Emissionszentrums erfolgen statistisch verteilt. Dadurch haben die einzelnen Wellenzüge wechselnde Phasenkonstanten und die von verschiedenen Punkten einer Lichtquelle (also den Atomen) abgestrahlten Lichtwellen sowie die zeitlich hintereinander ausgestrahlten Wellenzüge sind inkohärent.

Es gibt verschiedene Möglichkeiten, mit einer konventionellen Lichtquelle Interferenzerscheinungen erzeugen zu können: Da die Emissionszentren nicht miteinander gekoppelt werden können, besteht eine Möglichkeit beispielsweise darin, das von einem Punkt der Lichtquelle kommende Licht in zwei oder mehr Teilwellen zu zerlegen (z. B. mit einem halbdurchlässigen Spiegel) und mit sich selbst interferieren zu lassen.

Man unterscheidet zeitliche und räumliche Kohärenz:

**Zeitliche Kohärenz** lässt sich vereinfacht mit Hilfe endlich langer Wellenzüge erklären: Wird der Gangunterschied zweier Wellenzüge gleicher Wellenlänge größer als die **Kohärenzlänge** d, können sie nicht mehr miteinander interferieren. Die Kohärenzlänge ist der maximale Weglängen- bzw. der Laufzeitunterschied, den zwei Wellen haben dürfen, so dass es gerade noch zu einer Überlagerung und damit zur Interferenz kommt. Überschreitet der Gangunterschied die Kohärenzlänge nicht, haben die Schwingungen der überlagerten Wellen an einem beliebigen Ort zu verschiedenen Zeiten eine feste Phase und man spricht von zeitlicher Kohärenz. Sie ist ein Maß für die durchschnittliche Länge der Wellenzüge und beträgt für die verschiedenen Linien des Spektrums der im Versuch benutzten Hg-Lampe einige Zentimeter. Die Kohärenzlänge ist definiert über die mittlere Dauer des Emissionsvorgangs  $t$  und der Lichtgeschwindigkeit  $c$ :

F(5)  $L = c \cdot t$   $L$ : Kohärenzlänge (SI-Einheit: 1m)

c: Lichtgeschwindigkeit (SI-Einheit:  $c = 3 \cdot 10^8 \frac{m}{s}$ )

`: mittlere Dauer des Emissionsvorgangs (SI-Einheit: 1s)

Monochromatisches Licht, also Licht einer Wellenlänge ist – sofern die Bedingung der Kohärenzlänge erfüllt ist – zeitlich vollständig kohärent. Licht unterschiedlicher Wellenlängen, wie es durch konventionelle Lichtquellen und so auch bei der Hg-Spektrallampe aus dem vorliegenden Versuch erzeugt wird, ist nur partiell kohärent.

Von **räumlicher Kohärenz** spricht man, wenn verschiedene Wellenzüge innerhalb eines Lichtbündels eine feste Phasenbeziehung zueinander haben. Dies hängt eng mit der räumlichen Ausdehnung der Lichtquelle zusammen: Bisher wurde angenommen, dass zur Erzeugung von kohärentem Licht ein einziges Emissionszentrum verwendet werden muss. Dies ist natürlich eine Idealisierung, denn bei Interferenzexperimenten sind stets leuchtende Flächen endlicher Ausdehnung beteiligt. Deren Winkelausdehnung, also der Öffnungswinkel ist ein Maß für die räumliche Kohärenz. Eine Lichtquelle, deren einzelne Punkte zueinander völlig inkohärent sind, erzeugt in einem begrenzten Kegel interferenzfähiges Licht, so dass die räumliche Kohärenz mit steigendem Abstand zunimmt (wie die Kegelöffnung mit größer werdendem Abstand). Die Schwingungen haben innerhalb des Kegels an beliebigen Punkten des Wellenfeldes eine feste Phasenbeziehung. Eine punktförmige Lichtquelle ist auch bei minimalem Abstand völlig räumlich kohärent.

Leuchtstoffröhren, Glühlampen und Gasentladungslampen weisen beide Arten von Inkohärenz auf: Die räumlich ausgedehnten Lichtquellen (räumlich inkohärent) erzeugen weißes Licht unterschiedlicher Frequenzen (zeitlich inkohärent). Laser (**L**ight **A**mplification by **S**timulated **E**mission of **R**adiation) sind spezielle Lichtquellen, die kohärentes Licht hoher Intensität erzeugen.

Wie bereits angemerkt, weist die Hg-Spektrallampe aus Ihrem Versuch ebenfalls Inkohärenz auf. Um die von Ihnen beobachteten Interferenzmuster betrachten zu können, mussten Sie also Kohärenz herstellen. Anderenfalls hätten Sie mehrere, etwas gegeneinander verschobene Interferenzmuster erzeugt, was dazu führt, dass gar kein Muster sichtbar ist. Im vorliegenden Versuch haben Sie eine Spaltblende verwendet. Nach dem Huygensschen Prinzip ist sie Ausgangspunkt einer neuen Elementarwelle. Der bereits bezüglich der räumlichen Kohärenz angesprochene Lichtkegel interferenzfähigen Lichts ist hier umgekehrt proportional zur Spaltgröße. Da es sich bei dieser Lichtquelle nicht um ein kontinuierliches sondern ein diskretes Wellenlängenspektrum handelt, ist die zeitliche Kohärenz bzgl. der Wellenlängen zu vernachlässigen. Durch die sehr kleinen Spektrallinienbreiten der einzelnen Wellenlängen, die deutlich kleiner sind als die Wellenlängen an sich, ist die Lichtquelle quasimonochromatisch. Nur Licht gleicher Wellenlängen interferiert und alle anderen Überlagerungen verschwinden im Mittel.

Weitere Erläuterungen zur Kohärenz finden Sie in *Meschede: Gerthsen Physik. 22. Aufl., Seite 518 – 521* sowie in *Hecht: Optik. 4. Aufl. Seite 631 ff.*

### **4.3 Spektren**

Die Moleküle in einem Stoff sind so angeordnet, dass sie schwingen können. Diese Schwingungsenergie kann nur sprunghaft geändert werden. Grundsätzlich befinden sich Atome und Moleküle im Zustand niedrigster Energie, also dem Grundzustand. Durch Anregungsenergie können sie – sofern diese ausreichend groß ist – in einen angeregten Zustand übergehen. Fällt das Atom bzw. Molekül dann in einen Zustand niedrigerer Energie (das muss nicht immer der Grundzustand sein) zurück, sendet es einen elektromagnetischen Wellenzug aus. Man zeichnet deshalb für jedes Molekül ein sogenanntes Energieniveauschema, in dem diese Energiesprünge wie Sprossen einer Leiter eingezeichnet sind (vgl. Abb. 12 für das Wasserstoffatom). Jede Molekülsorte besitzt ein charakteristisches *Spektrum*, das eben genau diesen Energiesprüngen entspricht.

Eine Ausführliche Betrachtung des Wasserstoffatoms und des dazugehörigen Spektrums finden Sie in *Halliday, Resnick, Walker: Physik. Seite 1180 – 1183.*

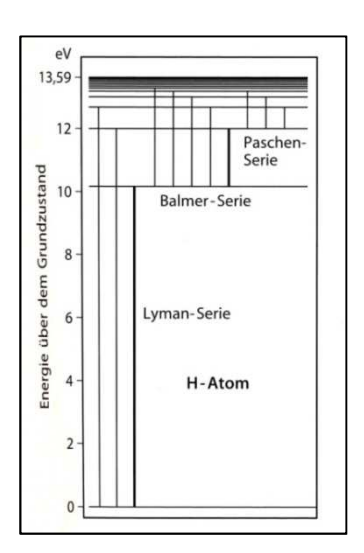

**Abb. 12: Energieniveauschema des Wasserstoffatoms**

### **4.4 Interferenz am Gitter**

Werden Wellen, so auch Licht, von einer geradlinigen Ausbreitung beim Durchgang durch ein Hindernis, beispielsweise eine Blende oder ein Spalt, abgelenkt, nennt man dies Beugung. Das Phänomen tritt immer dann auf, wenn die Größe der Öffnung in der Größenordnung der Wellenlänge liegt. Aber auch bei Linsen tritt Beugung an ihren Rändern auf; dies hat jedoch meist so wenig Einfluss auf das Experiment, dass der Effekt vernachlässigt werden kann. Trifft eine Welle monochromatischen Lichts auf einen Spalt, so wird diese am Spalt gebeugt: Der Spalt ist Ausgangspunkt neuer kreisförmiger Elementarwellen (Huygenssches Prinzip). Abb. 13 zeigt das Phänomen am Beispiel von Wasserwellen. Beugung lässt sich in vielen Fällen – so auch beim Gitter – nicht klar zur Interferenz abgrenzen.

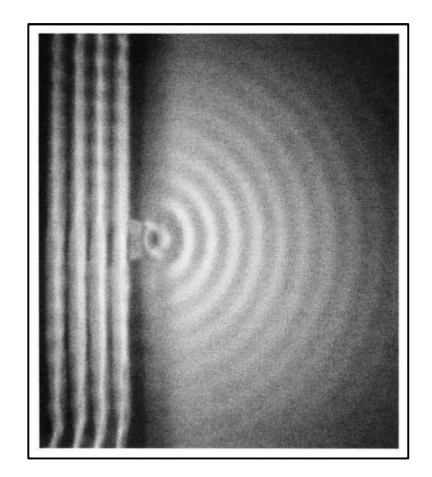

**Abb. 13: Beugung von Wasserwellen**

In Versuchsteil 3.4. haben Sie mit Hilfe eines Strichgitters der Gitterkonstanten  $g$  Interferenzerscheinungen beobachten können. Die von Ihnen analysierten Interferenzmaxima treten unter dem Winkel  $\alpha_m$  auf, wobei der Index  $m =$  $0, \pm 1, \pm 2$  ... die Ordnung der Hauptmaxima angibt.

Fällt das Licht wie in Ihrem Versuchsaufbau senkrecht auf das Gitter, besteht folgender Zusammenhang zwischen der Gitterkonstanten g, dem Beugungswinkel  $\alpha_m$ , der Wellenlänge  $\lambda$  und der Ordnung m:

$$
F(1) \t\t g \cdot \sin(\alpha_m) = m \cdot \lambda
$$

- $\mathfrak{X}_m$ ) =  $m \cdot \lambda$  g: Gitterkonstante (SI-Einheit: 1m)  $\alpha_m$ : Beugungswinkel m: Beugungsordnung
	- : Wellenlänge (SI-Einheit: 1m)

Im vorliegenden Versuch haben Sie die Gitterkonstante als charakteristische Größe kennen gelernt. Sie konnten feststellen, dass bei gleicher Beugungsordnung  $m$  der Beugungswinkel  $\alpha_m$  für Licht größerer Wellenlänge (z. B. rot) größer ist als für Licht kleinerer Wellenlänge (z. B. blau). Es ist also mit Hilfe eines Gitters mit bekannter Gitterkonstanten  $g$ möglich, Wellenlängen zu bestimmen, da Licht verschiedener Wellenlängen durch Interferenz spektral zerlegt wird. Genau dies werden Sie für die blaugrüne Linie unbekannter Wellenlänge tun:

A1 Stellen Sie Formel F(1) nach um: = ………………………….

A2 Berechnen Sie die Wellenlänge  $\lambda_{ba}$  der blaugrünen Spektrallinie für alle drei Ordnungen aus den gemessenen Ablenkwinkeln dieser Linie und dem in Versuchsteil 3.4 berechneten Mittelwert der Gitterkonstanten. Bestimmen Sie anschließend deren Mittelwert  $\bar{\lambda}_{bg}$ 

 = 1: hi = …………………… nm = 2: hi = …………………… nm = 3: hi = …………………… nm

 $\bar{\lambda}_{bg,Gitter} =$  ……………………… nm

Im Fall des idealen Gitters, mit unendlich schmalen Spaltöffnungen, ist die Intensität der einzelnen Hauptmaxima gleich. Beim realen Gitter kommt es zur Beugung am Spalt und der damit verbundenen charakteristischen Intensitätsverteilung, die sich mit der des idealen Gitters überlagert. Dies ist der Grund für die Abnahme der Intensität der Hauptmaxima zunehmender Ordnung. Anschauliche Erläuterungen zur Interferenzerscheinungen am Gitter finden Sie in *Meschede: Gerthsen Physik. 22. Aufl., Seite 521 – 523.*

A3 Tragen Sie die in Versuchsteil 3.4 berechneten resultierenden Ablenkwinkel  $\alpha_m$  in Polarkoordinatenpapier ein. Verwenden Sie als Radiuskoordinate den Kehrwert der Wellenlänge, also  $\frac{1}{\lambda}$ , und als Winkelkoordinate den Ablenkwinkel  $\alpha_m$ .

*H Bestimmen Sie zunächst die Kehrwerte der einzelnen Wellenlängen. Überlegen Sie sich, wie Sie den Radius des Polarkoordinatenpapiers geschickt skalieren: Bis zu welchem Wert müssen Sie auftragen? Ein Kreis hat insgesamt 360°, tragen Sie die Winkel ein! Nun können Sie die einzelnen Wertepaare in das Koordinatenpapier einzeichnen. Suchen Sie sich zuerst den Abstand* 

*zum Nullpunkt für eine bestimmte Wellenlänge und tragen Sie den zugehörigen Punkt beim entsprechenden Winkel ein.* 

A4 Was fällt Ihnen an Ihrer Auftragung auf? Erklären Sie Ihre Beobachtungen mit Hilfe von Formel F(1)!

### **4.5 Brechung**

Trifft ein Lichtstrahl auf eine Grenzfläche zwischen zwei transparenten Medien (z. B. Luft-Glas oder Glas-Wasser), so wird er teilweise reflektiert und dringt teilweise in das andere Medium ein. Dabei ändert sich im Allgemeinen seine Ausbreitungsgeschwindigkeit und dadurch auch seine Ausbreitungsrichtung (Abb. 14), der Strahl wird gebrochen.

Die für die Brechung wichtigen Eigenschaften der beiden Medien werden durch deren Brechungsindizes  $n_1$  und  $n_2$  angegeben. Der **Brechungsindex** eines Mediums ist das Verhältnis zwischen der Lichtgeschwindigkeit im Vakuum (ca.  $3 \cdot 10^8 \frac{\text{m}}{\text{s}}$ ) und der Lichtgeschwindigkeit im Medium.

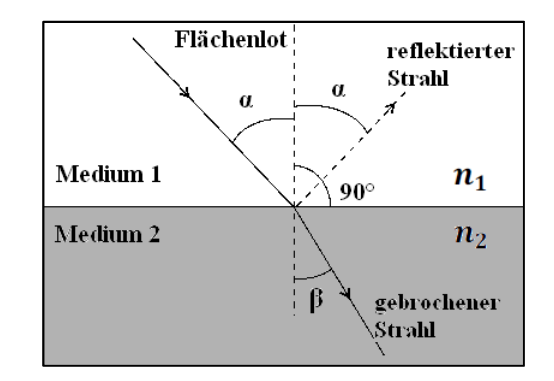

**Abb. 14: Zum Brechungsgesetz** 

Als Quotient zweier Geschwindigkeiten besitzt der Brechungsindex keine Einheit, sein Zahlenwert ist in der Regel größer als 1. Die Brechungsindizes einiger Medien sind:

 $n_{\text{Luft}} = 1,0003 \approx 1$  $n_{\text{Wasser}} \approx 1.33$  $n_{\text{Glas}} \approx 1.5$  (abhängig von der Glassorte)

Die Ausbreitungsrichtung der Lichtstrahlen wird durch den Einfallswinkel  $\alpha$ , bzw. den Brechungswinkel  $\beta$  zwischen dem Lichtstrahl und dem Flächenlot angegeben (vgl. Abb. 14), das Flächenlot steht senkrecht auf der Grenzfläche.

Man beobachtet die folgenden Phänomene: Wird beim Durchgang durch die Grenzfläche der Brechungsindex größer  $(n_2 > n_1)$ , so wird der Winkel zum Lot kleiner ( $\beta < \alpha$ ). Man sagt, der Lichtstrahl wird **zum Lot hin gebrochen**. Umgekehrt wird im Fall, dass  $n_2 < n_1$  gilt, der Lichtstrahl **vom Lot weg gebrochen.** 

Quantitativ kann man diese Änderung mit Hilfe des **Snelliusschen Brechungsgesetzes** beschreiben:

$$
F(6) \qquad n_1 \cdot \sin \alpha = n_2 \cdot \sin \beta \qquad n_1
$$

- $n_1$ : Brechungsindex Medium 1
- $n_2$ : Brechungsindex Medium 2
- : Einfallswinkel
- $\beta$ : Brechungswinkel

### **4.6 Dispersion**

Die Tatsache, dass in einem Medium die Lichtgeschwindigkeit c und somit auch der Brechungsindex  $n$  von der Wellenlänge  $\lambda$ (bzw. der Frequenz) abhängt, bezeichnet man als Dispersion. Diese haben Sie bereits in den *Versuchen B3* und *B4* kennen gelernt. Von normaler Dispersion spricht man, wenn der Brechungsindex mit steigender Wellenlänge abnimmt (vgl. Abb. 15), anderenfalls von anormaler Dispersion.

Da die Ablenkung eines Lichtstrahls durch ein Prisma wesentlich vom Brechungsindex  $n$  abhängt, kann man es zur Wellenlängentrennung benutzen. Dies haben Sie in Versuchsteil 3.8 durchgeführt und zwei Dispersionskurven, zum einen von Kronglas, zum anderen von Flintglas aufgenommen.

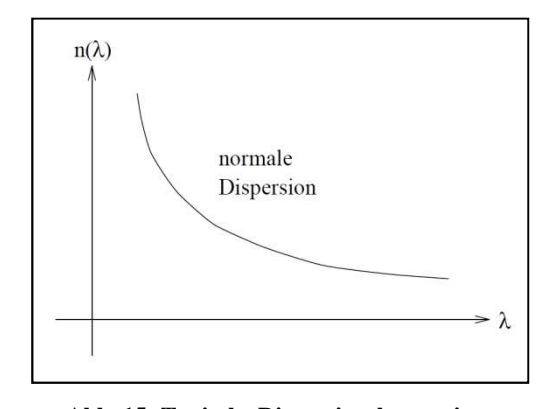

**Abb. 15: Typische Dispersionskurve eines durchsichtigen Stoffs**

A5 Vergleichen Sie die von Ihnen bestimmten Dispersionskurven untereinander und mit Abb. 15. Was fällt auf?

Auch mit dem Prismenspektrometer ist es möglich, die Wellenlänge der blaugrünen Spektrallinie zu bestimmen:

- A6 Ermitteln Sie aus den von Ihnen gezeichneten Dispersionskurven die Wellenlänge der blaugrünen Linie für beide Prismen  $\lambda_{bg1}$  bzw.  $\lambda_{bg2}$ . Bestimmen Sie deren Mittelwert  $\bar{\lambda}_{bg,Prisma}$ .
- *H Sie kennen den Brechungsindex der Gläser für die gesuchte Linie, Sie haben ihn im aktuellen Versuch aus den Ablenkwinkeln berechnet. Mit Hilfe dieser Größe können Sie nun aus Ihrer Dispersionskurve die Wellenlänge ablesen.*

Glas 1: hi = …………………… nm Glas 2: hi = …………………… nm

j\ kl,wEBxy = **…………………… nm** 

A7 Vergleichen Sie die beiden mit verschiedenen Methoden (Prismen- und Gitterspektrometer, vgl. Seite 15 und 17) experimentell ermittelten Werte miteinander und bestimmen Sie die prozentuale Abweichung. Vergleichen Sie beide Werte mit dem theoretischen Wert.

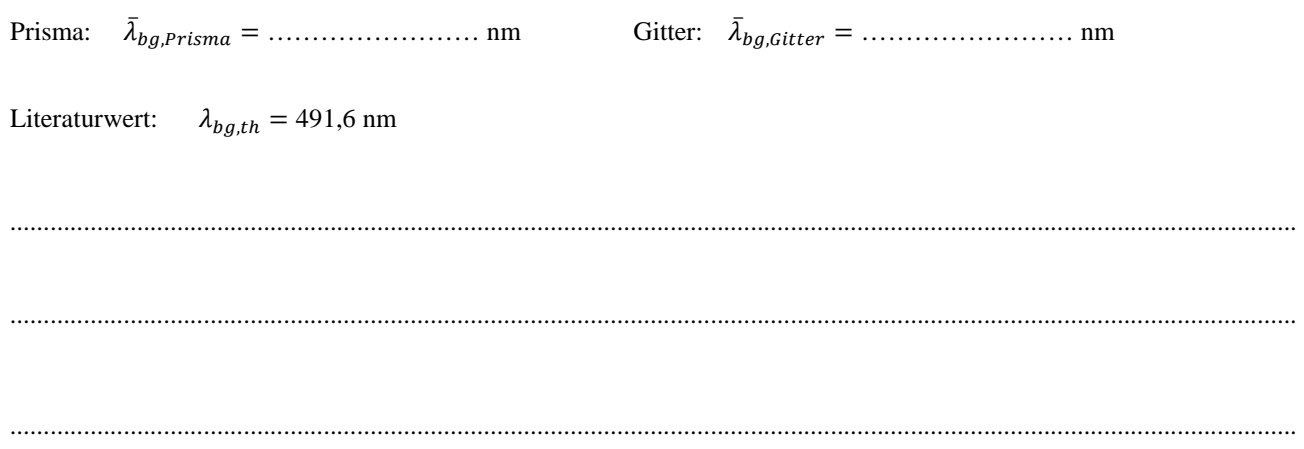

### **4.7 Strahlengang in einem Prisma**

In Versuchsteil 3.8. haben Sie mit Hilfe zweier Prismen ebenfalls Spektrallinien beobachtet und analysiert. Die Spektren von Prisma und Gitter sind jedoch grundsätzlich verschieden: Im Gegensatz zum Gitter sind die Linien beim Prisma nicht Folge einer Beugung und anschließender Interferenz, sondern durch Dispersion verursacht. So sind nur beim Gitter mehrere Ordnungen symmetrisch zur optischen Achse sichtbar, beim Prisma nur ein Satz Spektrallinien.

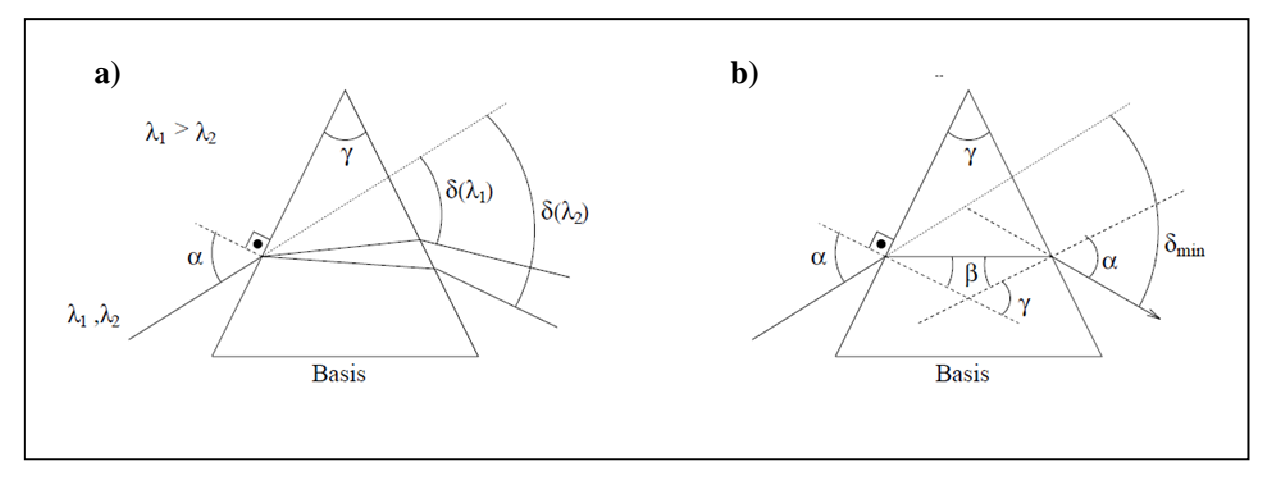

Abb. 16: Strahlengang durch ein Prisma a) bei beliebigem Winkel und b) bei minimalem Ablenkwinkel  $\delta_{min}$ 

Bevor Sie mit dem Prismenspektrometer messen konnten, haben Sie den "minimalen Ablenkwinkel" eingestellt. Für diesen Fall verlaufen die Strahlen im Inneren des Prismas parallel zur Basis, es ergibt sich ein symmetrischer Strahlengang (vgl. Abb. 16b), so dass gilt:

$$
\beta = \frac{\gamma}{2} \qquad \text{und} \qquad \delta_{\min} = 2 \cdot (\alpha - \beta)
$$

Und damit:

$$
\alpha = \frac{\delta_{min} + \gamma}{2}
$$

Setzt man diese Gleichungen in das Brechungsgesetz F(6) ein, so erhält man folgenden Zusammenhang zwischen dem Brechungsindex n, dem minimalen Ablenkwinkel  $\delta_{min}$  und dem Innenwinkel des Prismas  $\gamma$ :

F(4) 
$$
n = \frac{\sin{(\alpha)}}{\sin{(\beta)}} = \frac{\sin{(\frac{\delta_{min} + \gamma}{2})}}{\sin{(\frac{\gamma}{2})}}
$$

- $n:$  Brechungsindex
- $\alpha$ : Einfallswinkel
- $\beta$ : Brechungswinkel
- $\delta_m$  $\delta_{min}$ : minimalen Ablenkwinkel
	- $\gamma$ : Innenwinkel des Prismas ( $\gamma = 60^\circ$ )

 $d\lambda$ : Wellenlängenunterschied beider Spektrallinien

### **4.8 Auflösungsvermögen von Spektrometern**

Wie Sie in Versuchsteil 3.6 gelernt haben, beschreibt das Auflösungsvermögen A von Spektrometern die Fähigkeit, auch sehr eng benachbarte Wellenlängen voneinander trennen zu können, d. h. deren Spektrallinien einzeln beobachten zu können. Für die praktische Anwendung von Spektrometern jeder Art ist diese Fähigkeit von entscheidender Bedeutung. Folglich definiert man das Auflösungsvermögen 7 eines wellenlängentrennenden Geräts – egal ob Prismenspektrometer oder Gitterspektrometer – als:

F(7) 
$$
A = \frac{\lambda}{d\lambda}
$$
 A: Auflösungsvermögen  
\n $\lambda$ : Wellenlänge Linie 1  
\n $\lambda + d\lambda$ : Wellenlänge Linie 2

Dabei sind in diesem Fall  $\lambda$  und  $\lambda + d\lambda$  die beiden Wellenlängen, die gerade noch getrennt beobachtbar sind.  $d\lambda$  ist die Differenz dieser beiden Wellenlängen.

Die Ursache für ein begrenztes Auflösungsvermögen, das bei strenger Gültigkeit der geometrischen Optik eigentlich unbegrenzt sein sollte, liegt darin, dass bei allen aus Linsen und Blenden bestehenden optischen Instrumenten Beugung an der das Strahlenbündel begrenzenden Blende auftritt.

Doch was genau bedeutet *gerade noch getrennt beobachtbare* Wellenlängen?

Beleuchtet man z. B. einen Spalt mit kohärentem Licht, so entsteht aufgrund der Beugung des Lichts an der Spaltöffnung die in Abb. 17 skizzierte Intensitätsverteilung bestehend aus einem Hauptmaximum, den Nebenmaxima und Nebenminima.

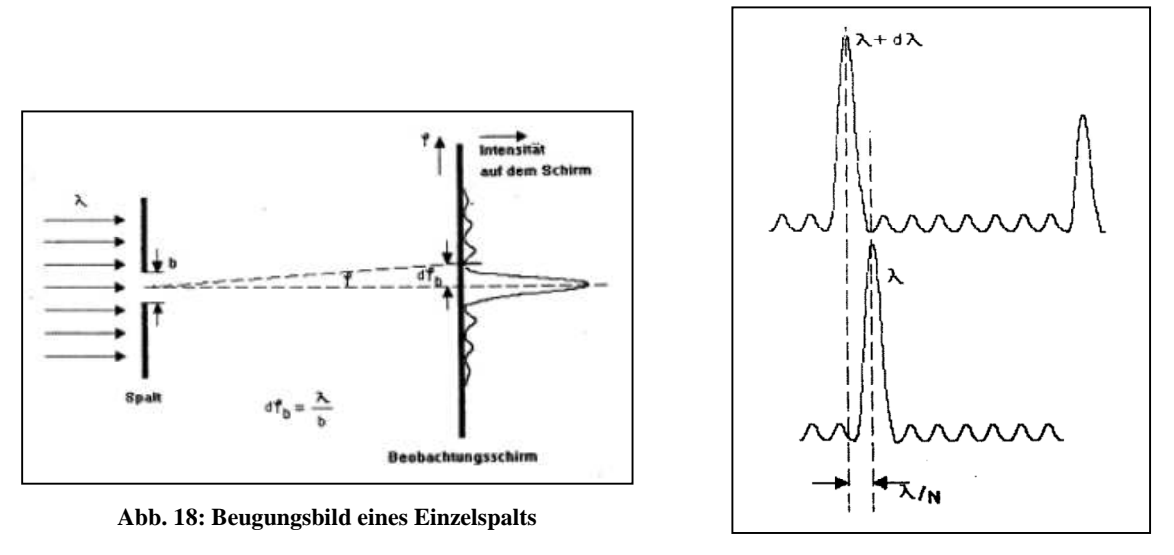

**Abb. 17: Auflösungsbedingung**

Laut Definition können zwei Wellenlängen  $\lambda$  und  $\lambda + d\lambda$  gerade noch getrennt beobachtet werden, wenn das Intensitätsmaximum von  $\lambda + d\lambda$  in das erste Beugungsminimum von  $\lambda$  fällt (vgl. Abb. 18). Der Winkel, unter dem die Wellenlängen dafür getrennt werden, darf  $d\varphi_b = \frac{\lambda}{b}$  $\frac{\pi}{b}$  nicht überschreiten (vgl. Abb. 17). Da Beugung bei allen optischen Geräten auftritt, gilt diese Definition ganz allgemein.

A8 Berechnen Sie das Auflösungsvermögen unter der Maßgabe, dass die beiden gelben Spektrallinien der Hg-Lampe diejenigen sind, die gerade noch getrennt voneinander beobachtet werden können.

7 = Ñ = …………………………………

### **4.9 Auflösungsvermögen des Gitters**

F(2)  $A_{Gitter} = \frac{\lambda}{di}$ 

Wie im allgemeinen Fall, so gilt auch beim Gitter: Fällt nun ein paralleles Lichtbündel, das die Wellenlängen  $\lambda$  und  $\lambda + d\lambda$  enthält, auf ein Gitter, so können diese beiden Linien gerade noch getrennt beobachtet werden, wenn das Beugungsmaximum der Linie mit  $\lambda + d\lambda$  in das erste Beugungsminimum der Linie mit  $\lambda$  fällt (vgl. Abb. 18). Ist der Wellenlängenunterschied größer, können die Linien in jedem Fall getrennt beobachtet werden. Ist der Wellenlängenunterschied jedoch kleiner, überlappen sich die Beugungsmaxima und eine getrennte Beobachtung ist nicht mehr möglich.

Abb. 18 verdeutlicht die Verhältnisse: Zwischen zwei Beugungsmaxima z. B. der roten Spektrallinie, deren Ablenkwinkel Sie in Versuchsteil 3.4 bestimmt haben, existieren bei einem Gitter mit N Öffnungen N − 1 Nebenminima und  $N-1$  Nebenmaxima (vgl. Abb. 18). Das Hauptmaximum der Linie mit der Wellenlänge  $\lambda$  entspricht einem Gangunterschied von  $m \cdot \lambda$ .

Daher hat das 1. Minimum der Linie mit der Wellenlänge  $\lambda$  den Gangunterschied:  $\Delta m = m \cdot \lambda + \frac{\lambda}{N}$ 

Und das Hauptmaximum zur Wellenlänge  $\lambda + d\lambda$ , das für unsere Betrachtung relevant ist (vgl. Abb. 18), hat den Gangunterschied:  $\Delta m = m \cdot (\lambda + d\lambda)$ 

Damit ergibt sich das Auflösungsvermögen eines Gitters zu:

 $d\lambda$ 

- A: Auflösungsvermögen
- : Wellenlänge Linie 1
- $d\lambda$ : Wellenlängenunterschied beider Spektrallinien
- m: Beugungsordnung
- 8: Anzahl der ausgeleuchteten Gitteröffnungen

Das Auflösungsvermögen eines Gitters wächst also mit der Anzahl der (ausgeleuchteten) Gitteröffnungen N sowie mit zunehmender Beugungsordnung  $m$ . Das bedeutet, dass zwei Linien, die in der ersten Beugungsordnung nicht getrennt erkennbar sind, durchaus aber in einer höheren Beugungsordnung getrennt betrachtet werden können.

A9 In Versuchsteil 3.5 (Seite 7 f.) haben Sie das Auflösungsvermögen für das von Ihnen aufgebaute und justierte Gitterspektrometer bestimmt. Vergleichen Sie diesen Wert mit der theoretischen Abschätzung, die Sie in Aufgabe A8 (Seite 20) anhand des Wellenlängenunterschieds der beiden gelben Linien durchgeführt haben, und diskutieren Sie eventuelle Unterschiede sowie deren Ursache:

7 = Ñ = …………………………………

7}I~~{ = ⋅ 8 = …………………………………

### **4.10 Auflösungsvermögen des Prismas**

Betrachtet wird analog zum Gitter ein paralleles Lichtbündel der Breite b, welches hier auf ein Prisma fällt und die Wellenlängen  $\lambda$  und  $\lambda + d\lambda$  enthält (vgl. Abb. 19). Licht geringerer Wellenlänge (hier:  $\lambda$ ) wird dabei stärker gebrochen als Licht größerer Wellenlänge (hier:  $\lambda + d\lambda$ , grau unterlegt). Der unterschiedliche Winkel, unter dem die beiden Wellenlängen das Prisma verlassen, wird mit  $d\varphi$  bezeichnet.

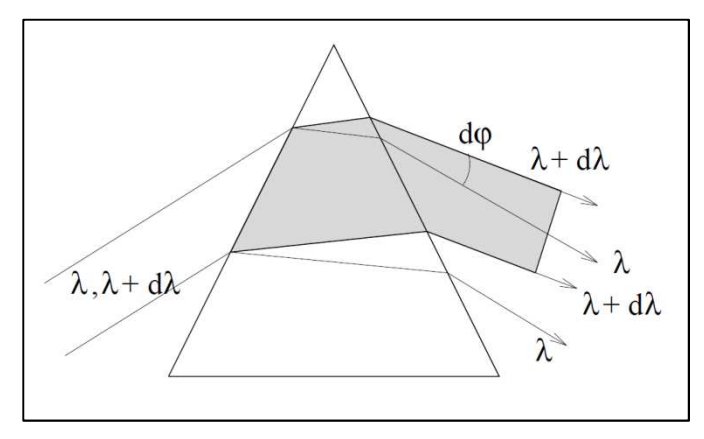

**Abb. 19: Zum Auflösungsvermögen des Prismas**

Um den Strahlengang zu vereinfachen, kann man annehmen, dass die beiden Wellenlängen  $\lambda$  und  $\lambda + d\lambda$  beim Eintritt in das Prisma gleich stark gebrochen werden, im Inneren dadurch identisch verlaufen und sich erst bei Brechung an der zweiten Prismafläche, also beim Austritt, um dφ gegeneinander verschieben (vgl. Abb. 20a).

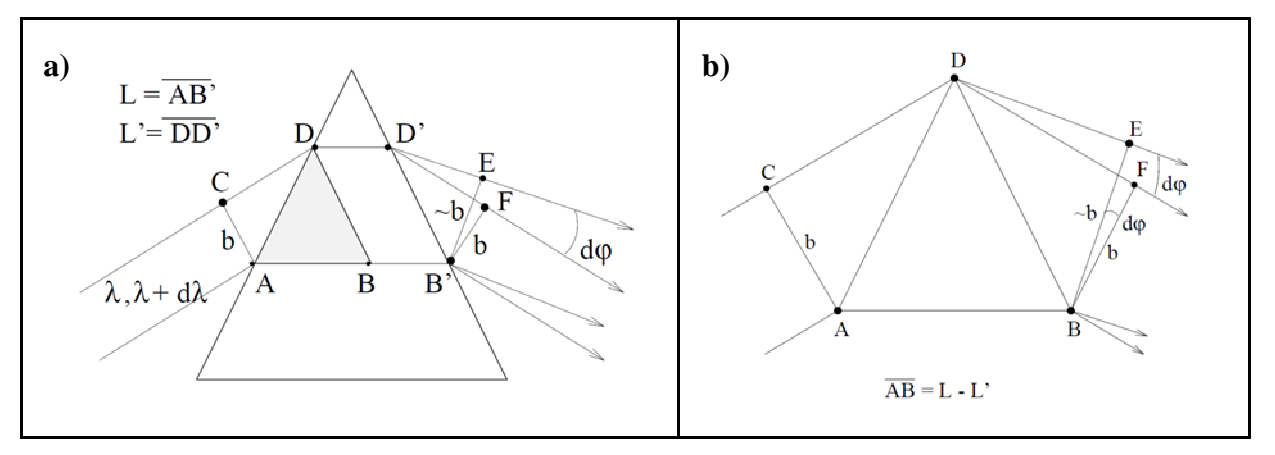

**Abb. 20: Vereinfachter Strahlengang eines Lichtbündels durch ein Prisma**

Eine weitere Vereinfachung legt zugrunde, dass die planparallele Glasschicht zwischen DB und D'B' die Winkelaufspaltung dφ nicht verändert. So ist es ausreichend, nur das Dreieck *ABD* zu betrachten (in Abb. 20a grau hinterlegt). Abb. 20b zeigt genau diesen Ausschnitt, der für die unterschiedlich starke Brechung verschiedener Wellenlängen verantwortlich ist.

Es ist zu erkennen, dass verschiedene Teile des Lichtbündels verschiedene Wege zurücklegen müssen. Für das Verständnis des Auflösungsvermögens entscheidend sind jedoch nicht die tatsächlich zurückgelegten Wegstrecken, sondern die sogenannte **optische Weglänge** Δ:

Im Vakuum hat eine elektromagnetische Welle die Ausbreitungsgeschwindigkeit  $c = 3 \cdot 10^8 \frac{m}{s}$  (Lichtgeschwindigkeit). Trifft diese Welle nun auf ein Medium, ändert sich – wie Sie in Kapitel 4.5 bereits gelernt haben – die Ausbreitungsgeschwindigkeit. Dies geschieht, da die Welle an der Grenzschicht eine neue Welle gleicher Frequenz auslöst. Diese Welle, die sich dann in dem Medium mit geringerer Geschwindigkeit fortsetzt, hat ebenfalls eine kleinere Wellenlänge als die Welle zuvor im Vakuum. Aufgrund dieser Tatsache fallen auf ein Materiestück der Länge d die gleiche Anzahl an Wellenlängen wie im Vakuum auf die Stecke  $n \cdot d$ .

n ⋅ d wird als optische Weglänge bezeichnet, sie gibt also die Strecke in einem Medium an, die das Licht im Vakuum in derselben Zeit durchlaufen würde. Betrachtet man Interferenzerscheinungen, muss stets die optische Weglänge berücksichtigt werden, da die Lage der Wellenberge und Wellentäler entscheidend für die Überlagerung ist.

In diesem Fall wird also als  $\Delta_{AB}(\lambda)$  die optische Weglänge bezeichnet, die der geometrischen Weglänge für *AB* der Wellenlänge  $\lambda$  entspricht. Es gilt also:

$$
\Delta_{AB}(\lambda) = \Delta_{CF}(\lambda) \quad \text{und} \quad \Delta_{AB}(\lambda + d\lambda) = \Delta_{CE}(\lambda + d\lambda)
$$

Und damit auch:

$$
\Delta_{AB}(\lambda) = \mathbf{n}(\lambda) \cdot (L - L')
$$

Aus Gleichheit der optischen Weglängen  $\Delta_{AB}(\lambda)$  und  $\Delta_{CF}(\lambda)$  sowie  $\Delta_{AB}(\lambda + d\lambda)$  und  $\Delta_{CE}(\lambda + d\lambda)$  folgt:

$$
\Delta_{CF}(\lambda) = \mathbf{n}(\lambda) \cdot (L - L')
$$

und

$$
\Delta_{CE}(\lambda + d\lambda) = n(\lambda + d\lambda) \cdot (L - L') = \left[ n(\lambda) \cdot \frac{dn}{d\lambda} \cdot d\lambda \right] \cdot (L - L')
$$

Der Winkel  $d\varphi$  ist durch die Differenz der optischen Weglängen  $\Delta_{CF}(\lambda) - \Delta_{CE}(\lambda + d\lambda)$  und die Bündelbreite b bestimmt (vgl. Abb. 20):

$$
d\varphi = \frac{\Delta_{CF}(\lambda) - \Delta_{CE}(\lambda + d\lambda)}{b} = -\frac{dn}{d\lambda} \cdot \frac{L - L'}{b} \cdot d\lambda
$$

Der Winkel  $d\varphi$  ist also der Winkel, der die beiden Wellenlängen  $\lambda$  und  $\lambda + d\lambda$  voneinander trennt. Wie wir wissen, funktioniert das nur, wenn das Beugungsmaximum der Linie mit  $\lambda + d\lambda$  in das erste Beugungsminimum der Linie mit  $\lambda$ fällt. Nach Abb. 17 ergibt sich für den Grenzwinkel  $d\varphi_b$ , bei dem das gerade noch geht, also bei dem die Wellenlängen gerade noch getrennt beobachtet werden können (vgl. Kapitel 4.8):

$$
d\varphi_b=\frac{\lambda}{b}
$$

Mit der allgemeinen Definition des Auflösungsvermögens für Spektroskope (F(7)) folgt für das Auflösungsvermögen eines Prismas:

F(7) 
$$
A_{Prisma} = \frac{\lambda}{d\lambda} = -\frac{dn}{d\lambda} \cdot (L - L')
$$

 A: Auflösungsvermögen  $\lambda$ : Wellenlänge Linie 1  $\lambda + d\lambda$ : Wellenlänge Linie 2  $d\lambda$ : Wellenlängenunterschied beider Spektrallinien  $L - L'$ : Ausgeleuchtete Basisbreite  $-\frac{dn}{d\lambda}$  $d\lambda$ **Dispersion** 

Die Größe, die Sie zur Bestimmung des Auflösungsvermögens des Prismas benötigen, ist die Differenz der geometrischen Wege, die sogenannte ausgeleuchtete Basisbreite  $L - L'$  mit  $L = \overline{AB'}$  und  $L' = \overline{DD'}$ . Aufgrund der Vereinfachung und da es sich bei einem Prisma um ein gleichseitiges Dreieck handelt, gilt:

$$
L - L' = \overline{AB'} - \overline{DD'} = \overline{AB} = \overline{AD}
$$

A10 Übertragen Sie die in Versuchsteil 3.8 bestimmte ausgeleuchtete Basisbreite  $L - L' = \overline{AD}$  und berechnen Sie mit Hilfe Ihrer Dispersionskurven und Gleichung F(7), welche Auflösung die beiden Prismen im Wellenlängenbereich der gelben Hg-Linien haben.

Prisma 1:

 $\overline{AD} = L - L' = \dots \dots \dots \dots \dots \dots \dots$  m  $-\frac{dn}{dt}$  $\frac{dn}{d\lambda} = \ldots \ldots \ldots \ldots \ldots \ldots \ldots \ldots \ldots \ldots \ldots \frac{1}{m}$ m  $A_{Prisma 1} = -\frac{dn}{d\lambda} \cdot (L - L^{'}) = \dots \dots \dots \dots \dots \dots \dots \dots \dots \dots \dots$ Prisma 2:  $\overline{AD} = L - L' = \dots \dots \dots \dots \dots \dots$  m  $-\frac{dn}{d\lambda}$  $\frac{dn}{d\lambda} = \ldots \ldots \ldots \ldots \ldots \ldots \ldots \ldots \ldots \ldots \frac{1}{m}$  $\boldsymbol{m}$  $A_{Prisma\,2} = -\frac{dn}{d\lambda} \cdot (L - L^{'}) = \dots \dots \dots \dots \dots \dots \dots \dots \dots \dots \dots$ 

- H Die Dispersion  $\frac{dn}{d\lambda}$  bezeichnet rein mathematisch die Steigung der Dispersionskurve bei der entsprechenden Wellenlän*ge. Sie müssen genau diese Steigung für die Wellenlänge der beiden gelben Linien aus Ihren Zeichnungen bestimmen.*
- A11 Vergleichen Sie die soeben berechneten Auflösungsvermögen der Prismen mit der theoretischen Abschätzung, die Sie in Aufgabe A8 (Seite 20) anhand des Wellenlängenunterschieds der beiden gelben Linien durchgeführt haben, und diskutieren Sie eventuelle Unterschiede sowie deren Ursache:

7 = Ñ = …………………………………

 $A_{Prisma 1} = -\frac{dn}{d\lambda} \cdot (L - L^{'} ) = \dots \dots \dots \dots \dots \dots \dots \dots \dots \dots \dots$ 

7z{Ig| = − ÑH Ñ ⋅ e − e′ = …………………………………

Detaillierte Informationen zum Auflösungsvermögen verschiedener Spektrometer finden Sie in *Demtröder: Experimentalphysik II. 2. Aufl., Elektromagnetismus und Optik. Seite 341 – 346* sowie in *Meschede: Gerthsen Physik. 22. Aufl., Seite 521 – 529.* 

### **5. Transfer und interdisziplinäre Anknüpfungspunkte**

#### **5.1 Phänomenologische Definition der Absorption**

Die Einsatzmöglichkeiten von Spektrometern in der Labordiagnostik beruhen auf substanzspezifischen Absorptionseigenschaften. Trifft Licht auf eine Substanz (wie beispielsweise einen Farbfilter, eine Küvette mit Farbstofflösung oder verdünntem Blut), so beobachtet man Reflexion, Transmission, Absorption und Streuung. (vgl. Abb. 21): Von der einfallenden Intensität  $I_0$  wird ein Teil  $I_R$  an der Oberfläche reflektiert, ein Teil  $I<sub>T</sub>$  transmittiert (also durchgelassen, er tritt an der anderen Seite wieder aus) und ein Teil  $I_s$  in der Substanz gestreut (d. h., die Ausbreitungsrichtung ändert sich und der Anteil tritt in allen Richtungen wieder aus). Die Summe dieser drei Anteile ergibt aber noch nicht die ursprüngliche Intensität  $I_0$ . Es fehlt der Anteil  $I_A$ , der von der Substanz absorbiert worden ist:

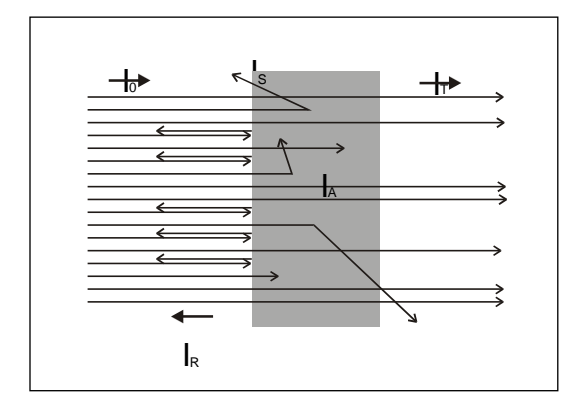

**Abb. 21: Reflexion, Transmission, Streuung und Absorption von Licht** 

$$
F(8) \tI_0 = I_R + I_T + I_S + I_A \tI_0
$$

$$
I_0
$$
: Intensität (Si-Einheit: 1  $\frac{W}{m^2} = \frac{Watt}{m^2}$ )

Als Absorptionsgrad A bezeichnet man das Verhältnis davon einfallender Lichtintensität zu absorbierter Intensität. Sie kann nur direkt über Differenzmessung bestimmt werden. Dabei misst man in der Regel die einfallende Intensität sowie den transmittierten und den reflektierten Anteil und vernachlässigt den Anteil des Streulichts. Häufig werden die dimensionslosen Größen Absorptionsgrad  $A$ , Transmissionsgrad  $T$  und Reflexionsgrad  $R$  in Prozent angegeben.

F(9) 
$$
A = \frac{I_A}{I_0} \approx 1 - \frac{I_R}{I_0} - \frac{I_T}{I_0} = 1 - R - T
$$
 *A*: Absorptionsgrad  
R: Reflexionsgrad

T: Transmissionsgrad

#### **5.2 Anwendungsbereiche von Spektrometern und Photometern**

Mit Hilfe biophysikalischer Messmethoden lassen sich eine Vielzahl von Informationen über biologische Makromoleküle wie zum Beispiel Aufbau, Struktur, Funktion und Dynamik erhalten. Insbesondere die spektroskopischen Methoden haben sich bewährt, um bestimmte Teilaspekte zu untersuchen, da sowohl der apparative Aufwand als auch die Ansprüche an das Präparat vergleichsweise niedrig sind, bezieht man die Ausbeute an zu erhaltenen Informationen mit ein. Beispielsweise Absorptionsmethoden im sichtbaren bis ultravioletten Spektralbereich zur Analyse von Proteinen oder Pigmenten oder aber auch im infraroten Spektralbereich zur Struktur- und Funktionsanalytik von Biopolymeren sind zu Routinemethoden geworden.

Im Gegensatz zu Spektrometern, in denen der Spektralbereich einer Lichtquelle dargestellt und vermessen werden kann, beschränkt sich der Einsatzbereich von Photometern auf die Transmissionsmessung an unterschiedlichen Substanzen. Dadurch kann beispielsweise durch den Transmissionsgrad in unterschiedlichen Wellenlängenbereichen von verdünntem Blut dessen pH-Wert und darüber dessen Sauerstoffgehalt ermittelt werden. Für viele ähnliche Anwendungen wird das Spektrometer auf ein Spektralphotometer reduziert: Statt über das gesamte Spektrum werden dann nur in einem Wellenlängenbereich (oder einigen wenigen) die Intensitäten des von einer Substanz transmittierten Lichts gemessen. Je nach zu untersuchender Substanz wählt man dazu unterschiedliche Wellenlängen aus. Für einen möglichst flexiblen Einsatz muss dazu im Spektralphotometer aus dem gesamten Spektrum alles bis auf die gewünschte Wellenlänge ausgeblendet werden. Das kann durch einen geeigneten Filter geschehen, der im gewünschten Wellenlängenbereich maximale Transmission zeigt und in den übrigen Bereichen möglichst stark absorbiert. Eine genauere und flexiblere Festlegung des Wellenlängenbereichs wird durch eine Blende erreicht, die am Ort des Spektrums in den Strahlengang gebracht wird. In einfachen Photometern mit klar definiertem Anwendungsbereich können auch geeignete monochromatische Lichtquellen, z. B. Leuchtdioden, eingesetzt werden, die nur im gewünschten Wellenlängenbereich Licht emittieren.

#### **5.3 Extinktion und Lambert-Beersches Gesetz**

In einem Photometer hängt die Transmission  $T$  einer Lösung bei einer festen Wellenlänge  $\lambda$  von der Dicke  $d$  der durchstrahlten Schicht (in der Regel die Gesamtdicke der verwendeten Küvette) und der Konzentration  $c$  der Lösung ab: Je dicker die durchstrahlte Schicht ist und je größer die Konzentration der Lösung ist, desto geringer ist die Transmission. Quantitativ gilt für den Zusammenhang:

$$
F(10) \qquad T = 10^{-\varepsilon \cdot d \cdot c}
$$

- § : Transmission
- $\varepsilon$ : Extinktionskoeffizient (SI-Einheit:  $\frac{1}{cm} \cdot \frac{dm^3}{mol}$  $\frac{u m}{m o l}$ 
	- d: Dicke der durchstrahlten Schicht
	- G: Konzentration der Lösung

Der Extinktionskoeffizient ist charakteristisch für die Substanz und die verwendete Wellenlänge. Durch eine mathematische Umformung erhält man aus der (gemessenen) Transmission  $T$  eine Größe, die direkt proportional zur Konzentration der Lösung ist, die sogenannte Extinktion Æ. Für diese gilt:

$$
F(11) \qquad E = -lg(T) = \varepsilon \cdot d \cdot c \qquad \qquad E: \text{Extnktion}
$$

- 
- §: Transmission,
- d: Dicke der durchstrahlten Schicht
- G: Konzentration der Lösung
- <sup>ε</sup>: Extinktionskoeffizient

Man nennt diesen Zusammenhang das Lambert-Beersche Gesetz. Photometer messen die Transmission und zeigen als Ergebnis die daraus errechnete Extinktion *E* an.

Auf dem Prozess der Absorption beruht beispielsweise auch der Transduktionsprozess in der Retina: Abb. 22 zeigt die Absorptionsspektren der drei verschiedenen, in den Zapfen der Retina enthaltenen Seh-Farbstoffe. Jeder der drei Farbstoffe zeigt ein breites Absorptionsmaximum in einem charakteristischen Wellenlängenbereich: Ein Zapfentyp absorbiert bevorzugt kurzwelliges, einer langwelliges und einer Licht im Bereich mittlerer Wellenlängen. Dadurch geschieht in den Rezeptoren eine grobe spektrale Analyse des einfallenden Lichtes, die die Grundlage der Farbwahrnehmung darstellt.

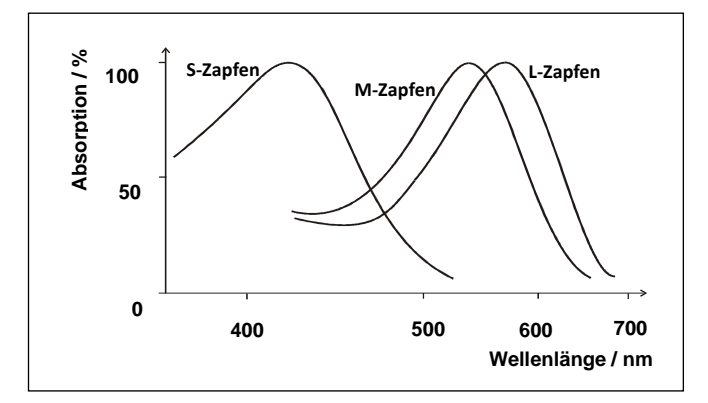

**Abb. 22: Absorptionskurven der Photopigmente der Zapfen** 

#### **Abbildungsverzeichnis**

Abb. 1, 3 – 8, 15 – 20: zum Teil verändert nach: Physikalisches Praktikum für Biologen: *Versuch S Spektralapparate.*, Institut Für Angewandte Physik, TU Braunschweig.

Abb. 2, 9 – 10, 13, 16: zum Teil veränderte Darstellung nach: Halliday, Resnick, Walker: *Physik*.

Abb. 12: Harten, Ulrich: *Physik. Einführung für Ingenieure und Naturwissenschaftler*. Springer-Verlag. 4. Aufl.

Abb. 14, 21: zum Teil verändert nach: Schumacher, D.; Theyßen, H.: *Physikalisches Praktikum für Mediziner*. Physikalische Grundpraktika, Heinrich Heine Universität Düsseldorf.

Abb. 11: Lipson, Stephen G.; Lipson, Henry S.; Tannhauser, David S.: *Optik*. Springer-Verlag.

Abb. 22: Schumacher, D.; Theyßen, H.: *Physikalisches Praktikum für Mediziner*. Physikalische Grundpraktika, Heinrich Heine Universität Düsseldorf. [nach Klinke, R. & Silbernagl, S. (1996). Lehrbuch der Physiologie, Thieme Verlag]

## Versuch F

# Franck-Hertz-Versuch und photoelektrischer Effekt

### Ziel des Versuches

Es sollen Kenntnisse über die Atomhülle gewonnen und Einblick in die Problematik der Termschemata von Atomen gegeben werden. Die gequantelte Anregung von Atomen wird untersucht und die Anregungsenergie von Quecksilber und Neon bestimmt.

Als weiteres Beispiel für die korpuskulare Deutung des Lichtes wird im zweiten Versuchsteil der photoelektrische Effekt demonstriert.

### Vorkenntnisse

Atommodelle von Thomson, Rutherford und Bohr, Energietermschema, elastischer und inelastischer Stoß, Auge r-Effekt, Compton-Effekt, Absorption und Emission von Licht, Ladungen in elektrischen und magnetischen Feldern, photoelektrischer Effekt, Auslöseenergie.

### F.1 Grundlagen

### F.1.1 Franck-Hertz-Versuch

Mit Hilfe des Franck-Hertz-Versuchs nach James Franck und Gustav Hertz wurde 1913/14 das von Bohr kurz zuvor postulierte Schalenmodell des Atoms experimentell bestätigt. Den Experimentatoren wurde für diesen Versuch im Jahr 1925 der Nobelpreis in Physik verliehen.

Der Franck-Hertz-Versuch veranschaulicht leicht nachvollziehbar, dass die Übertragung von Energie auf Atome nur in Form diskreter Energiebeträge erfolgt. Nach der klassischen Physik sollte eine solche Anregung auch kontinuierlich möglich sein.

#### Streuprozesse zwischen freien Elektronen und Atomen

Um die Quantelung der Anregungsenergie zu überprüfen, kann die Streuung von freien Elektronen an Atomen untersucht werden. Dazu werden Elektronen in einem elektrischen Feld beschleunigt, in dem diese dann mit den Atomen eines Gases wechselwirken können.

Ist die kinetische Energie Ekin,e<sup>−</sup> eines Elektrons vor dem Stoß kleiner als die niedrigste Anregungsenergie  $E_A$  eines Atoms der Atomsorte

$$
E_{kin,e^-} < E_A,\tag{F.1}
$$

so ist nur ein elas tische r Stoßprozess möglich. Die gesamte kinetische Energie bleibt dabei erhalten und die innere Energie des Atoms verändert sich nicht. Da das Elektron eine sehr viel kleinere Masse als das Atom besitzt, bleibt seine kinetische Energie vor und nach dem Stoß sogar annähernd gleich und es bewegt sich vom Betrag fast ohne Geschwindigkeitsänderung weiter. Gilt dagegen

$$
E_{kin,e^-} \ge E_A,\tag{F.2}
$$

so ist auch ein inelas tische r Stoßprozess wahrscheinlich, bei dem die innere Energie des Atoms um  $E_A$  erhöht wird, während das Elektron dann nach dem Stoß eine um den gleichen Betrag verringerte kinetische Energie aufweist. Dies kann mit dem Franck-Hertz-Versuch anschaulich vorgeführt werden. Ebenso lassen sich die erste Anregungsenergie der Atomsorte messen und einige qualitative Erkenntnisse gewinnen.

Ein weiterer und ebenfalls wichtiger Aspekt ist die Tatsache, dass das angeregte Atom nach einer Zeit von ca.  $10^{-8}$ s, unter Energieabgabe in seinen Grundzustand zurückkehrt. Die Energieabgabe kann über Stöße mit anderen Atomen erfolgen, aber auch durch Emission ein oder mehrerer Photonen. Die Energie eines emittierten Photons  $E_P = h\nu$  entspricht gerade der Energiedifferenz der Zustände, zwischen denen ein Quantensprung erfolgt. In vielen Fällen erfolgt dieser Quantensprung vom angeregten Zustand E<sup>1</sup> (entsprechend der Anregungsenergie E<sup>A</sup> plus Grundzustandsenergie  $E_0$ ) direkt in den Grundzustand  $(E_0)$  des Atoms (z.B. für Hg-Atome, siehe Abb. F.1).

$$
E_P = h \cdot \nu = E_{\text{oberesNiveau}} - E_{\text{unteresNiveau}} = E_1 - E_0 = E_A \tag{F.3}
$$

mit  $h =$  Plancksches Wirkungsquantum. Daraus ergibt sich unmittelbar die Frequenz  $\nu$  der ausgestrahlten Welle und über  $c = \nu \cdot \lambda$  (c: Vakuumlichtgeschwindigkeit) deren Wellenlänge λ. Anhand spektroskopischer Untersuchungen können diese Wellenlängen bestätigt werden.

Man mache sich an dieser Stelle anhand des Termschemas (Abb. F.6) das abweichende Verhalten

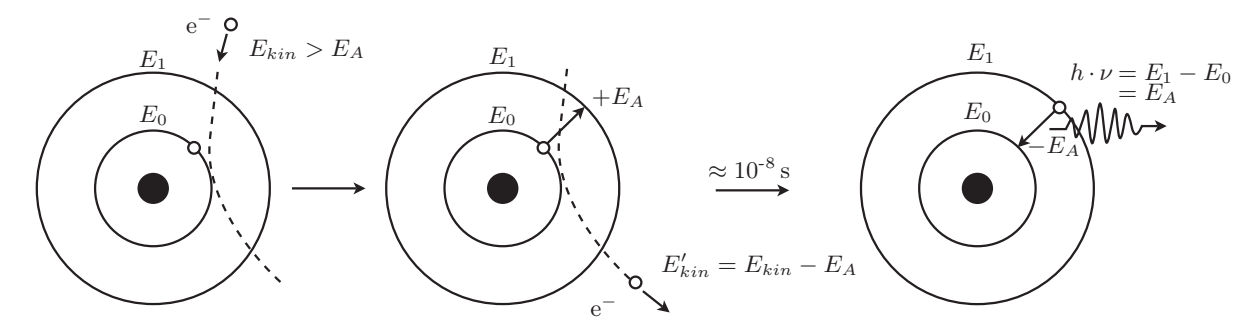

Abbildung F.1 – Die unelastische Streuung eines Elektrons am Atom.

für Neon klar. Dies ist sehr hilfreich für die Auswertung des Franck-Hertz-Versuchs (und für die Vorbereitung auf das Kolloquium).

#### Die Elektronenstoßröhre

Der Nachweis der diskreten Anregungsenergie  $E_A$  erfolgt in diesem Versuch an Quecksilber (Hg) mit einer Triode und an Neon (Ne) mit einer Tetrode.

Die im Folgenden als Hg-Röhre bezeichnete Elektronenstoßröhre sei zur Veranschaulichung des Messprinzips herangezogen. Sie hat drei ebene und zueinander parallel angeordnete Elektroden: eine indirekt geheizte Oxidkathode K, eine gitterförmige Beschleuigungselektrode G (kurz: Gitter) und eine Auffängerelektrode AE. Die ansonsten evakuierte Röhre enthält einen Tropfen Hg. Über

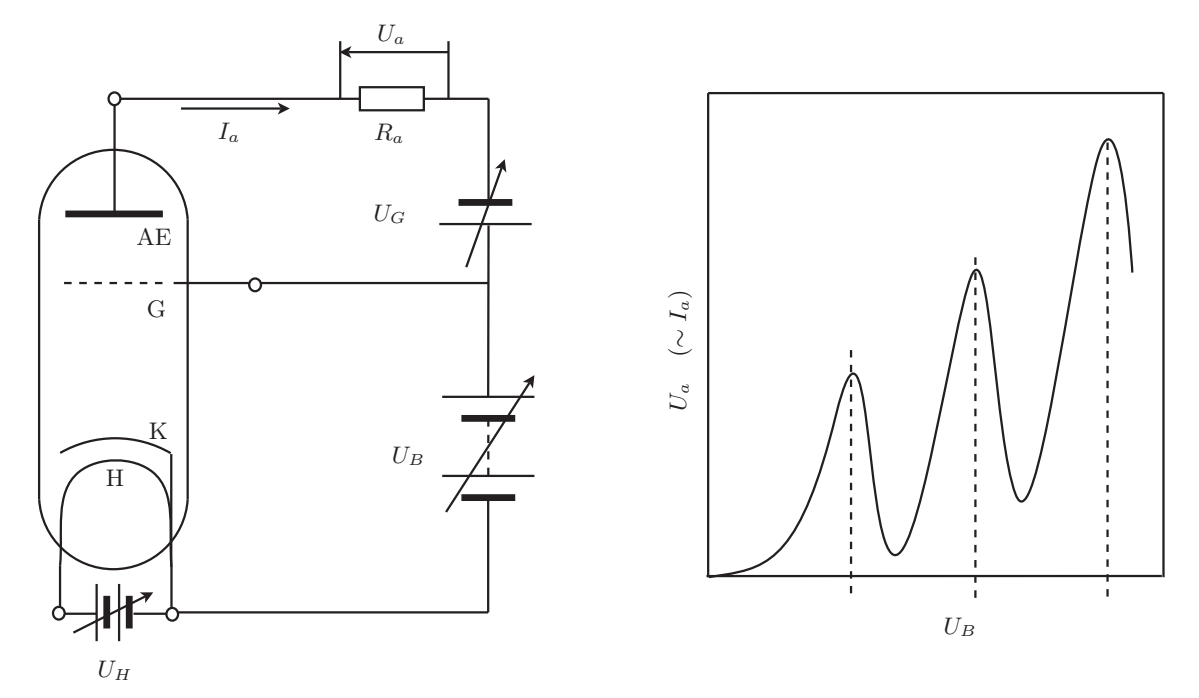

Abbildung F.2 – links) Aufbau der Hg-Röhre (vgl. Text). rechts) Verlauf des Auffängerelektrodenstromes  $I_a$  in Abhängigkeit von der Beschleunigungsspannung  $U_B$ .

ein externes Heizelement (in der Zeichnung nicht eingezeichnet) wird das Hg verdampft und auf möglichst konstanter Temperatur gehalten. Der Abstand zwischen Kathode und Gitter muss groß gegenüber der mittleren freien Weglänge der Elektronen im Hg-Gas bei Betriebstemperatur sein, damit eine möglichst hohe Stoßwahrscheinlichkeit erzielt wird.

Die Kathode K wird von einer Heizkathode H aufgeheitzt, so dass freie Elektronen erzeugt werden. Diese werden dann durch das elektrische Feld, welches aufgrund der angelegten Beschleunigungsspannung  $U_B$  zwischen Gitter und Kathode vorherrscht, in Richtung Gitter beschleunigt. Für einen festen Spannungswert  $U_B$  erreichen die beschleunigten Elektronen das Gitter mit der kinetischen Energie

$$
E_{kin, Elektron} = e \cdot U_B. \tag{F.4}
$$

Durch die Lücken der gitterförmigen Anode könnten einige der Elektronen nun die Auffängerelektrode erreichen. Dazu müssen sie allerdings ein schwaches und konstantes Gegenfeld überwinden, welches durch die zwischen Gitter und Auffängerelektrode angelegte Spannung U<sup>G</sup> verursacht wird. Der Auffängerstrom  $I_a$  an der Auffängerelektrode ist dann der an einem Arbeitswiderstand  $R_a$ abgegriffenen Spannung  $U_a$  proportional. Letzteres wird im Versuch über ein Betriebsgerät bewerkstelligt. Unter Berücksichtigung der oben gemachten Ausführungen über Streuprozesse zwischen

beschleunigten Elektronen und Atomen erhält man bei einer Variation der Beschleunigungsspannung für festes  $U_G$  und  $U_H$  eine ähnliche Kennline, wie in Abbildung F.2 auf der rechten Seite skizziert.

### Deutung der Kennlinie

Zuerst besitzen alle Elektronen im elektrischen Feld zwischen Kathode und Gitter zu wenig kinetische Energie, um die Atome in der Gasphase anzuregen. Sie erreichen die Auffängerelektrode trotz der kleinen Gegenspannung zwischen dem Beschleunigungsgitter und der Auffängerelektrode. Der Kurvenverlauf entspricht bis dahin dem einer Diodenkennlinie. Sind die Elektronen auf Atomanregungsenergie E<sup>A</sup> beschleunigt, stößt ein Teil der Elektronen inelastisch. Dabei geben diese ihre kinetische Energie an die Atome ab und können die Auffängerelektrode wegen der Gegenspannung nicht mehr erreichen. Der Strom an der Auffängerelektrode fällt ab. Erhöht man die Beschleunigungsspannung weiter, steigt der Auffängerstrom wieder gemäß einer Diodenkennlinie an, da immer nur der diskrete Energiewert  $E_A$  an die Atome abgeben werden kann. Wird die Beschleunigungsspannung so weit erhöht, dass die Energie der Elektronen ausreicht, um auf dem Weg zur Auffängerelektrode möglicherweise zwei Atome anzuregen, so macht sich dies durch einen weiteren Einbruch des Auffängerstroms bemerkbar. Dieser Vorgang wiederholt sich immer wieder und setzt sich so weit fort, bis die Energie der Elektronen ausreicht, um die Atome zu ionisieren.

Die Spannungsdifferenz  $\Delta U_B$  zwischen zwei Maxima oder zwei Minima in der Kennlinie gibt das erste Anregungsniveau der Atome an.

Eine Tatsächlich gemessene Kurve weicht aus praktischen Gründen vom bisher Gesagten ab.

- Nicht alle Elektronen haben die gleiche kinetische Energie. Diese variiert aufgrund der Kathodentemperatur und der sich dadurch ergebenden Breite der Energieverteilung.
- Die Geschwindigkeitsverteilung der Atome hängt ebenfalls von der jeweiligen Betriebstemperatur ab (Dopplerverbreiterung).
- Ein Elektron kann auf ein bereits angeregtes Atom treffen und es auf höhere Energiezustände anregen.
- Da Kathode und Anode der Franck-Hertz-Röhre aus unterschiedlichen Materialien bestehen, ist der Beschleunigungsspannung eine "Kontaktspannung" zwischen Kathode und Anode überlagert. Dies bewirkt eine horizontale Verschiebung der Franck-Hertz-Kurve.

Durch Differenzbildung zweier aufeinanderfolgender Maxima oder Minima, bei der Auswertung einer gemessenen Kennlinie, werden die meisten dieser Fehler verringert.

### F.1.2 Photoelektrischer Effekt

Unter dem photoelektrischen Effekt versteht man das Phänomen, dass aus einer Metalloberfläche durch einen einfallenden Lichtstrahl Elektronen herausgeschlagen werden können. Um diesen Effekt zu erklären, deutet man einen monochromatischen Lichtstrahl der Frequenz  $\nu$  als ein Paket von Energiequanten mit der Energie  $E = h\nu$ . Werden diese Energiequanten als Teilchen (Korpuskeln), die sog. Photonen, interpretiert, ist die Wechselwirkung des Lichtes mit den Elektronen

in der Materie als Stoß zu verstehen. Um ein Elektron aus dem Metall herauszuschlagen, ist eine materialspezifische Arbeit, nämlich die Austrittsarbeit WA, von den Photonen aufzubringen. Die überschüssige Energie  $h\nu - W_A$  verwandelt sich in die kinetische Energie  $E_{kin} = \frac{1}{2}mv^2$  des herausgeschlagenen Elektrons, mit der es die Metalloberfläche verlässt<sup>1</sup>. Wir können für die Energiebilanz des photoelektrischen Effektes also schreiben:

$$
E_{kin} = \frac{1}{2}mv^2 = h\nu - W_A
$$
 (F.5)

Der Photoeffekt tritt erst oberhalb einer, für jedes Material charakteristischen Grenzfrequenz  $\nu_0$ auf. Bei Frequenzen kleiner  $\nu_0$  besitzt kein einziges Photon die zur Emission von Photoelektronen erforderliche Energie  $W_A$ , egal wie intensiv die Fläche bestrahlt wird. Natürlich ist die Anzahl der emittierten Elektronen der Anzahl der Photonen, und damit der Lichtintensität, proportional.

### F.2 Messungen

### F.2.1 Vorbemerkungen zum Franck-Hertz-Versuch

Es werden zwei Franck-Hertz-Röhren verwendet. In der einen Röhre befindet sich ein Tropfen Quecksilber (Hg-Röhre). Sie ist eine Dreielektrodenröhre mit einer indirekt geheizten Oxidkathode. Die andere Röhre ist mit Neongas (Ne-Röhre) gefüllt. Sie ist eine Tetrode mit einer indirekt geheizten Bariumoxidkathode und einer zusätzlichen netzförmigen Steuerelektrode.

Beide Röhren besitzen eine netzförmige Gitteranode und eine Auffängerelektrode.

### F.2.2 Messung an der Hg-Röhre

Zu jeder Röhre wird die Kennlinie zuerst mit Hilfe eines Oszilloskops dargestellt und skizziert (qualitativ). Danach wird diese anhand zweier Digitalmultimeter aufgenommen (quantitativ).

#### F.2.2.1 Aufbau und Inbetriebnahme der Hg-Röhre

An Ihrem Arbeitsplatz befinden sich die Hg-Röhre in einem Schutzkasten, ein Betriebsgeträt, ein Oszilloskop, ein BNC-Kabel sowie zwei Digitalmultimeter. Alle übrigen "Bananenstecker" sind den Stirnseiten der Tischreihe zu entnehmen.

• Aufgabe: Bauen Sie die Hg-Röhre gemäß Abbildung F.3 auf.

Da das Heizen der Röhre auf 200 ◦C zwischen 7 bis 15 min dauern kann, schalten Sie diese als erstes über den Drehregler am Gehäuse ein.

Achtung: Der Schutzkasten der Hg-Röhre wird sehr heiß! Achten Sie darauf, dass er nicht in Kontakt mit Netzsteckern oder anderen Gegenständen kommt.

<sup>&</sup>lt;sup>1</sup>Das herausgeschlagene Elektron hat nur dann die Energie  $E_{kin} = \frac{1}{2}mv^2 = h\nu - W_A$ , wenn es im Metall keine energieverzehrenden Stöße erleidet, wovon wir hier der Einfachheit halber ausgehen wollen.

Die Temperatur lässt sich an dem, in den Kasten eingebrachten Ausdehnungsthermometer überprüfen. Währenddessen verschalten Sie zuerst die Hg-Röhre, bevor diese zu heiß wird, mit dem Betriebsgerät und danach letzteres mit dem Oszilloskop gemäß Abbildung F.3. Beim Zusammenstecken von Betriebsgerät und Oszilloskop muss die Beschleunigungsspannung auf den x-Kanal und die Signalspannung von der Auffängerelektrode auf die y-Achse gelegt werden, sonst erscheint das Bild um 90◦ gekippt. Bevor das Betriebsgerät eingeschaltet wird, drehen Sie alle vorhandenen Regler in

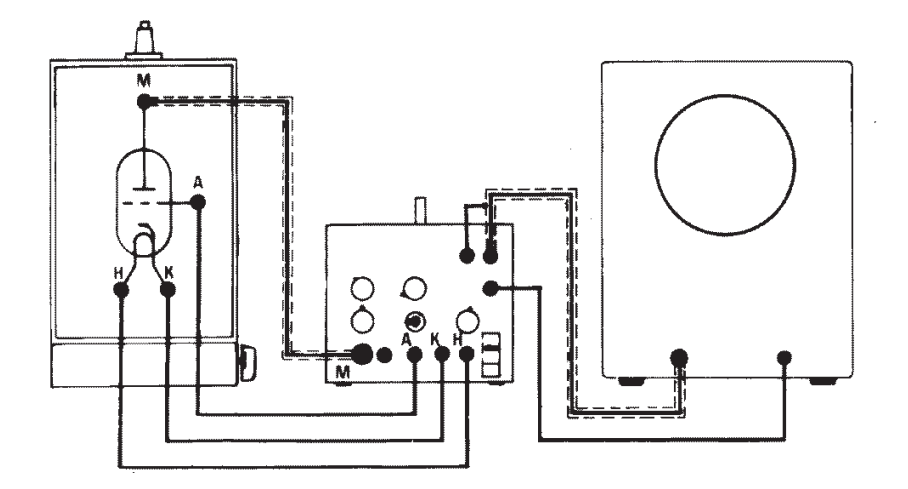

Abbildung F.3 – Schaltskizze für die Hg-Röhre am Oszilloskop

die Startposition. Zum Darstellen des Signals auf dem Oszilloskop muss das Betriebsgerät auf Rampenbetrieb gestellt werden (Schalter unter  $U_B$ -Regler) und das Oszilloskop auf xy-Betrieb. Wenn die Temperatur von ca. 200 ◦C erreicht ist, schalten Sie Oszilloskop und Betriebsgerät ein. Regeln Sie dann zuerst die Gegenspannung vorsichtig auf einen geringen Wert. Drehen sie den Signalregler auf ca. 1/2 Ausschlag. Die Beschleunigungsspannung ist nun auf 3/4 Ausschlag zu drehen. Diese Angaben sind allerdings nur grobe Richtwerte. Um ein gutes Bild zu bekommen, müssen u.U. alle vier Regler  $(U_B, H$ eizung, Gegenspannung und Signal) **vorsichtig** nachjustiert werden (bei Unklarheiten wenden Sie sich an Ihren Betreuer). Wenn Sie jetzt die Heizkathode ebenfalls vorsichtig hochregeln, sollte ein Bild aufsteigender Maxima und Minima auf dem Bildschirm erkennbar werden (ca. 7 Maxima). Die Auswirkung beim Verstellen der Heizspannung macht sich immer etwas verzögert bemerkbar. Schwankungen der Röhrentemperatur von ±10◦C sind nicht zu verhindern. Lassen Sie in jedem Fall das Bild von einem Assistenten überprüfen.

#### F.2.2.2 Qualitativ: Skizze der Hg-Röhrenkennline bei 200 ◦C

• Messung: Sofern ihr Bild als ausreichend anerkannt wird, ist es auf Millimeterpapier zu skizzieren. Beachten Sie dabei die Achsenskalierung am Oszilloskop (am Ausgang für  $U_B$  wird nur  $\frac{U_B}{10}$ ausgegeben).

• Auswertung: Erläutern Sie den Kurvenverlauf. Was würde passieren, wenn man die Beschleunigungsspannung zu stark erhöht? (kurze Erklärung)

Alle Einstellungen, bis auf die der Beschleunigungsspannung, dürfen ab jetzt nicht mehr verändert werden, da teilweise die kleinsten Veränderungen zu erheblichen Änderungen im Kurvenverlauf führen werden.

### F.2.2.3 Quantitativ: Messung der Hg-Röhrenkennline bei 200 ◦C

Jetzt soll die Kennlinie der Hg-Röhre bei 200 ◦C quantitativ erfasst werden. Dafür müssen Sie vorerst die folgenden Einstellungsänderungen vornehmen:

- 1. Beschleunigungsspannung auf 0 V drehen.
- 2. Betriebsgerät auf Manuellbetrieb schalten.
- 3. An die Ausgänge für  $U_B$  und  $U_a$  ist jetzt, zusätzlich zum Oszilloskop, jeweils ein Digitalmultimeter anzuschließen, welche im Gleichspannungsbereich bis 20 V arbeitet.

Ziel ist es nun die Messspannung  $U_a$  an der Auffängerelektrode in Abhängigkeit von der Beschleunigungsspannung  $U_B$  zu messen. Überprüfen Sie dazu qualitativ, ob die Multimeter bei einer Variation von  $U_B$  ihrer Skizze entsprechend reagieren. Achtung, die Spannung, die an dem  $U_B$  Ausgang gemessen wird ist nur  $\frac{1}{10}$  der echten Beschleunigungsspannung!

• Messung: Nehmen Sie die Kennlinie der Hg-Röhre auf.

Tabellieren Sie dazu ihre Messwerte, vom ersten deutlichen Maximum ausgehend, dessen Lage aus Ihrer qualititativen Zeichnung entnommen werden kann, in 0,5 V-Schritten der Beschleunigungsspannung  $U_B$  (Man beachte wieder die Ausgabe von  $\frac{1}{10}U_B$ ). Am Oszilloskop kann der Verlauf direkt beobachtet werden.

Sollte eine aufgenommene Kurve weniger als sieben Maxima aufweisen, oder das Signal in den Sättigungsbereich geraten ist die Einstellung im Rampenbetrieb neu vorzunehmen und die Messung von Anfang an zu wiederholen.

Um eine Verfälschung der Messwerte durch Temperaturschwankungen zu minimieren, sind die Messungen möglichst schnell durchzuführen.

• Auswertung: Tragen Sie alle Messwerte blattfüllend auf A4-Millimeterpapier auf. Bestimmen Sie aus dieser Kurve die Anregungsenergie von Quecksilber: Geben Sie durch Auswertung aller aufeinanderfolgender Maxima- und Minimadifferenzen die Anregungsenergie mit ihrer Unsicherheit an. (Hinweis: Versuchen Sie dabei, zwischen "echten" Extrema und solchen, die allein durch Messungenauigkeiten entstanden sind, zu unterscheiden. Zeichnen Sie hierzu per Hand eine Ausgleichskurve ein, die den Verlauf der Messpunkte gut wiedergibt. Benutzen Sie diese Kurve zur Bestimmung der Maxima und Minima.) Berechnen Sie daraus die Frequenz und Wellenlänge, der von der Quecksilberröhre abgestrahlten elektromagnetischen Welle. Die Fehlerrechnung ist obligatorisch.

#### F.2.2.4 Qualitativ: Skizze der Hg-Röhrenkennline bei 180 ◦C

Wiederholen sie nun den qualitativen Teil mit einer Temperatur von ca. 180 ◦C. Pegeln Sie also die Temperatur der Röhre auf (180±5) ◦C ein und stellen Sie den Aufbau für die Darstellung am Oszilloskop her. Dabei dürfen auf keinen Fall irgendwelche Einstellungen am BG, außer  $U_B$  und dem Betriebsartschalter (Rampe/Manuell), verändert werden. Wenn Sie alles korrekt verdrahtet haben, stellen Sie die Betriebsart auf Rampe um.

• Messung: Skizzieren Sie das entstehende Bild, nach einer Überprüfung durch den Assistenen, ebenfalls auf dasselbe Millimeterpapier.

• Auswertung: Was ist jetzt bzgl. der Maxima und Minima zu erkennen? Wie ist dies zu erklären? (Stichwort Hg-Dampfdruck)

### F.2.3 Messung an der Ne-Röhre

Die Neonröhre ist eine Tetrode, welche zusätzlich zu den bei der Triode genannten Elektroden, ein weiteres Steuergitter enthält. Dieses dient hauptsächlich zur Verringerung störender Nebeneffekte, welche aufgrund des Arbeitsgases Neons und den kleinen Abmessungen der Röhre auftreten.

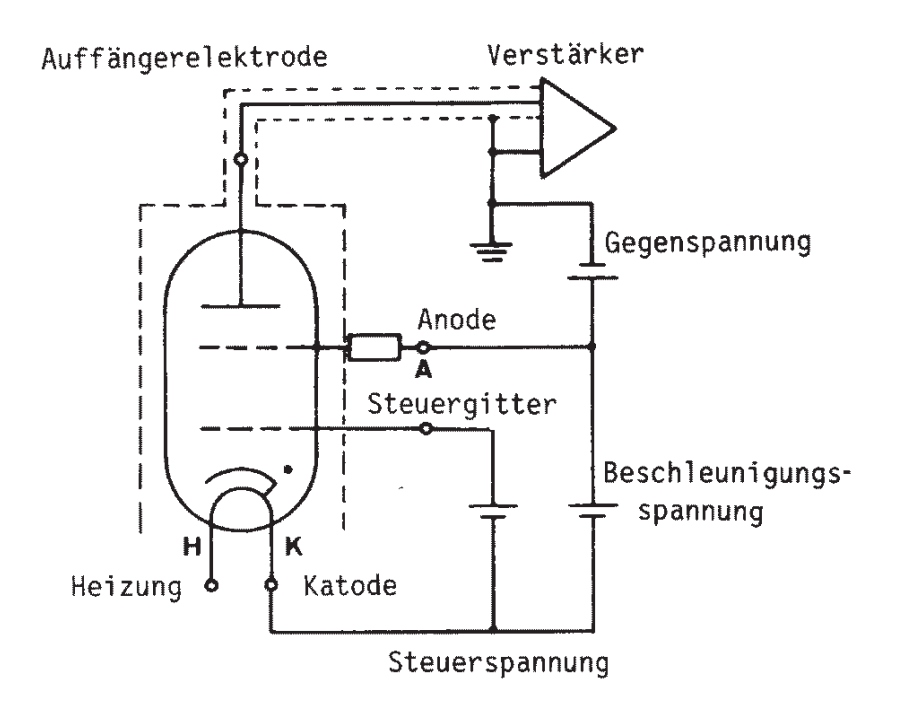

Abbildung F.4 – Schaltskizze für die Neonröhre

### F.2.3.1 Aufbau und Inbetriebnahme der Ne-Röhre

Da Neon ein Gas ist, braucht es bei Raumtemperatur keine externe Aufheizung der Röhrenatmosphäre. An Ihrem Arbeitsplatz finden Sie ein Betriebsgerät, ein Oszilloskop, ein BNC-Kabel sowie zwei Digitalmultimeter. Alle übrigen "Bananenstecker" sind den Stirnseiten der Tischreihe zu entnehmen.

Stellen Sie alle elektrischen Geräte aus und drehen Sie alle Regler auf die Startposition.

• Aufgabe: Bauen Sie die Ne-Röhre gemäß Abbildung F.5 auf.

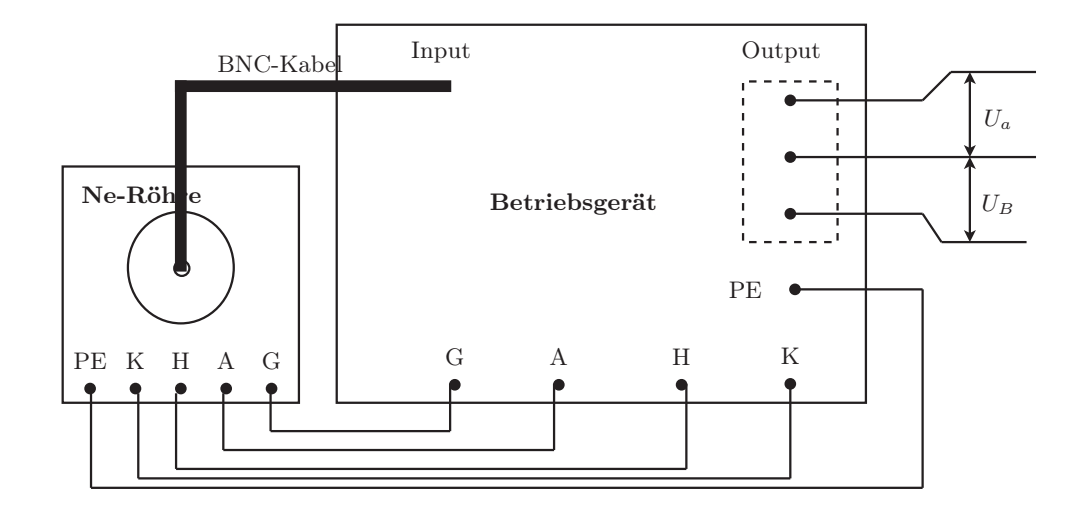

Abbildung F.5 – Aufbau der Ne-Röhre

### F.2.3.2 Qualitativ: Skizze der Ne-Röhrenkennline bei Raumtemperatur

- 1. Verbinden Sie die Ausgangskanäle  $U_B$  und  $U_a$  des Betriebsgerät mit dem x- und dem y-Kanal des Oszilloskops.
- 2. Schalten Sie das Betriebsgerät und das Oszilloskop ein.
- 3. Stellen Sie den Signalregler auf ca. 1/2 Ausschlag.
- 4. Regeln Sie die Gegenspannung auf ca. 5 V.
- 5. Regler für die Beschleunigungsspannung auf ca. 1/2 Ausschlag
- 6. Die Heizung nun langsam hochregeln, bis ein Bild entsteht.

Auch diese Einstellungen sind nur grobe Richtwerte. Um wieder ein gutes Bild zu erhalten (3 Maxima und 3 Minima), sind ebenfalls alle 4 Regler  $(U_B, Heizung, Gegenspannung und Signal)$  vorsichtig nachzuregeln.

### F.2.3.3 Qualitativ: Skizze der Ne-Röhrenkennline bei Raumtemperatur

• Messung: Sofern ihr Bild als ausreichend anerkannt wird, ist es auf Millimeterpapier zu skizzieren. Beachten Sie dabei die Achsenskalierung am Oszilloskop (am Ausgang für  $U_B$  wird nur  $\frac{U_B}{10}$  ausgegeben).

Alle Einstellungen, bis auf die der Beschleunigungsspannung, dürfen ab jetzt nicht mehr verändert werden, da teilweise die kleinsten Veränderungen zu erheblichen Änderungen im Kurvenverlauf führen werden.

### F.2.3.4 Quantitativ: Messung der Ne-Röhrenkennline bei Raumtemperatur

Jetzt soll die Kennlinie der Ne-Röhre bei Raumtemperatur quantitativ erfasst werden. Dafür müssen Sie vorerst die folgenden Einstellungsänderungen vornehmen:

- 1. Beschleunigungsspannung auf 0 V drehen.
- 2. Betriebsgerät auf Manuellbetrieb schalten.
- 3. An die Ausgänge für  $U_B$  und  $U_a$  ist jetzt, zusätzlich zum Oszilloskop, jeweils ein Digitalmultimeter anzuschließen, welche im Gleichspannungsbereich bis 20 V arbeiten.

Ziel ist es nun die Messspannung  $U_a$  an der Auffängerelektrode in Abhängigkeit von der Beschleunigungsspannung  $U_B$  zu messen. Überprüfen Sie dazu qualitativ, ob die Multimeter bei einer Variation von  $U_B$  ihrer Skizze entsprechend reagieren. Achtung, die Spannung, die an dem  $U_B$  Ausgang gemessen wird ist nur  $\frac{1}{10}$  der echten Beschleunigungsspannung!

• Messung: Nehmen Sie die Kennlinie der Ne-Röhre auf.

Tabellieren Sie dazu ihre Messwerte in 1 V-Schritten der Beschleunigungsspannung  $U_B$ , ausgehend von 0 V (Man beachte wieder die Ausgabe von  $\frac{1}{10}U_B$ ). Auch hier kann der Verlauf am Oszilloskop beobachtet werden. Bei starken Abweichungen von der qualitativen Skizze ist das Bild wieder im Rampen-Betrieb nachzuregeln und die Messung vom Anfang an zu wiederholen. Die Messung ist zügig durchzuführen, da die Heizspannung eine kleine Drift nach unten aufweist, so dass die Messergebnisse bei hohen Werten der Beschleunigungsspannung verfälscht werden könnten.

• Auswertung: Zeichnen Sie alle Messpunkte blattfüllend auf A4-Millimeterpapier ein. Bestimmen Sie aus dieser Kurve die Anregungsenergie von Neon: Geben Sie durch Auswertung aller Maximaund Minimadifferenzen die Anregungsenergie mit ihrer Unsicherheit an und vergleichen Sie diesen Wert mit dem Termschema von Neon in Abbildung F.6. (Beachten Sie auch hier wieder die Hinweise, die bereits für die Auswertung der Messungen an der Hg-Röhre gegeben wurden.) Berechnen Sie daraus die Frequenz und Wellenlänge, der von der Neonröhre abgestrahlten elektromagnetischen Welle. Die Fehlerrechnung ist obligatorisch. Warum tritt in der Neonröhre ein orangenes Leuchten auf? Erklären Sie die Entstehung des orangenen Leuchtens anhand des Termschemas von Neon (vgl. Abbildung F.6).

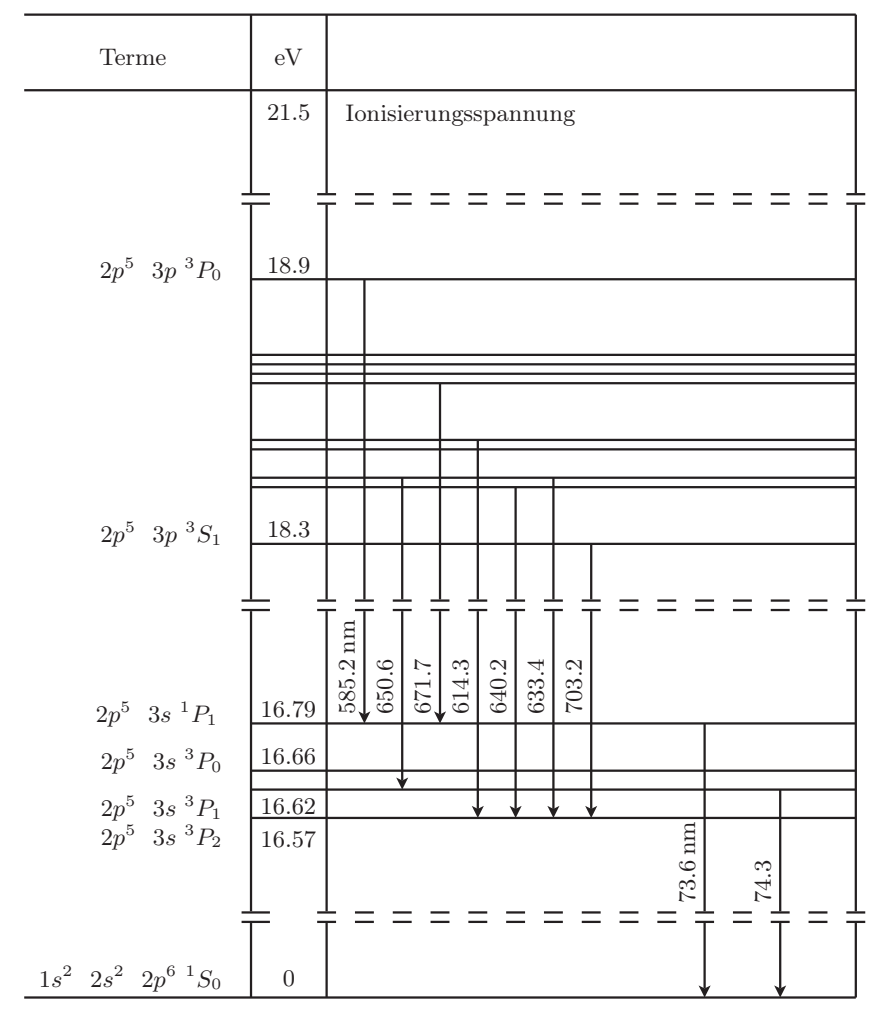

Abbildung F.6 – Auszug aus dem Termschema von Neon

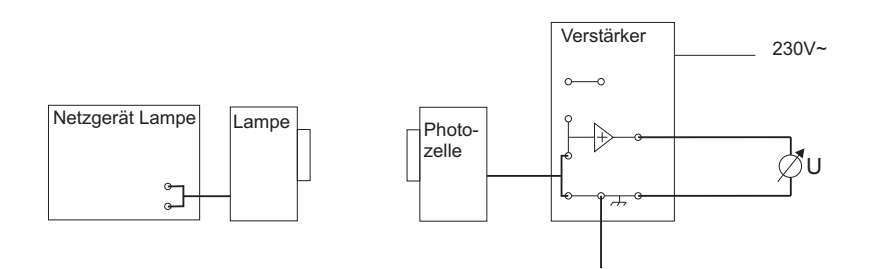

Abbildung F.7 – Veruchsaufbau für den Photoelektrischen Effekt

### F.2.4 Messungen zum photoelektrischen Effekt

### F.2.4.1 Vorbemerkungen und Aufbau

Der Messaufbau besteht aus einer Quecksilberdampflampe, dem zugehörigen Netzteil, einer Vakuumphotozelle, einem Satz Interferenzfilter mit unterschiedlichen Wellenlängen, einem Messverstärker und einem Digitalmultimeter. Folgende Dinge sind unbedingt bei der Versuchsdurchführung zu beachten:

- Hg-Lampe nur einschalten, wenn Photozelle, Filter und Lampensockel angeschlossen sind. (UV-Gefahr)!
- Die Quecksilberdampflampe wird sehr heiß! Beim Filterwechsel ist sie daher nur vorsichtig am Sockel anzufassen.
- Die Filter sind sehr empfindlich gegen Kratzer oder Fingerabdrücke. Sie sind ausschließlich an den roten Aufsteckvorrichtungen anzufassen.
- Die Filter passen nur in einer Richtung auf die Lampe und die Photozelle (siehe Beschriftung)!
- Wenn kein Filter aufgesteckt ist und während des Filterwechsels ist der Schieber der Photozelle zu schließen.

Die Bauteile werden nun wie in Abb. F.7 dargestellt verkabelt. Nun schaltet man das Netzgerät der Quecksilberdampflampe und das Digitalmultimeter ein. Das Multimeter sollte auf DC und einem Messbereich von 20V (kann evtl auf 2V reduziert werden...) stehen.

#### F.2.4.2 Messungen

Nun steckt man einen der Filter zwischen die Lampe und die Photozelle und öffnet den Schieber an der Photozelle. Nach einer kurzen Aufladungsphase wird eine konstante Spannung am Multimeter angezeigt. Diese wird zusammen mit der Wellenlänge des Filters (siehe Beschriftung) notiert. Nach dem Ablesen wird der Schieber der Photozelle geschlossen. Diese Messung ist nacheinander mit allen Filtern durchzuführen.

Die bei der Bestrahlung der Kathode mit Lichtquanten der Energie hν herausgelösten Elektronen mit der kinetischen Energie  $E_{kin} = \frac{1}{2}mv^2 = \overline{h} \nu - W_A$  (vgl Gl. F.5) treffen auf die Anode der Photozelle und laden diese elektrisch auf. Durch diese Aufladung entsteht zwischen Anode und Kathode eine Spannung  $U_G$ , die ein elektrisches Feld erzeugt, welches am Digitalmultimeter angezeigt wird. Dieses wächst, bis die Elektronen ihre gesamte kinetische Energie benötigen um das Feld zu überwinden.

$$
E_{kin} = eU_G \tag{F.6}
$$

Die Kombination von Gl. F.5 und Gl. F.6 liefert nun einen linearen Zusammenhang zwischen der angezeigten Spannung und der Frequenz des eingestrahlten Lichtes.

$$
U_G = \frac{h\nu}{e} - \frac{W_A}{e} \tag{F.7}
$$

Trägt man die bei den verschiedenen Filtern gemessenen Spannungen gegen die Frequenz des durchgelassenen Lichtes auf, erhält man eine Gerade aus deren Steigung man mithilfe von Gl. F.7 das Plancksche Wirkungsquantum h bestimmen kann. Den erhaltenen Wert vergleiche man mit dem Literaturwert und diskutiere die Fehler die bei der Messung aufgetreten sein können.